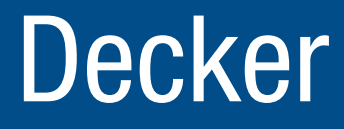

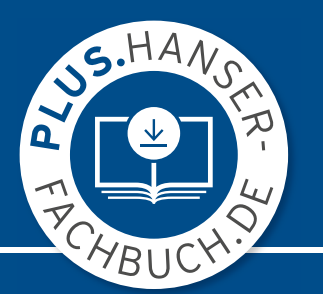

# Maschinenelemente

### Funktion, Gestaltung und Berechnung

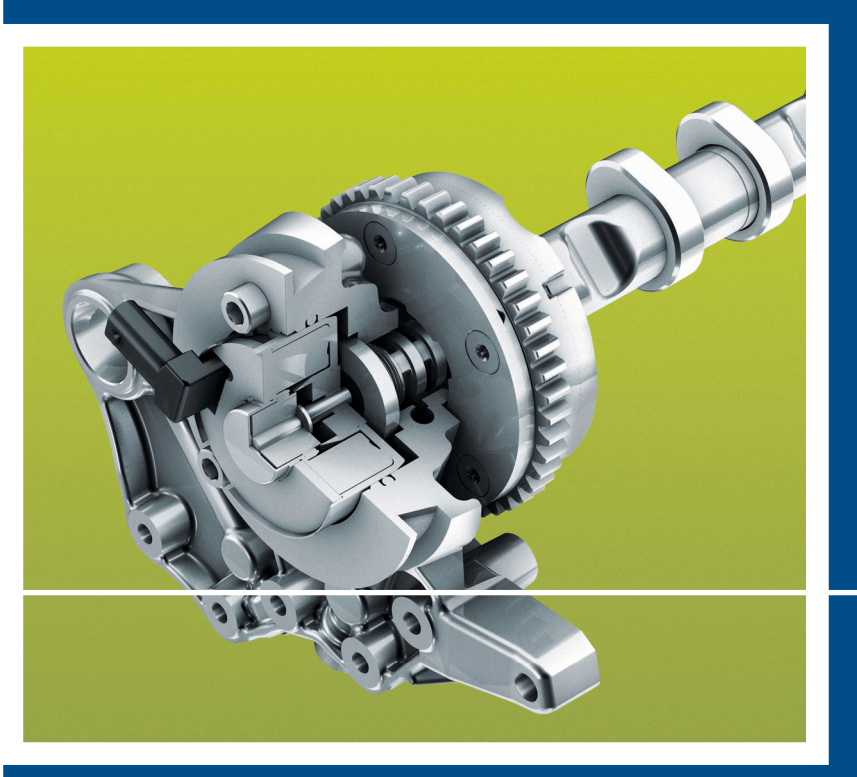

21., überarbeitete Auflage

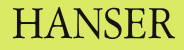

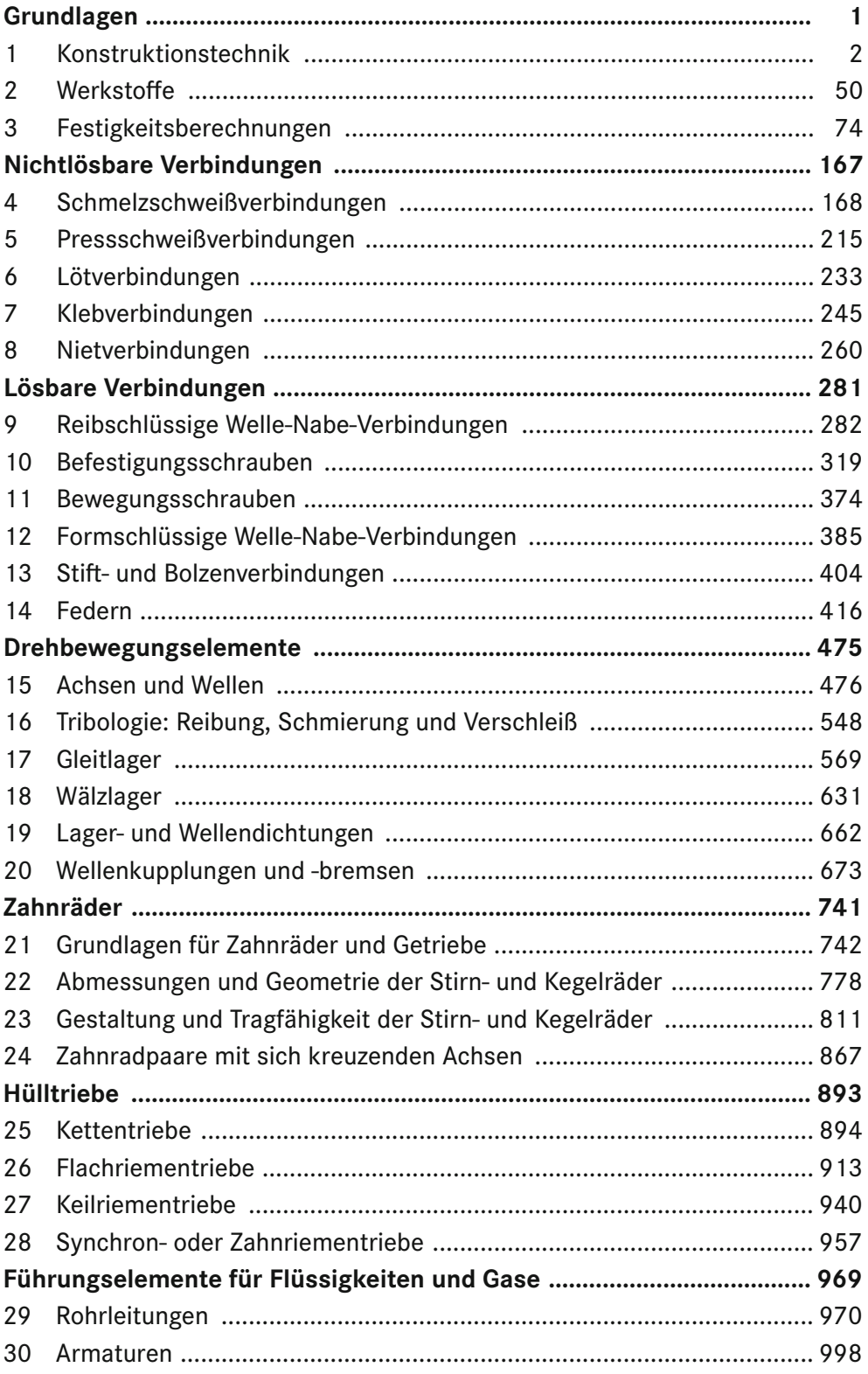

### **Decker Maschinenelemente** Funktion, Gestaltung und Berechnung

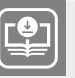

**Ihr Plus – digitale Zusatzinhalte!** Auf unserem Download-Portal finden Sie zu diesem Titel kostenloses Zusatzmaterial. Geben Sie auf **plus.hanser-fachbuch.de** einfach diesen Code ein:

plus-ZVSdv-QAMG7

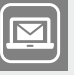

#### **Bleiben Sie auf dem Laufenden!**

Hanser Newsletter informieren Sie regelmäßig über neue Bücher und Termine aus den verschiedenen Bereichen der Technik. Profitieren Sie auch von Gewinnspielen und exklusiven Leseproben. Gleich anmelden unter

**www.hanser-fachbuch.de/newsletter**

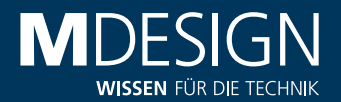

Jetzt kostenlos downloaden

## **MDESIGN DECKER EDITION**

Die ultimative Berechnungssoftware zum Buch

- A Maschinenelemente optimal berechnen und auslegen
- > Inklusive Zugang zur Werkstoffdatenbank und interaktiver Formelsammlung
- Hilfesysteme zum schnellen Verständnis
- $\rightarrow$  Automatisierte Dokumentation
- → Kostenlos für Studierende

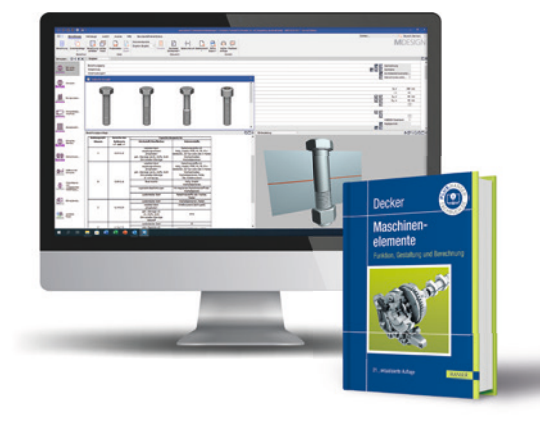

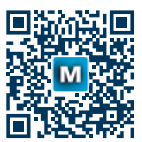

## **Decker Maschinenelemente**

 Funktion, Gestaltung und Berechnung

Bearbeitet von Frank Rieg, Frank Weidermann, Gerhard Engelken, Reinhard Hackenschmidt, Bettina Alber-Laukant und Stephan Tremmel

21., überarbeitete Auflage

## **HANSER**

#### **Die Autoren:**

Studiendirektor Karl-Heinz Decker (†), Berlin Studiendirektor Dipl.-Ing. Karlheinz Kabus (†), Berlin

#### **Die Bearbeiter:**

*Prof. Dr.-Ing. Frank Rieg*, Universität Bayreuth, Federführender Bearbeiter (Abschnitt 3.1, Abschnitt 3.3, Kapitel 4, Kapitel 15 bis 17, Kapitel 19, Kapitel 20) *Prof. Dr.-Ing. Frank Weidermann*, Hochschule Mittweida (Abschnitt 1.4, Abschnitt 3.2, Kapitel 21 bis 24) *Prof. Dr.-Ing. Gerhard Engelken*, Hochschule RheinMain (Abschnitt 1.1 bis 1.3, Kapitel 18, Kapitel 25 bis 30) *Dipl.-Wirtsch.-Ing. Reinhard Hackenschmidt*, Universität Bayreuth (Abschnitt 1.5, Kapitel 5 bis 13, mit Ausnahme von Kapitel 9)

*Dr.-Ing. Bettina Alber-Laukant*, Universität Bayreuth (Kapitel 2, Kapitel 14) *Prof. Dr.-Ing. Stephan Tremmel*, Universität Bayreuth (Kapitel 9)

#### **Die Autoren der Berechnungssoftware:**

*Studiendirektorin Dipl.-Ing. Bettina Baumgart,* Staatliche Technikerschule Berlin *Studiendirektor Dipl.-Ing. Bernd Kretschmer,* Staatliche Technikerschule Berlin *Studiendirektor Dr.-Ing. Peter Möhler,* Staatliche Technikerschule Berlin *Prof. Dr.-Ing. Frank Rieg,* Universität Bayreuth

Alle in diesem Werk enthaltenen Informationen, Verfahren und Darstellungen wurden zum Zeitpunkt der Veröffentlichung nach bestem Wissen zusammengestellt. Dennoch sind Fehler nicht ganz auszuschließen. Aus diesem Grund sind die im vorliegenden Werk enthaltenen Informationen für Autor:innen, Herausgeber:innen und Verlag mit keiner Verpflichtung oder Garantie irgendeiner Art verbunden. Autor:innen, Herausgeber:innen und Verlag übernehmen infolgedessen keine Verantwortung und werden keine daraus folgende oder sonstige Haftung übernehmen, die auf irgendeine Weise aus der Benutzung dieser Informationen – oder Teilen davon – entsteht. Ebenso wenig übernehmen Autor:innen, Herausgeber:innen und Verlag die Gewähr dafür, dass die beschriebenen Verfahren usw. frei von Schutzrechten Dritter sind. Die Wiedergabe von Gebrauchsnamen, Handelsnamen, Warenbezeichnungen usw. in diesem Werk berechtigt also auch ohne besondere Kennzeichnung nicht zu der Annahme, dass solche Namen im Sinne der Warenzeichen- und Markenschutz-Gesetzgebung als frei zu betrachten wären und daher von jedermann benützt werden dürften.

Die endgültige Entscheidung über die Eignung der Informationen für die vorgesehene Verwendung in einer bestimmten Anwendung liegt in der alleinigen Verantwortung des Nutzers.

Bibliografische Information der deutschen Nationalbibliothek:

Die Deutsche Nationalbibliothek verzeichnet diese Publikation in der Deutschen Nationalbibliografie; detaillierte bibliografische Daten sind im Internet unter *<http://dnb.d-nb.de>* abrufbar.

Dieses Werk ist urheberrechtlich geschützt.

Alle Rechte, auch die der Übersetzung, des Nachdruckes und der Vervielfältigung des Werkes, oder Teilen daraus, vorbehalten. Kein Teil des Werkes darf ohne schriftliche Einwilligung des Verlages in irgendeiner Form (Fotokopie, Mikrofilm oder einem anderen Verfahren), auch nicht für Zwecke der Unterrichtsgestaltung – mit Ausnahme der in den §§ 53, 54 UrhG genannten Sonderfälle –, reproduziert oder unter Verwendung elektronischer Systeme verarbeitet, vervielfältigt oder verbreitet werden.

© 2024 Carl Hanser Verlag München *[www.hanser-fachbuch.de](http://www.hanser-fachbuch.de)* Lektorat: Julia Stepp Herstellung: Melanie Zinsler Titelmotiv: © Schaeffler Technologies AG & Co. KG Coverkonzept: Marc Müller-Bremer, *[www.rebranding.de](http://www.rebranding.de)*, München Coverrealisation: Max Kostopoulos Satz: Eberl & Koesel Studio, Kempten Druck und Bindung: UAB BALTO print, Vilnius (Litauen)

Print-ISBN: 978-3-446-47230-3 E-Book-ISBN: 978-3-446-47339-3

### **Inhalt**

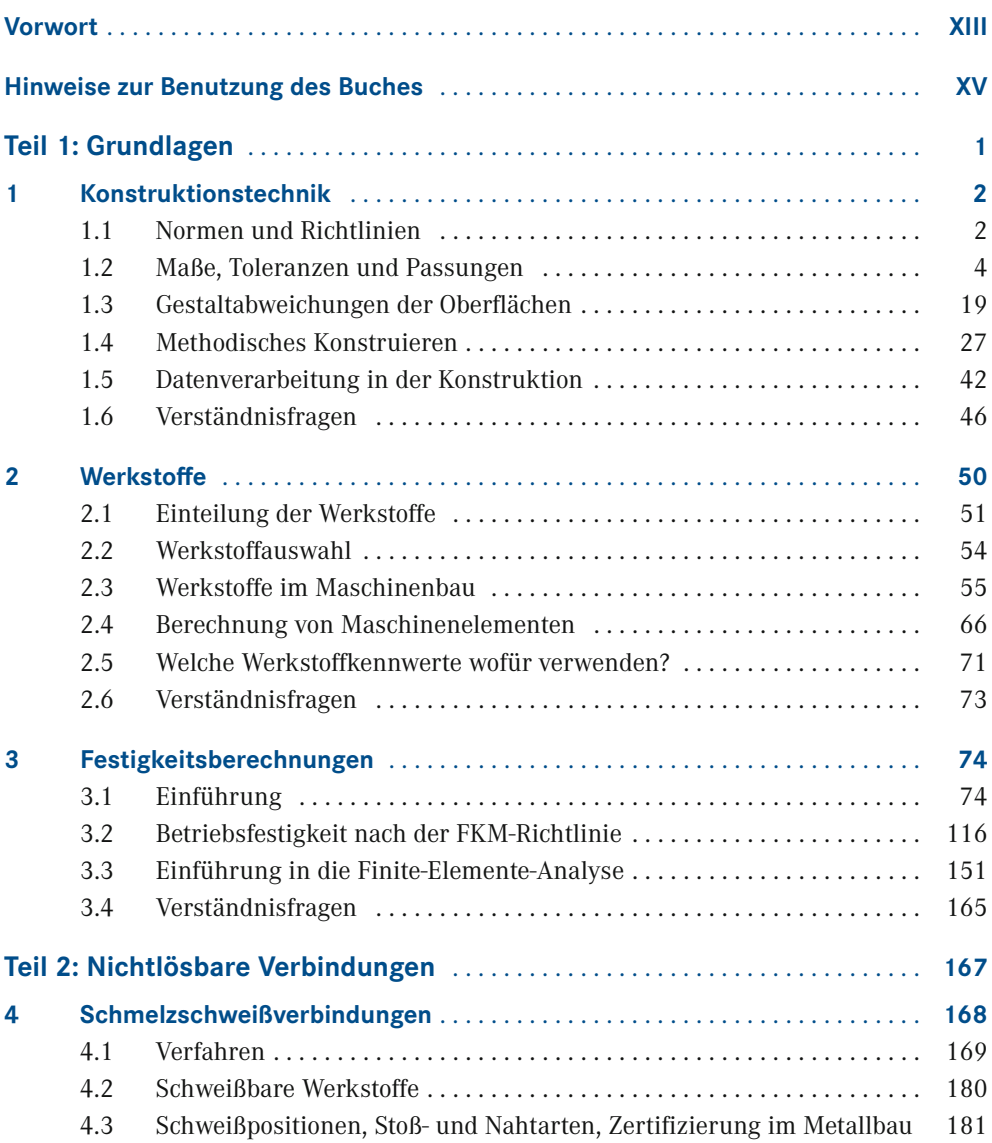

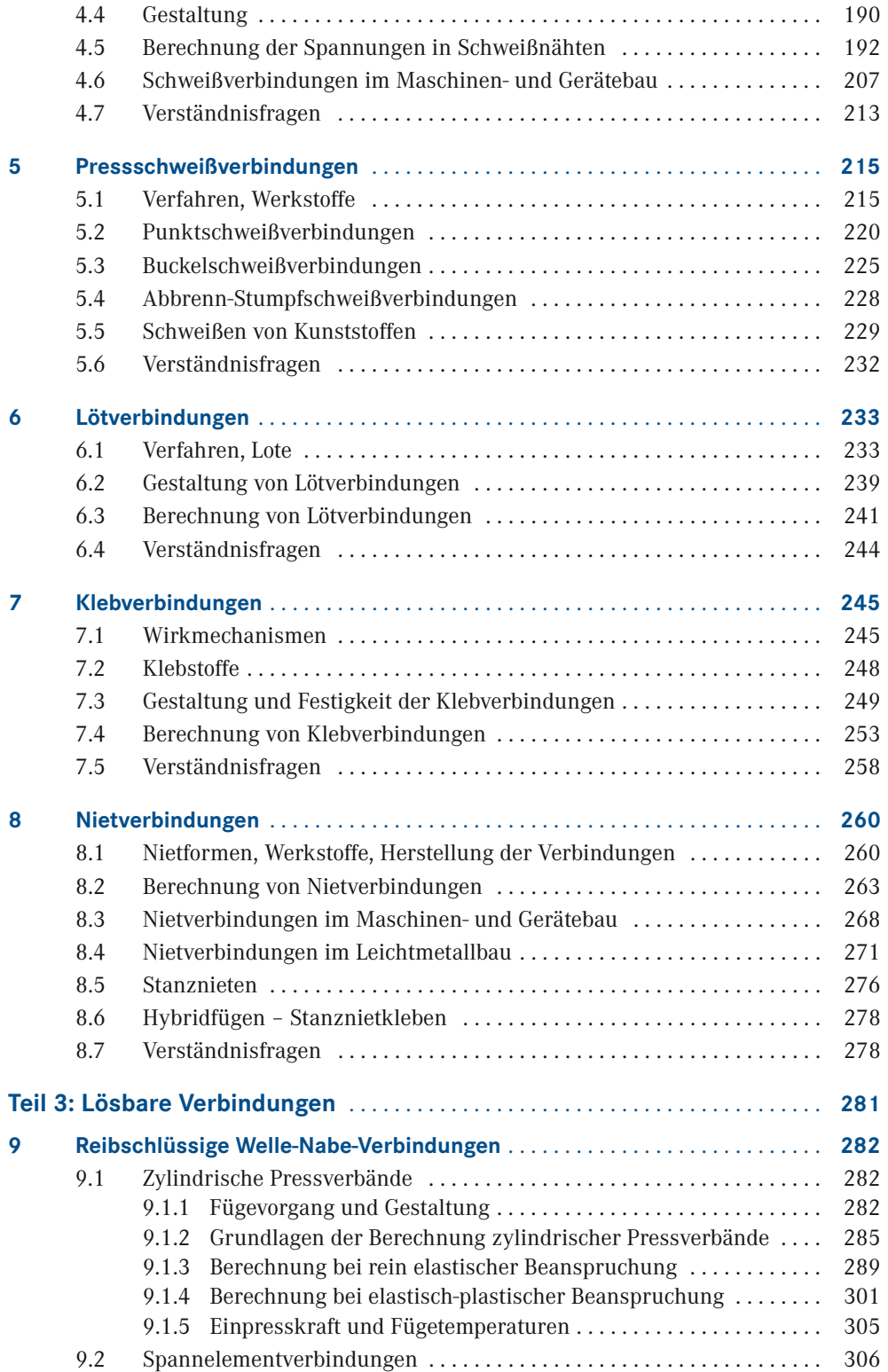

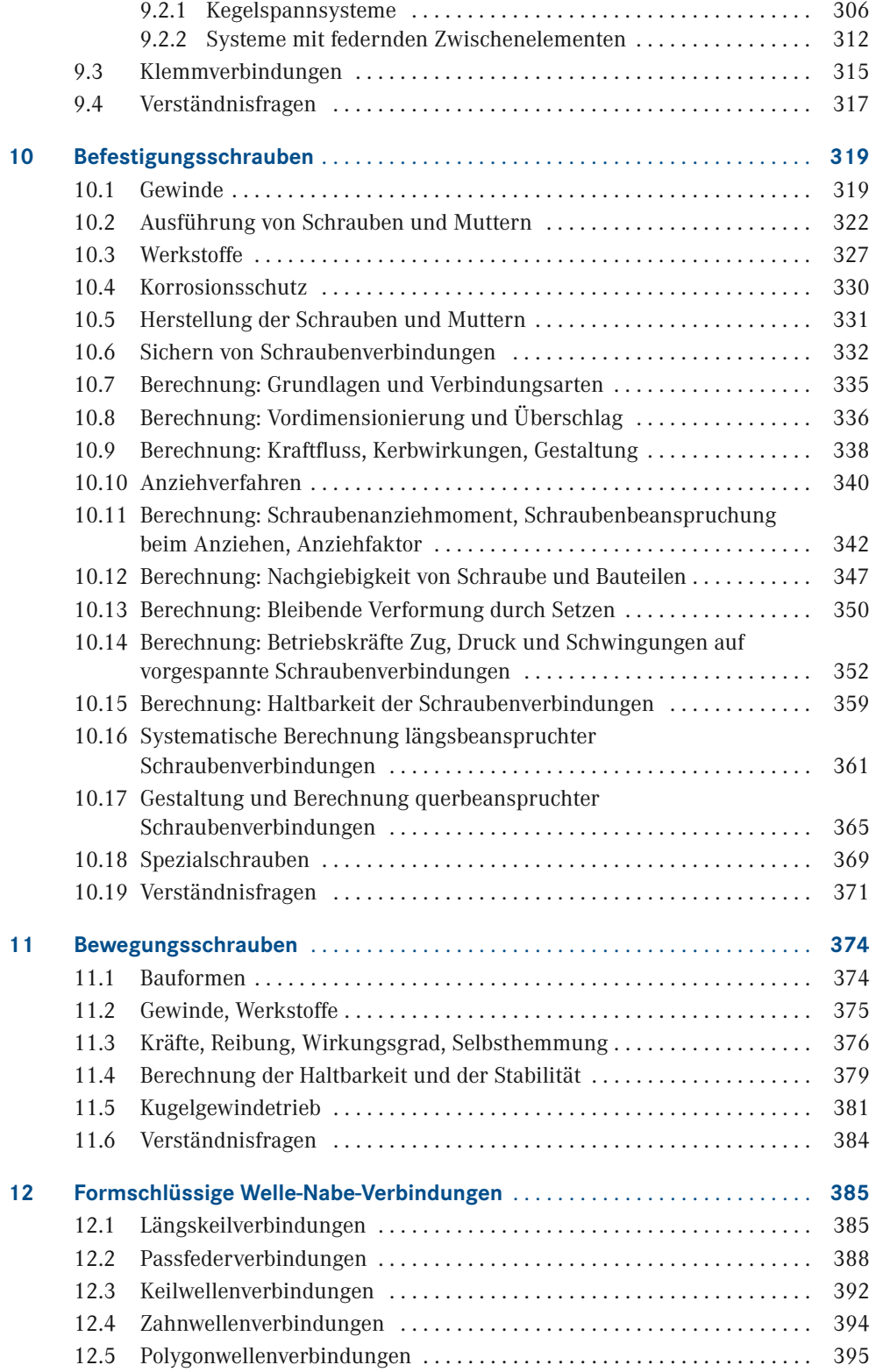

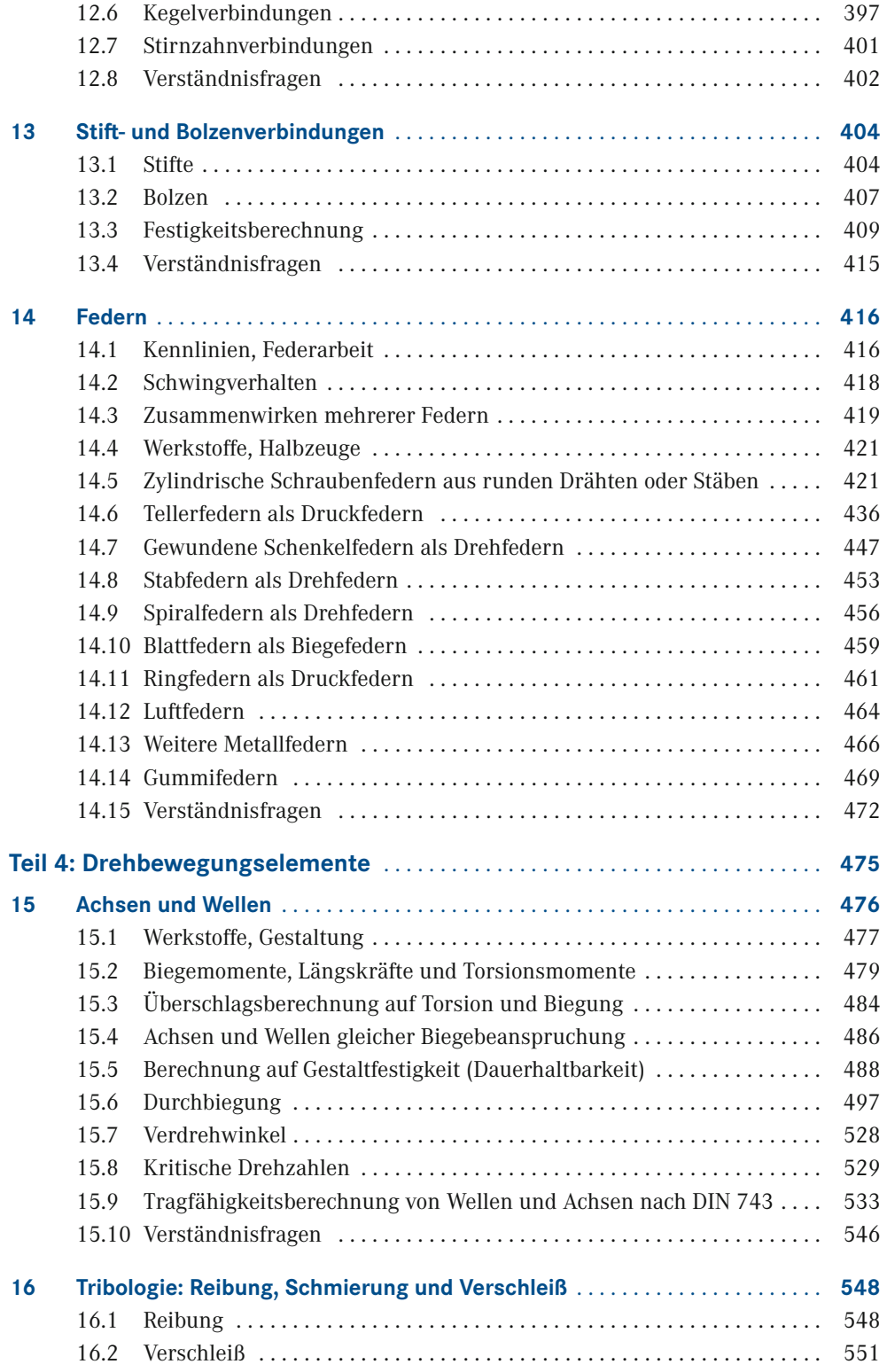

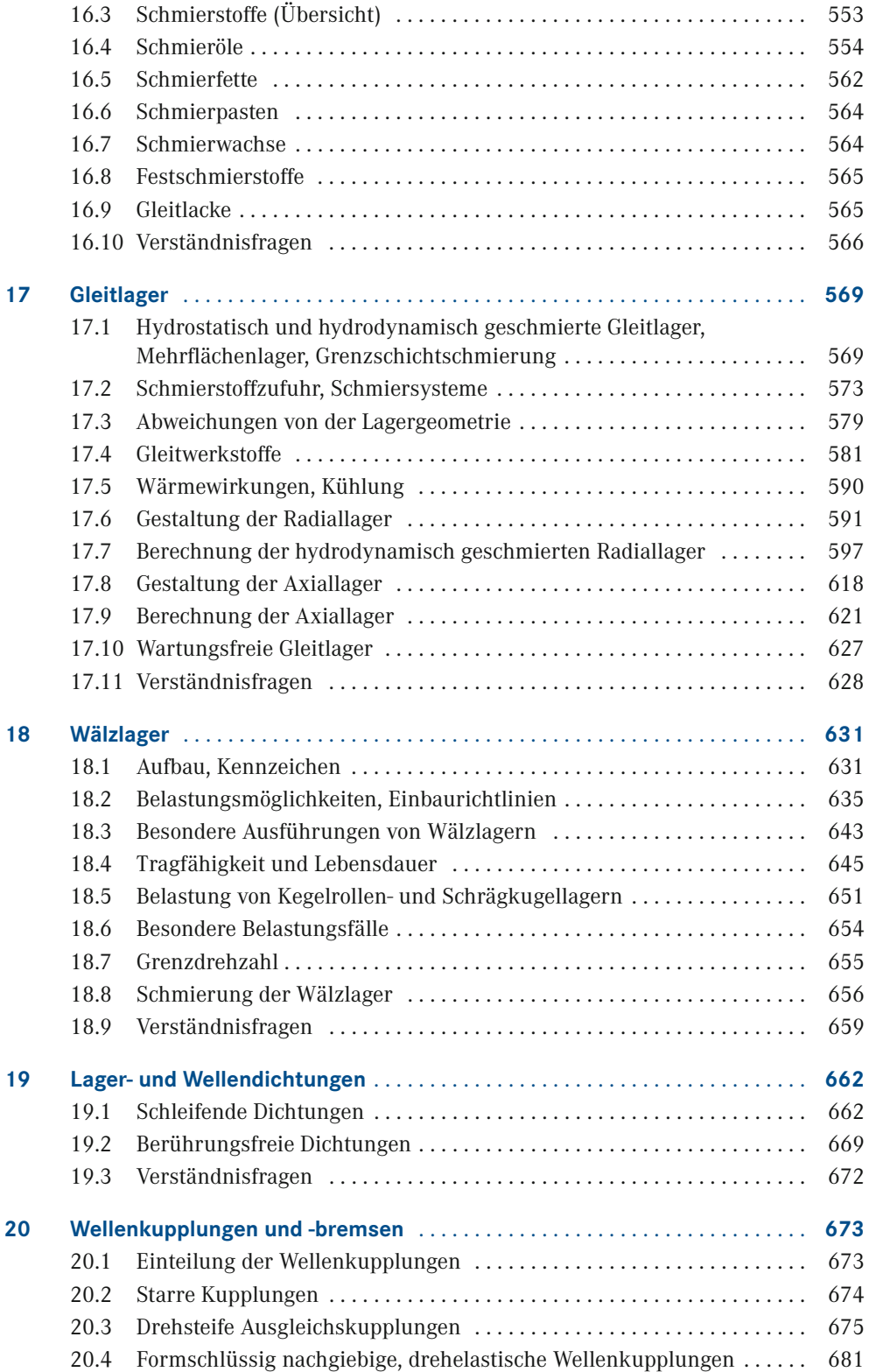

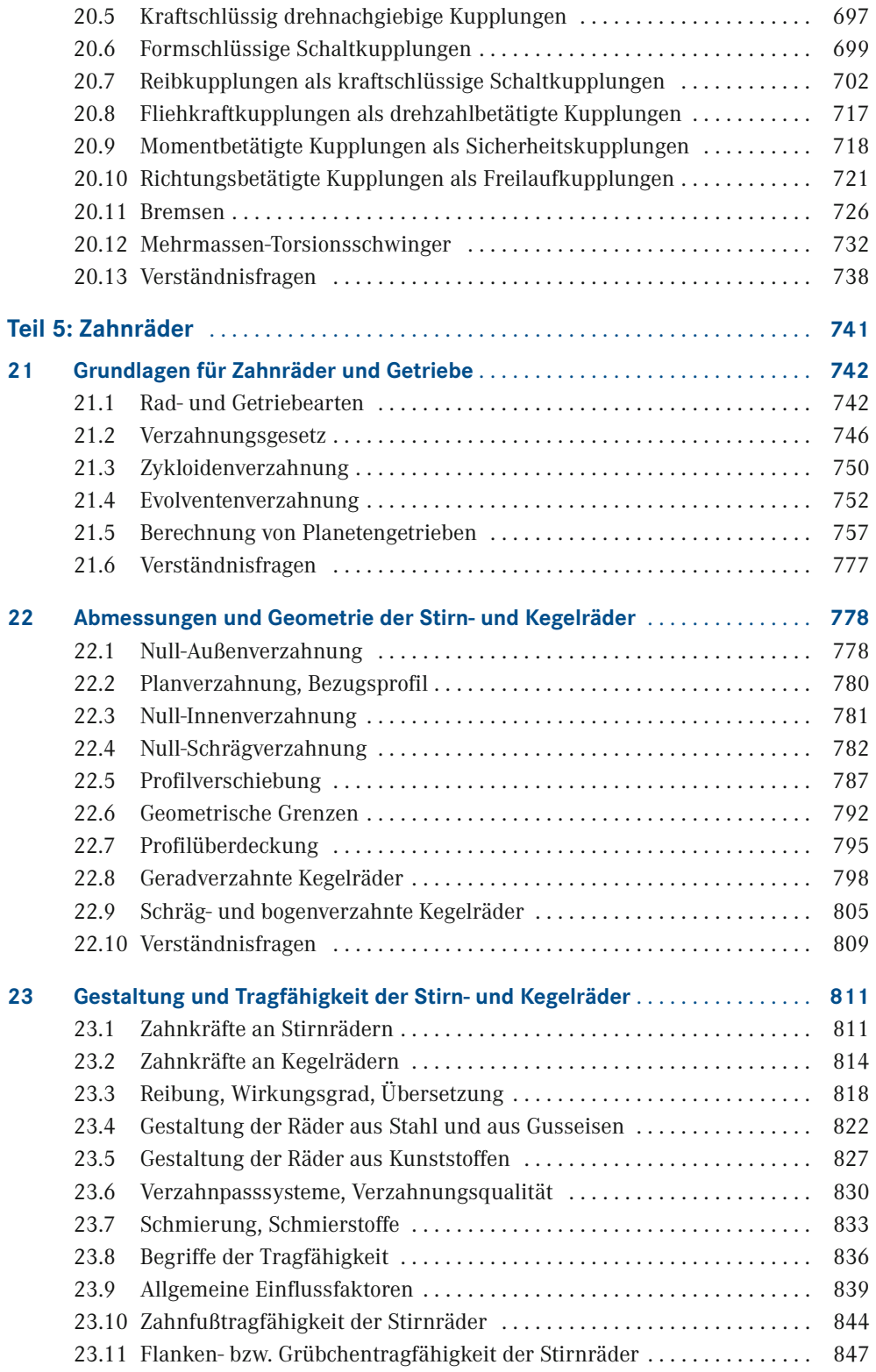

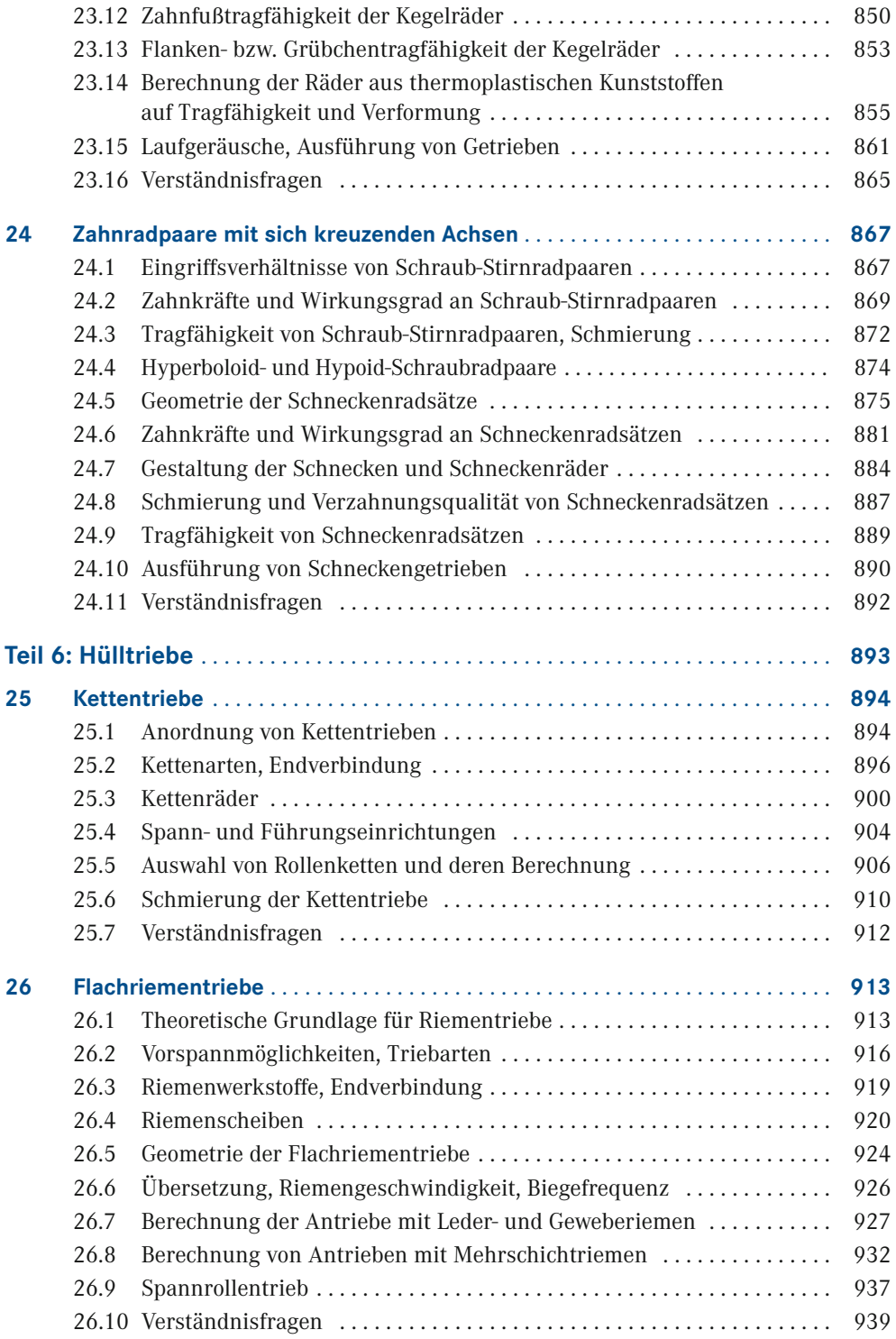

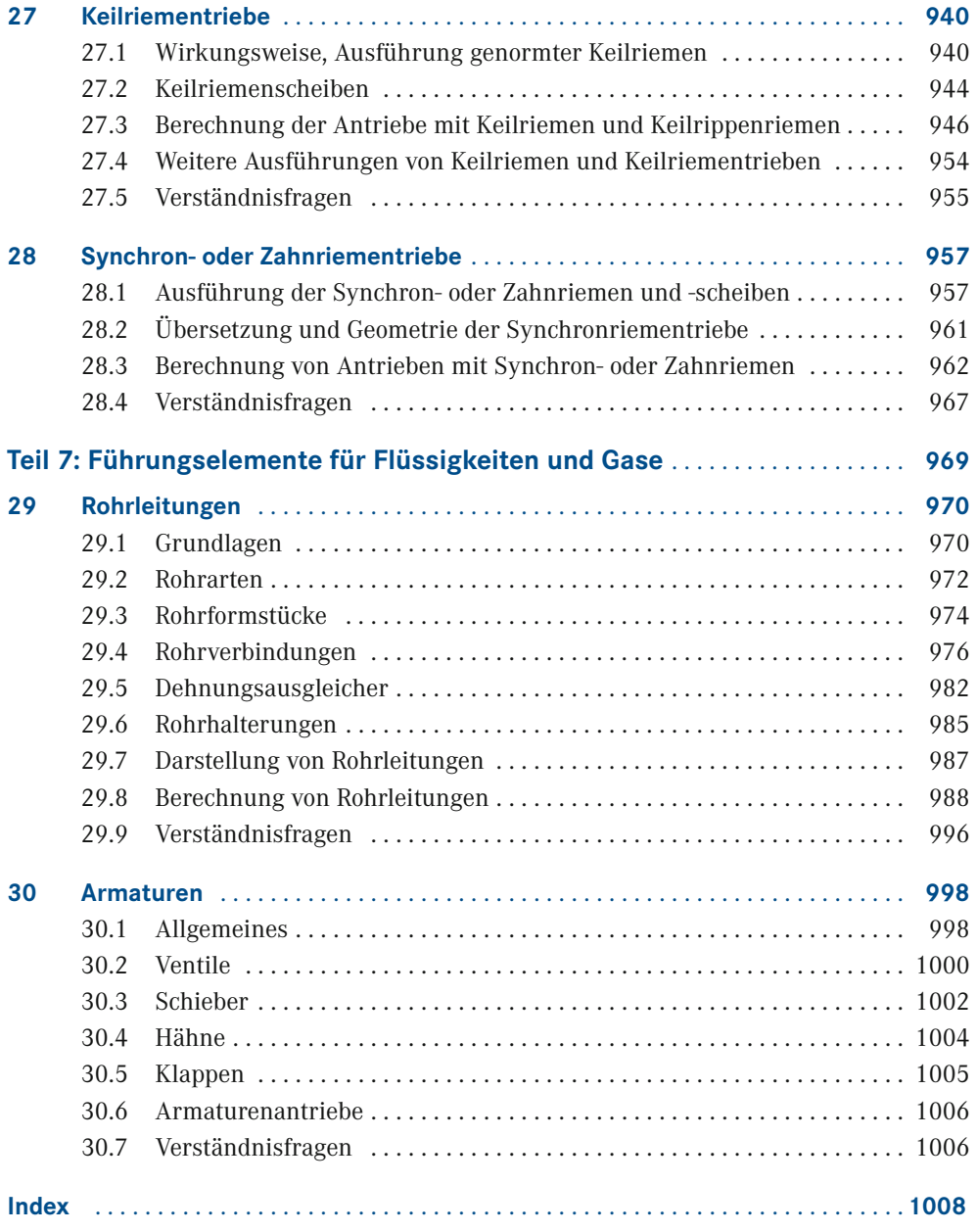

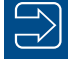

Der Verlag und die Autoren haben sich mit der Problematik einer gendergerechten Sprache intensiv beschäftigt. Um eine optimale Lesbarkeit und Verständlichkeit sicherzustellen, wird in diesem Werk auf Gendersternchen und sonstige Varianten verzichtet; diese Entscheidung basiert auf der Empfehlung des Rates für deutsche Rechtschreibung. Grundsätzlich respektieren der Verlag und die Autoren alle Menschen unabhängig von ihrem Geschlecht, ihrer Sexualität, ihrer Hautfarbe, ihrer Herkunft und ihrer nationalen Zugehörigkeit.

г

### **Vorwort**

Die 1. Auflage des mittlerweile in der 21. Auflage vorliegenden Lehrbuchs **Decker** *Maschinenelemente* wurde 1963 von Karl-Heinz Decker verfasst und hat seitdem Generationen von Ingenieuren und Technikern während des Studiums und im Berufsleben begleitet. Es ist für den Unterrichts- und Vorlesungsgebrauch an Fachschulen, Fachhochschulen und Universitäten gedacht, aber auch für das Selbststudium und die Konstruktionspraxis geeignet. Die wichtigsten Maschinenelemente sind in einer knappen und übersichtlichen Form dargestellt. Dabei ist jede Maschinenelementgruppe in sich geschlossen behandelt, damit der Lehrstoff wahlweise und von anderen Elementen unabhängig durchgearbeitet werden kann. Darüber hinaus wurden in dieser Auflage über 250 Verständnisfragen ergänzt, die bei der Verinnerlichung der wichtigsten Lernziele unterstützen.

Das Fachgebiet Maschinenelemente ist sehr umfangreich und erweitert sich durch neue Entwicklungen und Forschungsergebnisse ständig. Davon können im Rahmen der Ausbildung zum Ingenieur oder Techniker nur die wesentlichen Hauptgebiete behandelt werden. Die Vertiefung dieser Kenntnisse muss sich dann durch die Beschäftigung mit Konstruktionsproblemen in der Praxis ergeben.

Zum besseren Verständnis sind jeweils im Anschluss an den behandelten Stoff weit über hundert Berechnungsbeispiele eingefügt. Zur Unterscheidung vom übrigen Inhalt sind sie farbig unterlegt. Auf die Herleitung der Berechnungsgleichungen wurde besonderer Wert gelegt, da dies zum tieferen Verständnis beiträgt. Mit den zahlreichen Tabellen und Diagrammen, die im beiliegenden Tabellenband **Decker** *Maschinenelemente* **–** *Tabellen und Diagramme* zusammengefasst wurden, werden dem Leser die Unterlagen in die Hand gegeben, die er zum Be rechnen der Maschinenelemente braucht. Im Lehrbuch sind nur die tabellarisch geordneten Angaben und Diagramme enthalten, die zum Verständnis des Textes notwendig sind. Der Tabellenband kann auch unabhängig vom Lehrbuch genutzt werden, vorzugsweise in Verbindung mit der Formelsammlung **Decker** *Maschinenelemente* **–** *Formeln* (9. Auflage, ISBN 978-3-446- 47331-7).

Unter *[plus.hanser-fachbuch.de](http://plus.hanser-fachbuch.de)* stehen über 100 Excel-Berechnungsprogramme und zahlreiche Videos als ergänzende Arbeitsmaterialien bereit. Hinzu kommt das Programmpaket BayMP (Bayreuther Maschinenelemente-Programme). Die kostenlos unter *[www.baymp.de](http://www.baymp.de)* erhältlichen Programme ermöglichen die Auslegung wichtiger Maschinenelemente (Wellen, Lager, Federn, Getriebe, Kupplungen usw.) – sei es online, computergestützt unter Windows, Linux bzw. macOS oder auf verschiedenen wissenschaftlichen Taschenrechnern.

Die Nutzung der Berechnungssoftware **MDESIGN Student**, die kostenfrei unter *[https://mde](https://mdesign.de/decker)* [sign.de/decker](https://mdesign.de/decker) bezogen werden kann, ermöglicht es Studierenden und Auszubildenden, als zukünftige Mitarbeiter in Konstruktion und Entwicklung professionelle Werkzeuge für die Auslegung und Berechnung von Maschinenelementen kennenzulernen und zu nutzen.

Mit diesen Hilfsmöglichkeiten kann man eine Vielzahl von Aufgaben aus dem dazugehörigen Aufgabenbuch **Decker** *Maschinenelemente* **–** *Aufgaben* (17. Auflage, ISBN 978-3-446-47332-4), das ebenfalls im Carl Hanser Verlag erschienen ist, vollständig oder teilweise lösen. Die 17. Auflage ist umfassend auf die vorliegende 21. Auflage dieses Lehrbuchs abgestimmt.

Allen Kolleginnen und Kollegen von Fach- und Hochschulen und aus der Industrie, die durch Kritik und Anregungen zur Verbesserung und Erweiterung dieses Buches beigetragen haben, sei herzlich gedankt, ebenso den vielen Firmen, die Unterlagen zur Verfügung stellten, sowie der Firma MDESIGN Vertriebs GmbH, Bochum, für die Bereitstellung des Programms MDESIGN. Verlag und Bearbeiter hoffen, dass auch diese Auflage des Buches den Ingenieuren und Technikern während des Studiums und in der Praxis ein nützlicher Helfer sein wird.

> *Frank Rieg Frank Weidermann Gerhard Engelken Reinhard Hackenschmidt Bettina Alber-Laukant Stephan Tremmel*

### **Hinweise zur Benutzung des Buches**

Bei der Berechnung von Maschinenelementen werden zahlreiche Gesetze und Rechenverfahren der Technischen Mechanik und der Festigkeitslehre angewendet. Deshalb sind Grundkenntnisse auf diesem Fachgebiet erforderlich. Hierfür wird das Buch *Mechanik und Festigkeitslehre* von Karlheinz Kabus empfohlen, das 2023 in der 9. Auflage (ISBN 978-3-446-47902-9) im Carl Hanser Verlag erschienen ist. Beide Bücher sind weitgehend aufeinander abgestimmt.

Die Bilder, Tabellen, Diagramme und Formeln sind kapitelweise nummeriert. Über 250 Verständnisfragen, die jeweils am Ende der Kapitel zu finden sind, unterstützen bei der Verinnerlichung der wichtigsten Lernziele. Alle Tabellen und die für Berechnungen benötigten Diagramme be finden sich im beiliegenden Tabellenband **Decker** *Maschinenelemente* **–** *Tabellen und Diagramme*.

Wegen der zurzeit auf vielen Gebieten der Technik stattfindenden Übernahme internationaler und europäischer Normen in das deutsche Normenwerk als DIN ISO- und DIN EN-Normen ist es sehr schwierig, den gerade aktuellen Stand zu erfassen. Bei den Werkstoffen mit inzwischen geänderten Bezeichnungen sind die neuen Kurzzeichen angegeben worden.

Der Inhalt von DIN-Normen wird mit Genehmigung des DIN Deutsches Institut für Normung e. V. wiedergegeben. Maßgebend für das Anwenden einer Norm ist deren Fassung mit dem neuesten Ausgabedatum, die bei der Beuth Verlag GmbH, 10787 Berlin, erhältlich ist.

Die Festigkeits- und Tragfähigkeitsberechnungen sind überwiegend so aufgebaut, dass Bauteile mit vorgegebenen Abmessungen und Werkstoffen nachgerechnet werden können, wie dies auch in der Konstruktionspraxis üblich ist. Den Berechnungsgleichungen ist jeweils ihre Be deutung in Kursivschrift vorangestellt. Nach der Formel folgt eine ausführliche Legende mit den zu bevorzugenden SI-Einheiten oder abgeleiteten SI-Einheiten und mit der Bedeutung der einzelnen Größen sowie entsprechenden Hinweisen. Es wurden fast ausschließlich Größengleichungen verwendet. Zahlenwertgleichungen werden nur in seltenen Ausnahmefällen eingesetzt.

Die Bilder zu den Beispielen sind Berechnungsskizzen, bei denen die Normen für technische Zeichnungen weitgehend angewendet wurden. Innerhalb der Berechnungen in den Beispielen ist jeweils mit den angegebenen Zwischenergebnissen weitergerechnet worden, d. h., diese Werte wurden wieder neu in den Rechner eingegeben. Beim Weiterrechnen mit den vom Rechner angezeigten ungerundeten Werten ergeben sich teilweise geringfügig abweichende Endergebnisse.

Das Arbeiten nach diesem Lehrbuch in der Praxis erfolgt grundsätzlich auf eigene Verantwortung. Eine Gewähr kann nicht übernommen werden. Es sind stets die letzten Ausgaben der Normen und technischen Regeln sowie der Firmendruckschriften zu beachten.

Bei den Formelzeichen ist dieses Werk weitgehend an die Vorgaben in den DIN-Normen angelehnt. Es wurde aber bewusst davon abgewichen, wenn sich Widersprüche ergeben, z. B. bei der Verwendung unterschiedlicher Formelzeichen für denselben physikalischen Sachverhalt in verschiedenen Normen und Druckschriften. Dies trifft u. a. – wie allgemein üblich – für den Reibwert (die Reibungszahl) *μ* und für die Querkontraktionszahl *ν* zu. In diesen Fällen folgt das Lehrbuch der Darstellung, wie sie in den meisten Lehrbüchern üblich ist.

Bei den Maßeinheiten werden die Einheiten bevorzugt benutzt, mit denen in der Praxis üblicherweise gearbeitet wird. Die Drehzahl wird im Allgemeinen in min–1 angegeben. Für mechanische Spannungen und Drücke wird konsequent N/mm2 angegeben.

Ergänzende Arbeitsmaterialien in Form von Excel-Berechnungsprogrammen und Videos sind unter *[plus.hanser-fachbuch.de](http://plus.hanser-fachbuch.de)* verfügbar. Darüber hinaus werden unter *[www.baymp.de](http://www.baymp.de)* zahlreiche Programme zur Berechnung von ausgewählten Maschinenelementen angeboten. Die kostenfreie Nutzung der Auslegungs- und Berechnungssoftware MDESIGN Student wird unter *<https://mdesign.de/decker>* ermöglicht.

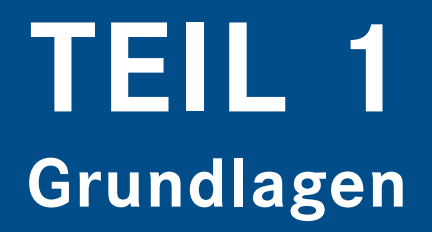

### **1 Konstruktionstechnik**

### **■ 1.1 Normen und Richtlinien**

Beim rationellen Konstruieren von Produkten haben Normen und andere allgemein anerkannte Richtlinien der Technik eine besondere Bedeutung. Sie sind das Ergebnis der Gemeinschaftsarbeit erfahrener Fachleute, die in den Gremien der deutschen Normungsorganisation, dem Deutschen Institut für Normung e. V. (DIN), und anderer Fachverbände überwiegend ehrenamtlich zusammenwirken. Die von diesen Institutionen herausgegebenen Veröffentlichungen können als Regeln der Technik von jedermann angewendet werden. Sie gelten als Empfehlungen, befreien den Anwender aber nicht von der eigenen Verantwortung.

Das **Deutsche Institut für Normung e. V.** (kurz DIN genannt) ist ein gemeinnütziger Verein mit Sitz in Berlin und durch einen mit der Bundesrepublik Deutschland geschlossenen Vertrag die deutsche *Nationale Normungsorganisation*. Sie hat die Aufgabe, Normen zu erarbeiten und diese der Öffentlichkeit zugänglich zu machen. Die fachliche Arbeit wird in Normenausschüssen durchgeführt, die in Arbeitsausschüsse untergliedert sind. Die Ergebnisse der Normungsarbeit im DIN werden als **DIN-Normen** herausgegeben und bilden das *Deutsche Normenwerk*. In den Normen der Reihe DIN 820 sind die Grundsätze und Verfahrensregeln festgelegt, nach denen im DIN die Normen erstellt und herausgegeben werden.

Als Mitglied der europäischen und internationalen Normungsorganisationen vertritt das DIN dort die deutschen Interessen. Auf internationaler Ebene wird die Normung weltweit von der **ISO** (International Organization for Standardization) und der Internationalen Elektrotechnischen Kommission **IEC** (International Electrotechnical Commission) betrieben. Sie bilden gemeinsam das *System Internationale Normung* mit Sitz in Genf. Die für Europa zuständige Normungsorganisation ist die in Brüssel ansässige *Gemeinsame Europäische Normungsinstitution* **CEN/CENELEC**. Sie ist ein Zusammenschluss des Europäischen Komitees für Normung (CEN) und des Europäischen Komitees für Elektrotechnische Normung (CENELEC). Internationale Normen werden als **DIN-ISO-Normen** und europäische Normen als **DIN-EN-Normen** in das Deutsche Normenwerk übernommen. DIN-EN-ISO-Normen sind in Deutschland, Europa und international anerkannt.

Normen sind ein Ordnungsmittel für das sinnvolle Zusammenwirken aller gesellschaftlichen Gruppen in Wirtschaft und Verwaltung sowie auf technisch-wissenschaftlichen Gebieten. Sie enthalten u. a. Angaben, Empfehlungen und Anforderungen für

- die Beschaffenheit und Prüfung technischer Erzeugnisse,
- die Herstellung, Instandhaltung und Handhabung von Gegenständen und Anlagen,
- die Gestaltung und den organisatorischen Ablauf von Verfahren und Dienstleistungen,
- die Sicherheit, Gesundheit und den Umweltschutz,
- die Qualitätssicherung und -verbesserung.

Durch Festlegungen z. B. für einheitliche Bezeichnungen, Abmessungen, Toleranzen, Baureihen, Berechnungsverfahren usw. begünstigen technische Normen die Rationalisierung in Konstruktion, Fertigung, Montage und Instandhaltung. Obwohl die Anwendung von Normen freigestellt ist, kann sich aus Rechts- und Verwaltungsvorschriften, aus Verträgen oder anderen Rechtsgrundlagen eine Anwendungspflicht ergeben.

Außer den vom DIN herausgegebenen Normen gibt es weitere Vorschriften und Richtlinien, die von verschiedenen technischen Fachverbänden erarbeitet und veröffentlicht werden. Dazu gehören z. B. die **VDI-Richtlinien** des Vereins Deutscher Ingenieure (VDI), einem technisch-wissenschaftlichen Mitgliederverein, die **FKM-Richtlinien** des Forschungskuratoriums Maschinenbau e. V., die **VDE-Bestimmungen** des Verbandes Deutscher Elektrotechniker e. V. (VDE), die **AD-Merkblätter** der Arbeitsgemeinschaft Druckbehälter, herausgegeben vom Verband der Technischen Überwachungs-Vereine (TÜV), die **VDG-Merkblätter** des Vereins Deutscher Gießereifachleute, die **DVS-Merkblätter** des Deutschen Verbandes für Schweißtechnik, die **DASt-Richtlinien** des Deutschen Ausschusses für Stahlbau. Auf weitere technische Regeln wird in den entsprechenden Kapiteln hingewiesen.

Auf einigen Gebieten werden vom DIN und den Fachverbänden gemeinsam technische Regeln herausgegeben. So ist eine DIN-VDE-Norm zugleich eine Deutsche Norm und eine VDE-Bestimmung. Die VDI/VDE-Richtlinien sind ein Gemeinschaftswerk von Fachgliederungen des VDI und des VDE. Oftmals sind Merkblätter und Richtlinien der Fachverbände die Vorläufer von DIN-Normen, oder sie enthalten für bestimmte Fachgebiete Festlegungen, die über die DIN-Normen hinausgehen bzw. diese ergänzen.

Die Normen sind in der Regel für ein weites Anwendungsgebiet vorgesehen. Sie enthalten vielfach Angaben, die in ihrem Umfang nicht jeder Betrieb benötigt. Aus diesem Grunde werden zur Erleichterung und Rationalisierung der Organisation, der Konstruktion und der Produktion innerbetriebliche Normen, **Werknormen**, erarbeitet. Deren Inhalte können firmenspezifische Auszüge aus DIN-Normen oder Richtlinien für die Berechnung und Konstruktion, Anweisungen für die Nummerierung von Zeichnungen und die Gliederung der Zeichnungsätze, Vorschriften für die Fertigung und die Qualitätskontrolle sowie andere betriebsinterne Regelungen sein. Die innerbetriebliche Normungsarbeit sowie das Verwalten aller Normen und Richtlinien obliegt der *Normenabteilung* eines Betriebes, die zwecks Unabhängigkeit der Geschäftsleitung direkt unterstellt sein sollte.

Eine bedeutende Rolle beim Konstruieren und in der Fertigung spielen u. a. die **Werkstoffnormen**. Sie helfen einerseits dem Konstrukteur, den für das zu entwerfende Produkt geeigneten Werkstoff auszuwählen und stellen andererseits durch die verbindlich festgelegte Werkstoffbezeichnung sicher, dass dieser Werkstoff in der Fertigung auch angewendet wird. Das Thema Werkstoffe wird in Kapitel 2 ausführlich behandelt.

### **■ 1.2 Maße, Toleranzen und Passungen**

#### **Normzahlen und Normmaße**

Zur Vermeidung von willkürlichen Abstufungen bei der Typisierung von Maschinen und Geräten in Bezug auf deren Baugrößen, Leistungen, Drehmomente, Drehzahlen, Drücke, Durchlaufoder Fördermengen und auf sonstige physikalische Größen wurden mit DIN 323 Normzahlen festgelegt. Die Größenabstufungen beschränken die Anzahl der Bautypen und führen damit zur Begrenzung der erforderlichen Werkzeuge und Einrichtungen, sodass sie zur Rationalisierung beitragen.

Diese **Normzahlen NZ** sind sinnvoll in einer **geometrischen Reihe** gestuft, bei der das Verhältnis eines Gliedes (einer Zahl) zum vorhergehenden Glied konstant bleibt. Dieses Verhältnis heißt **Stufensprung** *q*. Oder anders ausgedrückt: jede Normzahl ergibt sich durch Multiplizieren der vorhergehenden mit dem Stufensprung *q*.

Die Hauptglieder der Reihe bilden die ganzzahligen Zehnerpotenzen (...  $10^{-3}$ ,  $10^{-2}$ ,  $10^{-1}$ ,  $10^{0}$ , 102, 103, . . .). Sie sind weder nach oben noch nach unten begrenzt. Jeder Dezimalbereich ist in *r* Stufen unterteilt, beispielsweise zwischen 1 und 10 in *r* = 5 Stufen:

 $\mathbf{1}$  $1.6$ 2.5  $4.0$ 6.3  $10$  $3.$  $\mathbf{1}$ . 2.  $4.$ 5. Stufe

Für diese Reihe ist auf 0,1 genau gerundet:

$$
10/6, 3 = 6, 3/4 = 4/2, 5 = 2, 5/1, 6 = 1, 6/1 = 1, 6 = q5
$$

Es sind **vier Grundreihen** genormt. Sie werden nach dem Erfinder der Normzahlen Renard mit dem Buchstaben **R** und der Stufenzahl  $r = 5, 10, 20$  und 40 je Dezimalbereich gekennzeichnet:

Reihe R5 mit 
$$
q_5 = \sqrt[5]{10} \approx 1,6
$$
  
Reihe R10 mit  $q_{10} = \sqrt{q_5} = \sqrt[10]{10} \approx 1,25$   
Reihe R20 mit  $q_{20} = \sqrt{q_{10}} = \sqrt[20]{10} \approx 1,12$   
Reihe R40 mit  $q_{40} = \sqrt{q_{20}} = \sqrt[40]{10} \approx 1,06$ 

Somit enthält jede Reihe die Glieder der vorhergehenden, gröberen Reihen. Gröbere Reihen haben Vorrang, also R 5 vor R 10, R 10 vor R 20, R 20 vor R 40.

Weiterhin gibt es eine **Ausnahmereihe R 80**, die nur in unumgänglichen Sonderfällen herangezogen werden soll.

**Rundwertreihen**, bei denen die bereits gerundeten Zahlen der vier Reihen noch stärker gerundet sind, beispielsweise 3,55 auf 3,6 oder 6,3 auf 6, sollten nur in zwingenden Fällen angewendet werden. Sie sind mit **R**' und **R**" bezeichnet, wobei die Reihe R" die gröbste ist. Beide Reihen dienen aber als **Normmaße** in mm. Die Reihe R" ist jedoch möglichst zu vermeiden!

In Tabelle 1.1 sind die Glieder der Grundreihen R und die der Rundwertreihen R' jeweils zwischen 1 und 10 wiedergegeben. Durch Multiplizieren mit den ganzzahligen Zehnerpotenzen lassen sie sich beliebig fortsetzen.

Außerdem darf eine Reihe abgeleitet werden, wenn keine Grundreihe oder Rundwertreihe verwendet werden kann, z. B. wenn ein bestimmter Anfangswert oder Stufensprung vorgegeben ist. **Abgeleitete Reihen** werden mit **R***r/p* bezeichnet, enthalten nur jedes *p*-te Glied einer Grundreihe und den Stufensprung  $q_{\text{min}} = q_{\text{max}}^{\text{p}}$ . So hat beispielsweise die abgeleitete Reihe R 10/3

1

den Stufensprung  $q_{10/3} = q_{10}^3 = 1,25^3 \approx 2$  und damit die Zahlenfolge 1 2 4 8 16 32 usw. Soll die Reihe nicht mit der Zahl 1 beginnen oder keine bestimmte Zahl der Grundreihe enthalten, ist das besonders anzugeben.

Sollen z. B. die Drehmomente *T* einer Reibscheibenkupplung in einer Normzahlreihe gestuft werden, so sind die Durchmesser der Reibscheiben entsprechend dem gewünschten Stufensprung festzulegen. Das Drehmoment errechnet sich näherungsweise zu  $T = p \cdot z \cdot \mu \cdot r_m \cdot A$  mit *p* als Anpressdruck, *z* als Anzahl der Reibflächen, μ als Reibzahl, r<sub>m</sub> als mittlerem Reibscheibenradius und *A* als Reibscheibenfläche. Bezeichnet man mit  $D<sub>a</sub>$  den Reibscheibenaußendurchmes- $\operatorname{ser}$  und mit  $D_{\text{i}}$  den Reibscheibeninnendurchmesser, so wird

$$
T = p \cdot z \cdot \mu \frac{D_a + D_i}{4} \cdot \frac{D_a^2 - D_i^2}{4} \pi
$$

Bleibt das Verhältnis  $D_i / D_i = c$  konstant, so wird mit  $D_i = D_i \cdot c$ :

$$
T = p \cdot z \cdot \mu \frac{D_a^3}{16} \left( 1 + c - c^2 - c^3 \right) \pi = D_a^3 \cdot C
$$

Damit ergibt sich als Stufensprung

$$
q = \frac{T_2}{T_1} = \frac{D_{a2}^3}{D_{a1}^3}
$$
 usw.

sodass sich die einzelnen Reibscheibendurchmesser mit dem Stufensprung *q* und der Normzahlreihe errechnen lassen (siehe Beispiel 1.1).

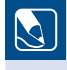

#### **Beispiel 1.1**

Die Nenndrehmomente *T* einer Baureihe von Reibscheibenkupplungen sollen in der Normzahlreihe R 5 von 10 bis 1000 Nm gestuft werden. Der Reibscheibenaußendurchmesser der ersten Baugröße beträgt  $D_{a1} = 100$  mm.

Zu ermitteln ist die Stufung der Drehmomente und der Reibenscheibenaußendurchmesser.

#### **Lösung:**

#### **1. Stufung der Drehmomente** *T*

Für die Reihe R 5 folgt aus Tabelle 1.1:

 $T = 10$  16 25 40 63 100 160 250 400 630 1000 Nm

#### **2. Stufung der Reibscheibenaußendurchmesser** *D***<sup>a</sup>**

Mit  $I_1 = 10$  Nm und  $I_2 = 16$  Nm beträgt der Stufensprung, da die Drehmomente den dritten Potenzen der Reibscheibenaußendurchmesser proportional sind

$$
q_5 = \frac{T_2}{T_1} = \frac{16}{10} = \frac{D_{a2}^3}{D_{a1}^3} \approx 1.6
$$

Damit wird

$$
D_{a2}^3 = q_5 \cdot D_{a1}^3 \text{ und } D_{a2} = \sqrt[3]{q_5} \cdot D_{a1} = q \cdot D_{a1}
$$

**1** Somit beträgt der Stufensprung für die Durchmesserreihe

$$
q=q_5^{1/3}=1,6^{1/3}\approx 1,17
$$

Es handelt sich also um eine abgeleitete Reihe  $R_{r/a} = R5(1/3)$ , in der drei Stufensprünge einem Stufensprung der Reihe R5 entsprechen. Die Durchmesserreihe beträgt gerundet:

 $D<sub>s</sub>$  = 100 115 135 160 185 215 250 290 340 400 470mm

#### **Geometrische Produktspezifikation**

Die Normenwelt ist in Bewegung. Das im Jahr 1996 eingerichtete Technische Komitee ISO/TC 213 "Geometrische Produktspezifikation und Prüfung" verfolgt das Ziel, ein einheitliches System von GPS-Normen zur **Spezifikation und Prüfung der Werkstückgeometrie** als verbessertes Werkzeug für die Entwicklung und Herstellung zu schaffen. Vorhandene Normen wurden in einer *Übersichtsmatrix* über die Geometrische Produktspezifikation eingeordnet [1.1]. Hierbei spiegeln die Kettenglieder der einen Dimension die Abfolge von Spezifikation und Prüfung, wobei im Zusammenhang mit der Prüfung auch die Aspekte der *Messunsicherheit* des verwendeten Messmittels und das Erfordernis der *Kalibrierung* berücksichtigt werden:

- Angaben der Produktdokumentencodierung
- Definition der Toleranzen Theoretische Definition der Werte
- Definition der Eigenschaften des Istformelements
- Ermittlung der Abweichungen des Werkstückes
- Anforderungen an Messeinrichtungen
- Kalibrieranforderungen Kalibriernormen

In der zweiten Dimension der GPS-Matrix werden *geometrische Eigenschaften* betrachtet wie:

- Maß (Länge)
- Abstand
- Radius
- Winkel
- Form einer Linie unabhängig von einem Bezug
- Form einer Linie abhängig von einem Bezug
- Form einer Fläche unabhängig von einem Bezug
- $\blacksquare$  usw.

Bei der Einordnung der vorhandenen Normen in die GPS-Matrix wurden ebenso Widersprüche deutlich wie auch Lücken, die vor allem die Kettenglieder 3 bis 6 betreffen, da die Normung mit der Entwicklung der Messtechnik nicht Schritt gehalten hat. Hieraus entstanden umfangreiche Aktivitäten zur Überarbeitung und Entwicklung vollständiger GPS-Normen.

Mit den Normen DIN EN ISO 14660-1 und DIN EN ISO 14660-2 wurden zum ersten Mal Begriffe und Definitionen eingeführt, ohne die eine Beschreibung der Messung gar nicht möglich ist. Das Nenn-Geometrieelement hat z. B. im CAD-Modell keine Form- und Lageabweichung. Das wirkliche Geometrieelement am gefertigten Werkstück hat dagegen solche Abweichungen, die

messtechnisch erfasst und durch Zuordnung bewertet werden müssen. Im Hinblick auf die Feststellung von Übereinstimmung oder Nichtübereinstimmung mit der Spezifikation legt DIN EN ISO 14253-1 eindeutig fest, dass die Zone der Übereinstimmung die um den doppelten Wert der "erweiterten Messunsicherheit" eingeschränkte Toleranzzone ist.

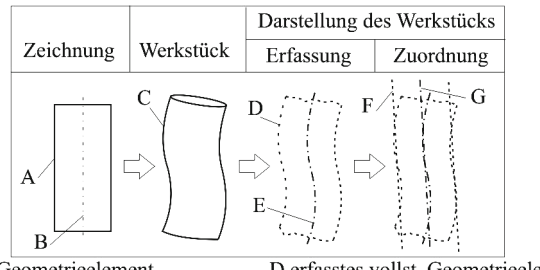

A Nenn-Geometrieelement D erfasstes vollst. Geometrieelement B abgeleitetes Nenn-Geometrieelement E erfasstes abgel. Geometrieelement C wirkliches Geometrieelement F zugeordnetes vollst. Geometrieel. G zugeordnetes abgel. Geometrieel.

**Bild 1.1** Beziehungen der Definitionen von Geometrieelementen zueinander [DIN EN ISO 14660-1], [DIN EN ISO 14660-2]

#### **Maße, Abmaße und Toleranzen**

Um die Funktion eines Bauteils zu gewährleisten, sind die funktionsbestimmenden Abstände von Oberflächen (Passflächen) entsprechend genau herzustellen. Da sich absolut genaue Abmessungen nicht herstellen lassen, müssen mehr oder weniger große Abweichungen zugelassen werden. Das ausgeführte Maß darf zwei Grenzmaße nicht über- oder unterschreiten. Nach diesen und der erforderlichen Oberflächenbeschaffenheit muss sich das Herstellungsverfahren richten.

Die Grundlagen für Abmaße und Toleranzen des ISO-Systems für Grenzmaße und Passungen sind in DIN EN ISO 286 festgelegt. Nachfolgend werden einige wichtige Begriffe erläutert (vgl. auch Bild 1.2).

**Welle** ist die Kurzbezeichnung für alle **Außenmaße** zwischen zwei parallelen ebenen Flächen eines Werkstücks oder parallelen Tangentenebenen an runden Werkstücken.

**Bohrung** ist sinngemäß die Kurzbezeichnung für alle **Innenmaße**.

**Das Nennmaß** *N* dient als Bezugsmaß für die Abmaße.

**Istmaß** *I* ist das am fertigen Werkstück gemessene Maß, z. B. 24,95 mm. Wegen gewisser Formabweichungen können die Istmaße an verschiedenen Stellen unterschiedlich sein.

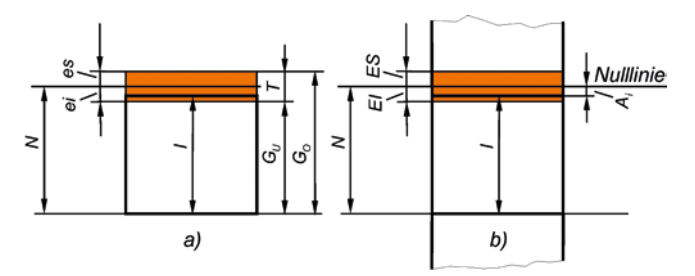

**Bild 1.2** Maße und Abmaße a) an einer Welle, b) an einer Bohrung

**Grenzmaße** sind das **Höchstmaß** *G***o** und das **Mindestmaß** *G***u**, zwischen denen das Istmaß liegen muss, z.B. Höchstmaß  $G_{\alpha} = 25.15$  mm, Mindestmaß  $G_{\alpha} = 24.90$  mm.

**Oberes Abmaß** *ES, es* (extreme superior; Großbuchstaben für Bohrung, Kleinbuchstaben für Welle) ist die Differenz zwischen Höchstmaß  $G_0$  und Nennmaß *N*, z.B. ES (bzw.  $es$ )= $G_0 - N$  = 25,15mm – 25mm = +0,15mm.

**Unteres Abmaß** *EI, ei* (extreme inferior; Großbuchstaben für Bohrung, Kleinbuchstaben für Welle) ist die Differenz zwischen Mindestmaß  $G_u$  und Nennmaß *N*, z.B. *EI* (bzw.  $ei$ )= $G_u - N$  =  $24,90$  mm  $-25$  mm  $=-0,10$  mm.

**Istabmaß** *A***<sup>i</sup>** ist die Differenz zwischen Istmaß *I* und Nennmaß *N*, z. B.  $25 \text{ mm} = -0.05 \text{ mm}$ .

**Toleriertes Maß** (früher Passmaß) ist ein Nennmaß, an dem die Grenzabmaße angegeben sind, entweder als oberes und unteres Abmaß, z.B.  $25_{0.10}^{+0.15}$  mm, oder durch Toleranzkurzzeichen (siehe nachfolgenden Abschnitt). Die Grenzabmaße können auch ohne Angabe am Nennmaß durch Allgemeintoleranzen festgelegt sein, z. B. nach DIN ISO 2768-1.

**Nulllinie** ist die dem Abmaß Null und somit dem Nennmaß entsprechende Bezugslinie für die Abmaße.

**Toleranz** *T* ist die Differenz zwischen dem Höchstmaß  $G_0$  und dem Mindestmaß  $G_u$  oder die Differenz zwischen dem oberen Abmaß *ES* (*es*) und dem unteren Abmaß *EI* (*ei*) (Bild 1.1), z.B.  $T = G_0 - G_n = 25{,}15$ mm  $-24{,}90$ mm  $= 0{,}25$ mm oder  $T = ES - EI = +0{,}15$ mm  $-(-0{,}1$ mm)  $=$  0,25 mm. Falls zur Unterscheidung erforderlich, erhalten die sich auf die Welle beziehenden Größen den Index W, die sich auf die Bohrung beziehenden den Index B.

Im Zusammenhang mit der Paarung von Teilen sind die nachfolgenden Maßarten von besonderer Bedeutung:

**Maximum-Material-Grenzmaß** *MML* (maximum material limit) ist dasjenige Grenzmaß, bei dessen Realisierung das Bauteil das Maximum an Material behält, also

- 1. bei Außenmaßen das Höchstmaß und
- 2. bei Innenmaßen das Mindestmaß.

Bei Abstandsmaßen gibt es kein MML.

**Wirksames Istmaß** *VS* (virtual size) ist das Maß eines geometrisch idealen Gegenstücks, mit dem sich das Geometrieelement spielfrei paaren lässt. Das wirksame Istmaß *VS* trägt der möglichen Formabweichung Rechnung. Beim Außenmaß wird *VS* bei Formabweichung größer, beim Innenmaß kleiner als das örtliche Istmaß.

**Wirksames Grenzmaß** *MMVL* (maximum material virtual limit) ist das Grenzmaß, das sich als Summe von Maximum-Material-Grenzmaß *MML* und der dem Geometrieelement zugeordneten Formtoleranz *t* ergibt. Es repräsentiert den für die Paarung ungünstigsten Fall.

**Prüfmaß** (testing size) ist ein für die Funktion des Bauteils wichtiges Maß, für das der Konstrukteur die Prüfung explizit fordert. Das Prüfmaß wird durch einen abgerundeten Rahmen gekennzeichnet.

#### **ISO-Toleranzsystem**

Die funktionsbedingten Maße von Bauteilen müssen passgerecht toleriert werden, um die Bauteile ohne Nacharbeit montierbar und austauschbar zu machen. Mit DIN EN ISO 286 ist ein weltweit gültiges Toleranzsystem genormt, bei dem für eine wirtschaftliche Fertigung sinnvoll an Nennmaßbereiche gebundene Grenzabmaße festgelegt sind, die hinter dem Nennmaß durch Kurzzeichen angegeben werden. Ein ISO-Toleranzkurzzeichen besteht aus Buchstaben und Ziffern, und zwar bei **Wellen** (Außenmaße) aus ein oder zwei **Kleinbuchstaben** und einer Zahl, z. B. 25 f7 oder 25 za6, bei **Bohrungen** (Innenmaße) aus ein oder zwei **Großbuchstaben** und einer Zahl, z. B. 25 F7 oder 25 ZA6. Der Buchstabe bestimmt das Grundabmaß und damit die Lage der Toleranzzone zur Nulllinie (Bild 1.3), die Zahl den **Toleranzgrad** als Größe (Feinheit) der Toleranz. Beide zusammen ergeben die **Toleranzklasse**, Bezeichnungsbeispiel: Toleranzklasse f7. Sie wird durch die Toleranzzone dargestellt (Bild 1.2).

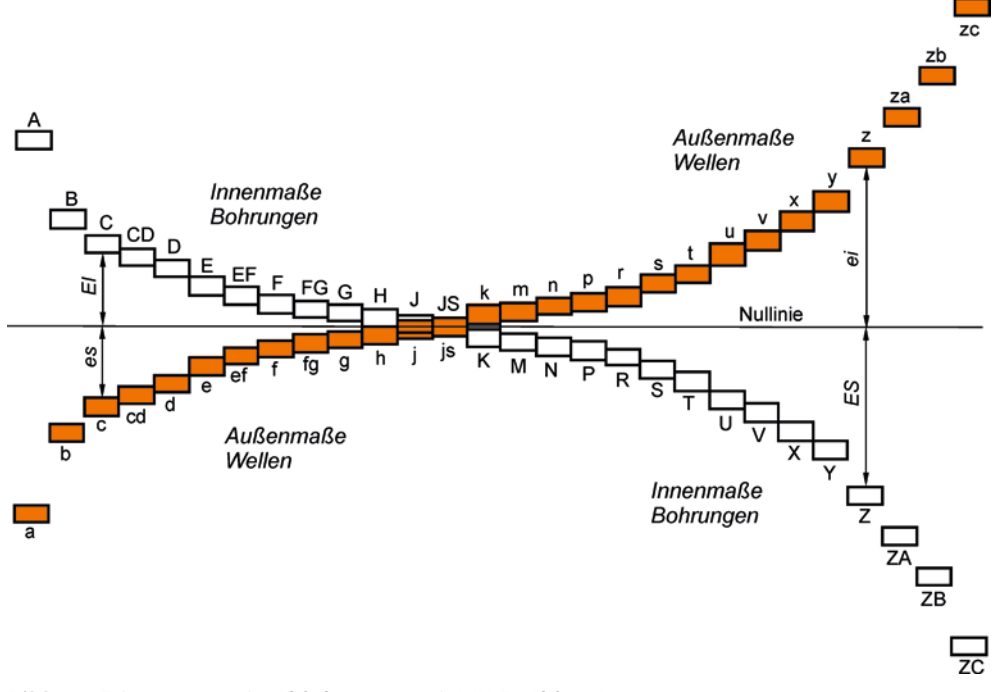

**Bild 1.3** Toleranzzonen des ISO-Systems nach DIN EN ISO 286 *es* und *ei* Grundabmaße der Welle, *ES* und *EI* Grundabmaße der Bohrung

In DIN EN ISO 286 sind 20 **Grundtoleranzgrade** festgelegt, und zwar **IT 01, IT 0, IT 1, IT 2 . . . IT 18** (IT = Internationale Toleranz). Die Grundtoleranzgrade IT 01 und IT 0 sind nicht für allgemeine Anwendung vorgesehen und nur im Anhang von DIN EN ISO 268-1 enthalten. Vorwiegend verwendet werden die Grundtoleranzgrade IT 1 bis 4 für Lehren und Messgeräte, IT 5 bis 11 in der Feinwerktechnik sowie im Geräte- und Maschinenbau, IT 12 bis 18 für grobe Herstellungsverfahren. Die Buchstaben IT entfallen, wenn ein Toleranzgrad im Zusammenhang mit einem Grundabmaß eine Toleranzklasse bildet, z. B. H6.

Unter einer **Grundtoleranz** *T* versteht man jede Toleranz, die zum ISO-System für Grenzmaße und Passungen gehört. Die Werte der Grundtoleranzen sind an die Grundtoleranzgrade und an Nennmaßbereiche gebunden. Sie sind Vielfache eines Toleranzfaktors *i* bzw. *I*.

Mit  $D = \sqrt{D_1 \cdot D_2}$  als geometrischem Mittel aus den **Zahlenwerten** der Grenzwerte  $D_1$  und  $D_2$ des Nennmaßbereichs, d. h. **ohne** ihre Einheit mm, beträgt für Nennmaße bis 500 mm und die Grundtoleranzgrade IT 5 bis IT 18 der

*Toleranzfaktor*  $i = 0,45\sqrt[3]{D} + 0,001D$  in µm

Für Nennmaße über 500 mm bis 3150 mm beträgt der

```
Toleranzfaktor I = 0.004D + 2.1 in um
```
Die sich mit diesen Gleichungen ergebenden Werte sind nach vorgegebenen Regeln zu runden, und zwar die nach Formel 1.1 bis 100 μm auf 1 μm genau, bis 200 μm auf 5 μm genau, bis 500 μm auf 10 μm genau. Beispiel: errechnet  $T = 183,22$  μm, gerundet auf 185 μm, oder errechnet  $T = 324.8$ um, gerundet auf 320 µm.

(1.2)

Verbindliche Werte der Grundtoleranzen für Nennmaße sind in Normen angegeben [DIN EN ISO 286-1], [DIN 7172] (Auszug siehe Tabelle 1.2).

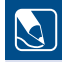

#### **Beispiel 1.2**

Für den Nennmaßbereich über 50 bis 80 mm ist die Grundtoleranz des Toleranzgrades 6 zu ermitteln und mit der Angabe in Tabelle 1.2 zu vergleichen.

#### **Lösung:**

Für  $D_1 = 50$  mm und  $D_2 = 80$  mm ist der geometrische Mittelwert als Zahlenwert ohne Einheit

 $D = \sqrt{D_1 \cdot D_2} = \sqrt{50 \cdot 80} = 63{,}25$ 

Nach Formel 2.1 wird damit der Toleranzfaktor

 $i = 0,45\sqrt[3]{D} + 0,001D = 0,45\sqrt[3]{63,25} + 0,001.63,25 = 1,856 \mu m$ 

Aus Tabelle 1.2 folgt für IT 6 die Grundtoleranz  $T = 10i = 10.1856 \,\text{\mbox{\textmu}} = 18.56 \,\text{\mbox{\textmu}} \approx 19 \,\text{\mbox{\textmu}}.$ 

Dieser gerundete Wert ist auch in der Tabelle enthalten.

Auch zur Berechnung der **Grundabmaße** für Wellen und für Bohrungen sind in DIN EN ISO 286-1 Formeln angegeben. Im Allgemeinen liegen die Grundabmaße für Bohrungen in Bezug auf die Nulllinie genau symmetrisch zu denen für die Wellen mit gleichem Buchstaben, jedoch umgekehrtem Vorzeichen (Bild 1.3), d.h., es ist  $EI = -e$ s bzw.  $ES = -ei$ .

In Tabelle 1.3 bis Tabelle 1.6 sind die Grundabmaße für Wellen und Bohrungen nach DIN EN ISO 286-1 angegeben. Das zugehörige zweite Abmaß ergibt sich durch Addition bzw. Subtraktion der Grundtoleranz IT nach Tabelle 1.2.

Die Berechnung von Abmaßen ist in der Praxis nur selten erforderlich, da für die gebräuchlichen Toleranzklassen Tabellen mit Grenzabmaßen zur Verfügung stehen (z. B. DIN EN ISO 286-2, DIN 7172).

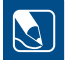

1 **Beispiel 1.3** Für folgende tolerierte Maße sind die Abmaße zu ermitteln:

- 1. 50 f7 und 50 F7
- 2. 60 p6 und 60 P6
- 3. 60 M8

#### **Lösung:**

1. Aus Tabelle 1.3 und Tabelle 1.4 ergeben sich  $es = -25 \mu m$  und  $El = +25 \mu m$ . Mit der Grundtoleranz  $T = 25 \mu m$  aus Tabelle 1.2 für IT 7 werden

 $ei = es - T = -25 \mu m - 25 \mu m = -50 \mu m$  $ES = EI + T = +25 \mu m + 25 \mu m = +50 \mu m$ 

Somit:  $50f7 = 50^{0.025}_{0.050}$  mm und  $50F7 = 50^{+0.050}_{+0.025}$  mm.

2. Aus Tabelle 1.5 und Tabelle 1.6 folgen  $ei = +32 \mu m$  und  $ES = -32 \mu m + \Delta =$  $-32\mu$ m + 6 $\mu$ m = -26 $\mu$ m. Mit der Grundtoleranz  $T = 19\mu$ m aus Tabelle 1.2 werden

 $es = ei + T = +32$ um + 19um = +51um  $EI = ES - T = -26 \mu m - 19 \mu m = -45 \mu m$ 

Somit:  $60p6 = 60^{+0.051}_{+0.032}$  mm und  $60P6 = 60^{+0.026}_{+0.045}$  mm.

3. Nach Tabelle 1.6 ist  $ES = -11\mu m + \Delta = -11\mu m + 16\mu m = +5\mu m$ . Mit der Grundtoleranz  $T = 46$ um nach Tabelle 1.2 wird

 $EI = ES - T = +5 \mu m - 46 \mu m = -41 \mu m$ ,

Also:  $60M8 = 60^{+0,005}_{-0.041}$  mm.

**Allgemeintoleranzen** dienen der Vereinfachung von technischen Zeichnungen und entsprechen den werkstattüblichen Genauigkeiten. In DIN ISO 2768-1 sind Grenzmaße für Längenmaße, Rundungshalbmesser, Fasenhöhen und Winkelmaße in vier Toleranzklassen festgelegt (Tabelle 1.7). Sie gelten für Maße ohne Toleranzangabe, wenn die Zeichnung einen entsprechenden Vermerk enthält, z. B. Allgemeintoleranz DIN ISO 2768-1, aber nur bei durch Spanen oder Umformen gefertigten Teilen, sofern nicht für bestimmte Fertigungsverfahren oder Teile besondere Normen bestehen. Sie gelten beispielsweise nicht für Schweißteile oder Freiformschmiedeteile.

#### **Passungsarten und Passungssysteme**

Die Beziehung, die sich aus dem Maßunterschied zweier zu paarender Passteile (Bohrung und Welle) ergibt, heißt **Passung**, z.B. zwischen Bohrung  $25_0^{+0.15}$  mm und Welle  $25_{-0.15}^{-0.05}$  mm oder zwischen Bohrung 25 H7 und Welle 25 m6 (kurz 25 H7/m6). Je nach den Toleranzzonen von Welle und Bohrung (Bild 1.4) kann die Passung bei Ausnutzung des gesamten Toleranzbereiches eine der folgenden Passungsarten sein.

**Spielpassung**, wenn stets ein Spiel *S* zwischen den gepaarten Teilen entsteht (Bild 1.4a). Dieses Spiel kann schwanken zwischen einem Höchstspiel und einem Mindestspiel:

$$
H\ddot{o}chstspiel \tSg = ES - ei = GoB - GuW
$$
\t(1.3)

$$
Mindestspiel \tS_k = EI - es = G_{ub} - G_{ow} \t(1.4)
$$

**Übermaßpassung**, wenn stets ein Übermaß *U* vorhanden ist, d. h. die Welle stets größer als die Bohrung ist (Bild 1.4c). Dieses Übermaß kann schwanken zwischen einem Höchstübermaß und einem Mindestübermaß:

$$
H\ddot{o}chst\ddot{o}terma\beta U_{\sigma} = es - EI = G_{\text{ow}} - G_{\text{m}}\tag{1.5}
$$

$$
Mindestüberma\beta \ U_k = ei - ES = G_{\text{uW}} - G_{\text{oB}} \tag{1.6}
$$

**Übergangspassung**, wenn die Istmaße sowohl ein Spiel als auch ein Übermaß zulassen (Bild 1.4b). In diesem Falle ergibt sich das mögliche Höchstspiel mit Formel 1.3 und das mögliche Höchstübermaß mit Formel 1.5.

Das Istspiel *S*<sup>i</sup> bzw. das Istübermaß *U*<sup>i</sup> ist die Differenz zwischen den Istmaßen von Bohrung und Welle bzw. von Welle und Bohrung. Die Begriffe sind mit DIN EN ISO 286-1 genormt. Da in dieser Norm keine Formelzeichen für Spiele und Übermaße angegeben sind, werden hier weiterhin *S*g und *S*k (früher Größt- und Kleinstspiel) sowie *U*g und *U*k (früher Größt- und Kleinstübermaß) verwendet.

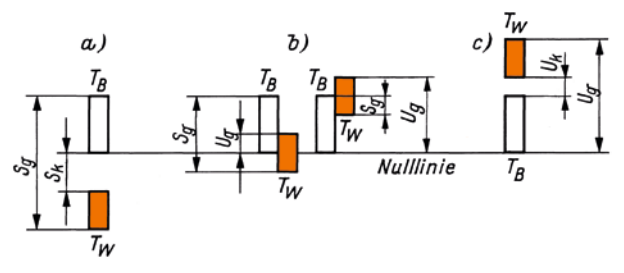

**Bild 1.4** Passungsarten a) Spielpassung, b) Übergangspassung, c) Übermaßpassung

**Passtoleranz** *T***p** ist die Toleranz der Passung, d. h. die mögliche Schwankung des Spieles bzw. Übermaßes. Sie ist aber auch gleich der Summe der Toleranzen von Bohrung und Welle. Somit beträgt die

*Passtoleranz* 
$$
T_p = S_\nu - S_k
$$
 bei Spielpassung (1.7)

$$
T_{\rm n} = S_{\rm \sigma} + U_{\rm \sigma} \quad \text{bei Übergangspassung} \tag{1.8}
$$

$$
T_{n} = U_{n} - U_{k}
$$
 bei Übermaßpassung (1.9)

$$
T_{\rm p} = T_{\rm R} + T_{\rm w} \quad \text{allgemein} \tag{1.10}
$$

**Passtoleranzzone** (Bild 1.5) ist bei Spielpassungen das Feld zwischen Höchstspiel und Mindestspiel, bei Übergangspassungen zwischen Höchstspiel und Höchstübermaß, bei Übermaßpassungen zwischen Mindestübermaß und Höchstübermaß.

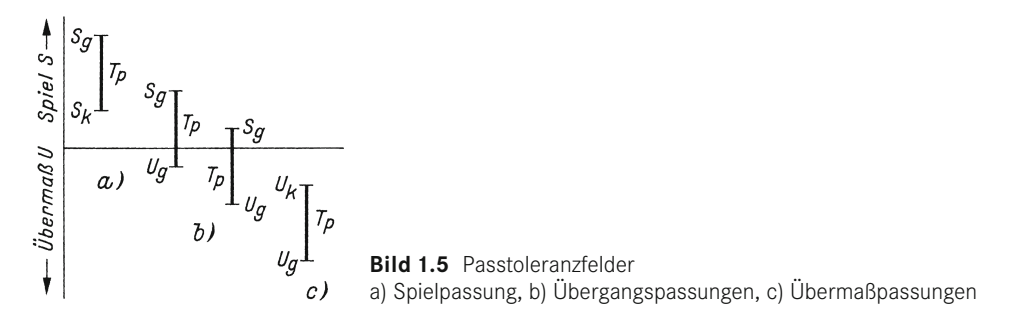

**Passfläche** ist jede Fläche, an der sich gepaarte Teile berühren, **Passteile** sind die für eine Paarung bestimmten Werkstücke.

**Passungssystem** ist eine systematische Reihe von Passungen, die durch Kombinieren bestimmter Toleranzklassen für Wellen und Bohrungen entsteht. Man unterscheidet:

- **System Einheitsbohrung EB** (Bild 1.6a). Bei ihm sind für alle Bohrungen (Innenmaße) die Grundabmaße  $EI = 0$  (Toleranzfeldlage H), während die Toleranzfelder der Wellen und die oberen Abmaße *ES* der Bohrungen entsprechend gewählt werden.
- **System Einheitswelle EW** (Bild 1.6b). Bei ihm sind für alle Wellen (Außenmaße) die Grundabmaße  $es = 0$  (Toleranzzone h), während die Toleranzzonen der Bohrungen und die unteren Abmaße *ei* der Wellen entsprechend gewählt werden.

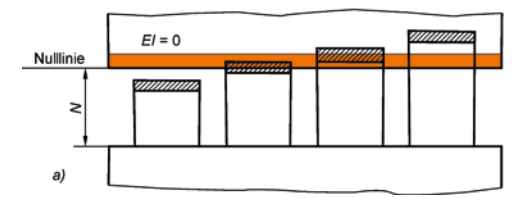

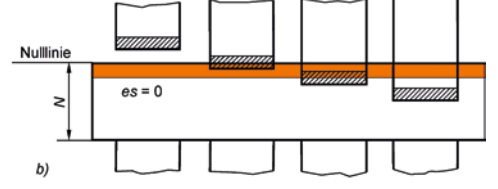

**Bild 1.6** Passungssysteme gemäß DIN EN ISO 286-1 a) Einheitsbohrung, b) Einheitswelle

**Beispiel 1.4**

Es sind das Höchstspiel S<sub>g</sub>, das Mindestspiel S<sub>k</sub> und die Passtoleranz T<sub>p</sub> der Passung einer Bohrung  $25_0^{+0.15}$  mm und einer Welle  $25_{-0.15}^{0.05}$  mm zu ermitteln.

#### **Lösung:**

Nach den Abmaßangaben betragen  $ES = 150 \,\mu m$ ,  $El = 0$ ,  $es = -50 \,\mu m$  und  $ei = -150 \mu m$ , ferner  $T_R = 150 \mu m$  und  $T_w = 100 \mu m$ .

Nach Formel 1.3 und Formel 1.4 werden

$$
S_g = ES - ei = 150 \text{ µm} - (-150 \text{ µm}) = 300 \text{ µm}
$$
  
\n
$$
S_e = EI - es = 0 - (-50 \text{ µm}) = 50 \text{ µm}
$$

Formel 1.7 oder Formel 1.10 liefern

 $T_{0} = S_{0} - S_{k} = 300 \mu m - 50 \mu m = 250 \mu m$  $T_{\rm o} = T_{\rm R} + T_{\rm w} = 150 \mu$ m + 100 $\mu$ m = 250 $\mu$ m

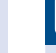

### 1 **Beispiel 1.5**

Es sind das Höchstspiel  $S_g$ , das Mindestspiel  $S_k$  und die Passtoleranz  $T_p$  der Passung 50 H7/e6 zu ermitteln:

#### **Lösung:**

Aus Tabelle 1.2 und Tabelle 1.3 werden entnommen:  $T_{\text{B}} = 25 \mu \text{m}$ ,  $T_{\text{w}} = 16 \mu \text{m}$ ,  $El = 0$ und  $es = -50 \mu m$ . Somit gilt:

 $ES = EI + T<sub>B</sub> = 0 + 25 \mu m = +25 \mu m$ 

 $ei = es - T_w = -50 \mu m - 16 \mu m = -66 \mu m$ 

Nach Formel 1.3 und Formel 1.4:

$$
S_g = ES - ei = +25 \mu m - (-66 \mu m) = 91 \mu m
$$
  
\n
$$
S_v = EI - es = 0 - (-50 \mu m) = 50 \mu m
$$

Nach Formel 1.7 oder Formel 1.10:

$$
T_p = S_g - S_k = 91 \mu m - 50 \mu m = 41 \mu m
$$
  

$$
T_p = T_R + T_w = 25 \mu m + 16 \mu m = 41 \mu m
$$

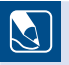

#### **Beispiel 1.6**

Es sind das Höchstspiel  $S_g$ , das Höchstübermaß  $U_g$  und die Passtoleranz  $T_p$  für die Passung 60 H8/m7 zu ermitteln.

#### **Lösung:**

Aus Tabelle 1.2 und Tabelle 1.5 werden entnommen:  $T_{\text{B}} = 46 \,\mu\text{m}$ ,  $T_{\text{W}} = 30 \,\mu\text{m}$ ,  $El = 0$  und  $ei = +11$ µm. Somit gilt:

$$
ES = EI + T_B = 0 + 46 \mu m = 46 \mu m
$$
  
es = ei + T<sub>w</sub> = +11 \mu m + 30 \mu m = 41 \mu m

Nach Formel 1.3 und Formel 1.5:

$$
S_g = ES - ei = +46 \mu m - 11 \mu m = 35 \mu m
$$

$$
U_{\rm g} = \text{es} - \text{E1} = +4 \text{ if } U = 0 = 4 \text{ if } U
$$

Nach Formel 1.8 oder Formel 1.10:

$$
T_{\rm p} = S_{\rm g} + U_{\rm g} = 35 \mu \text{m} + 41 \mu \text{m} = 76 \mu \text{m}
$$

$$
T_{\rm p} = T_{\rm g} + T_{\rm w} = 46 \mu \text{m} + 30 \mu \text{m} = 76 \mu \text{m}
$$

1 **Beispiel 1.7** Es sind das Höchstübermaß *U*g, das Mindestübermaß *U*k und die Passtoleranz *T*<sup>p</sup> für die Passung 100 U7/h6 zu ermitteln.

#### **Lösung:**

Aus Tabelle 1.2 und Tabelle 1.6 werden entnommen:  $T_{\text{e}} = 35 \mu \text{m}$ ,  $T_{\text{w}} = 22 \mu \text{m}$ ,  $ES = -124 \mu m + \Delta = -124 \mu m + 13 \mu m = -111 \mu m$  und  $es = 0$ .

Somit gilt:

 $EI = ES - T_{B} = -111 \mu m - 35 \mu m = -146 \mu m$  $ei = es - T_w = 0 - 22 \mu m = -22 \mu m$ 

Nach Formel 1.5 und Formel 1.6:

$$
U_{g} = es - El = 0 - (-146 \mu m) = 146 \mu m
$$

$$
U_{v} = ei - ES = -22 \mu m - (-111 \mu m) = 89 \mu m
$$

Nach Formel 1.9 oder Formel 1.10:

$$
T_{p} = U_{g} - U_{k} = 146 \mu m - 89 \mu m = 57 \mu m
$$

$$
T_{p} = T_{B} + T_{w} = 35 \mu m + 22 \mu m = 57 \mu m
$$

#### **Passungsauswahl**

In der Regel wird das **System Einheitsbohrung bevorzugt**, weil mit diesem weniger Bohrwerkzeuge (teure Reibahlen), Bohrungslehren und Aufspanndorne für die Bearbeitungsmaschinen gegenüber dem System Einheitswelle benötigt werden. Absätze an Wellen sind leichter herzustellen als in Bohrungen. Das System Einheitsbohrung ist im allgemeinen Maschinenbau, im Werkzeugmaschinenbau, im Eisenbahn- und Kraftfahrzeugbau üblich.

Das **System Einheitswelle wird nur dort angewendet**, wo es unzweifelhaft wirtschaftliche Vorteile bietet, wenn beispielsweise mehrere Teile mit verschiedenen Istmaßen auf eine Welle aus gezogenem Rundstahl montiert werden können, ohne dass es einer spanenden Bearbeitung der Welle bedarf. Das System Einheitswelle ist im Transmissions-, Hebezeug-, Textilmaschinenund Landmaschinenbau sowie in der Feinwerktechnik gebräuchlich.

Da die Bohrung im allgemeinen schwieriger zu bearbeiten ist als die Welle, ist es vorteilhaft, der Bohrung eine gröbere Toleranz als der Welle zu geben, z. B. H7/r6 bzw. R7/h6. Das ist auch der Grund für die Ausnahmeregelung der Bohrungsabmaße, damit sich bei beiden Passungssystemen (Einheitsbohrung und Einheitswelle) für gleichartige Passungen wie H7/r6 und R7/ h6 gleiche Übermaße ergeben.

### 1 **Beispiel 1.8**

Bild 1.7 zeigt die in einer Gabel leicht drehbar gelagerte Rolle. In die Rolle ist eine Bronzebuchse gepresst (Übermaßpassung R7/h6), sodass sich beide gemeinsam auf dem Bolzen drehen können. Der Bolzen besteht aus blankem Rundstahl DIN 671 – 16 h9, womit das System Einheitswelle in Betracht kommt. Für die Buchsenbohrung wurde die Toleranzklasse E9 (weiter Laufsitz) gewählt. Zwischen den Stirnflächen der Buchse und der Gabelaugen darf sehr großes Bewegungsspiel auftreten. Deshalb wurde die Passung A11/h11 vorgesehen. Da die Graugussgabel außen nicht bearbeitet wird, müssen Abmaße ±2 mm in Kauf genommen werden. Der Abstand der Sicherungsringe ist mit 60 mm als nicht toleriertes Maß angegeben, sodass zwischen den Sicherungsringen und den Gabelaußenflächen ein großes Spiel auftreten kann. Dieses Spiel schadet nicht, da die Sicherungsringe lediglich ein Herausfallen des Bolzens verhindern sollen. Damit der Bolzen möglichst nicht in Längsrichtung hin- und herpendelt, wurde in den Gabelaugen die Übergangspassung K8/h9 gewählt.

Es sind zu ermitteln: die Grenzmaße für das Nennmaß 60 und die sich daraus ergebenden Spiele S<sub>k</sub> und S<sub>g</sub> zwischen den Sicherungsringen und den Gabelaußenflächen sowie die Spiele und Übermaße für alle angegebenen Passungen.

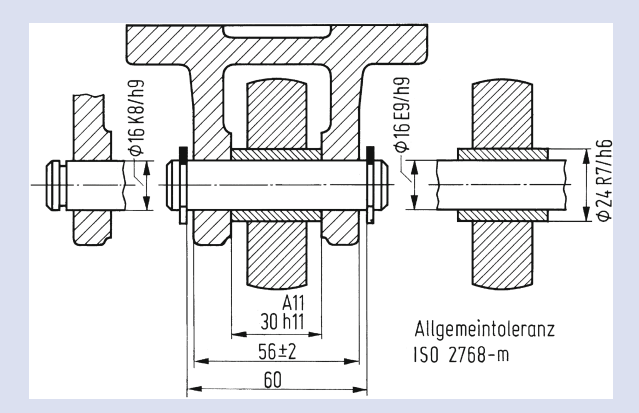

**Bild 1.7** Passungen an einer Rollenlagerung

#### **Lösung:**

#### **1. Höchst- und Mindestspiel zwischen den Sicherungsringen und den Gabelaugen**

Nach Tabelle 1.7 betragen für das Nennmaß  $N_{\rm B} = 60$  (Innenmaß) in der Toleranzklasse m (mittel), die Grenzabmaße  $\pm$ 0,3mm. Das ergibt ein Mindestmaß  $\rm G_{\alpha B}$   $=$  59,7 mm und ein Höchstmaß  $\rm G_{\alpha B}$   $=$  60,3 mm. Für das Nennmaß  $\rm \textit{N}_{\rm W}$   $=$  56 (Außenmaß) sind  $G_{\text{in}} = 54$  mm und  $G_{\text{out}} = 58$  mm. Somit gilt nach Formel 1.3 und Formel 1.4:

$$
S_{\rm g} = G_{\rm ob} - G_{\rm uw} = 60,3 \,\text{mm} - 54 \,\text{mm} = 6,3 \,\text{mm}
$$

$$
S_{\rm k} = G_{\rm in} - G_{\rm GW} = 59,7 \,\text{mm} - 58 \,\text{mm} = 1,7 \,\text{mm}
$$
**2. Höchst- und Mindestspiel bzw. -übermaße der angegebenen Passungen** Mit Hilfe Tabelle 1.1 und Tabelle 1.3 bis Tabelle 1.6 werden die Abmaße wie im Beispiel 1.3 ermittelt und damit die Spiele und Übermaße mit Formel 1.3 bis Formel 1.6 errechnet. Es ergeben sich für

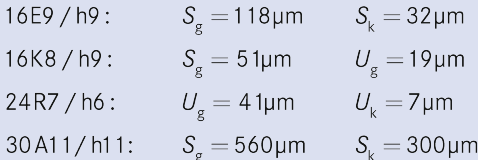

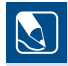

# **Beispiel 1.9**

Bild 1.8 zeigt zwei mit vier Scheiben und einem Abstandsrohr auf einer Achse nebeneinander sitzende Hebelnaben. Durch Beilegen von Ausgleichsscheiben a soll ein Gesamtmaß 112 $_{.02}^{\circ}$  mm eingehalten werden. Ohne diese Ausgleichsscheibe müssten die Einzelteile sehr fein toleriert werden, was die Fertigung außerordentlich verteuern würde. Es ist eine Toleranzuntersuchung vorzunehmen.

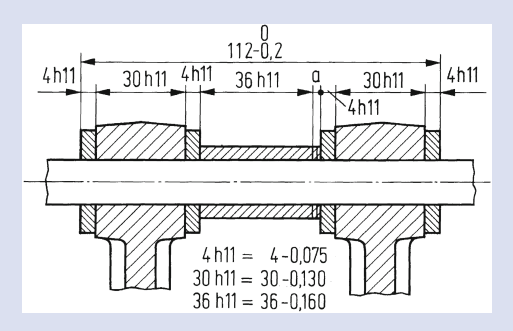

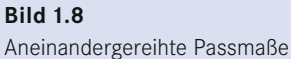

#### **Lösung:**

Für alle Einzelteile ist das obere Abmaß  $es = 0$ , und für diesen Grenzfall ist keine Ausgleichsscheibe a erforderlich. Addiert man alle Einzeltoleranzen, so erhält man die Gesamttoleranz

 $T = (75 + 130 + 75 + 160 + 75 + 130 + 75)$ µm = 720µm

Es genügt,  $s = 0,2$ mm dicke Ausgleichsscheiben bereitzuhalten. Für den Grenzfall des Mindestmaßes  $G_{\text{u}} = G_{\text{o}} - T = 112 \text{mm} - 0.72 \text{mm} = 111,28 \text{mm}$  müssten drei Ausgleichsscheiben beigelegt werden, sodass sich ein Istmaß  $l=G_{_{\rm U}}+3s=$  111,28mm  $+$  3 $\cdot$ 0,2mm  $=$  111,88mm ergäbe und das untere Abmaß von –0,2 mm nicht überschritten ist. Je nach Istmaß sind also bis zu 3 Ausgleichsscheiben beizulegen.

Um die Anzahl der Werkzeuge und Lehren weitgehend einzuschränken, sollen nach Möglichkeit die in DIN 7157 empfohlenen Toleranzzonen gewählt werden, die in Tabelle 1.8 aufgeführt sind. Für Übermaßpassungen kommt man oftmals mit diesen nicht aus, sodass auch auf die Toleranzzonen z, za, zb, zc bzw. Z, ZA, ZB, ZC zurückgegriffen werden muss.

Für die **Auswahl der Passungen** sind in Tabelle 1.9 verschiedene Paarungen zusammengestellt und Anwendungsbeispiele angegeben. Aus wirtschaftlichen Gründen sind die Passungen so grob wie möglich zu wählen, also nicht feiner als unbedingt notwendig.

Wenn mehrere Teile neben- oder übereinandergeschichtet werden müssen, so addieren sich sämtliche Einzeltoleranzen, und das Gesamtmaß kann unzulässig abweichen. In derartigen Fällen können zusätzliche Ausgleichsscheiben helfen, die so dünn sein müssen, dass sie, entsprechend zusammengestellt, das erforderliche Gesamtmaß ergeben. Eine Toleranzuntersuchung ist dann unerlässlich.

# **Tolerierungsgrundsätze**

Bei der Betrachtung von Passungen sind wir bisher von idealen Geometrieelementen ausgegangen. Die Maße konnten innerhalb der Maßtoleranz variieren, eine zusätzliche Form- oder Lageabweichung wurde jedoch nicht berücksichtigt.

Genau diesem Zusammenhang zwischen Maßabweichungen und vor allem Formabweichungen wird durch die unterschiedlichen **Tolerierungsgrundsätze** Rechnung getragen.

Bei Maximum-Material-Grenzmaßen ist das berechnete Mindestspiel nur dann vorhanden, wenn nicht zusätzlich Formabweichungen vorliegen.

*Frederick W. Taylor* (1856 – 1915) erkannte diesen Zusammenhang sehr früh und meldete den **Taylor'schen Prüfgrundsatz** 1905 zum Patent an:

Die **Gutprüfung** ist eine Paarungsprüfung mit einer Lehre, die über das gesamte Geometrieelement geht, die **Ausschussprüfung** eine Einzelprüfung im Zweipunktverfahren.

Die Gutseite einer Prüflehre stellt danach das geometrisch ideale Paarungselement mit Maximum-Material-Grenzmaß *MML* dar. Sie verkörpert die **Hülle** des Paarungselementes, die das Geometrieelement mitsamt seinen eventuellen Formabweichungen einschließt.

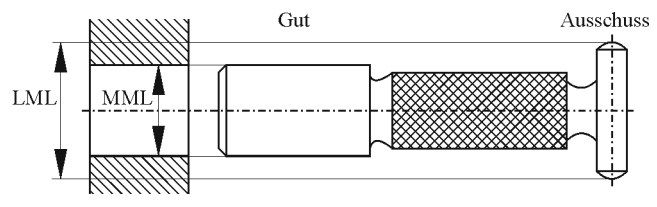

**Bild 1.9** Prüflehre nach *Taylor* für eine Bohrung [1.2]

Im Gegensatz zum Taylor'schen Prüfgrundsatz besagt das **Unabhängigkeitsprinzip**, dass Maß- und Formabweichungen voneinander unabhängig sind und getrennt geprüft werden. Das Unabhängigkeitsprinzip ist in ISO 8015 international genormt (deutsche Fassung DIN EN ISO 8015). Welches der Prinzipien in Deutschland für eine Zeichnung ohne einen entsprechenden Vermerk gilt, ist abhängig vom Entstehungszeitpunkt. Bis 2011 legte DIN 7167 fest, dass für

Zeichnungen ohne Angabe des Tolerierungsgrundsatzes das Hüllprinzip gilt. April 2011 wurde DIN 7167 zurückgezogen. Seitdem gilt nach DIN EN ISO 14405:

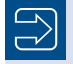

Für eine Zeichnung ohne Angabe des Tolerierungsgrundsatzes gilt das Unabhängigkeitsprinzip nach DIN EN ISO 8015.

Wenn beim Unabhängigkeitsprinzip für ein Paarungsmaß die Hüllbedingung (der Taylor'sche Prüfgrundsatz) gelten soll, so muss hinter das Paarungsmaß der Zusatz  $\circledR$  (E für .envelope" = Hülle) eingetragen werden. Folgende Schreibweisen sind möglich:

15g7 $(E)$  oder 15±0,1 $(E)$  oder 15 $(E)$ 

Die Kombination von Unabhängigkeitsprinzip mit der individuellen Kennzeichnung der Hüllbedingung ist in der Praxis sinnvoll, da sie Prüfaufwand reduziert und die Prüfplanung unterstützt.

Wenn weiterhin das Hüllprinzip gelten soll, muss dies durch entsprechende Vermerke kenntlich gemacht werden, z.B. durch den Eintrag "Maße ISO 14405 E" über dem Schriftfeld oder durch Ergänzen der Angabe zu Allgemeintoleranzen durch ein angehängtes E, also "ISO 2768 – mK – E". Dies hat zur Folge, dass für alle einfachen Passungselemente wie Zylinderflächen und Parallelebenenpaare die Hüllbedingung gilt, und zwar ohne den Zusatz  $\mathbb{O}$ .

Die Anwendung des Hüllprinzips hat den Nachteil, dass die Hüllbedingung dann auch Geometrieelemente umfasst, deren Funktion es eigentlich nicht erfordert.

# **■ 1.3 Gestaltabweichungen der Oberflächen**

Alle Oberflächen an Bauteilen weichen mehr oder weniger von der geometrisch idealen Gestalt ab. Je nach der Funktion der Oberflächen müssen die Gestaltabweichungen in bestimmten Grenzen bleiben. Beispielsweise kann ein Gleitlager nicht einwandfrei laufen, wenn Unrundheit, Welligkeit oder Schiefstellung von Laufzapfen und Lagerbohrung das erforderliche Spiel zu stark verändern oder die Rauheit der Oberflächen die Reibung erhöht, die Tragfähigkeit senkt und den Verschleiß begünstigt. Nach DIN 4760 gilt:

Die **Istoberfläche** ist das messtechnisch erfasste, angenäherte Abbild der wirklichen Oberfläche eines Formelelements.

Die **geometrische Oberfläche** ist eine ideale Oberfläche, deren Nennform durch die Zeichnung und/oder andere technische Unterlagen definiert wird.

**Gestaltabweichungen** sind die Gesamtheit aller Abweichungen der Istoberfläche von der geometrischen Oberfläche. Die Gestaltabweichungen werden in sechs Ordnungen unterteilt (Bild 1.10).

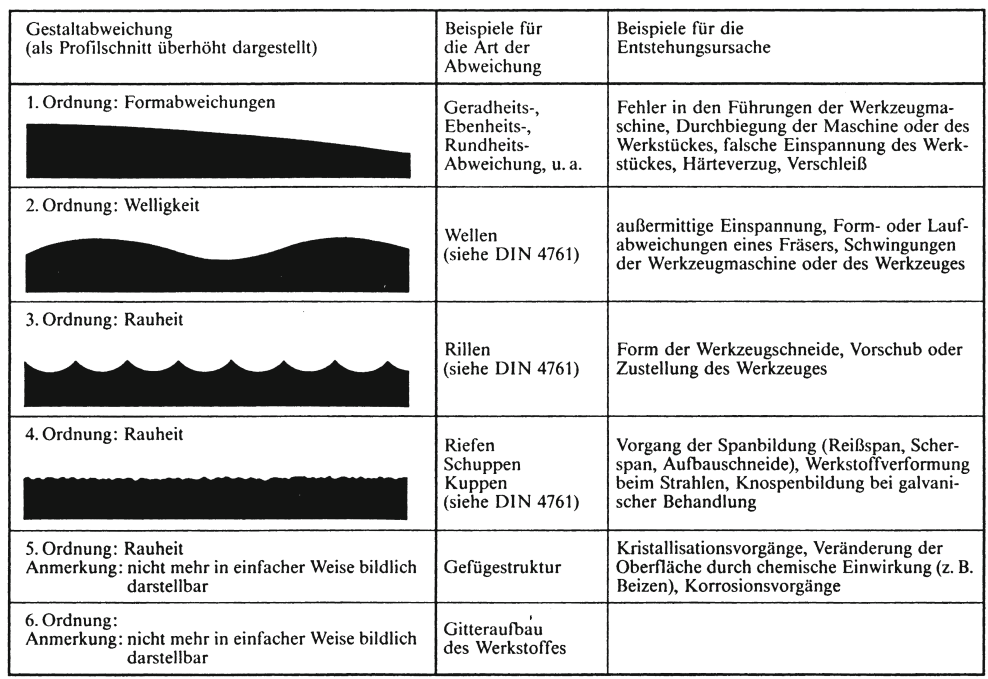

Die dargestellten Gestaltabweichungen 1. bis 4. Ordnung überlagern sich in der Regel zu der Istoberfläche. Beispiel:

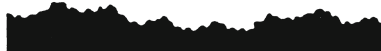

**Bild 1.10** Ordnungssystem für Gestaltabweichungen nach DIN 4760

# **Form- und Lagetoleranzen**

Wenn für die Funktion eines Bauteils erforderlich, müssen die Form und die Lage von Oberflächen toleriert werden. Dazu sind in DIN EN ISO 1101 Symbole für die Eintragung in Zeichnungen vorgesehen (Bild 1.11). Es werden im Wesentlichen verwendet:

- **Toleranzrahmen** mit Bezugspfeil auf das tolerierte Element (Bild 1.12a bis h)
- **Bezugsdreieck** mit Rahmen für den Bezugsbuchstaben zur Kennzeichnung des Bezugselements (Bild 1.12c, d, e, g und h)
- **Rechteckige Rahmen** zur Kennzeichnung von theoretisch genauen Maßen, die die Lage bzw. das Profil oder den Winkel eines tolerierten Elements bestimmen (Bild 1.12f)

Zur Form- und Lagetolerierung siehe auch DIN EN ISO 5459, die eine Ergänzung zu DIN EN ISO 1101 ist. Allgemeintoleranzen für Form und Lage sind in DIN ISO 2768-2 festgelegt.

| Art der Toleranz    | Tolerierte Eigenschaft            | Symbol | Art der Toleranz         | Tolerierte Eigenschaft            | Symbol |  |
|---------------------|-----------------------------------|--------|--------------------------|-----------------------------------|--------|--|
|                     | Geradheit                         |        | Richtungs-<br>toleranzen | Neigung                           |        |  |
|                     | Ebenheit                          |        |                          | Position                          |        |  |
|                     | Rundheit (Kreisform)              |        | Ortstoleranzen           | Konzentrizität<br>und Koaxialität |        |  |
| Formtoleranzen      | Zylinderform                      |        |                          |                                   |        |  |
|                     |                                   |        |                          | Symmetrie                         |        |  |
|                     | Profil einer<br>beliebigen Linie  |        |                          |                                   |        |  |
|                     | Profil einer<br>beliebigen Fläche |        |                          | Lauf                              |        |  |
| Richtungstoleranzen | Parallelität                      |        | Lauftoleranzen           | Gesamtlauf                        |        |  |
|                     | Rechtwinkligkeit                  |        |                          |                                   |        |  |

**Bild 1.11** Symbole für tolerierte Eigenschaften

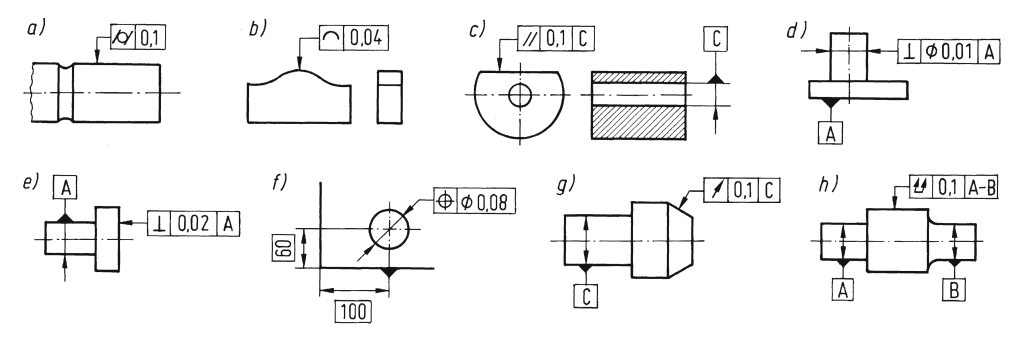

**Bild 1.12** Beispiele für Form- und Lagetoleranzen nach DIN EN ISO 1101

Erläuterungen zu Bild 1.12:

- a. Die tolerierte Zylindermantelfläche muss zwischen zwei koaxialen Zylindern liegen, die einen Abstand von 0,1 mm haben.
- b. In jeder Schnittebene parallel zur Zeichenebene muss das tolerierte Profil zwischen Hüll-Linien an Kreise vom Durchmesser 0,04 mm liegen, deren Mittelpunkte sich auf der geometrisch idealen Linie befinden.
- c. Die tolerierte Fläche muss zwischen zwei zur Bezugachse C des Loches parallelen Ebenen vom Abstand 0,1 mm liegen.
- d. Die tolerierte Achse des Zylinders muss innerhalb eines zur Bezugsfläche A senkrechten Zylinders vom Durchmesser 0,01 mm liegen.
- e. Die tolerierte Planfläche muss zwischen zwei parallelen und zur Bezugsachse A senkrechten Ebenen vom Abstand 0,02 mm liegen.
- f. Die tolerierte Achse der Bohrung muss innerhalb eines Zylinders vom Durchmesser 0,08 mm liegen, dessen Achse sich am geometrisch idealen Ort befindet.
- g. Bei Drehung um die Bezugsachse C darf die Laufabweichung in jedem Messkegel 0,1 mm nicht überschreiten.
- h. Bei mehrmaliger Drehung um die Bezugsachse A–B und bei axialer Verschiebung zwischen Werkstück und Messgerät müssen alle Oberflächenpunkte des tolerierten Elements innerhalb der Gesamt-Rundlauftoleranz von 0,1 mm liegen.

## **Anwendung der Maximum-Material-Bedingung**

Der Zusammenhang zwischen Maßtoleranzen und Form- und Lagetoleranzen war im Zusammenhang mit der Darstellung der Tolerierungsgrundsätze diskutiert worden. Beim *Unabhängigkeitsprinzip* können Form- und Lagetoleranzen zusätzlich zu den Maßtoleranzen auftreten. Beim *Hüllprinzip* werden Form- und Lagetoleranzen nur zugelassen, wenn das Maximum-Material-Grenzmaß nicht überschritten wird.

Die **Maximum-Material-Bedingung** (Maximum Material Requirement, MMR) nach DIN EN ISO 2692 geht davon aus, dass bei Anwendung des Unabhängigkeitsprinzips die ungünstigste Kombination von Maximum-Material-Grenzmaß und zusätzlicher Formtoleranz durchaus auftreten kann, und gestattet sogar, eine eingetragene Toleranz zu überschreiten, solange die Gesamttoleranz eingehalten wird und die Funktionserfüllung gewährleistet ist.

Das Beispiel eines *Flachsteckers* nach Jorden [1.2] macht die Konsequenzen deutlich.

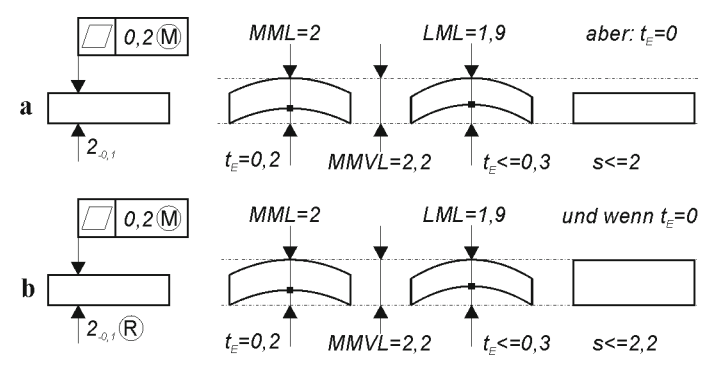

**Bild 1.13** Maximum-Material-Bedingung am Beispiel eines vereinfachten Flachsteckers [1.2]

Bei der üblichen Anwendung **a** steht der Zusatz Ⓜ hinter der Formtoleranz. Damit wird deutlich gemacht, dass die Formabweichung überschritten werden darf, wenn das Istmaß unter der Maximum-Material-Grenze MML liegt und das wirksame Grenzmaß MMVL nicht überschritten wird.

Wird wie in **b** darüber hinaus der Zusatz <sup>®</sup> (für "reziprok") hinter der Maßtoleranz eingetragen, darf auch die Maßtoleranz überschritten werden, wenn die zulässige Formabweichung unterschritten wird und das wirksame Grenzmaß MMVL nicht überschritten wird: Es entsteht ein **Toleranzpool**, bei dem sich die Gesamttoleranz beliebig auf Maß- und Formtoleranz aufteilen kann.

Die MMR kann angewendet werden, wenn ein wirksames Grenzmaß durch die Summe von einer Maßtoleranz und einer Form- und Lagetoleranz gebildet wird.

Die MMR wird nur auf *Form- und Lagetoleranzen* angewendet und muss im Einzelfall im Toleranzrahmen durch den Zusatz  $\Theta$  hinter dem Toleranzwert kenntlich gemacht werden.

Die MMR wird nur auf *abgeleitete Geometrieelemente* angewendet (Achsen, Symmetrielinien, -ebenen). Der Bezugspfeil des Toleranzrahmens zeigt direkt auf die Maßlinie des zugeordneten Maßes und verdeutlicht, welche Toleranzen zusammenwirken sollen.

Wenn Toleranzen durch die MMR verbunden sind, dürfen sie in einer Maßkette nicht als Einzeltoleranz gewertet werden. Ihre Toleranzsumme ist als ein Kettenglied zu berücksichtigen.

# **Hinweise für die Praxis**

Maßtoleranzen, Form- und Lagetoleranzen müssen funktions-, fertigungs- und prüfgerecht sein. Dieser Zielsetzung wird durch Beachten der nachfolgenden Hinweise Rechnung getragen:

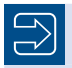

So wenig wie möglich, so viel wie nötig.

Zu viele Toleranzeinträge beeinträchtigen die Übersichtlichkeit und die Lesbarkeit einer technischen Zeichnung und führen zu erhöhtem Fertigungs- und Prüfaufwand. Da Lagetoleranzen auch Formabweichungen begrenzen, können Formtoleranzen zum gleichen Geometrieelement häufig entfallen.

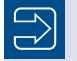

Allgemeintoleranzen sollen nicht nur Maße, sondern auch **Form** und **Lage** umfassen.

In der Zeichnung sollte ein klarer Hinweis auf die zu verwendenden Allgemeintoleranzen enthalten sein. Da eine Zeichnung ohne Angabe von Form- und Lagetoleranzen in der Regel unvollständig ist, sollten Form- und Lagetoleranzen mindestens durch Allgemeintoleranzen abgedeckt sein. Funktionswichtige Form- und Lagetoleranzen sollten grundsätzlich explizit in die Zeichnung eingetragen werden. Dies vereinfacht die Prüfplanung.

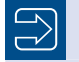

Toleranzeintragungen sollen **eindeutig** sein.

Tolerierte Elemente und Bezugselemente sollen in der Zeichnung klar erkennbar sein.

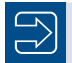

Toleranzeintragungen sollen **fehlerfrei** sein.

Bei Unsicherheiten sollten die relevanten Normen bzw. entsprechend qualifizierter Sachverstand (QM-Spezialisten) zu Rate gezogen werden.

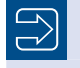

Es sollen geeignete **Bezugselemente** bzw. **Bezugssysteme** verwendet werden.

Bezugselemente sollten so gewählt werden, wie es den Aufspann- bzw. Auflagebedingungen beim Prüfen entspricht. Bezugsflächen sollen ausreichend groß sein und sich durch hohe Formtreue und Oberflächengüte auszeichnen.

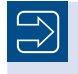

Das der Zeichnung zugrunde liegende **Tolerierungsprinzip** soll in der Zeichnung eingetragen werden.

Grundsätzlich ist das Unabhängigkeitsprinzip zu bevorzugen, da es Prüfaufwand reduziert und die Prüfplanung erleichtert.

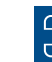

1

Eindeutige **Messbedingungen** für die Toleranzprüfung sollten festgelegt werden.

Da bisher Normvorgaben für die Durchführung von Toleranzmessungen fehlen (z. B. Vorgaben zu den zu verwendenden Tastern oder zur Messstrategie), sollten geeignete Festlegungen in Arbeitsanweisungen oder Hausnormen erfolgen.

## **Rauheit der Oberflächen**

Der Charakter technischer Oberflächen ist in DIN EN ISO 8785 dargestellt und erläutert. In DIN EN ISO 4287 sind die Begriffe der Oberflächenrauheit definiert und die Kenngrößen zur Oberflächenbestimmung erläutert. Für die Angabe der Oberflächenbeschaffenheit in Zeichnungen nach DIN EN ISO 1302 sind danach die im Folgende genannten **Rauheitsmessgrößen** maßgebend.

**Arithmetischer Mittenrauwert** *R***a** (kurz Mittenrauwert) als arithmetisches Mittel der absoluten Beträge der Profilabweichungen *y* von der Mittellinie innerhalb der Gesamtmessstrecke *l* n (Bild 1.14a). Er ist gleichbedeutend mit der Höhe eines Rechtecks der Länge *l* n, das flächengleich ist mit der Summe der zwischen Rauheitsprofil und Mittellinie eingeschlossenen Flächen.

**Gemittelte Rautiefe** *R***z** als arithmetisches Mittel aus den Einzelrautiefen *Zi* von im Regelfall fünf aneinander grenzenden Einzelmessstrecken *l* r (Bild 1.14b). Somit gilt:  $Z_4 + Z_5$  / 5. Die so gemittelte Rautiefe vermeidet einmalige Ausreißer als Messwert.

**Maximale Rautiefe** *R***max** (nicht mehr normgerecht, aber weiter üblich, s. u.) als die größte der auf der Gesamtmessstrecke  $l_{\rm n}$  vorkommenden Einzelrautiefen  $Z_{\rm i}$ , z. B.  $R_{\rm max}$   $=$   $Z_{\rm 5}$  im Bild 1.14b). Mit elektrischen Tastschnittgeräten lassen sich  $R_a$ ,  $R_z$  und  $R_{\text{max}}$  messen. Zwischen den einzelnen Rauheitsmessgrößen besteht keine regelhafte mathematische Beziehung, da die Oberflächenbeschaffenheit sehr unterschiedlich sein kann und vom Herstellverfahren abhängt. Mit grober Näherung kann man von  $R_a \approx 0.1 R_a$  und  $R_a \approx R_{\text{max}}$  ausgehen.

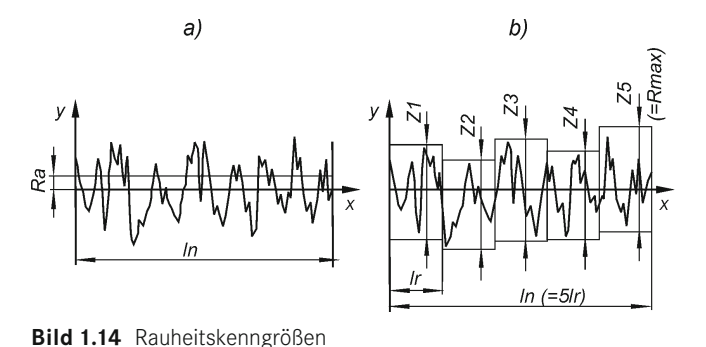

a) arithmetischer Mittelrauwert *R*a, b) Einzelrautiefen als Grundlage für die Bestimmung der gemittelten Rautiefe  $R_{\rm z}$  und von  $R_{\rm max}$ 

Die geforderte Oberflächenbeschaffenheit wird in den **Zeichnungen** nach DIN EN ISO 1302 durch Symbole und an diese gesetzte, weitere Angaben gekennzeichnet: Das **Grundsymbol** besteht aus zwei Linien ungleicher Länge, die um 60° zur Bezugslinie geneigt sind (Bild 1.15a). Wenn eine materialabtrennende (spanende) Bearbeitung verlangt wird, ist dem Grundsymbol eine Querlinie hinzuzufügen (Bild 1.15b), dann sollten in der Regel jedoch weitere Angaben gemacht werden. Ist eine materialabtrennende Bearbeitung nicht zugelassen, so ist dem Grundsymbol ein Kreis hinzuzufügen (Bild 1.15c). Werden zusätzliche Anforderungen an die Oberflächenbeschaffenheit angegeben, so ist das Grundsymbol um eine längere Querlinie entsprechend Bild 1.15d bis f hinzuzufügen.

Die vorgeschriebene Anordnung der zusätzlichen Anforderungen ist in Bild 1.15g dargestellt: In Position a wird die erste Anforderung an die Oberflächenbeschaffenheit angegeben, in Position b die zweite. Wird eine weitere Anforderung an die Oberflächenbeschaffenheit angegeben, so wird die Querlinie mit den Positionen a und b nach oben verschoben, und die dritte Anforderung wird unter den Positionen a und b notiert. In Position c werden Angaben zum Herstellungsverfahren zur Oberflächenbehandlung oder Beschichtung gemacht. Position d dient zur Angabe der Rillenrichtung nach Bild 1.16, Position e zur Angabe einer eventuell erforderlichen Bearbeitungszugabe.

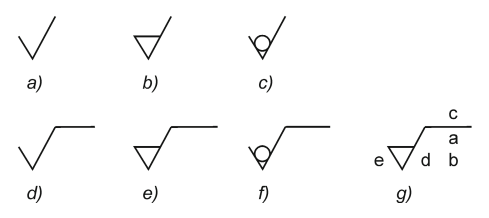

**Bild 1.15** Symbole zur Angabe der Oberflächenbeschaffenheit

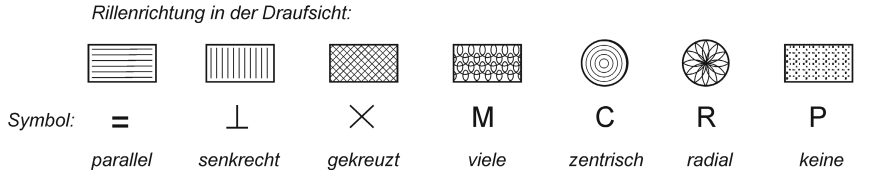

**Bild 1.16** Bedeutung der Symbole zur Angabe der Rillenrichtung

In Tabelle 1.10 sind Richtlinien für die gemittelte Rautiefe R<sub>z</sub> in Abhängigkeit vom Herstellungsverfahren nach DIN 4766 angegeben. Obwohl diese Norm im Zuge der Harmonisierung im Jahr 2000 ersatzlos zurückgezogen wurde, können die Angaben nach Maßgabe der nachfolgenden Ausführungen weiterhin als Anhalt dienen.

Aus wirtschaftlichen Gründen gilt auch hier sinngemäß zu den Toleranzen: **Oberflächenrauheit so grob wie möglich**, also nicht feiner als unbedingt notwendig angeben.

Grundlegend für die Angaben zur Oberflächenbeschaffenheit ist die Einführung der 16-%- und max-Regel, DIN EN ISO 4288. Die 16-%-Regel besagt, dass bei der Auswertung des mit dem Tastschnittgerät gemessenen Rohprofils die 16 % am weitesten vom Mittelwert entfernten Messwerte nicht berücksichtigt werden. Die Anwendung der 16-%-Regel ist nach DIN EN ISO 1302 der Regelfall. Sollen abweichend alle Messwerte berücksichtigt werden (max-Regel), so muss der Zusatz "max" der Kenngröße hinzugefügt werden. Damit ist die oben beschriebene Definition von  $R_{\text{max}}$  nicht mehr normenkonform. Die häufig anzutreffende Aussage, die Kenngröße  $R_{\text{z}}$ <sub>1 max</sub> könne als Ersatz für  $R_{\text{max}}$  genutzt werden, ist nicht zutreffend, da bei dieser Kenngröße die Ermittlung der Rautiefe aus lediglich einer Messstrecke unter Anwendung der max-Regel erfolgt und eben nicht die maximale Rautiefe aus 5 Messstrecken ermittelt wird.

Einige normgerechte Oberflächenangaben sind beispielhaft mit Angabe der Bedeutung in Bild 1.17 dargestellt.

1

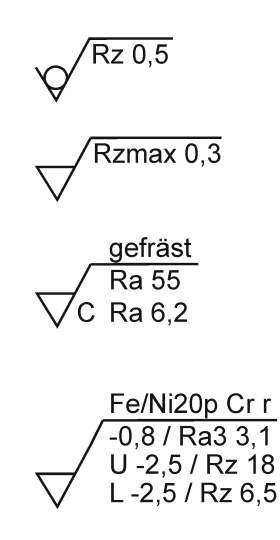

Keine materialabtrennende Bearbeitung, einseitige (obere) Grenze für die gemittelte Rautiefe  $R_z$ , Anwendung der 16 %-Regel, Regel-Übertragungscharakteristik mit 5 Einzelmessstrecken.

Materialabtrennende Bearbeitung gefordert, einseitige (obere) Grenze für die gemittelte Rautiefe  $R_z$ , Anwendung der max-Regel, Regel-Übertragungscharakteristik mit 5 Einzelmessstrecken.

Materialabtrennende Bearbeitung gefordert, beidseitige Grenzen für den arithmetischen Mittenrauwert  $R_{a}$ , bei beiden Anwendung der 16 %-Regel, Regel-Übertragungscharakteristik mit 5 Einzelmessstrecken. Fertigungsverfahren Fräsen mit zentrischer Rillenrichtung.

Materialabtrennende Bearbeitung gefordert, einseitige Grenze für den arithmetischen Mittenrauwert  $R_a$ , Messstrecke 3 × 0,8, beidseitige Grenze für die gemittelte Rautiefe  $R_z$  (zur Klarstellung Vorsatz "U" für upper und "L" für lower), Regel-Übertragungscharakteristik mit 5 Einzelmessstrecken, bei allen Anwendung der 16 %-Regel. Oberflächenbehandlung Nickel/Chrom-Überzug.

**Bild 1.17** Beispielhafte Oberflächenangaben nach DIN EN ISO 1302

Da diese Normvorgaben in der deutschen Industrie lange nicht beachtet wurden und ein erheblicher Umstellungsaufwand für den Altzeichnungsbestand vermieden werden sollte, wurden im Jahr 2002 mit der VDA-Empfehlung 2005 abweichende Vorgaben gemacht, die vor allem die Aussage beinhalten, dass die 16-%-Regel grundsätzlich nicht zur Anwendung kommt. Damit kann auf den Zusatz "max" verzichtet werden und die Messgröße  $R_{\text{max}}$  kann in ihrer seitherigen Bedeutung weiter genutzt werden. Einige Oberflächenangaben nach VDA-Empfehlung 2005 sind beispielhaft mit Angabe der Bedeutung in Bild 1.18 dargestellt.

Angesichts dieser unbefriedigenden Normungssituation und international uneinheitlicher Handhabung sollte bei der Verwendung von Oberflächenangaben in technischen Zeichnungen immer auf der Zeichnung klar angegeben werden, ob die Interpretation der Oberflächenangaben nach DIN EN ISO 1302 oder nach VDA-Empfehlung 2005 erfolgen soll.

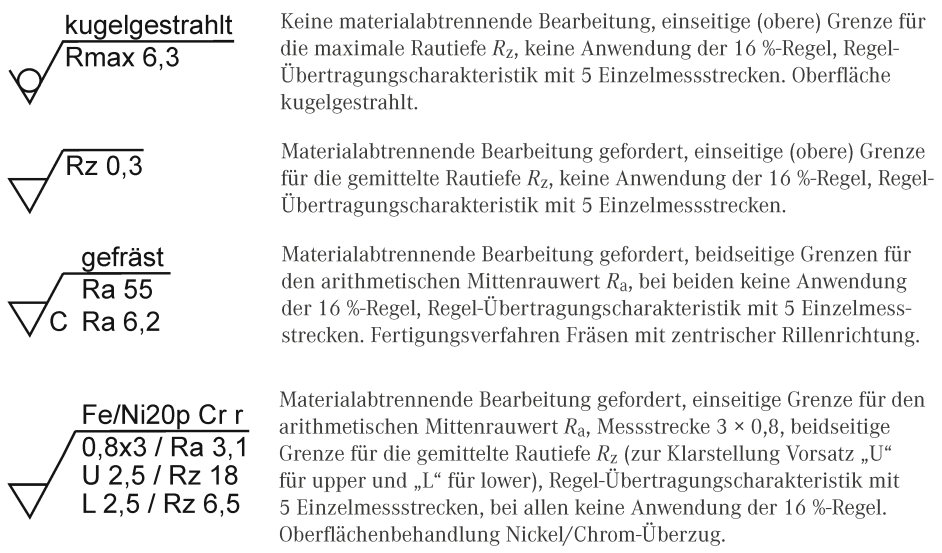

**Bild 1.18** Beispielhafte Oberflächenangaben nach VDA-Empfehlung 2005

# **■ 1.4 Methodisches Konstruieren**

# **Einführung**

Das methodische Konstruieren ordnet sich am Anfang des Produktlebenszyklus ein. Dieser muss unter wirtschaftlichen Gesichtspunkten betrachtet werden, die ja die Grundlage jeglicher Unternehmung sind (Bild 1.19). Die Gestaltung und Berechnung von Maschinenelementen findet häufig während des Konstruktionsprozesses statt. Deshalb das methodische Konstruieren soll in diesem Abschnitt leitfadenartig beschrieben werden. Der Abschnitt und die dazugehörigen Quellen bieten eine Arbeitsgrundlage, um den Konstruktionsprozess zu organisieren.

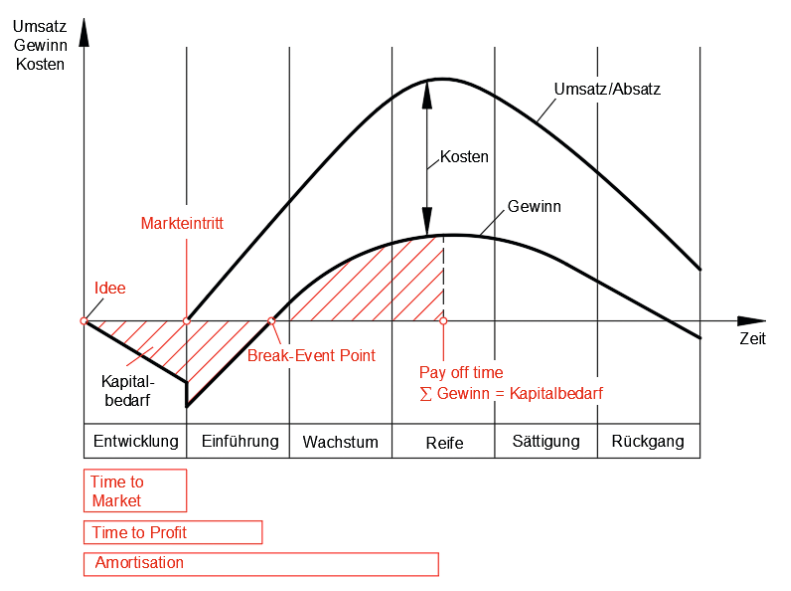

**Bild 1.19** Produktlebenszyklus mit wirtschaftlicher Betrachtung

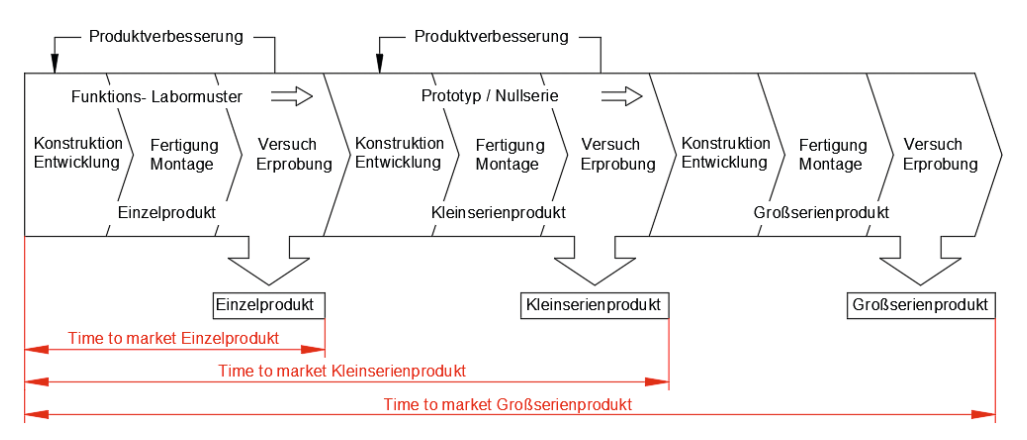

**Bild 1.20** Phasen der Produktentstehung nach VDI 2221, zeitliche Betrachtung, Zusammenhang zu Bild 1.19 über "time to market"

# **Vorgehen beim Entwickeln und Konstruieren nach VDI 2221**

In der inzwischen zurück gezogenen VDI-Richtlinie 2221 vom Mai 1993 "Methodik zum Entwickeln und Konstruieren technischer Systeme und Produkte" wird der Konstruktions- und Entwicklungsprozess mit sieben Arbeitsschritten beschrieben. Nach jedem Arbeitsschritt liegt ein Arbeitsergebnis vor. Der Konstruktions- und Entwicklungsprozess wird für verschiedene Anwendungen wie z. B. Verfahrensentwicklung oder Softwareentwicklung beschrieben. Jeder Arbeitsschritt wird erläutert. Beispiele dienen zur Veranschaulichung. So hat sich dieser Konstruktions- und Entwicklungsprozess etliche Jahre bewährt. Ihr Inhalt findet sich in vielen Lehrbüchern der Konstruktionslehre wieder. Im Jahre 2019 wurde die VDI-Richtlinie 2221 durch eine Nachfolgeversion ersetzt. Der Titel ist jetzt "Entwicklung technischer Produkte und Systeme – Modell der Produktentwicklung" (Blatt 1) und "Entwicklung technischer Produkte und Systeme – Gestaltung individueller Produktentwicklungsprozesse" (Blatt 2). In der neuen Richtlinie findet man die Arbeitsschritte bei der Produktentwicklung in der Spalte *Aktivitäten des Gesamtschaubildes* wieder. Es gibt auch Ergebnisse. Diese sind aber nicht zwingend den Arbeitsschritten zugeordnet. Man findet diese Dinge nur wieder, wenn man die Vorgängerrichtlinie kennt (Meinung des Autors).

Zwischen der Spalte *Aktivitäten* und der Spalte *Ergebnisse* ist noch eine Spalte mit Phasen. Diese sieht aus wie ein kleinteiliger Zeitplan. Zusammenfassend ist festzustellen, dass beide Richtlinien einen ähnlichen Inhalt haben, die Version vom Mai 1993 ist jedoch klarer sowie eindeutiger und bietet sich zur Anwendung an.

#### **Phasen des Konstruktionsprozesses**

Die Produktentwicklung kann während des Konstruktions- und Entwicklungsprozesses in unterschiedliche Phasen des methodischen Konstruierens unterteilt werden. In der Richtlinie 2221 des Verein Deutscher Ingenieure (VDI) werden zentrale Leitlinien für die Entwicklung aller Arten von technischen Produkten und Systemen behandelt [VDI 2221]. Diese Leitlinien sollen für Entwicklungs- und Konstruktionsprozesse gleichermaßen Gültigkeit besitzen. Die vier Phasen des Entwicklungs- und Konstruktionsprozesses werden wie folgt gegliedert [1.5]:

- 1. Planen und Klären der Aufgabe
- 2. Konzipieren
- 3. Entwerfen
- 4. Ausarbeiten

Die nachfolgenden Schritte sind ein wesentlicher Bestandteil des Konstruktionsprozesses, in dem bis zu 70 Prozent der Kosten eines Produktes festgelegt werden.

#### **1. Planen und Klären der Aufgabe**

Bevor mit dem Entwicklungsprozess begonnen werden kann, muss die wesentliche Aufgabe geklärt werden. Eine sorgfältige Planung zwischen dem Auftraggeber und dem Konstrukteur ist wesentliche Voraussetzung, um unterschiedliche Standpunkte klären zu können. Oft treffen zwei sehr gegensätzliche Parteien aufeinander, meist mit verschiedenen Kompetenzen und Verhältnissen. Die meisten Konstruktionen sind Auftragsfertigungen, d. h. ein an einer konstruktiven Lösung interessierter Kunde, beauftragt eine bestimmte Konstruktion, welche er anschließend bezahlen muss. Eine gute Kommunikation zwischen Kunde und Konstrukteur im Planungsprozess ist Voraussetzung für den Erfolg der Konstruktion. Um die erteilte Aufgabe möglichst präzise, entsprechend den Vorstellungen, Wünschen und Anforderungen des Kunden zu realisieren, gibt es sogenannte Anforderungslisten. Hier können Forderungen und Wünsche eingetragen werden. Bei Forderungen sollte besonderer Wert daraufgelegt werden, dass

diese auch nachprüfbar sind. Forderungen wie: "Möglichst klein" sollten präzise durch Angaben wie: "Nicht höher als 1,30 m" definiert werden, um spätere Diskussionen ausschließen zu können. Eine Anforderungsliste enthält verschiedene Merkmale, welche wiederum mit Forderungen und Wünschen das vorgestellte Produkt definieren.

Einige Beispiele solcher Merkmale sind: Funktion, Geometrie, Kinematik, Kräfte, Stoff, Energie, Signal, Sicherheit, Ergonomie, Fertigung, Kontrolle, Montage, Transport, Gebrauch, Instandhaltung, Recycling, Kosten, Termin. Diese Merkmale können Vertiefungen der Thematik aufweisen, um z. B. Teil- und Hauptfunktionen besser gliedern zu können. Um ein neues Projekt zwischen einem Auftraggeber und einem Auftragnehmer durchzuführen, wird im Rahmen des Projektmanagements ein Lasten- und Pflichtenheft angelegt.

*Lastenheft*: In einem Lastenheft legt der Kunde seine Erwartungen an das Projekt fest und definiert die einzelnen Anforderungen. Dadurch muss sich der Kunde akribisch mit seiner gestellten Aufgabe auseinandersetzen und seine Erwartungen festlegen. Der Auftragnehmer kann mithilfe des Lastenheftes zielstrebig auf eine Lösung der gestellten Aufgabe, ganz im Sinne des Kunden, hinarbeiten. Ein Lastenheft kann auch als Kundenspezifikation bezeichnet werden – oder kurz gesagt: Das Lastenheft ist der Standpunkt des Kunden [1.13].

Pflichtenheft: Ein Pflichtenheft wird durch den Auftragnehmer als "Antwort auf das Lastenhelft" erstellt. Konkrete Maßnahmen zur Umsetzung des Auftrages werden hier beschrieben. Ebenso die Vorstellungen des Durchführenden, wie er das Projekt angehen möchte. Das "Wie und Womit" und die "Art und Weise" des Projekts, zu der sich der Auftragnehmer verpflichtet. In der DIN 69901-5:2009 wird das Pflichtenheft als "vom Auftragnehmer erarbeitete Realisierungsvorgaben auf der Basis des vom Auftraggeber vorgegebenen Lastenheftes" definiert. Weiterhin gibt das Pflichtenheft dem Kunden eine Auskunft über die Leistungsfähigkeit des Auftragnehmers, sowie die Sicherheit, das gewünschte Entwicklungsergebnis realistisch zu erreichen.

Nachdem das Pflichtenheft durch den Auftraggeber akzeptiert wurde, kann mit dem Auftrag begonnen werden. Beide Dokumente können als Rechtssicherheit beider Parteien herangezogen werden und stellen gleichzeitig die Grundlage eines Kundenvertrages dar. Die nachfolgende Tabelle vergleicht das Lasten- und Pflichtenheft miteinander (in Anlehnung an Peterjohann Consulting 2019) [1.14].

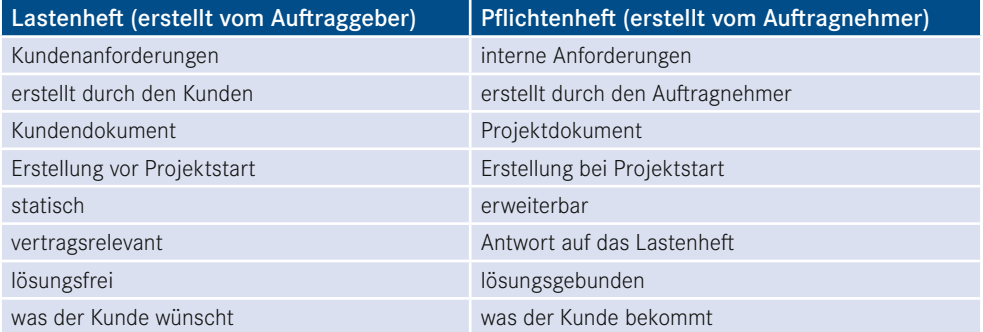

#### **2. Konzeption**

Nach dem Planen und Klären der Aufgabe folgt das Konzipieren. Diese Phase beinhaltet den kreativen Teil des Konstruktions- und Entwicklungsprozesses. Es werden verschiedene Ideen entwickelt, welche anschließend miteinander verglichen werden. Wichtig ist während der Konzeptphase möglichst wenige externe Einflüsse wirken zu lassen, um bei der Ideenfindung nicht voreingenommen eine mögliche Alternative auszuschließen. Diese Phase beinhaltet entsprechend der VDI-Richtlinie 2221, neben dem Ermitteln von Funktionen und möglichen Strukturen sowie dem Suchen nach Lösungsprinzipien auch das Strukturieren in realisierbare Teilmodule [VDI 2221]. Das Konzipieren ist ein wesentlicher Bestandteil des Konstruktionsprozesses. Ein durchdachtes Konzept bildet den Grundstein für die nachfolgenden Schritte und gleichermaßen die Grundlage eines guten Produktes.

# **3. Entwurf**

Die dritte Phase des Konstruktionsprozesses baut die Idee weiter aus und kann Überschneidungen zur Konzeptphase aufweisen. Eine klare Trennung beider Phasen ist nicht möglich. In dieser Phase soll die Gestaltung des gesamten Produktes, zuzüglich maßgebender bzw. relevanter Teilmodule, in einem Entwurf münden. Zwischenergebnisse und Arbeitsstände sind ebenso Bestandteil dieser Phase. In einem Entwurf müssen die Funktionen und der Aufbau eindeutig erkennbar sein. Folgende Bestandteile sollen einen Überblick eines Entwurfes ermöglichen:

- Ein Entwurf muss ausreichend viele Darstellungen enthalten, um auch für andere Personen nachvollziehbar zu sein.
- Bewegliche Elemente, Passungen, Anschlussmaße und geometrisch relevante Maße müssen bereits enthalten sein.
- Normbezeichnungen der Bauteile und wichtige Parameter sowie Bezugsflächen müssen erkennbar sein.

# **4. Ausarbeitung**

In der vierten Phase des Konstruktionsprozesses – dem Ausarbeiten – wird entsprechend Richtlinie 2221 des VDI das Ausarbeiten der Ausführungs- und Nutzungsangaben angesiedelt, welche wiederum in der Produktdokumentation münden [VDI 2221]. Diese umfasst relevante Zeichnungen von Baugruppen und Einzelteilen, Stücklisten und Montage- bzw. Wartungs- und Bedienungsanleitungen. In dieser Phase wird empfohlen, die entstandene Produktdokumentation durch mehrere Instanzen prüfen zu lassen.

# **Ideenfindung**

Bevor mit dem Konstruktionsprozess begonnen werden kann, muss zuerst eine optimale Lösungsidee gefunden werden. Das methodische Konstruieren soll dabei helfen, diese Lösung zu erlangen und konstruktiv umzusetzen.

*Begriffsdefinition*: Die Idee kann als spontaner Einfall, eine Vorstellung oder ein Gedanke beschrieben werden [1.5]. Sie entsteht meist plötzlich und ist durch den Bearbeiter nicht planoder vorhersehbar.

Nach Pahl/Beitz müssen gute Problemlöser

- ein gutes fachliches Wissen in geordneter Weise besitzen, d. h., sie haben ein inneres strukturiertes Modell,
- ein richtiges, je nach Situation angepasstes Maß zwischen Konkretheit und Abstraktion verfügen,
- auch bei Unschärfe oder Unbestimmtheiten handeln können und
- am Ziel bei flexiblem Vorgehensverhalten festhalten [1.5].

Unabhängig von den beiden nachfolgenden Methoden der Ideenfindung kann durch sorgfältiges Analysieren der Aufgabenstellung meist eine erste Idee gefunden werden. Um eine gute Grundlage für eine erfolgreiche Problemlösung zu garantieren, können durch gezielte Fragen wichtige Informationen gewonnen werden. Anschließend müssen die gewonnenen Erkenntnisse abstrahiert werden, um unvoreingenommen das grundlegende Problem bearbeiten zu können.

### **Intuitives Verfahren**

Bei dem intuitiven Verfahren handelt es sich um eine Methode, welche auf einer Vermutung beruhend, eine mögliche Lösungsoption entwickelt. Eine gute Lösungsidee kann durch ein umfassendes Wissen in den entsprechenden Bereichen durch den Bearbeiter, intensive Auseinandersetzungen mit den Problemstellungen oder durch Gruppenarbeit wirkungsvoll gefunden werden. Es ist zu beachten, dass bei dieser Methode nur das fachliche Wissen des Bearbeiters einfließt und die passende Idee nicht erzwungen werden kann.

Die bekannteste Methode der intuitiven Ideenfindung ist das Brainstorming nach Osborn. Mehrere Teilnehmer sammeln ihre Ideen und Einfälle. Hierbei wird Quantität vor Qualität gestellt, da das Potenzial einer Idee nicht im Vorfeld bestimmt werden kann. Die Teilnehmer der Gruppe sollten aus spezialisierten Fachleuten unterschiedlicher Bereiche sowie gleichermaßen Laien bestehen. Diese Aufteilung garantiert ein breites Denkvermögen in die unterschiedlichsten Richtungen, mit dem Ziel möglichst viele verschiedene Ansätze zu finden. Gruppen zwischen fünf und fünfzehn Personen sind anzustreben. Ein Gruppenleiter ist für die organisatorischen Aufgaben zuständig. Die Zusammensetzung der Mitglieder möglichst gleicher Hierarchieebene und die Bestimmung eines unabhängigen Protokollanten zählen zu seinen Aufgaben. Die Problemstellung sollte vor dem Beginn des Brainstormings ebenso durch den Gruppenleiter eindeutig erläutert werden. Voraussetzung des Brainstormings ist, dass Vorschläge anderer Teilnehmer nicht kritisiert werden dürfen. Nach einer vorher definierten Dauer (Beispielsweise 60 min) werden die dokumentierten Ideen von qualifizierten Fachleuten mit dem nötigen Fachwissen ausgewertet. Weitere ähnliche Verfahren sind die Methode 635 nach Rohrbach und die Delphimethode.

# **Diskursives Verfahren**

Wird bei der intuitiven Problemlösung kein hinreichendes Ergebnis erzielt, sollte die zweite Methode der Ideenfindung, das diskursive Verfahren, angewandt werden. Hierbei wird ein Problem organisiert und planbar angegangen. Das wichtigste Hilfsmittel sind Konstruktionskataloge, in denen bekannte oder bereits umgesetzte Lösungen gesammelt sind. Der Bearbeiter soll mithilfe dieser Kataloge angeregt werden, eine passende Lösungsmöglichkeit zu finden. Im Idealfall kann eine bereits existierende Lösung verwendet werden. Karlheinz Roth liefert in seinem Werk "Konstruieren mit Konstruktionskatalogen" den grundlegenden Umgang mit solchen Vorlagen. Ein möglicher Aufbau ist Bild 1.21 zu entnehmen.

| Gliederungsteil |  | Hauptteil |        | Zugriffsteil |  |  | Anhang |  |  |
|-----------------|--|-----------|--------|--------------|--|--|--------|--|--|
|                 |  |           |        |              |  |  |        |  |  |
|                 |  |           | Nr.    |              |  |  | 4      |  |  |
|                 |  |           | ×      |              |  |  |        |  |  |
|                 |  |           | h<br>ے |              |  |  |        |  |  |
|                 |  |           | 3      |              |  |  |        |  |  |
|                 |  |           | 4      |              |  |  |        |  |  |
|                 |  |           | 5      |              |  |  |        |  |  |
|                 |  |           | 6      |              |  |  |        |  |  |

**Bild 1.21** Aufbau eines Konstruktionskatalogs nach Roth 2000 [1.7]

Der Gliederungsteil dient dem systematischen Aufbau, unter Berücksichtigung ordnender Gesichtspunkte und fördert in erster Linie einen schnellen Zugriff bzw. die Handhabbarkeit. Im anschließenden Hauptteil werden die Lösungen anhand von skizzierten Objekten, physikalischen Lösungen oder Abbildungen dargestellt. Die Art der Darstellung richtet sich nach der jeweiligen Zielgruppe und Anwendungsphase. Im Zugriffsteil werden den Objekten spezielle Eigenschaften zugeordnet, welche die gewünschte Funktion beschreiben. Nach diesen Eigenschaften kann eine potenzielle Lösung ausgewählt werden. Ein Anhang dient weiteren Bemerkungen, Verweisen oder Ergänzungen sowie der Auskunft über die Herkunft der Lösung.

Ein weiteres diskursives Verfahren ist die TRIZ-Methode, welche auf dem Grundsatz beruht, dass Erfindungen hauptsächlich bei dem Verbinden von gegensätzlich erscheinenden Dingen gemacht werden. Das zu bearbeitende Problem wird mithilfe einer Tabelle analysiert und mit Merkmalen dokumentiert. Mithilfe einer rechnergestützten Datenbank wird nach Ähnlichkeiten bei den Anforderungen gesucht und anschließend verschiedene Lösungen kombiniert. Mit dieser Methode kann das "Übersehen" einer geeigneten Lösung nahezu ausgeschlossen werden.

## **Grundregeln der Gestaltung – Einfachheit**

Eine der drei grundlegenden Regeln einer Konstruktion ist die möglichst einfache Gestaltung. Entsprechend "Pahl/Beitz Konstruktionslehre" ist "einfach", neben "eindeutig" und "sicher", bei jeder Konstruktion anwend- und umsetzbar [1.5]. Eine technische Lösung wirkt dabei "einfach", wenn keine komplexen Bauteile verwendet werden, die Konstruktion übersichtlich ist und mit einem geringen Aufwand realisiert werden kann. Um geringe Wartungsarbeiten und wenig Verschleißstellen zu ermöglichen, sind wenige Teile mit einfacher Gestaltung anzustreben. Jedoch bildet jede Konstruktion einen Kompromiss zwischen dem Maß an Einfachheit und der Erfüllung der Funktion, welche ein Mindestmaß an Komponenten erfordert. Auch wirtschaftliche Faktoren, wie der Nacharbeits-aufwandeines Bauteils spielen eine wesentliche Rolle bei der Gestaltung. Eine ganzheitliche Betrachtung der Zusammenhänge ist also immer Grundvoraussetzung zur Beurteilung der Einfachheit. Parameter zur grundlegenden Funktion, dem Wirkprinzip, der Auslegung mit Blick auf eine Minderung von Berechnungsaufwänden im Konstruktionsprozess, aufgrund einfacher Gestaltung, oder auch der Ergonomie, Fertigung, Montage, bis hin zu einem einfachen Recycling können durch einfaches Gestalten erreicht werden.

Ein Beispiel einer einfachen Konstruktion ist dem britischen technischen Zeichner Harry Beck mit dem Entwurf der Liniennetzpläne, ohne Berücksichtigung topografischer Genauigkeiten der Londoner U-Bahn, gelungen. Diese Methode findet bis heute weltweite Anwendung bei der Veranschaulichung von Nahverkehrsplänen. Durch die Entfernung der topografischen Abhängigkeiten konnte ein übersichtlicher Plan, basierend auf wiederkehrenden Regeln, aufgebaut werden (Bild 1.22 links). Die Linienführung beschränkt sich dabei nur auf vertikale, horizontale, sowie diagonale Richtungen. Zusätzlich konnte die Position der Ein- und Ausstiege berücksichtigt werden, indem der Name der Station an der jeweiligen Seite der Linie positioniert wurde. Bild 1.22 rechts zeigt zum Vergleich den gleichen U-Bahn-Abschnitt in der herkömmlichen Form eines Stadtplans.

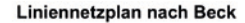

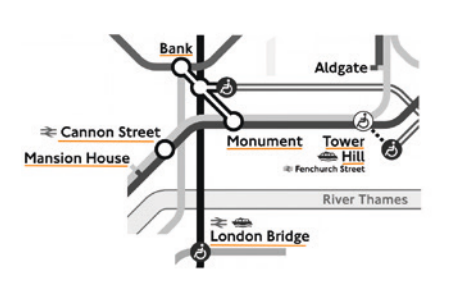

**U-Bahn Netz auf Basis des Stadtplans** 

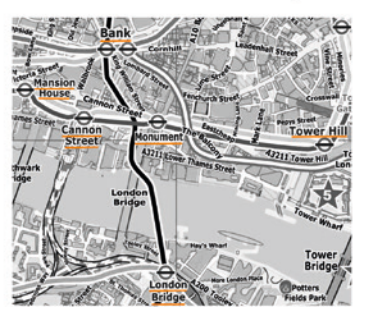

**Bild 1.22** Ausschnitt des Londoner U-Bahnnetzes – London Zentrum [1.15] [1.16]

# **Grundregeln der Gestaltung – Eindeutigkeit**

Der Begriff der Eindeutigkeit beschreibt in der deutschen Sprache einen völlig klaren, unmissverständlichen Zusammenhang, welcher jeden Zweifel ausschließt und keine andere Deutung zulässt. Bezogen auf eine Konstruktionsstruktur sind die nachfolgenden Punkte zum Erreichen der Eindeutigkeit zu beachten.

- Eine klare Zuordnung der gewünschten Funktionen muss durch den Konstrukteur sichergestellt werden.
- Das Wirkprinzip muss eindeutig erkennbar sein und die Zusammenhänge zwischen Ursache und Wirkung müssen für eine wirtschaftliche Auslegung beachtet werden.
- Kraftflüsse müssen innerhalb der Konstruktion, z. B. durch Formschlüsse, erkennbar gemacht werden, sowie mögliche Ausdehnungsmöglichkeiten bereits in der Konstruktion berücksichtigt sein.
- Die Montage und Bedienreihenfolge muss Fehlbedienung bereits konstruktiv ausschließen.
- Auch die Themen Recycling und Instandhaltung muss durch die Konstruktion eindeutig berücksichtigt werden.

Das wichtigste Merkmal einer eindeutigen Konstruktion beinhaltet, dass jeder Eingangsgröße nur eine Ausgangsgröße zugeordnet werden kann. Mehrfachdeutungen müssen verhindert werden. So soll im Fehlerfall auch nur eine mögliche Ursache der Auslöser sein, wodurch keine Unklarheiten aufkommen können.

Ein Beispiel einer nichteindeutigen, jedoch verbreiteten Anwendung sind Doppelpassungen, welche meist mit dem Gedanken der doppelten Sicherheit Verwendung finden. Hier kann meist nicht eindeutig die Krafteinleitung bzw. -übertragung definiert werden. Durch unvermeidbare Toleranzen in der Fertigung befindet sich immer die eine oder andere Passung auf einer anderen Ebene der Kraftübertragung, welche nicht klar identifiziert werden kann.

Bild 1.23 zeigt ein solches Beispiel einer Doppelpassung einer Welle (C)-Nabe (A)-Verbindung. Das Moment (M) kann auf zwei unterschiedlichen Wegen übertragen werden. Einerseits wird durch eine entsprechend gewählte Passung, hier z. B. H7/r6, eine Momentübertragung zwischen der Welle und dem äußeren Ring (D) ermöglicht, und andererseits über die Nabe selbst. Der äußere Ring wird jedoch durch die Kerbwirkung der jeweiligen Ecken erheblich in seiner Steifigkeit geschwächt (vgl. Pahl/Beitz – Eindeutigkeit [1.5]).

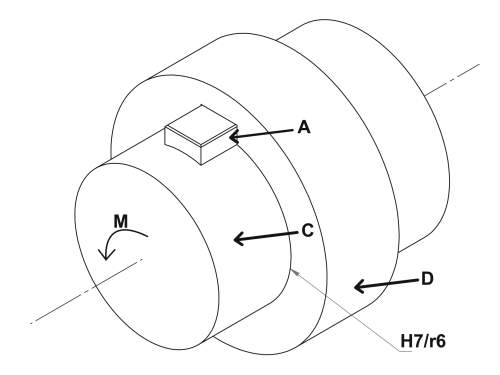

**Bild 1.23**  Doppelpassung einer Welle-Nabe-Verbindung in Anlehnung an Pahl/Beitz [1.5]

#### **Grundregeln der Gestaltung – Sicherheit**

Die Sicherheit einer Konstruktion, einer Anlage oder einer Maschine wird bereits maßgeblich durch den Konstrukteur beeinflusst. Im Produktentstehungsprozess (PEP) muss eine aussagekräftige Risikobeurteilung stattfinden, um das Gefahrenpotenzial einer Konstruktion abschätzen und minimieren zu können. Im Laufe der technischen Entwicklung haben sich drei Methoden durchgesetzt, die das primäre Ziel haben, die Gefahren, welche sich auf den Menschen auswirken können, zu verhindern. In der EG-Maschinenrichtlinie (2006/42/EG) werden diese Methoden in nachfolgender Reihenfolge als bindend vorgeschrieben [1.17]:

- 1. unmittelbare Sicherheitstechnik
- 2. mittelbare Sicherheitstechnik
- 3. hinweisende Sicherheitstechnik

**1. Unmittelbare Sicherheitstechnik**: Die Konstruktion wird so ausgelegt, dass von ihr keine oder nur geringe Gefährdungen für den Menschen ausgehen. Geometrische und energetische Maßnahmen können das Potenzial von Gefahren verringern. Geometrische Maßnahmen sollen der Minimierung von gefährlichen Stellen an bewegten Bauteilen dienen, wie z. B. mit dem Einhalten von Sicherheitsabständen, um die kritische Stelle für den Benutzer unerreichbar zu machen. Energetische Maßnahmen zielen hingegen darauf ab, die wirkenden Energien an gefährdeten Stellen möglichst gering zu halten und die Auswirkungen für den Menschen verträglich zu gestalten. Eine unmittelbare Sicherheit stellt das beste Ergebnis dar und kann durch zwei wesentliche Methoden erreicht werden:

- Die Konstruktion ist hinreichend dimensioniert und nötige Sicherheitsfaktoren können ein Versagen ausschließen. Die Wahl der Sicherheitsfaktoren sollte besonders sorgfältig durchgeführt werden. Faktoren wie beispielsweise schwankende Umgebungstemperaturen, nicht definierte Einsatzorte, sich wiederholende Belastungen, unerwartete Umwelteinflüsse, aber auch kostenbezogene Faktoren wie hohe Ausfallkosten fordern einen erhöhten Sicherheitsfaktor.
- Durch das Verwenden von redundanten Baugruppen an sicherheitsrelevanten Stellen kann Sicherheit gewährleistet werden. Unterschieden wird bei redundanten Anordnungen zwischen einer aktiven und einer passiven Redundanz. Bei einer aktiven redundanten Anordnung erfüllen identische Baugruppen gleichzeitig eine Aufgabe. Ein Ausfall einer Baugruppe hat keinen Totalausfall zur Folge und die gewünschte Funktion kann unter Umständen in abgeschwächter Form weiter ausgeführt werden. Als Beispiel können hier die Triebwerke eines Flugzeugs genannt werden. Passive Redundanz beschreibt den möglichen Eingriff einer Ersatzbaugruppe, welche bei Bedarf die ausgefallene Aufgabe übernehmen kann.

**2. Mittelbare Sicherheitstechnik**: Die mittelbare Sicherheitstechnik soll Gefährdungen, welche unvermeidbar sind, absichern und stets als eine Schutzeinrichtung zwischen Menschen und der entsprechenden Gefahrenquelle angeordnet sein. Es wird dabei zwischen trennenden und nichttrennenden Schutzeinrichtungen unterschieden. Bezogen auf eine Maschine können trennende Schutzeinrichtungen, wie z. B. Gitter oder Hauben, eine Barriere bilden, die den Zugriff verhindern. Diese Schutzeinrichtungen sollen ein Zusammentreffen des Menschen mit gefährlichen Situationen verhindern. Nichttrennende Schutzeinrichtungen können nicht den Zugriff zu möglichen Gefahren verhindern. Stattdessen soll die Gefahrenquelle durch ein aktives Eingreifen in den Bearbeitungsprozess unwirksam gemacht werden. Lichtschranken, Zweihandschaltungen und weitere sicherheitsrelevante Sensorik können in die Steuerung der Maschine eingreifen und ein Abschalten erzwingen.

**3. Hinweisende Sicherheitstechnik**: Als letzte Alternative zur Vermeidung von Gefahren wird mithilfe von Hinweisschildern, Unterweisungen und Schulungen versucht, ein sicherheitsgerechtes Verhalten zu schulen und auf mögliche Risiken aufmerksam gemacht. Diese Methode stellt das schwächste Glied von Sicherheitsmaßnahmen dar und sollte ausschließlich angewandt werden, wenn die Gefahrenquelle nicht mit den Methoden der unmittelbaren und mittelbaren Sicherheitstechnik verhindert werden kann oder die notwendigen Mittel in keinem Verhältnis zu dem möglichen Risiko stehen. Zwangsläufig muss die hinweisende Sicherheit immer mit Betriebsanweisungen und Sicherheitsunterweisungen einhergehen, um ein stärker ausgeprägtes Sicherheitsbewusstsein des Nutzers zu fördern. Die Dokumentationen der Hersteller müssen gewährleisten, dass Gefahren eindeutig definiert sind und die Betroffenen anschließend in der Lage sind, diese richtig einzuschätzen.

Die Kennzeichnung von Gefahren kann visuell, akustisch oder taktil erfolgen. Als statische Informationsquellen dienen beispielsweise Betriebsanleitungen, Markierungen oder Sicherheitszeichen. Lichtsignale, Prozessvisualisierungen, akustische Warnsignale und bewegte Schutzeinrichtungen können dynamisch an die aufgetretene Gefährdung angepasst werden.

Bild 1.24 zeigt exemplarisch die unterschiedlichen Sicherheitsmethoden am Beispiel einer Pressvorrichtung. Während die unmittelbare Sicherheit die Gefahrenquelle mithilfe einer Schutzkante an den beweglichen Bauteilen eliminiert, kann durch die mittelbare und hinweisende Sicherheit das Risiko zusätzlich minimiert werden.

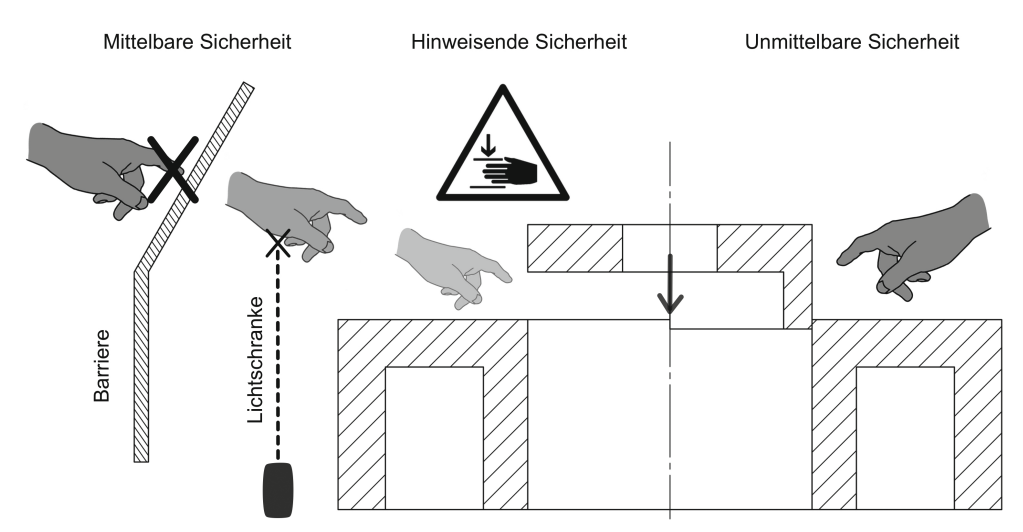

**Bild 1.24** Sicherheitsmethoden am Beispiel einer Pressvorrichtung

# **Richtlinie 2006/42/EG des Europäischen Parlaments**

Innerhalb des Europäischen Wirtschaftsraums (EWR) werden länderübergreifende Richtlinien zum Betrieb und der Sicherheit von Maschinen festgelegt. Eine der wichtigsten Richtlinien ist die EG-Maschinenrichtlinie (2006/42/EG), welche im Amtsblatt der Europäischen Union (EU) verankert ist [1.18]. Ziel dieser Richtlinie ist eine einheitliche Regelung, welche Voraussetzung eine Maschine erfüllen muss, um eine Zulassung und Inbetriebnahme zu erlangen. Diese Richtlinie besteht aus mehreren Anhängen, welche neben den Anforderungen auch Methoden des Konstruierens sicherer Maschinen und Vorgaben zu Konformitätserklärungen sowie der CE-Kennzeichnung von Maschinen vorschreibt. "Grundlegende Sicherheits- und Gesundheitsschutzanforderungen für Konstruktion und Bau von Maschinen" werden in Anhang 1 festgelegt [1.17]:

- Grundlegende Sicherheits- und Gesundheitsanforderungen (Ergonomie, Beleuchtung, Materialien, Handhabung etc.)
- Steuerungen und Befehlseinrichtungen (Sicherheit und Zuverlässigkeit, Stellteile, Stillsetzen im Notfall, Störung der Energieversorgung etc.)
- Schutzmaßnahmen gegen mechanische Gefährdungen (Bruch bei Betrieb, Risiken durch herabfallende Gegenstände etc.)
- Anforderungen an Schutzeinrichtungen (bewegliche und feststehende Schutzeinrichtungen, zugangsbeschränkende Schutzeinrichtungen, . . .)
- Risiken durch sonstige Gefährdungen (elektrische Energieversorgung, Montagefehler, Brand, Vibrationen, Blitzschlag etc.)
- Instandhaltung (Wartung, Trennung von Energiequellen, Reinigung innen liegender Maschinenteile etc.)
- Informationen (Warnhinweise und -einrichtungen, Festlegungen zu Betriebsanleitungen etc.)

Als Beispiel einer Vorgabe ist die Kennzeichnungspflicht entsprechend Absatz 3.6.2, Anhang 1 der EG-Maschinenrichtlinie zu nennen: "Auf jeder Maschine müssen folgende Angaben deutlich lesbar und dauerhaft angebracht sein:

- die Nennleistung ausgedrückt in Kilowatt (kW),
- die Masse in Kilogramm (kg) beim gängigsten Betriebszustand

sowie gegebenenfalls

- die größte zulässige Zugkraft an der Anhängevorrichtung in Newton (N),
- die größte zulässige vertikale Stützlast auf der Anhängevorrichtung in Newton (N)." [1.17]

Risikobeurteilungen während des Konstruktionsprozesses müssen durch den Hersteller gewährleistet werden, um die Sicherheitsanforderungen der Maschine zu ermitteln. Hierzu zählt die Bestimmung der Grenzen einer Maschine, den ausgehenden Gefährdungen, bis hin zum Abschalten von Gefährdungen. Des Weiteren wird die Reihenfolge für das eigentliche Konstruieren unter Berücksichtigung der drei Methoden der Sicherheitstechnik vorgegeben. Empfehlenswert ist eine anschließende Überprüfung der Sicherheitsmaßnahmen auf deren korrekte Umsetzung und eindeutige Dokumentation.

# **Ergonomiegerechte Gestaltung**

Eine mechanische Konstruktion ist nur so gut wie der Bediener, der tagtäglich mit dieser agieren oder diese montieren muss. Aus diesem Grund muss der Konstrukteur die ergonomischen Anforderungen, welche von der Beziehung zwischen Menschen und einem technischen Erzeugnis ausgehen, berücksichtigen. Ergonomie kann als eine optimale Anpassung zwischen dem Menschen und seinen Arbeitsbedingungen beschrieben werden.

Als Literatur kann die VDI-Richtlinie 2242, "Ergonomiegerechte Gestaltung technischer Erzeugnisse", herangezogen werden [VDI 2242]. Die Fähigkeiten des Menschen sollen im Einklang seiner natürlichen Grenzen berücksichtigt werden, mit dem Ziel das bestmögliche Verhältnis zwischen Effektivität und Wirtschaftlichkeit, den Fähigkeiten und Bedürfnissen zu erreichen. Jedes technische Produkt muss direkt oder indirekt auf einen Menschen angepasst werden.

Weiterführende Normungen zur grundlegenden ergonomischen Gestaltung sind in DIN EN ISO 26800 und DIN 33411 festgelegt. Da eine Konstruktion für die unterschiedlichsten Körpermaße ausgelegt sein muss, gibt es Körperumrissschablonen entsprechend DIN 33408, welche in Teil 1 (Vorlagen für Sitzplätze) definiert sind. Im Einklang mit der EG-Maschinenrichtlinie beschreibt die DIN EN 547-1 die Sicherheit von Maschinen, die Körpermaße des Menschen und Grundlagen für Zugänge an Maschinenarbeitsplätzen. Entsprechende Vorlagen und Schablonen können in jedem technischen System angewandt werden.

Die menschlichen Komponenten sollten in einem frühen Stadium des Entwicklungsprozesses berücksichtigt werden [1.5], um spätere Anpassungen aufgrund einer unangenehmen Bedienung oder einem unzugänglichen Bauteil bei der Montage zu vermeiden. Wird in einer Maschine eine Schraubverbindung verwendet, muss immer der notwendige Platz des Schraubenschlüssels und der Hand des Monteurs sowie die Bewegungsfreiheit zum Anziehen der Schraubverbindung gewährleistet werden. Es ist zu empfehlen, eine menschzentrierte Gestaltung in Konstruktionsprozessen und interaktiven Systemen entsprechend DIN EN ISO 9241- 210 umzusetzen. Schwingungen, Lautstärke, Temperatur und Beleuchtung sind weitere Themen, welche durch den Konstrukteur berücksichtigt werden müssen. Das Erkennen der ergonomischen Anforderungen kann nach VDI 2242 aus zwei Richtungen geschehen [VDI 2242]:

- **Objektbezogene Betrachtung**: Die ergonomischen Anforderungen an das Produkt sind bekannt und der spätere Benutzer kann frühzeitig einbezogen werden.
- **Wirkungsbezogene Betrachtung**: Kann ein Produkt nicht von Grund auf frei definiert werden, ist es nötig die auftretenden Wirkungen des technischen Systems mit den ergonomischen Anforderungen zu vergleichen. Sollten Beeinträchtigungen feststellbar sein, muss eine alternative Lösung gefunden werden.

# **Kostenplanung und Kostenmanagement**

Um ein Produkt erfolgreich und gewinnbringend in den Markt einzuführen, bedarf es einer strukturierten Kostenplanung, da der Marktpreis auf Basis der Selbstkosten eines Produktes, d. h. den Herstellungs- und Projektkosten, ermittelt wird [1.5]. Innerhalb der Projektkosten können Entwicklungs- und Konstruktionskosten als maßgeblicher Bestandteil angesehen werden. Der Konstruktionsbereich eines Unternehmens hat demnach die Aufgabe, einerseits das Kostenziel nicht zu überschreiten und andererseits mit einer hohen Kostenverantwortung die notwendigen Herstellungskosten eines Produktes festzulegen. Innerhalb des Konstruktionsprozesses werden 70 Prozent der späteren Produktkosten festgelegt, weshalb die kostenoptimale Umsetzung zu den Kernaufgaben eines Konstrukteurs gehört. Es ist darauf zu achten, dass bei der Betrachtung der Kosten der gesamte Produktlebenszyklus berücksichtigt wird [1.5].

**Einflussfaktoren auf Produktkosten** sind u. a. Anforderungen und Funktionen des Produktes, unterschiedliche Lösungskonzepte durch den Entwickler, die verwendeten Werkstoffe und Abmessungen, der Schwierigkeitsgrad der Herstellung (z. B. bei Gussstücken), Toleranzen und die gewünschten Stückzahlen [1.5].

Die Kostenverursachung kann nach Weck in zwei Kategorien, gemäß Bild 1.25, unterteilt werden. Jeder Bereich – von der Verwaltung und dem Vertrieb über den Einkauf und die Montage bis hin zu Konstruktion – besitzt unterschiedlich stark ausgeprägten Einfluss auf die späteren Produktkosten. Eine Kostensenkung kann nach Pahl/Beitz durch geringe Komplexität, einfache und schnelle Fertigungsverfahren, kleine Bauteilgröße, geringe Material- und Bearbeitungskosten, hohe Stückzahlen zur Nutzung von Volumeneffekten, geringen Toleranzanforderungen, kostengünstige Fertigung und Qualitätssicherung erreicht werden [1.5]. Hierbei sind auch Nachhaltigkeitsaspekte bei energiesparenden Fertigungsverfahren wie beispielsweise eine Energierückgewinnung oder Wärmedämmung zu berücksichtigen.

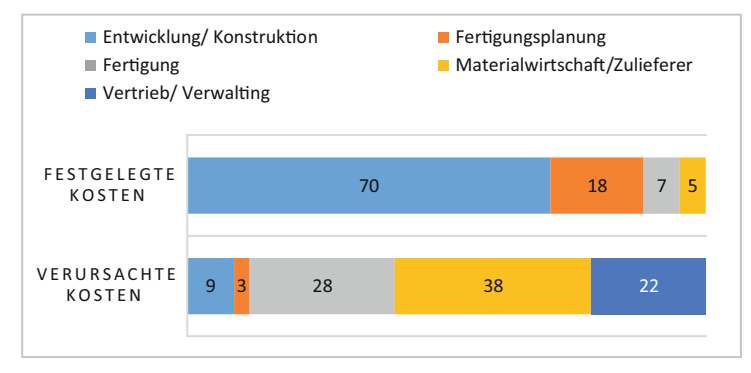

**Bild 1.25** Produktbezogene Kostenverursachung, Anteile entsprechend Weck [1.20]

# **Bionik – die Natur als Vorbild**

Ein weiterer Ansatz des Konstruierens kann mithilfe von natürlich vorkommenden Lösungen, die in der Bionik beschrieben werden, gefunden werden. Der Begriff Bionik ist eine Zusammensetzung aus den Wörtern Biologie und Technik und beschäftigt sich mit dem Übertragen von Wissen aus der Analyse lebender Systeme in technische Fragestellungen. Die VDI-Richtlinie 6220, Blatt 1, klassifiziert die Bionik und definiert zahlreiche Begriffsbestimmungen [VDI 6220].

Leonardo da Vinci wird, durch seine Flugmaschinen, die er am Vorbild des Vogelfluges erachte, als der bekannteste Vorreiter der historischen Bionik angesehen. Nach ihm folgten zahlreiche weitere technische Erfindungen, welche sich die durch Evolution optimierte Natur als Muster nahmen. Der Klettverschluss ist das bekannteste Beispiel der heutigen Zeit, in dem das Prinzip ohne große chemische oder mathematische Berechnungen direkt von der Natur in die Technik übertragen werden konnte. Als Vorbild wird der Effekt der Klette genutzt, welche kleine elastische Häkchen an ihren Samen ausbildet, um sich in Tierfellen oder Kleidungsstücken verhaken zu können (Bild 1.26 links). Diese Methode findet direkt Anwendung, indem sich beim Klettverschluss zwei gegenüberliegende Kunststoffstreifen, einer mit kleinen elastischen Häkchen und der andere mit einer feinen Schlaufenstruktur versehen, ineinander verhaken und eine haltbare Verbindung entsprechend (Bild 1.26 rechts) herstellen.

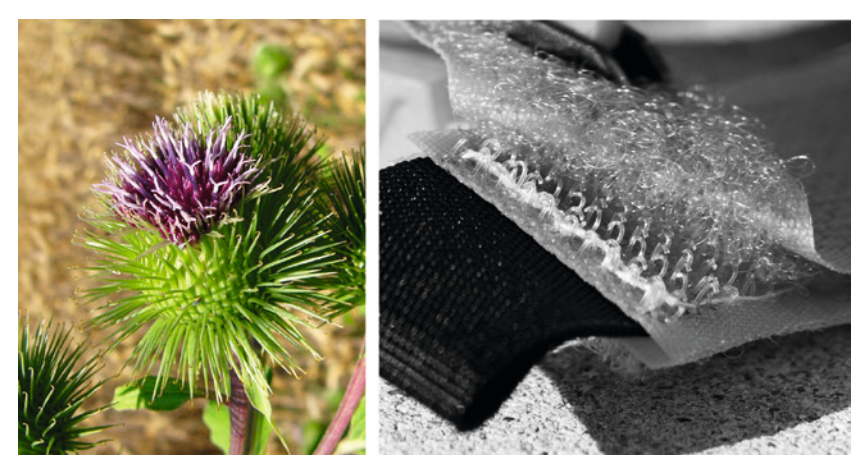

**Bild 1.26** Bionik am Beispiel des Klettverschlusses

Weitere bekannte Beispiele der Bionik sind

- der Lotuseffekt an glatten Oberflächen zur Selbstreinigung, mithilfe kleiner Wachseinschlüsse, welche das Wasser abperlen lassen und dadurch Verschmutzungen aufgenommen werden,
- die Lackierung von Schiffsrümpfen, mit der Schuppenstruktur einer Hai-Haut, um strömungsgünstige Eigenschaften zu erreichen und das Anheften von Fremdorganismen zu vermeiden, und
- die Tragflächenform moderner Flugzeuge nach dem Vorbild großer Greifvögel, um mithilfe gebogener Winglets weniger Wirbel an den Tragflächenenden und somit einen geringeren Luftwiderstand zu erreichen.

#### **Fehler-, Möglichkeits- und Einfluss-Analyse**

Die Fehler-, Möglichkeits- und Einfluss-Analyse (FMEA) ist eine in der Industrie weitgehend standardisierte Methode zur systematischen Fehlererfassung und präventiven Fehlervermeidung. Der Grundgedanke einer FMEA ist die Risikovermeidung, die Untersuchung möglicher Fehler eines Produktes bereits vor der Entwicklung sowie die Abschätzung von Fehlerfolgen und -ursachen. Die DIN EN 60812:2006 bezeichnet diese Methode auch als "Fehlerzustandsartund -auswirkungsanalyse" [DIN EN 60812]. Unterteilt wird eine FMEA in zwei wesentliche Kategorien: die Design- oder auch Konstruktions-FMEA und die Prozess- bzw. Fertigungs-FMEA. Beide unterscheiden sich abhängig von dem Betrachtungsgegenstand und dem Anwendungszeitpunkt im Produktlebenszyklus. Im Vordergrund einer Design-FMEA steht dabei die Erfüllung der in der Anforderungsliste geforderten Funktionen, während eine Prozess-FMEA sicherstellen soll, dass der Herstellungsprozess für die geforderten Produkteigenschaften geeignet ist. Zeitlich kann eine Design-FMEA also in den Produktplanungs- und Konstruktionsprozess eingeordnet werden. Generell ist eine frühzeitige Umsetzung einer FMEA sinnvoll, da mögliche Fehler so bereits auf der Planungsebene mit Vermeidungsmaßnahmen versehen werden können.

Die Ergebnisse werden in einem Formblatt entsprechend der in Bild 1.27 gezeigten tabellarischen Darstellung dokumentiert. Potenzielle Fehler, deren Auswirkungen sowie mögliche Fehlerursachen werden tabellarisch erfasst und anhand der Auftretenswahrscheinlichkeit (A), der Bedeutung (B) bzw. Gewichtung des Fehlers und der Entdeckungswahrscheinlichkeit (E), bewertet  $(1)$ . Als Bewertungsmaßstab wird eine Skala von 1–10 zugrunde gelegt, wobei 1 stets die beste Möglichkeit in Bezug auf ein unwahrscheinliches Auftreten, einer kaum wahrnehmbaren Bedeutung für den Kunden oder eine hohe Entdeckungswahrscheinlichkeit vor einer Auslieferung an den Kunden, darstellt. Die Bewertungsgröße – die Risiko-Prioritätszahl (RPZ) – ergibt sich aus der Multiplikation der drei unabhängigen Faktoren. Entsprechend diesem Bewertungsmaßstab können sich Werte zwischen 1 und 1000 ergeben.

In der Praxis wird ab einer RPZ von 125 von einem kritischen Zustand gesprochen, welchem durch geeignete Gegenmaßnahmen und einer daraus folgenden Verbesserung der RPZ entgegengewirkt werden muss. Ab einem Wert von RPZ < 40 kann von einem unkritischen Zustand ausgegangen werden [1.19]. Nachdem entsprechende Maßnahmen getroffen wurden, erfolgt eine Neubewertung der einzelnen Faktoren (②). Das Ziel ist dabei, den Prozess oder das Produkt so zu optimieren, dass in einem verbesserten Zustand ein geringerer RPZ- Wert erreicht werden kann.

Es existieren weitere Methoden der Fehler-, Möglichkeits- und Einflussanalyse. In der DIN EN 60812:2006 wird eine Anwendung von Risikomatrizen empfohlen.

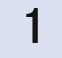

|                     |                                |                  |                                  |                                 |                                          |  |             |                  |         | RPZ:                          |                       |  |  |
|---------------------|--------------------------------|------------------|----------------------------------|---------------------------------|------------------------------------------|--|-------------|------------------|---------|-------------------------------|-----------------------|--|--|
|                     |                                |                  | $(A*B*E)$<br>RZP                 | 5                               |                                          |  |             |                  | 1000    | hoch                          |                       |  |  |
|                     |                                |                  |                                  | Entdeckung (E)                  | $\overline{ }$                           |  |             |                  |         | 125                           | mittel<br>gering      |  |  |
|                     |                                |                  | optimierter Zustand <sup>2</sup> | Bedeutung (B)                   | 5                                        |  |             |                  |         | < 40                          |                       |  |  |
|                     |                                |                  |                                  | Auftreten (A)                   |                                          |  |             |                  |         |                               |                       |  |  |
| Überarbeitet durch: |                                |                  |                                  |                                 |                                          |  |             |                  |         |                               |                       |  |  |
|                     |                                |                  |                                  | Maßnahmen<br>getroffene         |                                          |  |             |                  |         | Entdeckungs-                  |                       |  |  |
|                     |                                | Datum:           |                                  |                                 |                                          |  |             |                  |         | wahrscheinlichkeit            |                       |  |  |
|                     |                                |                  |                                  |                                 |                                          |  |             |                  |         | 1                             | hoch                  |  |  |
|                     |                                |                  |                                  | Termin                          | dd.mm                                    |  |             |                  |         | $2 - 3$<br>$4 - 6$<br>$7 - 8$ | mäßig<br>gering       |  |  |
|                     |                                |                  |                                  |                                 |                                          |  |             |                  |         |                               | sehr gering           |  |  |
|                     |                                |                  |                                  | wortlicher<br>Verant-           |                                          |  |             |                  |         | $9 - 10$                      | unwahrscheinlich      |  |  |
|                     |                                |                  |                                  |                                 | Mustermann<br>Max                        |  |             |                  |         |                               |                       |  |  |
|                     |                                |                  |                                  |                                 |                                          |  |             |                  |         |                               |                       |  |  |
|                     |                                |                  |                                  |                                 |                                          |  |             |                  |         |                               |                       |  |  |
| Erstellt durch:     |                                | Datum:           |                                  | Maßnahmen<br>Empfohlene         | überprüfen<br>rechnung<br>Toleranz-      |  |             |                  |         |                               |                       |  |  |
|                     |                                |                  |                                  |                                 |                                          |  |             |                  |         |                               |                       |  |  |
|                     |                                |                  |                                  | $(A*B*E)$<br>RZP                | $\overline{10}$                          |  |             |                  |         | Bedeutung:                    |                       |  |  |
|                     |                                |                  |                                  | Entdeckung (E)                  | $\overline{\phantom{0}}$                 |  |             |                  |         | $\mathbf{1}$                  | unwahrscheinlich      |  |  |
|                     |                                |                  |                                  | Bedeutung (B)                   | 5                                        |  |             |                  |         | $2 - 3$<br>$4 - 6$            | sehr gering<br>gering |  |  |
|                     |                                |                  |                                  | Auftreten (A)                   | $\sim$                                   |  |             |                  |         | $7 - 8$<br>$9 - 10$           | mäßig<br>hoch         |  |  |
|                     |                                |                  | $IST-Zustand$ $\odot$            |                                 |                                          |  |             |                  |         |                               |                       |  |  |
|                     |                                |                  |                                  | Vermeidungs-<br>maßnahme        |                                          |  |             |                  |         |                               |                       |  |  |
|                     |                                |                  |                                  | Kontroll-                       |                                          |  |             |                  |         |                               |                       |  |  |
|                     | Projektnummer:<br>Projektname: |                  |                                  |                                 |                                          |  |             |                  |         |                               |                       |  |  |
|                     |                                |                  |                                  |                                 |                                          |  |             |                  |         |                               |                       |  |  |
|                     | Möglichkeits- und              |                  |                                  | Mögliche Mögliche<br>Ursachen   | tionsfehler<br>Konstruk-                 |  |             |                  |         | Auftritts-                    | wahrscheinlichkeit:   |  |  |
|                     |                                |                  |                                  |                                 |                                          |  | $\mathbf 1$ | unwahrscheinlich |         |                               |                       |  |  |
|                     |                                | Einfluss-Analyse | Prozess-FMEA<br>Design-FMEA      | Folgen                          | Zentrieren<br>möglich/<br>Fügen<br>nicht |  |             |                  | $2 - 3$ | sehr gering                   |                       |  |  |
|                     |                                |                  |                                  |                                 |                                          |  |             |                  |         | $4 - 6$                       | gering                |  |  |
| Fehler-             |                                |                  | $\Box$<br>$\Box$                 | Fehler                          | Passungs-                                |  |             |                  |         | $7 - 8$<br>$9 - 10$           | mäßig<br>hoch         |  |  |
|                     |                                |                  |                                  | Möglicher                       | genauig-<br>keit                         |  |             |                  |         |                               |                       |  |  |
| <b>FMEA</b>         |                                |                  |                                  |                                 |                                          |  |             |                  |         |                               |                       |  |  |
|                     |                                |                  |                                  |                                 |                                          |  |             |                  |         |                               |                       |  |  |
|                     |                                |                  |                                  | element/<br>Funktion<br>System- | Verbin-<br>Welle-<br>Nabe-<br>dung       |  |             |                  |         |                               |                       |  |  |

**Bild 1.27** Dokumentation der Ergebnisse in einem Formblatt

# **Recyclinggerechtes Gestalten**

Die bisher dargestellten Methoden des Konstruierens beschreiben einen Leitfaden einer erfolgreichen Konstruktion von der Idee bis zu einem Produkt. Jedoch muss nicht nur der Wertschöpfungsprozess beachtet werden. In der heutigen Zeit ist es ein wichtiger Bestandteil, die Folgen der Konstruktion für den Menschen und die Umwelt nach der Nutzungsdauer zu berücksichtigen. Bereits in der Produktentwicklung sollte eine nachhaltige Gestaltung, stets unter der Berücksichtigung der Wirtschaftlichkeit und des Produktgebrauchs, beachtet werden. Es wird zwischen dem Materialrecycling und dem Produktrecycling unterschieden [VDI 2234]. Die VDI-Richtlinie 2234 unterteilt das Materialrecycling in die beiden Kategorien Produktionsabfallrecycling und Altstoffrecycling:

- **Produktionsabfallrecycling**: Rückführen von Herstellungsabfällen in einen neuen Produktionsprozess, wie zum Beispiel Stanzabfälle
- **Altstoffrecycling**: Rückführen von verbrauchten Produkten in einen neuen Produktionsprozess, wie zum Beispiel Karosserieteile
- **Produktrecycling**: Rückführung von gebrauchten Produkten oder Austausch von Teilen eines Produktes durch Aufarbeitungs- und Überholungsprozesse

Alle genannten Rückführungen können grundsätzlich in einer erneuten Verwendung des Produktes und einer Verwertung unterschieden werden [1.5], wobei bei einer Wiederverwendung die Produktform beibehalten wird (Wiederverwenden von Glasflaschen) und bei einer Verwertung diese Form aufgelöst wird (Schreddern von Einwegpfandflaschen). Faserverstärkte Verbundwerkstoffe stellen eine besondere Herausforderung dar, da sich die Fasern nur schwer von dem verwendeten Harz trennen lassen. Die Vorteile solcher Materialien im Verhältnis zu den Mehrkosten bei der Produktion und dem nachfolgenden Recyclingaufwand sind abzuwägen.

Bei einer recyclinggerechten Gestaltung müssen einige Aufgaben separat betrachtet werden. Faktoren der Werkstoffverträglichkeit und Werkstofftrennung müssen neben der Verwendung hochwertiger Werkstoffe zur Verschleißreduktion und der Demontagemöglichkeit von gefährlichen Stoffen, wie beispielsweise Flüssigkeiten, berücksichtigt werden. Eine aufarbeitungsfreundliche Produktgestaltung mit Rücksicht auf Reinigung und Prüfung empfindlicher Bauteile und Richtlinien zur Wartung und Instandhaltung tragen zu einer recyclinggerechten Gestaltung mit möglichst langer Lebensdauer bei.

Eine Auswahl wichtiger recyclingbezogener Aufgaben im Entwicklungsprozess sind u. a. das Festlegen der Produktlebensdauer, das Integrieren möglicher Baugruppen aus Vorgängermodellen, die Auswahl verschleißarmer Wirkprinzipien bzw. die Reduzierung der Bauteilanzahl, das Anstreben einer zerlegungsfreundlichen Produktstruktur, das Abgrenzen von hoch- und geringbeanspruchten Bauteilen, die Standardisieren von Bauteilen, das Erstellen einer recyclingorientierten Betriebsanleitung und eine mögliche Wiedermontage [1.5].

# **Fertigungsgerechte Konstruktion**

Der Konstrukteur ist gut beraten, sich gute Kenntnisse über die Fertigungsverfahren im Allgemeinen und auch in seinem konkreten Umfeld zu verschaffen. In Bild 1.28 ist zu sehen, dass die gleiche konstruktive Aufgabenstellung bei unterschiedlichen Fertigungsverfahren zu unterschiedlichen Lösungen führt.

1

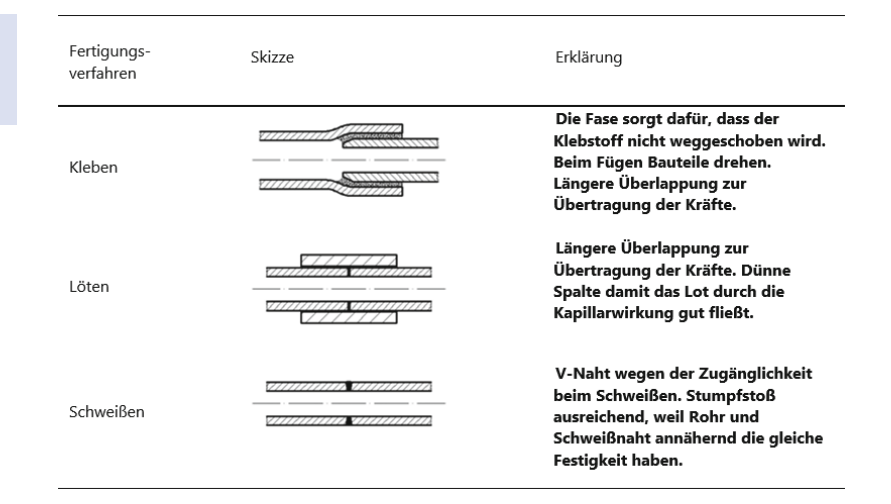

**Bild 1.28** Fertigungsgerechte Gestaltung an Beispiel einer Rohrverbindung

# **■ 1.5 Datenverarbeitung in der Konstruktion**

Die Konstruktionsarbeit wird heute maßgeblich vom Einsatz der *elektronischen Datenverarbeitung* (EDV) bestimmt. Die komplette **Prozesskette** vom Design über Konstruktion, Berechnung, Fertigungsvorbereitung und Fertigung bis hin zum Recycling kann in Form eines zunächst virtuell realisierten Prozessablaufs solange im Rechner optimiert werden, bis der reale Produktionsprozess auf der Basis dieser Ergebnisse relativ einfach umgesetzt werden kann. Durch den heutzutage in der Regel hohen Grad der *Vernetzung* ist ein weltweites simultan-sukzessives Arbeiten im Entwicklungsprozess an gleichen Projekten möglich. Diese Formen der Teamarbeit erfordern stabile Hardware- und Softwareplattformen mit möglichst genormten Schnittstellen, um prozesskettenübergreifende Produktentwicklungen realisieren zu können.

Hierbei wird eine Reihe von *Software-Werkzeugen* eingesetzt:

- Im Bereich **Konstruktion** kommen 3D-CAD (Computer Aided Design-)Programme wie Creo, CATIA, NX, Autodesk Inventor, SolidWorks, Solid Edge usw. zum Einsatz. Diese Programme zeichnen sich durch einen enormen, stetig wachsenden Funktionsumfang aus. Volumetrische Bauteilerstellung, Baugruppengenerierung, parametrische Konstruktion, weitgehend automatische Zeichnungsableitung usw. sind Pflicht. Module zur Bewegungssimulation, photorealistischen Darstellung von virtuellen Produkten durch Photorendering sind verfügbar (Bild 1.29).
- Im Bereich der **Modellierung von Flächen** können diese entweder durch *Drahtgeometrien* (Punkte, Linien, Kurven, Stützkurven wie Non-Uniforme-Rationale-B-Splines – NURBS –, Projektionskurven usw.), *direkte Flächen* (Auszüge – Extrude –, Rotationen, Offsets, Füllfunktionen, Verbundflächen, Übergänge – Blends – usw.) oder *Operationen* (Join, Disassemble, Trim, Verlängern, Ableiten, Transformieren usw.) erzeugt werden. In der Automobil-Karosserieentwicklung kommt z. B. hierfür oft eines der Flächenmodule von CATIA (z. B. Generative Shape Design) zum Einsatz (Bild 1.30). Im Bereich **Design** bieten modernste Modellierungs-, Beleuchtungs-, Rendering- und Animationstechniken von Programmen wie Rhino, Autodesk Alias, oder 3dsMax die Möglichkeit, qualitativ hochstehende Projekte im wissenschaftlichen und industriellen Gebiet zu realisieren.

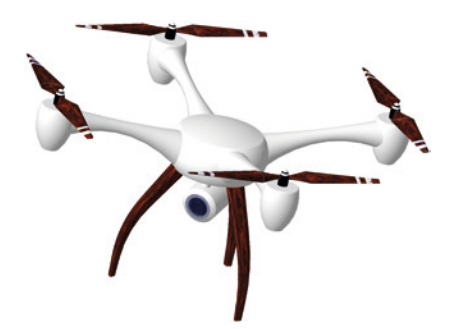

**Bild 1.29** 3D-CAD-Modell einer Drohne, erstellt mit Creo Parametrics [1.9]

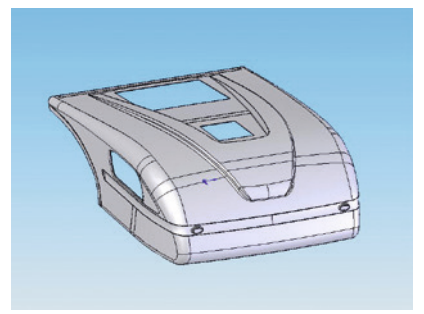

**Bild 1.30** Flächenmodellierung mit CATIA V5: Reisemobil-Alkoven (Werkbild Frankia)

 Berechnungen zur **Festigkeit** und Aussagen zu den **Produkteigenschaften** unter Last können durch Programme zur Belastungssimulation selbst für komplexe Bauteile sicher getroffen werden. Voraussetzung ist hier in der Regel das Vorliegen des *3D-CAD-Modells*, eines entsprechenden mathematischen *Materialmodells* und eines *Finite-Elemente-Netzes*. Bei neuen Materialklassen wie Metallverbünden, Gradientenwerkstoffen, Composites oder nanotube/ nanopartikel-verstärkten Kunststoffen und Keramiken müssen die für die Simulation notwendigen Materialgesetze mithilfe von Versuchen neu ermittelt werden, da bisher gültige Wirkmechanismen und Ansätze nicht mehr oder nur noch zum Teil gültig sind.

Als mit Programmunterstützung lösbare Lastfälle seien genannt: statisch bei linearen Materialien (z. B. Creo Simulation, Z88Aurora®, SolidWorks Simulation), dynamisch/thermisch bei nichtlinearen Materialien (ANSYS, MSC.MARC, ADINA, ABAQUS usw.), Crash-Belastung (beispielsweise PAM-CRASH), Mehrkörpersimulation (z. B. MSC.ADAMS).

 **Fertigungsverfahren** werden durch spezielle, teilweise direkt integrierte *Programm-Module* unterstützt. Anwendungen sind z. B. klassische Bearbeitungsverfahrens-Simulationen wie Fräsen und Drehen (u. a. Creo CAM-Lösungen), Umformtechnik (z. B. PAM-STAMP), Blechbearbeitung (z. B. CATIA Sheet Metal Design, Creo NC Sheetmetal) oder Gusssimulationen (z. B. Moldex3D oder Moldflow für Kunststoff, MAGMASOFT für Metallguss).

**Beispiel Hydroformen**: Bei diesem Umformverfahren besteht die Aufgabe der Simulation darin, eine generelle Durchführbarkeitsstudie zum Umformverhalten des Halbzeuges bzw. der Werkzeuge durchzuführen. In dieser Studie soll neben der Vorhersage von möglichen *Versagensarten* (Knicken, Bersten, Reißen) auch eine *Sensitivitätsanalyse* der Einflussparameter (z. B. Werkstoffe, Umformdrücke und Niederhalterkraft) erfolgen. Zusätzlich kann bereits im virtuellen Prototyping mit der Optimierung des Prozesses durch die gezielte Variation der wichtigen Prozesseinflussparameter begonnen werden. Eine weitere wesentliche Aufgabe der *Fertigungssimulation* ist es, frühzeitig Aussagen über die sich einstellenden Produkteigenschaften (Wandstärkenverhalten, Kaltverfestigung, Dehnungs- bzw. Spannungsverteilung) zu gewinnen. Dazu ist die Betrachtung des zeitlichen Verlaufes der Umformung von entscheidender Bedeutung. Die Berechnung des Einflusses der elastischen Formänderungen auf das Rückfederverhalten der durch Hydroformen (IHU/AHU) umgeformten Bauteile ist hinsichtlich der einzuhaltenden Form- und Maßtoleranzen zur Beherrschung des Gesamtprozesses notwendig.

Durch den Einsatz der FE-Machbarkeitssimulation können eine Reduzierung der Werkzeugkosten und eine Verminderung der Zahl der Versuchswerkzeuge erreicht werden. Dies führt in der Regel zu einer Reduzierung der Entwicklungszeit und erhöht die Fertigungssicherheit für die Serienproduktion.

- Weitere Programme unterstützen die *virtuelle Entwicklung* von Produkten. Dazu gehören u. a. Programme zur automatischen bzw. optimierten Rohr- und Leitungsverlegung, Strömungssimulation, Geräuschsimulation (z. B. von Abgasanlagen in Kraftfahrzeugen), aber auch Fabrikanlagenplanung und Qualitätssicherung. Im Prinzip lässt sich heute weitgehend alles simulieren.
- Zusätzlich kommen verstärkt Produktentwicklungen in **Virtual-Reality-Umgebungen** zum Einsatz. Hierbei werden durch spezielle Hardware (Rechner, Beamer, Projektionsleinwände usw.) virtuelle Umgebungen geschaffen, in denen mithilfe von Sicht- und Manipulationsgeräten (Shutterbrillen, Datenhandschuhe oder Head-Mounted Displays) ein virtuelles Begehen und physische Aktionen (z. B. Greifen) realisiert werden können. Beispielsweise werden hierdurch im Digital Mock-up vorab Zusammen- und Einbauuntersuchungen ebenso möglich wie Montage- und Demontagevorgänge.
- Ergänzende Entwicklungen treffen den Wunsch nach einer möglichst schnellen, kundenorientierten Produktentwicklung aus bestehenden Modulen. Hier ist durch den Einsatz von 3D-CAD-gekoppelten, vollparametrisierbaren **Produktkonfiguratoren** ein automatisiertes Entwickeln von Endprodukten inkl. Zeichnungsableitung, Stücklistenerstellung usw. möglich. Auch das Abrufen von einbaufertigen Norm- und Kaufteil-CAD-Modellen aus dem Internet oder von einer Hersteller-DVD beschleunigt den Konstruktionsprozess erheblich, da das arbeitsintensive eigene Erstellen der Teile entfällt. Über entsprechende Gestaltung der Systeme werden hier oft Kopplungen zu materialwirtschafts- und kaufmännischen ERP/PLM Standardsystemen wie SAP realisiert.

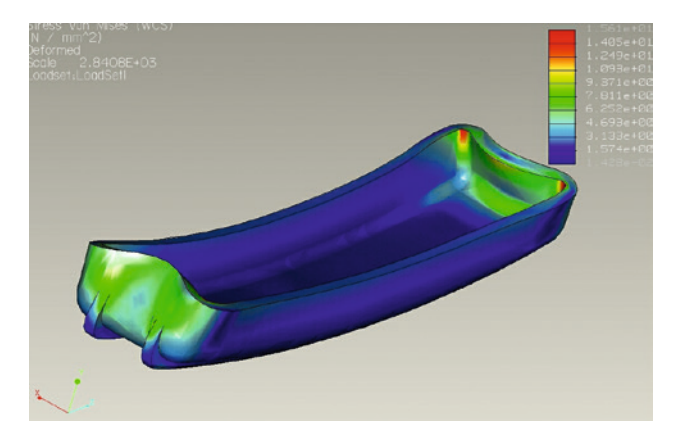

**Bild 1.31**  Spannungsanalyse an einem Gussbauteil mit FEM

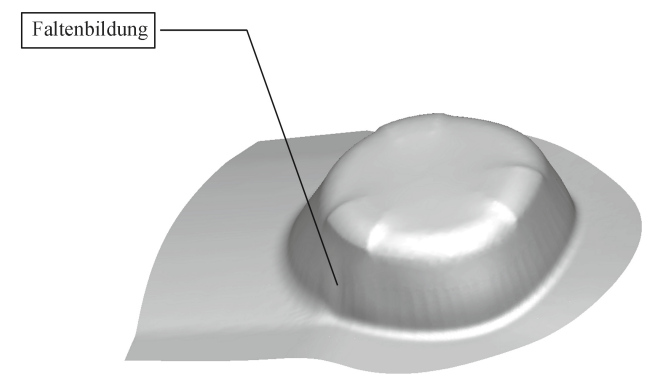

#### **Bild 1.32**

Ergebnis der hydromechanischen Tiefziehsimulation eines 1,5 mm dicken, höchstfesten Dualphasen-Stahls zur Verwendung in der Automobilkarosserie.  $R_m = 840 \text{ N/mm}^2$ ,  $R_{\text{p0,2}}$  = 610 N/mm<sup>2</sup> (Quelle: Universität Bayreuth)

Der verstärkte EDV-Einsatz in der Konstruktion birgt erfahrungsgemäß eine Reihe von Problemen. Da unterschiedlichste Softwareanbieter tätig sind, spielt die **Schnittstellenproblematik** trotz genormter Schnittstellen (IGES, STEP usw.) entlang der Prozesskette eine wichtige Rolle. Ebenso führen unterschiedlichste Programmversionen, Releasestände, Wochenversionen, Firmenspezifika, Sprach- und Toleranzeinstellungen usw. besonders beim Vorliegen eines heute üblichen weltweiten, komplexen Lieferanten-Unterlieferanten-Geflechts zu babylonischen Verhältnissen. Hier helfen nur Organisation, Disziplin und Übung.

Durch den notwendigen und sinnvollen massiven Einsatz unterschiedlicher Programme, z. B. bei der Entwicklung von Produkten aus High-End-Materialien oder mit besonderen Verfahren, stellt sich zudem immer mehr die Frage nach der richtigen Verknüpfung der Einzelprogramme (wann muss welches Programm an welchem Zeitpunkt der Prozesskette eingesetzt werden?). Diese Frage ist umso wichtiger, da gegenseitige Abhängigkeiten bestehen, die bei Nichtbeachtung zu suboptimalen Produkten führen. Ansätze wie **ICROS** (**I**ntelligent **CRO**ss-linked **S**imulation) [1.10] versuchen hier, dem Entwickler Möglichkeiten und Hinweise für einen materialklassengerechten Softwareeinsatz-Mix in hinreichender Granularität zu liefern.

# **Beispiel: Vergleich der Vorgehensweise bei einer Produktentwicklung mit unterschiedlichen Kunststoffen**

Das Füllverhalten von Thermoplasten lässt sich mit Spritzguss-Simulationsprogrammen sehr gut vorhersagen. Hierdurch können Form- und Werkzeuggestalt, Einspritzpunkte oder Prozessparameter vorab optimiert werden. Die Aussagen zur Festigkeit werden durch *Finite-Elemente-Programme* getroffen. Ob und wie die optimale Spritzgussform gefertigt werden kann, wird durch eine *Fertigungssimulation* der notwendigen Fräs- und Erodiervorgänge entschieden. In Bild 1.33 wird die richtige Vorgehensweise bei der Verwendung von unverstärkten Polyamiden mit der von faserverstärktem Material verglichen. Da die lokale Festigkeit des Bauteils im Fall B von der einspritzbedingten Faserlage abhängig ist, muss hier nach der 3D-CAD-Modellierung des Bauteils zuerst eine *Füllsimulation* erfolgen und dann erst eine FE-Berechnung durchgeführt werden, während im Fall A bei unverstärkten Polymeren die Festigkeitsrechnung bereits vor der Füllsimulation angesetzt werden kann.

1

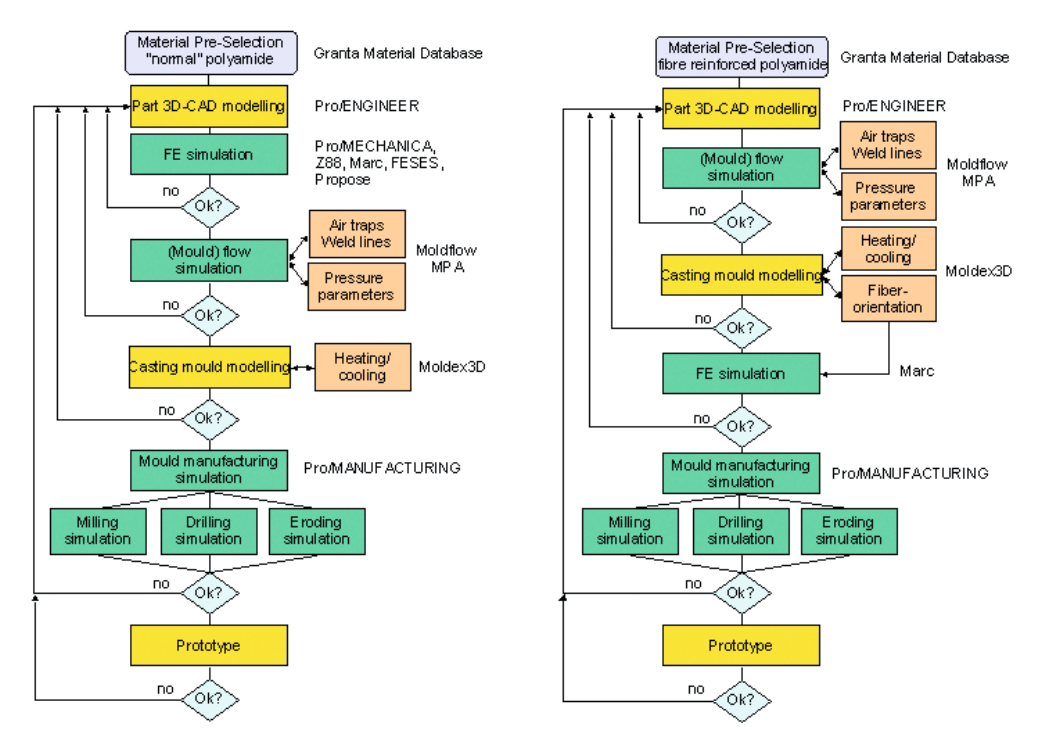

**Bild 1.33** Vergleich der unterschiedlichen Prozessabläufe in Abhängigkeit des gewählten Materials nach ICROS [1.10]

# **■ 1.6 Verständnisfragen**

- 1. Erläutern Sie den Unterschied zwischen DIN EN-Normen und DIN ISO-Normen.
- 2. Erklären Sie den Unterschied zwischen Ist-Oberfläche und geometrischer Oberfläche. Was sind Gestaltabweichungen?
- 3. Was ist eine Übermaßpassung?
- 4. Was ist das Ist-Abmaß?
- 5. Wie ist die Maßtoleranz definiert?
- 6. Was steckt hinter dem Begriff "Passtoleranz"?
- 7. Wie setzt sich das ISO-Toleranzkurzzeichen für eine Bohrung zusammen?
- 8. Erklären Sie in diesem Zusammenhang den Begriff "Bohrung".
- 9. Was bezeichnet das Passtoleranzfeld bei Spielpassungen?
- 10. Nennen Sie ein Beispiel, bei dem in der Industrie das System Einheitswelle bei der Passungsauswahl bevorzugt wird.

#### Literatur

- [1.1] *Dietzsch, M.:* Einführung in die nationale und internationale GPS-Entwicklung. In: *DIN Deutsches Institut für Normung e. V. Berlin (Hrsg.):* Referatensammlung – GPS'03 – Geometrische Produktspezifikation in Entwicklung und Konstruktion. Mülheim/Ruhr, 25. März 2003. Berlin: Beuth, 2003
- [1.2] *Jorden, W.; Schütte, W.:* Form- und Lagetoleranzen. Geometrische Produktspezifikationen (ISO GPS) in Studium und Praxis. 10. aktualisierte Auflage. München/Wien: Carl Hanser Verlag, 2020
- [1.3] *Klein, Bernd:* Prozessorientierte Statistische Tolerierung im Maschinen- und Fahrzeugbau. Mathematische Grundlagen – Toleranzverknüpfungen – Prozesskontrolle – Maßkettenrechnung – Praktische Anwendungen. 6. Auflage. Renningen: expert-Verlag, 2019
- [1.4] *Bohn, M.; Hetsch, K.:* Funktionsorientiertes Toleranzdesign. Angewandte Form- und Lagetolerierung im Maschinen-, Fahrzeug- und Gerätebau. 2. Auflage. München: Carl Hanser Verlag, 2019
- [1.5] *Bender, B.; Gericke, K.:* Pahl/Beitz Konstruktionslehre. Methoden und Anwendung erfolgreicher Produktentwicklung. 9. Auflage. Berlin: Springer Verlag, 2021
- [1.6] *Rodenacker, W. G.:* Methodisches Konstruieren. Berlin: Springer Verlag, 1991
- [1.7] *Roth, K.:* Konstruieren mit Konstruktionskatalogen. Berlin: Springer Verlag, 2000
- [1.8] *Niemann, G.; Winter, H.; Höhn, B.-R.:* Maschinenelemente. Band 1. Berlin: Springer Verlag, 2001
- [1.9] *Hackenschmidt, R.; Hautsch, S.; Kleinschrodt, C.; Roppel, M.:* Creo Parametric für Einsteiger. Bauteile, Baugruppen und Zeichnungen. München: Carl Hanser Verlag, 2019
- [1.10] *Alber, B.; Hackenschmidt, R.; Dolsak, B.; Rieg, F.:* ICROS The Selective Approach to High-Tech Polymer Product Design. Dubrovnik: 9<sup>th</sup> International Design Conference DESIGN, 2006
- [1.11] *Herta, M.:* CATIA V5 Flächenmodellierung. München: Carl Hanser Verlag, 2009
- [1.12] *Kornprobst, P.:* CATIA V5-6 für Einsteiger. Volumenkörper, Baugruppen und Zeichnungen. München: Carl Hanser Verlag, 2016
- [1.13] *Schoppe, I.; Jankowiak, A.; Färber, L.:* Lastenheft und Pflichtenheft: Das sind die Unterschiede. 05.08.2022. *[www.gruender.de/buchhaltung/pflichtenheft-lastenheft](http://www.gruender.de/buchhaltung/pflichtenheft-lastenheft)*
- [1.14] *Peterjohann Consulting:* Lastenheft und Pflichtenheft. Unterscheidungen und Einsatz. 2019. *[www.](http://www.peterjohann-consulting.de/lastenheft-und-pflichtenheft) [peterjohann-consulting.de/lastenheft-und-pflichtenheft](http://www.peterjohann-consulting.de/lastenheft-und-pflichtenheft)*
- [1.15] Ausschnitt aus Transport for London. 2020. *[www.tfl.gov.uk/maps/track/tube](http://www.tfl.gov.uk/maps/track/tube)*
- [1.16] Ausschnitt aus city-walks.info, London. 2020. *[www.city-walks.info/London](http://www.city-walks.info/London)*
- [1.17] Richtlinie 2006/42/EG des Europäischen Parlaments und des Rates über Maschinen und zur Änderung der Richtlinie 95/16/EG, 2006
- [1.18] Amtsblatt der Europäischen Union, L 154/24, 2006
- [1.19] *Jakoby, W.:* Projektmanagement für Ingenieure. Wiesbaden: Springer Fachmedien 2015
- [1.20] *Weck, M.:* Konstruktionsmanagement angesichts wachsender Produktionskomplexität. Produktionstechnisches Kolloquium PTK 89, 1989

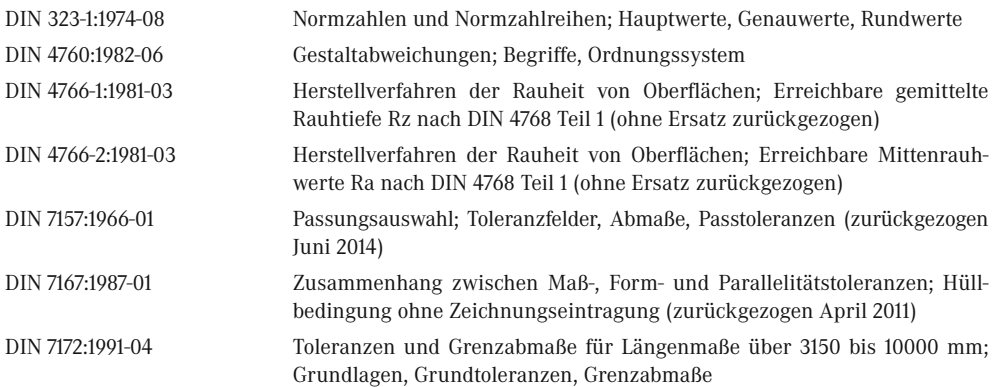

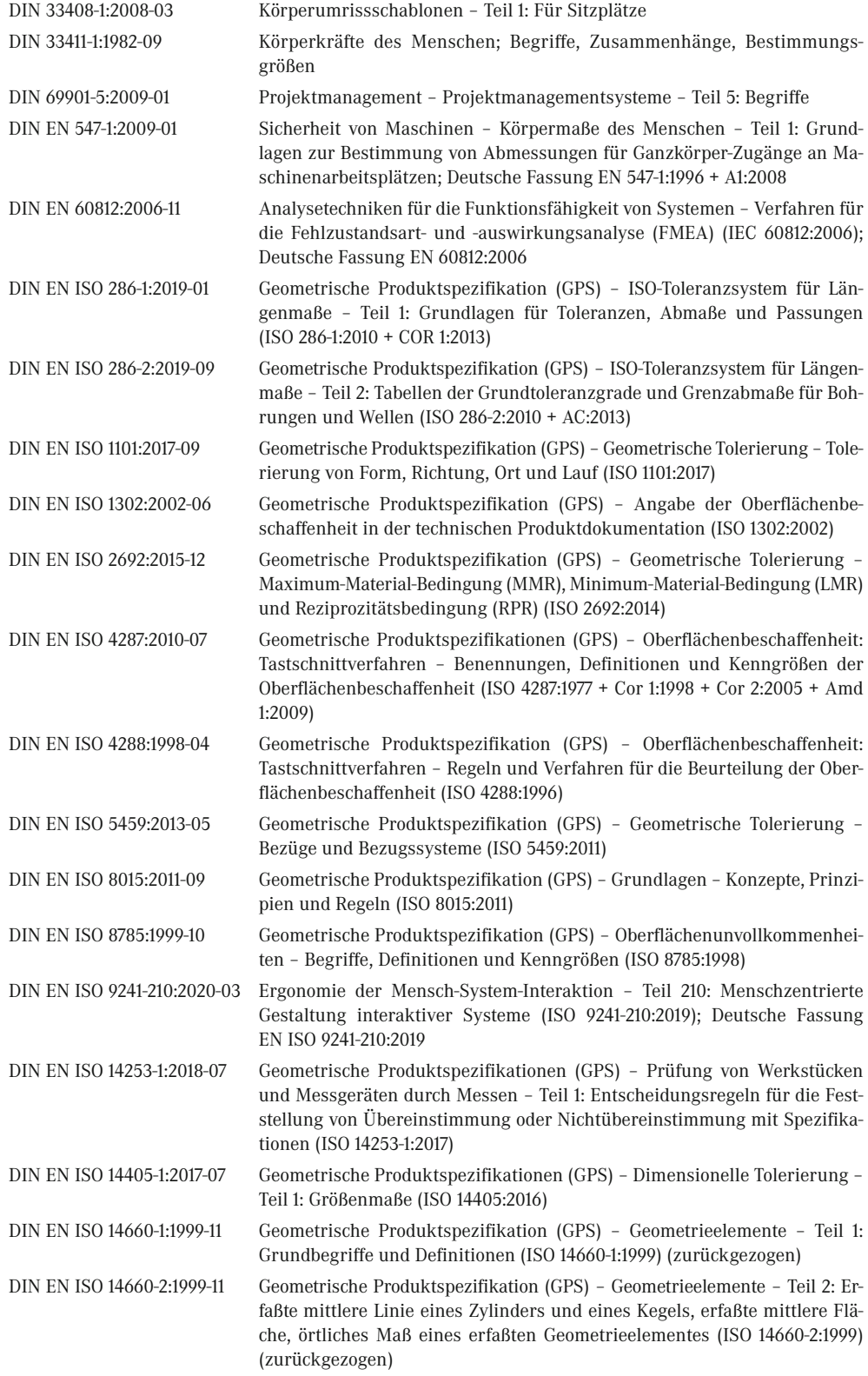

1

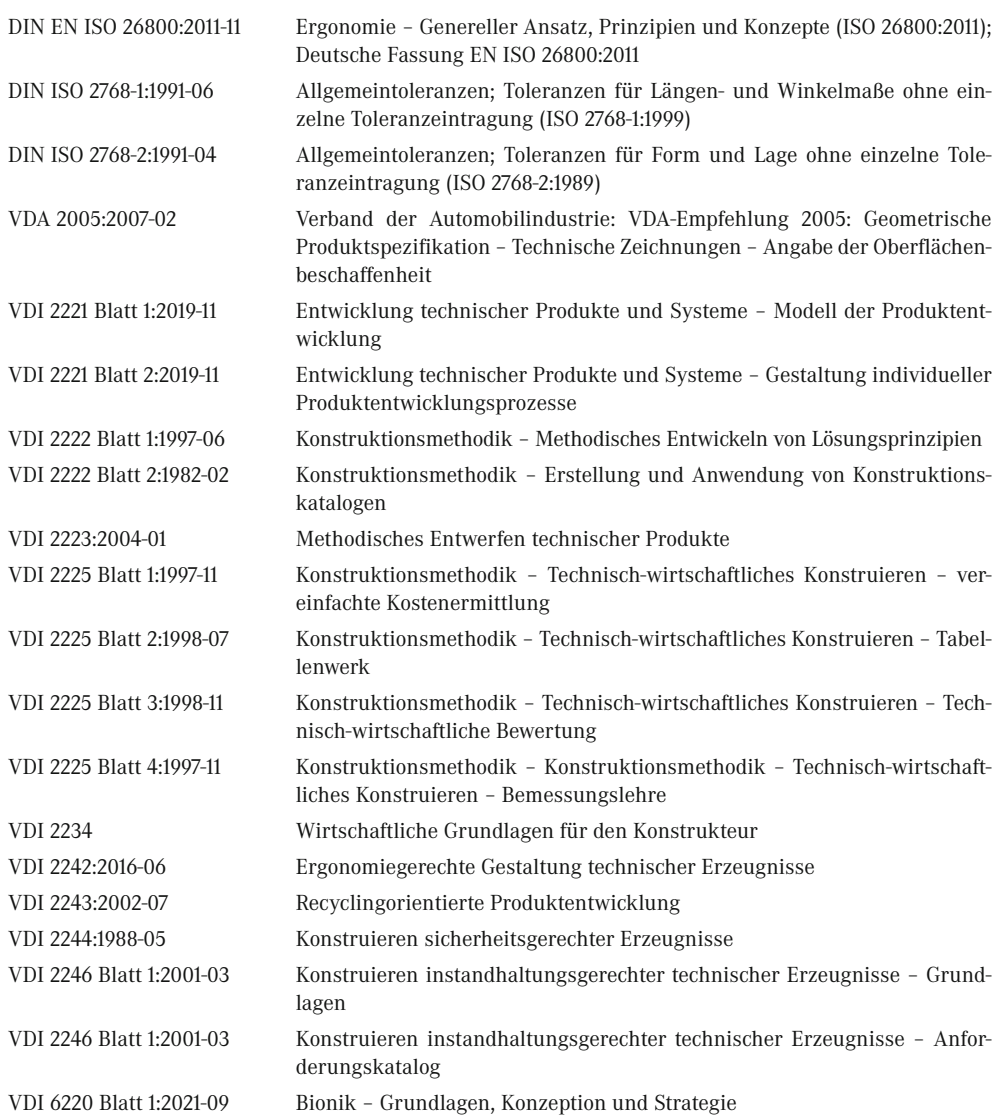

# **2 Werkstoffe**

Dem Konstrukteur stehen heutzutage mehr als 80 000 Werkstoffe zur Bauteilgestaltung zur Verfügung, von denen etwa 40 000 metallisch und 40 000 nichtmetallisch sind [2.2]. Die Festigkeit von Maschinenelementen ist von der Belastung (Einsatz), der Bauteilform (Design), der Herstellung (Verarbeitung) und dem gewählten Material abhängig. Die Vorhersage der Haltbarkeit beruft sich normalerweise auf Berechnungsmethoden und Kennwerte, diese sind aber stark von den vier genannten Faktoren abhängig.

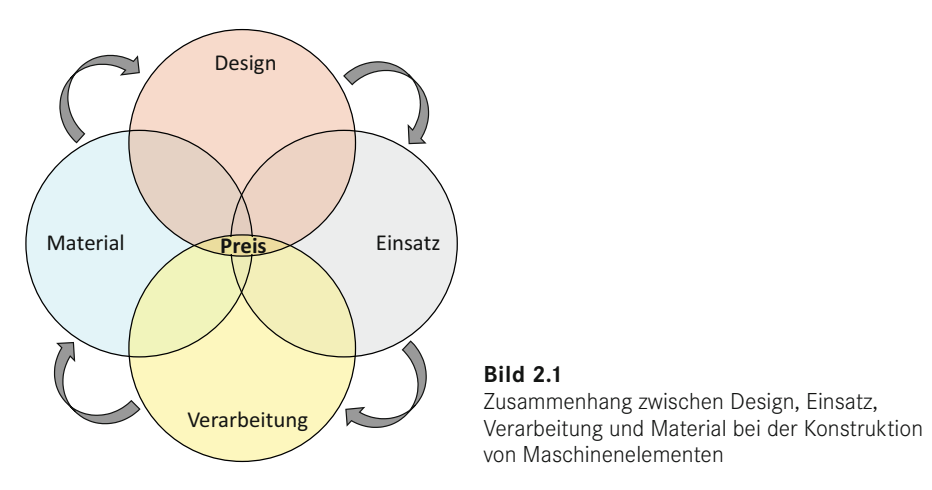

Die Schwierigkeit bei der richtigen Dimensionierung und Materialauswahl ist, dass sich die Aspekte Material, Design, Einsatz und Verarbeitung überlagern. Für ein Maschinenelement ist ein gewisser Bauraum vorgesehen, welcher das Design und damit die Verarbeitung entscheidend beeinflusst. Entsprechend den vorliegenden Einsatzbedingungen ist beispielsweise der Kontakt mit Schmierstoffen oder ein Korrosionsschutz obligatorisch. Während Bauteile aus Faserverbundwerkstoffen durch die Dicke an Festigkeit gewinnen, steigt bei Keramiken oder thermoplastischen Kunststoffen durch ein größeres Materialvolumen die Fehlerhäufigkeit an, wodurch die Festigkeit sinkt. Metallische Werkstoffe sind in ihren Eigenschaften stark variierbar, sowohl durch Zusatzstoffe als auch durch Oberflächen- oder Wärmebehandlung (Härten etc.).

Dieses Kapitel soll einen Überblick über Werkstoffe und ihren Einsatz bei Maschinenelementen geben. Dazu folgt zunächst ein Überblick über die Werkstoffklassen und deren Auswahl. Daran schließen sich die wichtigsten Materialien und ihre Eigenschaften an. Die für die Konstruktion nötigen materialabhängigen Festigkeitswerte werden erläutert und der Unterschied zwischen Bauteilkennwert und Materialkennwert wird verdeutlicht.

# **■ 2.1 Einteilung der Werkstoffe**

Materialien werden in Keramik-, Metall-, Polymer- (oder Kunststoff) und Verbundwerkstoffe gegliedert. Überwiegend kommen bei der Konstruktion metallische Werkstoffe zum Einsatz, obwohl zunehmend Polymere, Verbundwerkstoffe und Keramiken Anwendung finden. Einen für die Auslegung maßgeblichen kompakten Überblick geben sogenannte Ashby-Diagramme. Diese Werkstoffschaubilder definieren Suchfelder mit Werkstofffamilien. Dafür werden Werkstoffkennwerte in einem *x*-*y*- oder *x*-*y*-*z*-Diagramm aufgetragen und Eigenschaftswerte vergleichend dargestellt. Meist sind zwei Werte gegeneinander aufgetragen und dokumentieren so die Abhängigkeit. Für den ersten Überblick ist diese Art der Darstellung ausreichend, es muss aber festgehalten werden, dass sich bereits innerhalb einer Werkstoffgruppe die Eigenschaften stark unterscheiden können.

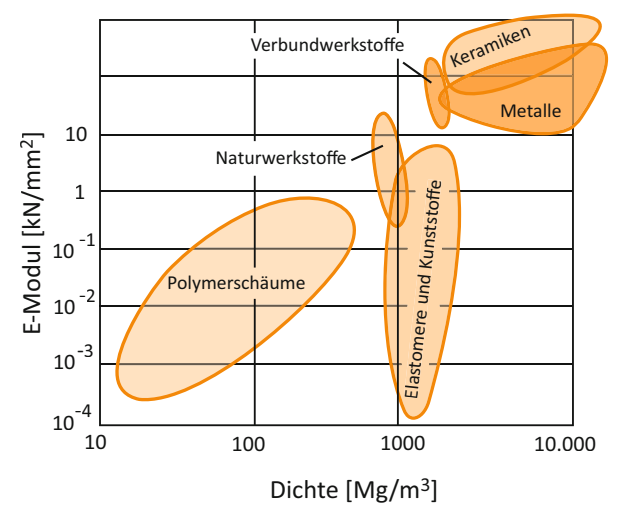

**Bild 2.2** Werkstoffklassen, aufgetragen in einem Ashby-Diagramm, hier in der Eigenschaftskombination Dichte/E-Modul [2.1]

Für alle Werkstoffe ist das Verhalten beim Einwirken äußerer Kräfte und Momente entscheidend für die Anwendung als Maschinenelement. Hierzu zählt nicht nur die Festigkeit, sondern auch die Verformbarkeit und Schadenstoleranz. Diese Eigenschaften werden durch den atomaren, kristallinen oder molekularen Aufbau der Werkstoffe bestimmt. Während metallische Werkstoffe aus Gefügen aus positiv geladenen Metallionen in einer negativ geladenen Elektronenwolke bestehen und durch Gitterdefekte die Verformbarkeit erklärt werden kann, bestehen Kunststoffe aus Makromolekülen, deren Eigenschaften von den atomaren Wechselwirkungen der chemischen Gruppe bestimmt werden. Dadurch ist zähes Verhalten ebenso möglich wie sprödes. Um ein Bauteil korrekt auslegen zu können, müssen folglich die Werkstoffeigenschaften bekannt sein und beachtet werden. Einen knappen Überblick gibt die folgende Gruppierung.

Eine weiterreichende Unterteilung der Werkstoffe ergibt die Einteilung in die im Folgenden genannten vier Werkstoffgruppen.

# **1. Metalle**

Diese Werkstoffe bestehen aus metallischen Elementen, sowohl rein als auch gemischt (legiert):

- Eisenmetalle: Stähle mit Legierungselementen, Gusseisen
- Nichteisenmetalle: Aluminium, Magnesium, Kupfer, Nickel, Titan und deren Legierungen, hitzebeständige Metalle (z. B. Wolfram, Molybdän), Edelmetalle (z. B. Gold, Silber, Platin), leichtschmelzende Legierungen (z. B. Zinn, Zink, Blei)

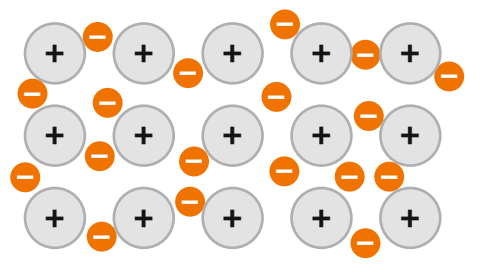

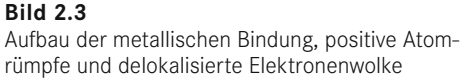

Der Atomaufbau ist regelmäßig und dicht. Die typische metallische Bindung entsteht durch positiv geladene Atomrümpfe und delokalisierte Elektronen. Dadurch sind Metalle sehr gute elektrische und thermische Leiter, die Bruchzähigkeit, Festigkeit und Steifigkeit sind bei gleichzeitiger hoher Duktilität gut. Die Werkstoffgruppe kann durch viele Urformverfahren verarbeitet werden. Negative Eigenschaften sind die zum Teil hohen Dichten, maximale Betriebstemperaturen von in der Regel unter 1000 °C und die teilweise hohe Anfälligkeit gegen Korrosion.

Fast alle Maschinenelemente können aus Metallen bestehen, insbesondere aus Eisenwerkstoffen.

# **2. Kunststoffe**

Kunststoffe, auch Polymere genannt, bestehen meist aus organischen Strukturen mit Kohlenstoffatomen, welche lange Molekülketten bilden. Durch chemische Vorgänge kann eine Vielzahl von weiteren Elementen innerhalb eines Makromoleküls miteinander verbunden werden. Polymere besitzen eine geringe Dichte und geringe E-Module und sind deshalb sehr flexibel. Werden die Festigkeitskennwerte auf die Masse bezogen, sind die mechanischen Eigenschaften gerade für den Leichtbau interessant. Man unterscheidet:

- Thermoplasten (z. B. PP, PA, POM) mit unvernetzten Strukturen
- Elastomere (Silikon, Kautschuk etc.) und thermoplastische Elastomere (TPU, TPE etc.) mit wenig vernetzten Strukturen
- Duroplaste (Bakelit), stark vernetzt

Polymere sind korrosionsbeständig, weisen gute elektrische Isolationseigenschaften und Dämpfungseigenschaften auf und besitzen ein großes Farbspektrum mit möglicher Transparenz. Thermoplaste bieten eine große konstruktive Gestaltungsfreiheit bei einfacher und wirtschaftliche Fertigung komplizierter Massenteile. Zu den Nachteilen gehören die geringe Warmfestigkeit, geringe Bauteilsteifigkeit, zum Teil geringe Verschleißfestigkeit und vor allem bei den Thermoplasten maximale Betriebstemperaturen von unter 200 °C. Kunststoffe können sehr einfach durch Zusatzstoffe wie Fasern (Glas, Aramid, Kohlenstoff) stark positiv in ihren mechanischen Eigenschaften beeinflusst werden, was in großem Rahmen betrieben wird. Als Maschinenelemente finden Kunststoffe in Gleitlagern und Dichtungen Einsatz. Thermoplastische Kunststoffe werden zudem für Maschinengehäuse verwendet.
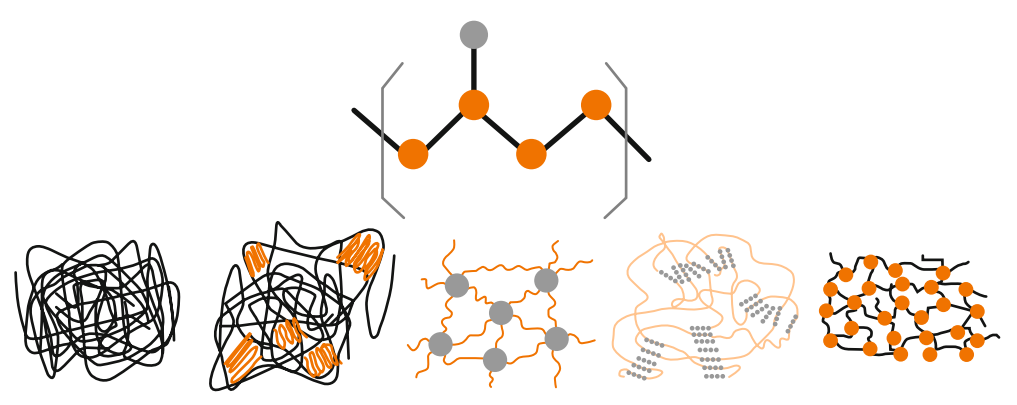

**Bild 2.4** Makromolekulare Strukturen von Kunststoffen (von links nach rechts: amorph, teilkristallin, wenig vernetztes Elastomer, physikalisch vernetztes Thermoplastisches Elastomer, stark vernetzter Duroplast)

## **3. Keramiken und Gläser**

Keramiken sind anorganische Verbindungen aus Metallen und Nichtmetallen, wie Oxide, Karbide und Nitride. Anorganische Verbindungen lassen sich unterteilen in:

- Keramiken (z. B. Aluminiumoxid, Siliziumkarbid, Siliziumnitrid)
- Gläser
- Graphit
- Betone

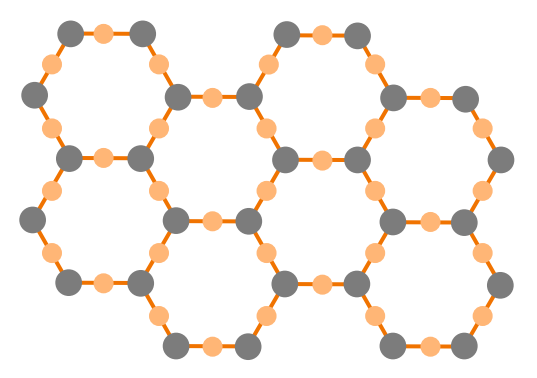

**Bild 2.5**  Beispiel einer keramischen Struktur mit zwei Ionen

Keramiken sind kovalent gebunden. Die Kristallstrukturen wiederholen sich regelmäßig, wobei verschiedene Kristallgitter (z. B. kubisch, rhombisch, monoklin) vorkommen. Keramiken sind verschleißfest, steif und fest. Obwohl der E-Modul und die Festigkeit denen von Metallen ähnlich sind, sind sie sehr hart, spröde und brechen leicht. Neue Entwicklungen weisen eine höhere Bruchzähigkeit auf, aber die Schadenstoleranz ist trotzdem gering. Die Formgebung erfolgt beispielweise durch Pressen und Gießen mit anschließendem Brennen. Durch die hohe Festigkeit und die Schwindung durch den Brennvorgang ist die Nachbearbeitung schwierig und teuer. Die thermische Wechselfestigkeit ist schlecht. Vorteile liegen in der relativ niedrigen Dichte, der extrem hohen Temperaturbeständigkeit, der Isolationsfähigkeit und Korrosionsbeständigkeit gegenüber Medien sowie eine mögliche optische Transparenz. Gute Gleiteigenschaften vieler Keramiken qualifizieren diese Werkstoffe für den Einsatz in tribologischen Systemen im

Maschinenbau, beispielweise für Wälzlager aus Siliziumnitrid im Einsatz bei hohen Temperaturen und korrosiven Medien.

## **4. Verbundwerkstoffe**

Verbundwerkstoffe werde auch Komposite genannt. Durch die Kombination von zwei oder mehr der oben genannten Werkstoffklassen lassen sich die positiven Eigenschaften zweier Werkstoffgruppen sehr flexibel kombinieren. Eine Reihe natürlich vorkommender Materialien wie Holz oder Knochen zählen ebenfalls zu den Verbundwerkstoffen.

Es wird unterschieden in:

- Faserverbunde (GFK, CFK)
- Partikelverbunde (z. B. Metall mit Keramikpulver)
- Schichtverbundwerkstoffe oder Laminat (z. B. Fasermatten mit Schaumkern)
- Durchdringungsverbundwerkstoffe (z. B. Metallschaum mit einer zweiten Phase)

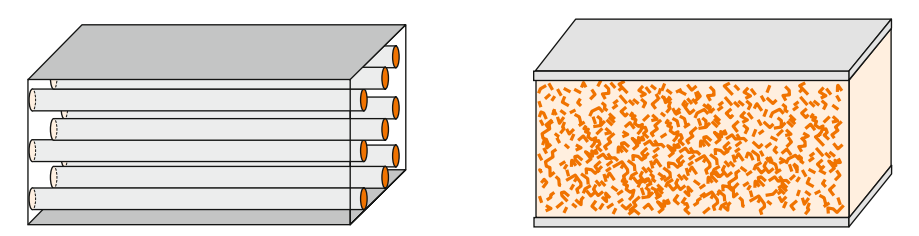

**Bild 2.6** Schematische Darstellung zweier Verbundwerkstoffe; links Faserverbund, rechts Schichtverbund mit Partikelverbund

Verbunde wie GFK und CFK erreichen hohe Festigkeiten sowie hohe Steifigkeiten bei sehr geringem spezifischem Gewicht. Dabei werden die Fasern meistens in eine polymere Harzmatrix eingebettet. Durch die Anordnung der Fasern in Matten und Mattenaufbauten ist eine belastungsgerechte Optimierung von Bauteilen möglich. Durch duroplastische Matrizen werden gute chemische und thermische Beständigkeiten erreicht. Zu den Nachteilen zählen die relativ geringe Zähigkeit, die anisotropen Werkstoffeigenschaften durch den Schichtaufbau und hohe Fertigungskosten bei großen und komplizierten Teilen. Durch die dauerhafte Verbindung des Matrixsystems mit den Füllstoffen ist die Wieder- und Weiterverwertung schwierig. Ein großes Problem ist das Versagen der Verbunde. Ohne eine vorher sichtbare Verformung oder Schädigung ist katastrophales Versagen möglich, was die Überwachung der Bauteile im Einsatz erschwert.

# **■ 2.2 Werkstoffauswahl**

Jeder Werkstoff hat Eigenschaften, die ihn für eine spezielle Anwendung empfehlen. Es gilt also, die im Einsatzfall auftretenden Beanspruchungen mit den Werkstoffeigenschaften in Einklang zu bringen. Nicht zuletzt ist heute der Preis ein wichtiges Kriterium für die Werkstoffauswahl, ebenso wie die Umweltverträglichkeit. Die Voraussetzung für ein Maschinenelement, welches den Belastungen standhält, ist ein entsprechender Werkstoff mit einer werkstoffgerechten Konstruktion und Fertigung. Beispielweise wird für Getriebewellen kein kerbempfindlicher Werkstoff Anwendung finden, da durch Nuten und Wellenabsätze die Kerbwirkung in diesen Maschinenelementen von sich aus erhöht ist.

Verbundwerkstoffe können verblüffend hohe Festigkeitswerte aufweisen, wichtiger ist jedoch bei sicherheitsrelevanten Anwendungen ein verlässliches Werkstoffverhalten hinsichtlich der Festigkeitseigenschaften ohne große Eigenschaftsstreuung. Deshalb ist Stahl der meistverwendete Werkstoff für sicherheitsrelevante Bauteile im Maschinenbau.

Für die Auswahl ist zunächst der Anwendungsfall zu konkretisieren: Soll das Bauteil elastisch oder plastisch verformt werden? Ist die Verformung reversibel? Je nach Anforderung ergeben sich andere Dimensionierungskennwerte. Für ein Blechbauteil ist die Umformung entscheidend. Das Material muss sich umformen lassen. Das Verhalten an stark durch den Umformstempel belasteten Stellen ist wichtig, damit das Blech während der Formgebung nicht reißt. Nach erfolgter Umformung ist der Grad des Rückfederns des Materials entscheidend. Kunststoffkonstruktionen zeichnen sich durch materialspezifische Verbindungsmöglichkeiten wie Schnapp- oder Clipverbindungen aus. Es tritt die Frage auf, wie eine Schnappverbindung konstruiert werden soll, damit das Fügen ohne Schaden vonstattengehen kann und die gewünschten Eigenschaften erhalten bleiben. Diese zwei Beispiele verdeutlichen, dass für jeden Anwendungsfall andere Bezugswerte für die Dimensionierung erforderlich sind.

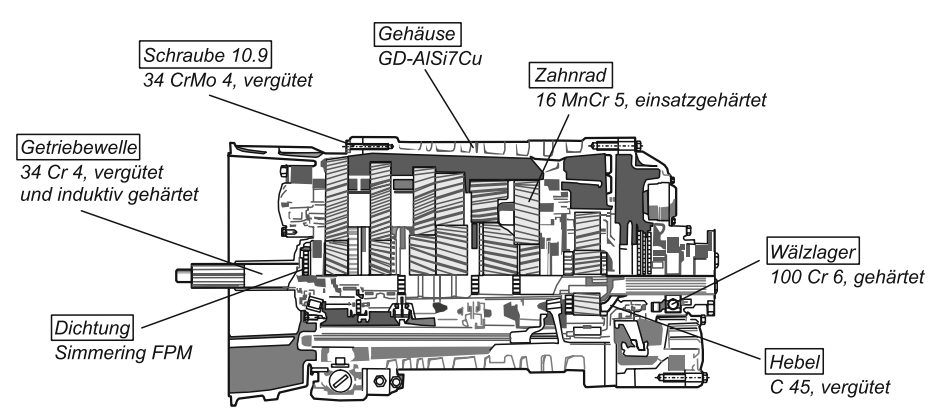

**Bild 2.7** Verwendung verschiedener Werkstoffe in einem Nutzfahrzeuggetriebe [2.3]

# **■ 2.3 Werkstoffe im Maschinenbau**

Aus dem Einsatz im Maschinenbau ergeben sich konkrete Anforderungen für den verwendeten Werkstoff. Es erfolgen stoßartige, zyklische und schwingende Beanspruchungen. Durch notwendige konstruktive Kerben ist die Kerbwirkung stark erhöht. Der Einsatz von Schmierstoffen und anderen korrosiven Medien ist durch die Einsatzumgebung vorgegeben.

Bild 2.8 zeigt einen Vierzylindermotor mit den jeweils verwendeten Werkstoffen [2.3]. Deutlich ist die Verwendung von Eisen- und Nichteisenwerkstoffen zu erkennen. Im Folgenden werden diese Werkstoffe besprochen. Dabei werden die Eigenschaften, die Struktur und die Werkstoffbezeichnungen dargestellt.

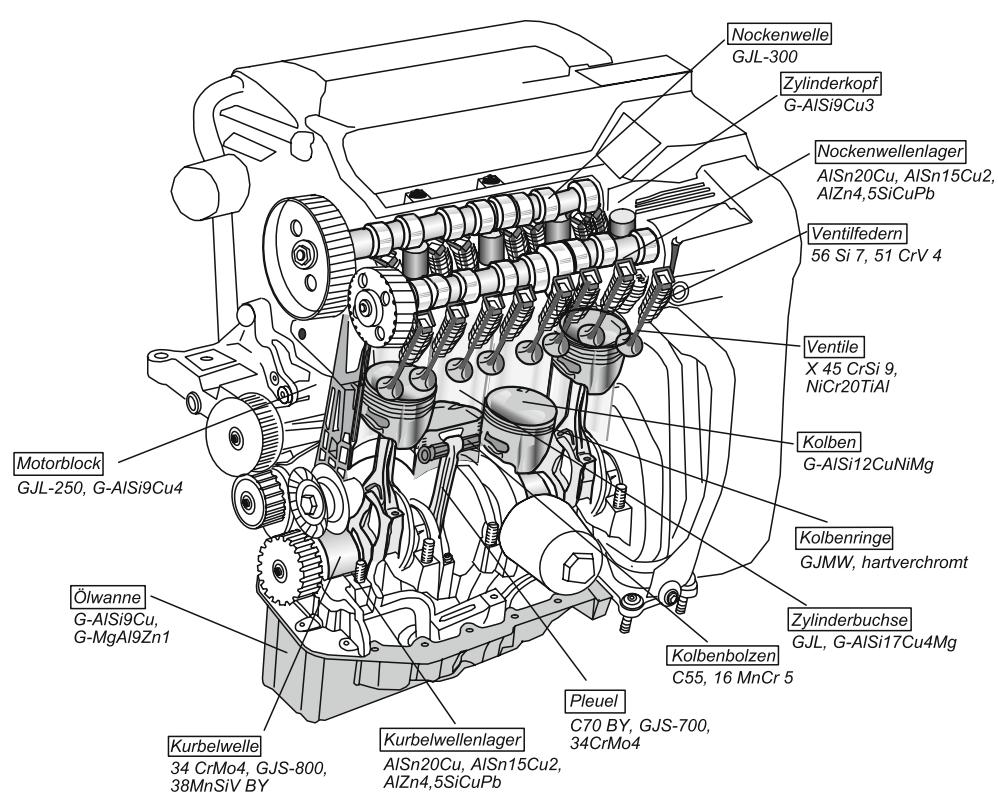

**Bild 2.8** Verwendung von Werkstoffen bei einem Motor [2.3]

## **Eisenwerkstoffe Stahl und Gusseisen**

Aus dem Anforderungsprofil ergibt sich der weitreichende Einsatz von Eisenwerkstoffen im Maschinenbau. Die hohe Schwingfestigkeit und hohe Zähigkeit bei gleichzeitig weit variierbaren Härten und Oberflächenfestigkeiten zeichnet diese Werkstoffe aus.

**Eisenwerkstoffe** sind zumeist Gemische (Legierungen) aus Eisen und Kohlenstoff in unterschiedlicher Zusammensetzung.

Laut DIN EN 10020 ist Stahl ein Werkstoff, dessen Massenanteil an Eisen größer ist als der jedes anderen Elementes, dessen Kohlenstoffgehalt im Allgemeinen kleiner als 2,06 % ist und der andere Elemente enthält. Eine begrenzte Anzahl von Chromstählen kann mehr als 2,06 % Kohlenstoff enthalten, aber 2,06 % ist die übliche Grenze zwischen Stahl und Gusseisen. Durch den Kohlenstoffanteil wird das Urformverfahren bestimmt. Mit steigendem Kohlenstoffanteil wird der Stahl fester, aber auch spröder. Während Stahl geschmiedet, gewalzt oder gezogen werden kann, wird Gusseisen – wie der Name sagt – gegossen. Der höhere Anteil an Kohlenstoff macht das Gusseisen spröde, weshalb weiteres Umformen nach dem Gussprozess zumeist nur schwer möglich ist.

Wie vorher bereits erwähnt, bestehen Metalle aus Kristallstrukturen. Eisen tritt hauptsächlich in zwei unterschiedlichen Raumgittern auf, kubisch raumzentriert (krz) und kubisch flächenzentriert (kfz). Kohlenstoff als wichtigstes Legierungselement von Eisen bildet mit dem Eisen verschiedene Gefüge, indem in die Gitterstrukturen des Eisens die Kohlenstoffatome in die Lücken des Eisengitters eingelagert werden und eine feste Lösung bilden. Der Kohlenstoff liegt als Mischkristall mit Eisen oder als hartes Eisenkarbid (Fe<sub>3</sub>C) vor. Dabei können die sich ausbildenden Phasen stabil, metastabil oder instabil sein. Die wichtigsten Gefüge sind die Mischkristalle Ferrit (α-Eisen) und Austenit (γ-Eisen). Austenit bildet ein kubisch flächenzentriertes Gitter. Dieses Gitter ist zwar auf den ersten Blick dichter mit Eisenatomen besetzt als das kubisch raumzentrierte Gitter des Ferrits, aber die "Parkplätze" zwischen den Eisenatomen sind für die Kohlenstoffatome im kfz-Gitter größer als im krz-Gitter. Daher ist trotz weniger Parkplätzen die Löslichkeit von Kohlenstoff im kfz-Gitter höher.

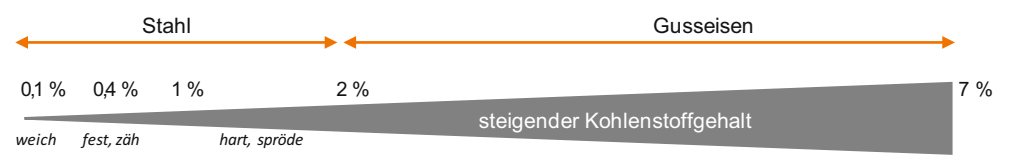

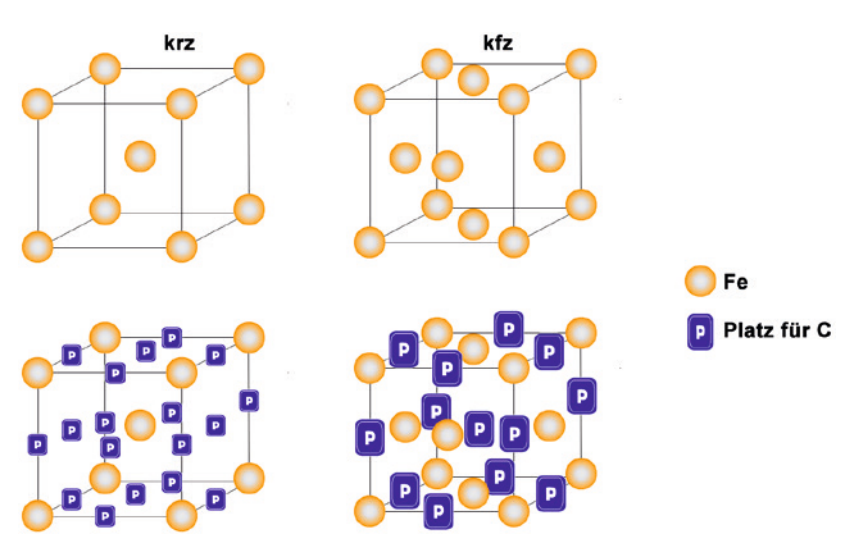

**Bild 2.9** Eigenschaften der Eisenwerkstoffe in Abhängigkeit vom Kohlenstoffgehalt

**Bild 2.10** Mögliche Raumgitter von Stahl mit freien Gitterplätzen ("Parkplätzen") für Kohlenstoff

Grundlage zum Verständnis für die Ausbildung der verschieden Phasen ist das sogenannte Eisen-Kohlenstoff-Diagramm. In Bild 2.11 ist dieses in einer vereinfachten Form mit den wesentlichen Phasen zu sehen. Das Diagramm ist ein Zustandsdiagramm des Zweistoffsystems Eisen und Kohlenstoff. Das System wird nicht komplett, sondern nur im für die Werkstoffverwendung relevanten Teil von 0 % bis 6,67 % Kohlenstoff betrachtet. Auf der *x*-Achse ist der steigende Massenanteil des Kohlenstoffs, auf der *y*-Achse die Temperatur aufgetragen.

S (bei 0,8 % C) und C (bei 4,3 % C) sind besondere Punkte. Hier wird bei einer bestimmten Temperatur und einem genauen Kohlenstoffanteil ein Phasenübergang vollzogen. Am Punkt C liegt das sogenannte **Eutektikum** vor mit der direkten Umwandlung von flüssig zu fest. Im Gegensatz zu anderen Legierungskonzentrationen gibt es hier einen definierten Schmelzpunkt und keinen Schmelzbereich. Dieser Schmelzpunkt liegt zudem niedriger als derjenige der Einzelkomponenten. Für die Technik sind Eutektika deshalb interessant, weil das Gefüge ebenmäßig und fein erstarrt. Das Gefüge am Punkt C nennt sich Ledeburit, der für Grauguss verwendet wird.

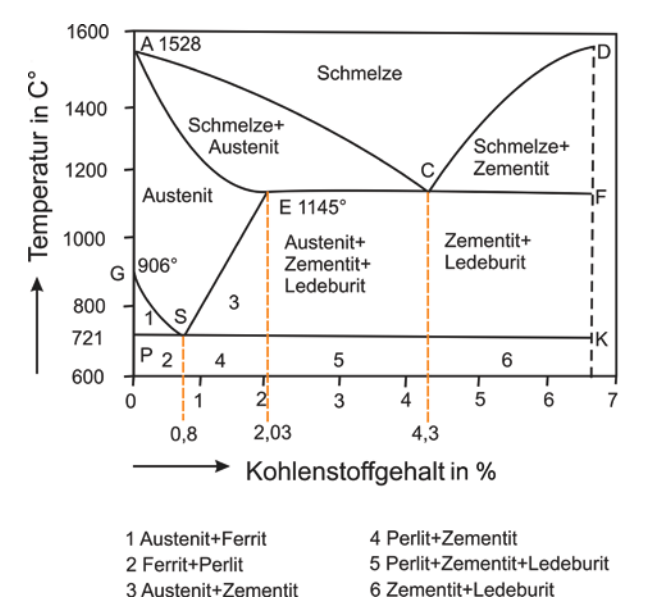

**Bild 2.11** Vereinfachtes Eisen-Kohlenstoff-Diagramm nach Rieg [2.4]

Der Punkt S ist ein **Eutektoid**. Anders als beim Eutektikum werden aus einer bereits festen Phase zwei fein ineinander verteilte feste Phasen ausgeschieden. Dieses Gefüge nennt sich perlitisch und wird in Werkzeugstahl verwendet.

Neben den schon erwähnten Lösungsphasen Ferrit und Austenit und den Verbindungsphasen Perlit und Ledeburit sind metastabile Phasen wie Zementit und Martensit erzeugbar, welche meist durch Legierungselemente bei Raumtemperatur stabilisiert werden.

Die Abkühlgeschwindigkeit aus der Schmelze beeinflusst extrem die Gefügeentstehung. Während Phasengemische wie Perlit und Ledeburit nur bei langsamer Abkühlung entstehen, wird Martensit nur bei sehr schneller Abkühlung (z. B. durch Abschrecken in Wasser) erzielt. Mit der Zuhilfenahme von anderen Legierungselementen können Phasen, die eigentlich bei Raumtemperatur instabil sind, stabilisiert werden. Bild 2.12 zeigt die Gefüge in der Übersicht.

| Gefüge    | Phase                                                                                                    | Aufbau                   | Eigenschaften                       |
|-----------|----------------------------------------------------------------------------------------------------|--------------------------|-------------------------------------|
| Ferrit    | $\alpha$ -Mischkristall                                                                                               | kubisch raumzentriert    | weich, korrosionsanfällig           |
| Austenit  | y-Mischkristall                                                                                                    | kubisch flächenzentriert | weich, gut verformbar               |
| Zementit  | intermetallische Phase Eisenkarbid Fe <sub>3</sub> C                                                                  | Orthorhombisch           | verschleißfest, spröde              |
| Perlit    | $\alpha$ -Mischkristall + Eisenkarbid Fe <sub>3</sub> C                                                               | Eutektoid                | Lamellen aus Ferrit und<br>Zementit |
| Ledeburit | $\alpha$ -Mischkristall + Eisenkarbid Fe <sub>3</sub> C<br>oder<br>$v$ -Mischkristall + Eisenkarbid Fe <sub>3</sub> C | Eutektikum               | spröde                              |
| Martensit | abgeschreckter y-Mischkristall                                                                                        | tetragonal raumzentriert | hohe Härte                          |

**Bild 2.12** Gefüge von Stahl, Gefüge, Aufbau und Eigenschaften

Die Ausführungen zeigen, dass das Zweistoffsystem Eisen–Kohlenstoff sehr variabel ist und stark von Temperaturführung und Abkühlung beeinflusst werden kann. Dies ist die Grundlage für die Wärmebehandlung von Stählen. Durch gezieltes Erwärmen und Abkühlen sind viele mechanischen Eigenschaften erzeugbar. Neben dem Kohlenstoffanteil im Eisen beeinflussen

die zugegebenen Legierungselemente das Gefüge und die Eigenschaften des Werkstoffs. Der Kohlenstoff und die weiteren Legierungselemente werden im metallischen Gitter eingelagert und je nach Gefüge werden dadurch die Festigkeit, Zähigkeit und Härte verändert. Bild 2.13 zeigt einen Überblick über die gebräuchlichsten Legierungselemente und ihre Einwirkung auf den Stahl.

| Eigenschaft             | c                            | Mn | Si | Cr | Ni       | Co | Mo | v | w |
|-------------------------|------------------------------|----|----|----|----------|----|----|---|---|
| Streckgrenze            | 仚                            | 介  | 仚  | 介  | 仚        | ⇧  | 介  | 介 | 介 |
| Zugfestigkeit           | 介                            | 仚  | 介  | ⇧  | 仚        | ⇧  | ⇧  | ⇧ | 介 |
| Härtbarkeit             | 仚                            | 介  | 介  | 介  | 介        | ⇧  | 介  | 介 | 介 |
| Schweißbarkeit          | ⇩                            | ⇩  |    | ⇩  | ⇩        | ⇩  | ⇩  | ⇧ |   |
| Zerspanbarkeit          | $\qquad \qquad \blacksquare$ | ⇩  | 几  | -  | <b>几</b> |    | ⇩  |   | ⇩ |
| Verschleißfestigkeit    | ⇧                            | ⇩  | ⇩  | ⇧  | ⇩        | ⇧  | 介  | ⇧ | ⇧ |
| Korrosionsbeständigkeit | ⇩                            |    |    | 仚  | 介        |    | 介  |   |   |

**Bild 2.13** Legierungselemente von Stahl und ihr Einfluss auf die Eigenschaften

#### **Wärmebehandlung von Stahl**

Die Eigenschaften hinsichtlich Härte, Zähigkeit und Zugfestigkeit des Stahls lassen sich nicht nur durch Legierungselemente beeinflussen, sondern auch durch Wärmebehandlungsverfahren oder durch Kaltumformung. DIN 17014 definiert Wärmebehandlung als Verfahren oder Verbindung mehrerer Verfahren zur Behandlung eines Werkstückes, wobei das Werkstück Änderungen der Temperatur oder des Temperaturablaufs unterworfen wird, um bestimmte Werkstoffeigenschaften zu erzielen. Dabei können umgebende Medien Änderungen, z. B. des Kohlenstoff- oder Stickstoffgehaltes, herbeiführen.

Bild 2.14 zeigt drei verschiedene Stähle mit unterschiedlicher Wärmebehandlung. Es ist sofort ersichtlich, wie verschieden der Einfluss des Wärmebehandlungsverfahrens auf die Festigkeitseigenschaften des Werkstoffs ist. Deutlich ist auch zu erkennen, dass der E-Modul von der Wärmebehandlung größtenteils unbeeinflusst bleibt.

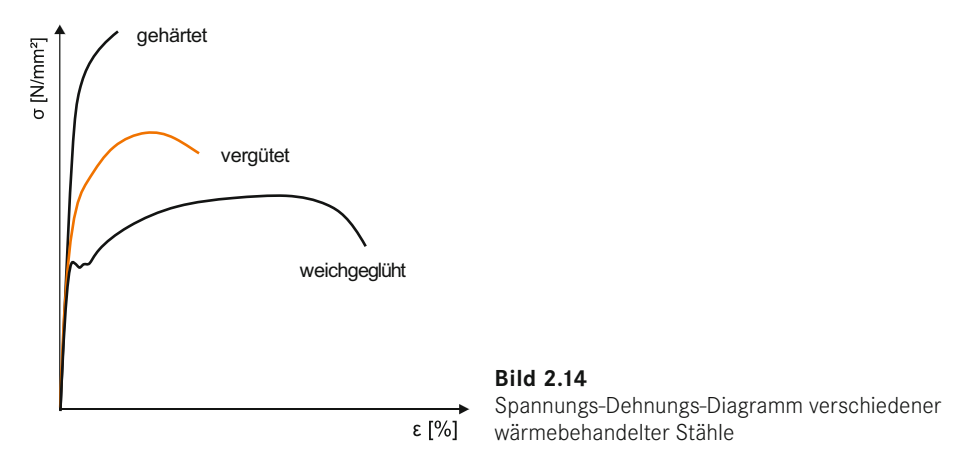

Durch die Zeit der Wärmebehandlung, die Atmosphäre und Abkühlung bzw. Abschreckung wird das Ergebnis stark beeinflusst. Beispielweise muss das Bauteil so lange erwärmt werden, dass das gesamte Bauteil die gleiche Temperatur aufweist, um den Verzug niedrig zu halten,

und die Temperatur muss hinreichend lange gehalten werden, sodass die gewünschten Gefügeänderungen stattfinden können. Durch Wechsel der Atmosphäre, wie die Erhöhung des Stickstoffanteils während der Erwärmung, können in die Randschicht des Stahls Elemente eindiffundieren, um beispielsweise die Randschichthärte zu erhöhen. Abschließend sorgt die geeignete Abkühlung dafür, dass die erzielten Eigenschaftsänderungen dauerhaft erhalten bleiben. Die Stahleigenschaften ändern sich mit zunehmender Abkühlgeschwindigkeit in Richtung steigender Härte. Die Wärmebehandlung von Stählen ist sehr variabel, aber wenig fehlertolerant. Aus diesem Grund ist das Verfahren Spezialisten vorbehalten.

Bild 2.15 zeigt einen Überblick über die Wärmebehandlungsverfahren nach DIN 17014. Dabei sind einige Spezialverfahren jedoch nicht dargestellt.

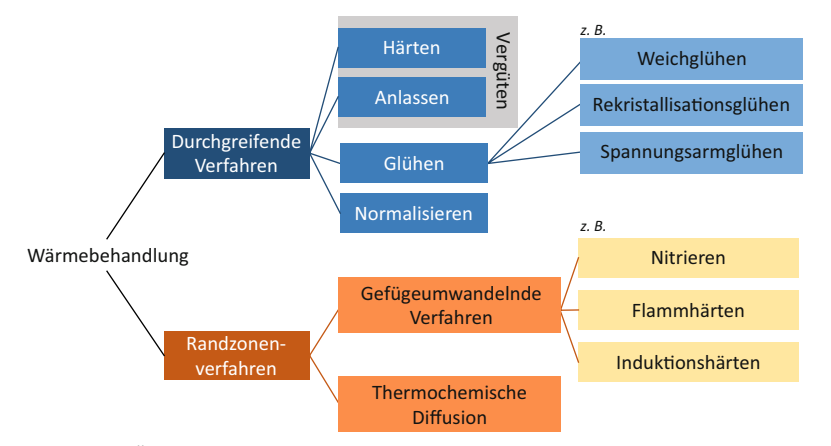

**Bild 2.15** Übersicht über relevante Wärmebehandlungsverfahren nach DIN 17014

Es werden Verfahren, die eine durchgreifende Gefügeumwandlung bewirken, wie Härten oder Glühen, und Verfahren, die lediglich eine Umwandlung an der Oberfläche eines Werkstückes verursachen, wie Nitrieren oder Flammhärten, unterschieden. Thermochemische Verfahren sind meist Beschichtungsverfahren für die Oberflächenvergütung.

Das Grundprinzip des **Härtens** ist, den Austenit durch schnelles Abschrecken zu Martensit umzuwandeln. Betrachtet man dazu das Eisen-Kohlenstoff-Zustandsdiagramm, müssen mehrere Voraussetzungen für diese Umwandlung erfüllt werden. Zum einen ist ein gewisser Kohlenstoffanteil von mindestens 0,3 % erforderlich. Zum anderen muss die Temperatur etwa 40 °C über der Linie G-K-S liegen [2.7]. Beim anschließenden schnellen Abkühlen wandelt sich Austenit in Martensit um. Dabei ändert sich das kfz-Austenitraumgitter mit viel gelöstem Kohlenstoff abrupt in das krz-Martensitgitter um. Der Kohlenstoff bleibt durch die schlagartige Umwandlung im raumzentrierten Gitter zwangsgelöst (gefangen) und das Gitter hierdurch verspannt, was zu einer sehr hohen Festigkeit des Stahls führt. Durch die Aufweitung des Gitters ist jedoch gleichzeitig eine Versprödung verbunden. Ein Folgeschritt des Härtens ist in Konsequenz ein weiteres Erwärmen unterhalb der Umwandlungstemperatur, um das Gefüge teilweise zu entspannen und die Dehnungseigenschaften zu verbessern. Bei diesem sogenannten **Anlassen** wird die Zähigkeit verbessert, wobei die Festigkeit jedoch wieder reduziert wird. Es ist bei der Temperaturführung darauf zu achten, dass kein Austenit entsteht, da sich ansonsten der verbliebene Martensit wieder vollständig auflöst. Anschließend wird wieder abgeschreckt. Durch das nochmalige Erwärmen haben die überzähligen Kohlenstoffatome Zeit, einen Gitterplatz mit geringerer Verspannung aufzusuchen. Die geringere Gitterverzerrung führt zu geringerer Härte, aber auch einer gewünscht niedrigeren Sprödigkeit.

Der Gesamtvorgang aus Härten und Anlassen auf Temperaturen wird als **Vergüten** bezeichnet. Dabei entstehen Stähle relativ hoher Festigkeit bei gleichzeitig guter Zähigkeit [2.7].

**Glühen** erhitzt den Stahl auf eine bestimmte Temperatur: Das Bauteil wird dort gehalten und anschließend langsam und geregelt auf Raumtemperatur gekühlt. Die Temperaturen für die verschiedenen Glüharten richten sich nach dem C-Gehalt und den weiteren Legierungsbestandteilen. Die Gefügebeeinflussungen sind wieder im Eisen-Kohlenstoff-Diagramm nachzuvollziehen. Das **Normalglühen**, auch **Normalisieren**, verfeinert das Gefüge. Die Temperatur der Erwärmung ist dem Härten ähnlich; Ziel ist die Austenitentstehung. Im Unterschied zum Härten erfolgt die Abkühlung langsam, wobei je nach Kohlenstoffanteil aus dem Austenit ein Ferrit, Perlit oder Zementit entsteht. Da hierbei aus einem Austenitkorn mehrere Ferrit-, Perlit- oder Zementitkörner entstehen, wird das Gefüge feiner. Durch diese sogenannte Kornverfeinerung entsteht ein gleichmäßiges Gefüge, welches gute Verformbarkeitseigenschaften aufweist. Umwandlungsfreie Stähle, wie reine ferritische oder austenitische Stähle, können nicht normalisiert werden. Ein weiteres Glühverfahren ist das **Spannungsarmglühen**. Im Bauteil durch die Fertigung entstandene Eigenspannungen werden durch dieses Verfahren reduziert. Ohne diesen Vorgang können sich die Werkstücke bei nachfolgenden Wärmebehandlungen unkontrollierbar verziehen. Einen ähnlichen Effekt verfolgt das Rekristallisiationsglühen, bei dem eingebrachte Kaltverfestigungen gelöst werden.

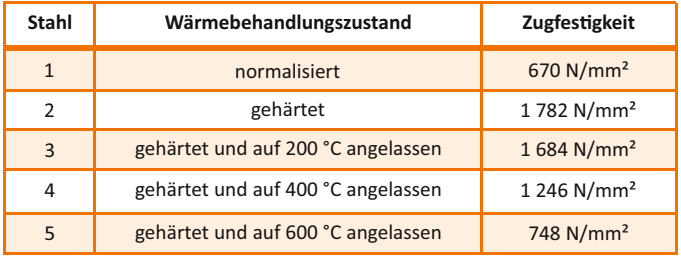

**Bild 2.16** Übersicht über die Zugfestigkeit eines C45-Stahls in verschiedenen Wärmebehandlungsstufen aus [2.8]

Beim **Nitrieren** wird der Stahl einer stickstoffhaltigen Atmosphäre bei ca. 500 °C ausgesetzt. An der Oberfläche bilden sich harte Nitride, wobei der unnitrierte Kern vorteilhafterweise weiterhin seine Zähigkeit behält. Nitrierte Bauteile weisen aufgrund der Oberflächenhärtung eine erhöhte Verschleißfestigkeit auf.

#### **Bezeichnung von Stählen**

Die Bezeichnung von Stählen ist genormt. Dabei wird nach **Kurznamen** und **Werkstoffnummern** unterteilt. Der Kurzname besteht aus Ziffern und Buchstaben, welche zur Charakterisierung des Werkstoffs hinsichtlich bestimmter Eigenschaften oder chemischer Zusammensetzung ausreichen. Die Kurznamen lassen sich in zwei Hauptgruppen unterteilen:

#### **Kurznamen der Gruppe 1**

Die meisten Werkstoffe dieser Gruppe werden gebräuchlich als unlegierte Baustähle bezeichnet. Die Benennung erfolgt nach der Mindeststreckgrenze (früher nach der Zugfestigkeit). Der Kurzname setzt sich aus Haupt- und Nebensymbolen zusammen. Das Hauptsymbol besteht aus dem Kennbuchstaben für die Stahlgruppe und der Mindeststreckgrenze. Die Zusatzsymbole geben weitere Kennzeichen oder die Eignung für besondere Verwendungszwecke an. Ein vorangestelltes G steht für Stahlguss.

Eigenschaften von Baustählen:

- kostengünstige Stähle
- im Anlieferungszustand zu verwenden
- unlegiert
- $\blacksquare$  ferritisch-perlitisch
- keine Wärmebehandlung; nicht zum Härten oder Vergüten geeignet
- ungünstige Verschleißneigung
- $\blacksquare$  0,17 % < C < 0,5 %
- bis 0,2 % C schweißbar; Schweißeignung nimmt mit steigender Gütegruppe (G1–G4) zu
- Festigkeit ergibt sich durch unterschiedliche Kohlenstoffanteile
- gebräuchlichster allgemeiner Baustahl: S235JRG1
- Bauteile: Achsen, Wellen, Bolzen, schweißbare S-Stähle für Gestelle, Rahmen

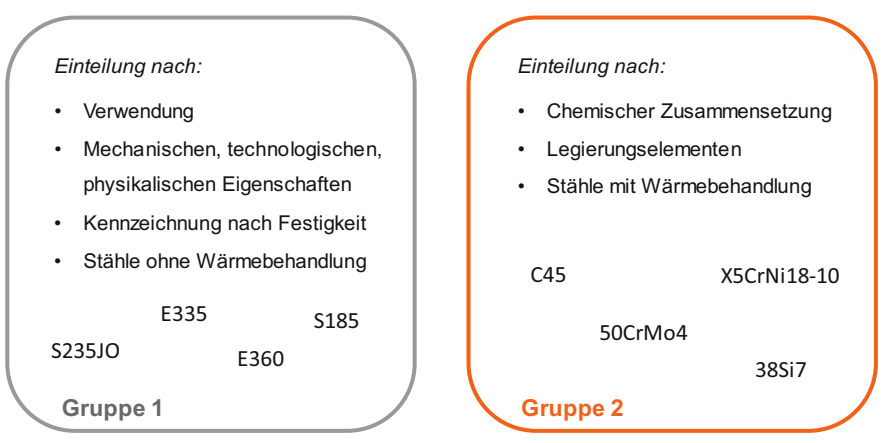

**Bild 2.17** Hauptgruppen für die Bezeichnung von Stählen

Für Kurznamen unlegierter Baustähle siehe Tabelle 2.1, für Mindestfestigkeitswerte für warmgewalzte Erzeugnisse aus unlegiertem Baustahl siehe Tabelle 2.2, für weitere Festigkeitskennwerte siehe Tabelle 2.8.

## **Kurznamen der Gruppe 2**

Die Kurznamen bestehen, wie in Gruppe 1, aus Haupt- und Zusatzsymbolen, wobei jede der einzelnen Untergruppen unterschiedliche Schreibweisen besitzen. Die Einteilung der Stähle der Gruppe 2 erfolgt nach deren chemischer Zusammensetzung.

Häufig verwendete niedriglegierte Stähle:

**Vergütungsstahl**: 0,2 % < C < 0,6 %, gut bei schwingender, wechselnder und stoßartiger Beanspruchung, hohe Festigkeit, nicht schweißbar, gute Gleiteigenschaften, Härtung über Legierungselemente (nicht über Gefüge), verzugsarmes Härten möglich, Randschichthärten, Flammund Induktionshärten, Dicke der Härteschicht von C-Gehalt und Legierung abhängig, bedingt spanend bearbeitbar, für gebräuchlichste Vergütungsstähle siehe Tabelle 2.1 und Tabelle 2.5, für Festigkeitskennwerte siehe Tabelle 2.8

**Nitrierstähle**: Legierungselemente Cr, Mo, V und Al, kein Verzug, hohe Verschleiß- und Dauerfestigkeit, Korrosionsneigung minimiert, nicht schweißbar, bei zu großer Belastung kann die Oberfläche abplatzen, z. B. 31CrMoV9

**Federstähle**: 0,5 % < C < 0,8 %, hohe Streckgrenze, elastisch und ermüdungsfest, z. B. 38Si7, 51CrV4

**Einsatzstahl**: 0,1 % < C < 0,25 %, gut formbar, hohe Oberflächenhärte (700 HV) bei gleichzeitig hoher Zähigkeit des Kerns, verschleißarm, stoßunempfindlich, hohe Dauerfestigkeit, für gebräuchlichste Einsatzstähle siehe Tabelle 2.5

|          | Kennbuchstabe<br>Hauptsymbol                | streckgrenze<br>in N/mm <sup>2</sup><br>Mindest- |                                 | andere Merkmale<br>Zusatzsymbol 1 | Kerbschlagzähigkeit oder |                            |                          | Spezielle Eigenschaften<br>Zusatzsymbol 2                        |
|----------|---------------------------------------------|--------------------------------------------------|---------------------------------|-----------------------------------|--------------------------|----------------------------|--------------------------|------------------------------------------------------------------|
| S        | Stahl für Stahlbau                          | maximal zu-                                      |                                 | Kerbschlagzähigkeit:              |                          |                            | Ō                        | Kaltumformbar                                                    |
|          |                                             | ässige Span-<br>nung, bevor                      | š                               | Kerbschlagarbeit                  |                          | Prüftemperatur             | $\mathrel{\mathsf{d}}$   | Schmelztaubar                                                    |
| ш        | Maschinenbaustahl                           | Verformung<br>plastische                         | 27 J                            | 40 J                              | 60 J                     | ڻ<br>⊇.                    | ш                        | Emaillierbar                                                     |
|          |                                             | eintritt                                         |                                 |                                   |                          |                            | Щ                        | Schmiedbar                                                       |
| B        | <b>Betonstahl</b>                           |                                                  |                                 |                                   |                          |                            | H                        | Hohlprofile                                                      |
| $\Omega$ | Flacherzeugnisse aus<br>weichen Stählen zur |                                                  | $\leq$<br>$\supseteq$           | ΚO<br>KR                          | $\leq$<br>$\overline{0}$ | $\circ$<br>20              | $\overline{\phantom{0}}$ | Tieftemperatur                                                   |
|          | Kaltumformung                               | bei Halb-zeu-<br>gen mit Be-                     | $\overline{a}$                  | K)                                | $\overline{\mathbf{C}}$  | $-20$                      | $\circ$                  | Offshore                                                         |
|          |                                             | zugsdurch-                                       | $\mathbf{r}$                    | K3                                | $\Xi$                    | $-30$                      | S                        | Schiffsbau                                                       |
|          |                                             | messer                                           | 국                               | $\overline{4}$                    | $\overline{4}$           | $-40$                      | $\geq$                   | Wetterfest                                                       |
| H        | Flacherzeugnisse aus                        |                                                  | $\overline{1}$                  | К5                                | $\overline{5}$           | $-50$                      | $\times$                 | Hoch- und Tief-                                                  |
|          | höherfesten Stählen zur                     |                                                  | ڢ                               | 6X                                | ٯ                        | $-60$                      |                          | temperatur                                                       |
|          | Kaltumformung                               |                                                  |                                 |                                   |                          |                            |                          |                                                                  |
|          | Rohrleitungsbaustahl                        |                                                  |                                 | andere Merkmale:                  |                          |                            |                          |                                                                  |
|          |                                             |                                                  | Σ                               |                                   |                          | Thermomechanisch behandelt |                          | Für Stahlerzeugnisse: (Besondere<br>Anforderungen / Behandlungs- |
| Σ        | Elektroblech                                |                                                  | z                               |                                   | Normalgeglüht            |                            |                          | zustand / Überzug)                                               |
| $\Delta$ | Stahl für Druckbehälter                     |                                                  | ♂                               |                                   | Vergütet                 |                            | $\frac{0}{+}$            | Grobkorn                                                         |
|          |                                             |                                                  | G                               |                                   | Unberuhigt               |                            |                          |                                                                  |
| œ        | Stahl für Schienen                          |                                                  | G                               |                                   | Beruhigt                 |                            | $\ddagger$               | Feinkorn                                                         |
|          |                                             |                                                  | G3/4                            |                                   | Gütegruppen              |                            | $\ddot{+}$               | Extra härtbar                                                    |
|          |                                             |                                                  | $\mathbf{a}$                    |                                   | Gasflaschen              |                            | $\overline{z}$           | Verzinkt                                                         |
|          |                                             |                                                  | S                               |                                   | Druckbehälter            |                            |                          |                                                                  |
| Н        | Feinst- und Weißblech                       |                                                  |                                 | Rohre                             |                          |                            | $\widetilde{+}$          | Weichgeglüht                                                     |
|          | bnad-band                                   |                                                  | ပ                               |                                   | Kaltgezogener Draht      |                            |                          |                                                                  |
|          |                                             |                                                  | H                               |                                   |                          | Warmgezogene oder          |                          |                                                                  |
| ×        | Spannstahl                                  |                                                  |                                 |                                   | vorgespannte Stähle      |                            |                          |                                                                  |
|          |                                             |                                                  | Σñ                              |                                   | Hoher Mn-Gehalt          |                            |                          |                                                                  |
|          |                                             |                                                  | Ğ                               |                                   | Chromlegiert             |                            |                          |                                                                  |
|          |                                             |                                                  | $\mathbf{\underline{\upalpha}}$ |                                   | Phosphorlegiert          |                            |                          |                                                                  |

**Bild 2.18** Haupt- und Nebensymbole der Kurznamen Gruppe 1

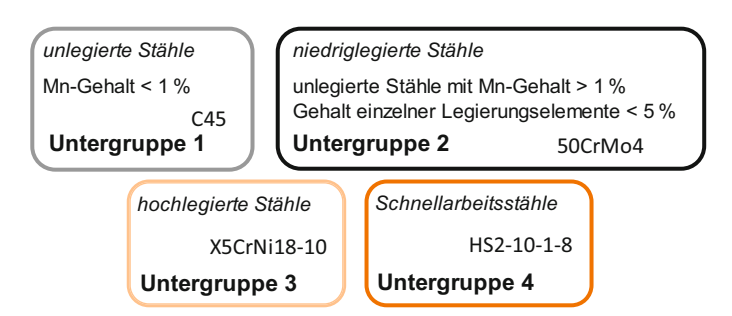

**Bild 2.19** Die Untergruppen in Hauptgruppe 2 für die Bezeichnung von Stählen

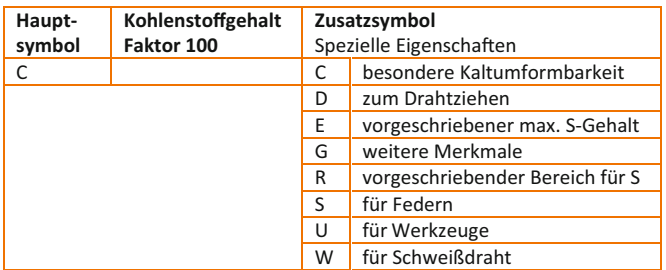

**Bild 2.20** Bezeichnung unlegierter Stähle

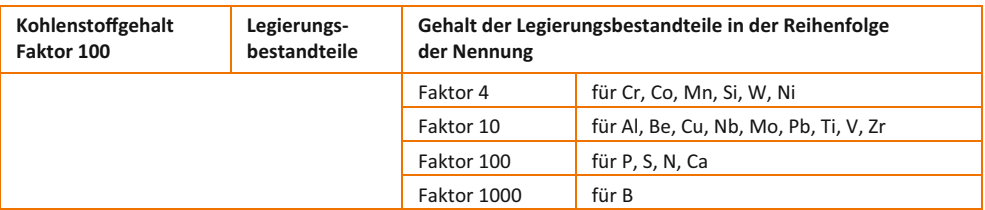

**Bild 2.21** Bezeichnung niedriglegierter Stähle

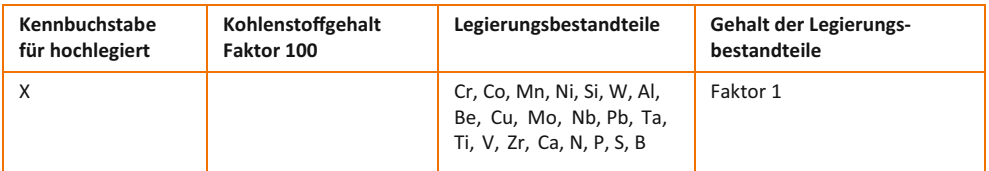

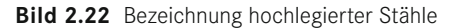

## **Gusseisensorten**

Als Gusseisen wird eine Eisen-Kohlenstoff-Legierung bezeichnet, die einen Massenanteil an Kohlenstoff von 2 – 4,5 % aufweisen. Im Vergleich zu Stahl weist es tiefere Festigkeitswerte und höhere Schmelztemperaturen auf. Es ist generell nicht schmiedbar und wenig plastisch verformbar. Je nach Art der Ausscheidung der Kohlenstoffphase bei der Abkühlung unterscheidet man verschiedene Gusseisensorten. Die Form der Kohlenstoffphase kann durch Legierungselemente beeinflusst werden. Der E-Modul ist stark vom Gefüge abhängig und viel niedriger als der von Stahl.

## **Grauguss mit Lamellengraphit (GJL)**

- Aussehen: Lamellenförmige Graphiteinlagerungen, 2,7 % < C < 4,2 %, Lamellenform der Graphiteinlagerungen reduziert durch die am Lamellenende eingebrachten Spannungsspitzen die Festigkeit, Vorteil ist aber eine hohe Schwingungsdämpfung
- Verarbeitungseigenschaften: leicht fließend, geringe Schrumpfung, wenig Lunker, einfache kostengünstige Herstellung, Zerspanbarkeit durch spanbrechende Lamellen gut
- mechanische Eigenschaften: Spröde, geringe Bruchdehnung (< 1 %), geringe Zugfestigkeit (zwischen 100 N/mm2 und 400 N/mm2), Gleiteigenschaften durch Graphitlamellen gut, geringe Korrosionsneigung, durch Zugabe von Legierungselementen (Cr, Mo, V, Cu, Ni) höhere Festigkeitswerte erreichbar, siehe Tabelle 2.5
- Verwendung: Maschinenbetten wegen Schwingungsdämpfung, Druckrohre

#### **Grauguss mit Sphärolith- oder Globulargraphit (GJS)**

- Aussehen: Kohlenstoff liegt in Form von Graphitkugeln vor, C-Gehalt ca. 3,7 %, nicht so gut gießbar wie GJL
- Verarbeitungseigenschaften: gute Bearbeitbarkeit
- $\blacksquare$  mechanische Eigenschaften: Bruchdehnung (2%), Festigkeiten bis 1400 N/mm<sup>2</sup>, günstiges Korrosionsverhalten, siehe Tabelle 2.5
- Verwendung: Gussteile für Baumaschinen, Tübbinge, Druckrohre

#### **Grauguss mit Vermiculargraphit (GJV)**

- Aussehen: kombiniert die positiven Eigenschaften von GJL und GJS, Einschlüsse nicht so lang wie Lamellen und keine Cluster
- Verarbeitungseigenschaften: besser gießbar als GJS
- mechanische Eigenschaften: hohe Dämpfung, gute Wärmeleitfähigkeit

#### **Temperguss (GJM)**

- Aussehen: wird in weißen Temperguss und schwarzen Temperguss unterschieden;  $2.0 2.5\%$ C und 0,5 – 1 % Si, dadurch metastabil erstarrt; danach Temperung und Umwandlung zu Austenit und Temperkohle; keine Lamellen, sondern kugelig; ähnlich wie GJS aber schweißbar
- Verarbeitungseigenschaften: dickwandige Bauteile, schwierig herzustellen
- mechanische Eigenschaften: zäh, bei nachträglicher Behandlung durch Glühen (Tempern) stahlähnliche Eigenschaften, siehe Tabelle 2.5
- Verwendung: Beschläge, Rohrfittings, Armaturen

#### **Hartguss (GJN)**

verschleißbeständig, niedrige C- und Si-Gehalte, erhöhte Mn- und P-Gehalte

#### **Stahlguss (GS)**

- Aussehen: wie Stahl, aber immer gegossen; es gibt auch vergütete Sorten; durch Guss grobes Gefüge, dadurch nicht besonders zäh; C-Gehalt unter 2,0 %.
- Verarbeitungseigenschaften: schwierig zu gießen, Diffussionsglühen zur Kornverfeinerung möglich, große Schwindung (2 %), hohe Temperaturen notwendig, Warmrissneigung, Gussformen aufwendig, begrenzt schweißbar
- mechanische Eigenschaften: Eigenschaften durch Wärmebehandlung veränderbar, siehe Tabelle 2.5
- Verwendung: hochbeanspruchte Gussteile, z. B. Motorblöcke, Pumpen

#### **Nichteisenmetalle**

Als Nichteisenmetalle, kurz NE-Metalle, werden alle reinen Metalle außer Eisen bezeichnet, die nach ihrer Dichte in Schwermetalle und Leichtmetalle unterschieden werden. Die meisten reinen Metalle sind weich und besitzen eine geringere Festigkeit als ihre Legierungen. Durch Legieren, bei dem das Basismetall mit mindestens einem Legierungsmetall gemischt wird, lassen sich die Werkstoffeigenschaften der reinen Metalle gezielt beeinflussen. Es ändern sich dadurch die physikalischen Eigenschaften, die Bearbeitbarkeit, die Korrosionsbeständigkeit und die Erscheinung der Metalle. NE-Metalllegierungen werden in Gusslegierungen und Knetlegierungen unterschieden. Werkstoffbezeichnungen und Festigkeitswerte finden sich in Tabelle 2.4, Tabelle 2.6 und Tabelle 2.7.

# **■ 2.4 Berechnung von Maschinenelementen**

Für die Berechnung von Maschinenelementen sind sowohl Bauteilkennwerte als auch Werkstoffkennwerte relevant. Doch worin liegt der Unterschied? Ein Material weist ein bestimmtes Verhalten gegenüber einer äußeren Last auf. Es verformt sich beispielsweise stark, es bricht sofort oder es benötigt mehr Kraft für die gleiche Verformung als ein anderes Material. Dieses Verhalten kann unter anderem durch den E-Modul des Materials beschrieben werden. Zwei Balken unterschiedlichen Querschnitts des gleichen Materials weisen jedoch unterschiedliche Durchbiegungen bei gleicher Last auf. Dies ist auf verschiedene Bauteilkennwerte zurückzuführen, und zwar auf das Flächenträgheitsmoment der unterschiedlichen Balkenquerschnitte. Weiterhin hat die Bauteildicke je nach Werkstoff unterschiedlichen festigkeitsreduzierenden Einfluss, die Festigkeit nimmt beispielhaft aufgrund zunehmender Materialfehlerhäufigkeit bei steigendem Bauteilquerschnitt unterschiedlich ab. Die vorliegenden Dimensionierungskennwerte aus Tabellenbüchern sind auf standardisierte Prüfmethoden bezogen, weshalb Abschlagsfaktoren in der Berechnung berücksichtigt werden müssen. Welche Kennwerte im Einzelnen wichtig sind, zeigen die nächsten Abschnitte.

#### **Materialkennwerte**

Die Güte von Materialkennwerten hängt stark von den zur Verfügung stehenden Prüfmöglichkeiten und gebräuchlichen Prüfmethoden ab. Jedes Material benötigt einen spezifischen Prüfaufbau. Beispielsweise können mittels Zugversuch nach DIN EN 10002 viele Werkstoffkennwerten zuverlässig ermittelt werden, wie E-Modul, Zugfestigkeit, und Kennwertfunktionen, wie ganze Spannungs-Dehnungs-Kurven. Dabei wird eine Probe mit konstanter Geschwindigkeit gezogen und ein Kraft-Weg-Diagramm aufgenommen. Der Versuch wird bis zum Bruch der Probe durchgeführt. Allerdings sind die ermittelten Werte nur bedingt auf ein Bauteil übertragbar, da ein Zugversuch mit einem ISO-Schulterstab oder einer zylindrischen Probe mit bestimmten Durchmesser durchgeführt wird.

Die zur Verfügung stehenden Kennwerte sind je nach Werkstoffklasse durch die auftretenden Werkstoffansiotropien unterschiedlich präzise: Der E-Modul von Stahl streut viel weniger als der von Kunststoffen oder Verbundwerkstoffen. Die Ermittlung der Kennwerte für Keramik müssen durch das spröde Verhalten der Materialien in Druckversuchen ermittelt werden, wobei hier immer der kritische Fehler im Material (Materialfehlerdichte) beachtet werden muss.

Aus dem Verhalten im Zugversuch lassen sich das Verhalten gegenüber äußerer Belastung und das auftretende Versagen vorhersagen. Es gibt zwei Verformungsarten: reversible, also bei Entlastung wieder zurückgehende Verformung (dies kann sofort oder zeitlich versetzt erfolgen) und irreversible Verformung, welche nach der Entlastung bestehen bleibt. Ein Bruch erfolgt unter der wirkenden Last, wobei das Material sowohl ohne Formänderung (Sprödbruch) oder mit Formänderung (Zähbruch, Verformungsbruch) versagen kann.

Während sich energieelastische Materialien linear verformen, erleben viskoelastische Materialien eine zeitabhängige Verformung und größere plastische Verformungen. Entropieelastische Materialien bauen äußere Spannungen kontinuierlich durch eine Verformung ab.

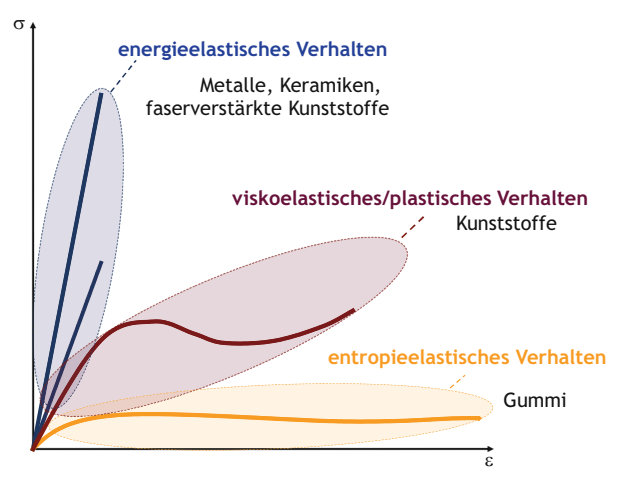

**Bild 2.23** Materialverhalten auf äußere Belastung, ermittelbar durch den Zugversuch

Zwei wichtige Dimensionierungskennwerte für die Bauteilauslegung sind der E-Modul und die Querkontraktionszahl. Der E-Modul ist das Maß für den Widerstand eines Materials gegenüber elastischer Verformung. Er wird über die Steigung im linearen Bereich des Spannungs-Dehnungs-Diagramms bestimmt. Während der E-Modul meist vorliegt und die Werte in den Datenbanken erfahrungsgemäß nicht stark streuen, ist die Querkontraktionszahl schwerer zu erhalten. Die Querkontraktionszahl, auch Poissonzahl genannt, beschreibt das Verhältnis von Längs- zu Querdehnung und wird zur Berechnung des Schubmoduls verwendet, da dem Zugversuch äquivalente Torsionsversuche sehr aufwendig sind. Die Querkontraktionszahl ist bei linear elastischen Materialien leicht zu bestimmen, da sie einen nahezu konstanten Wert annimmt. Bei Materialien, die keine Vorzugsrichtung haben, liegt die Querkontraktionszahl zwischen 0,3 und 0,5, wobei ein Wert von 0,5 bedeutet, dass sich bei Beanspruchung des Werkstoffs dessen Volumen nicht ändert. Bei Verbundwerkstoffen oder Polymeren ist die Querkontraktion nicht isotrop, was zu einer starken Streuung der ermittelten Kennwerte führen kann.

Bild 2.24 zeigt ein typisches Spannungs-Dehnungs-Diagramm. Anfänglich wird das Material elastisch verformt, es nimmt nach Entlastung wieder die ursprüngliche Länge ein. Die Verformung ist reversibel. Während der Verformung nimmt der Querschnitt der Probe ab, aus diesem Effekt kann die Querkontraktion bestimmt werden. Ab der **Streckgrenze** beginnt die plastische und irreversible Verformung. Dabei ist immer ein Anteil der elastischen Verformung vorhanden, der bei Entlastung wieder zurückgeht. Nach Abzug der elastischen Verformung kann die **Gleichmaßdehnung** ermittelt werden. Ab der **Zugfestigkeit** beginnt die bleibende Einschnürung des Bauteils. Bei steigender Belastung verlängert sich der Prüfkörper im Bereich der Einschnürung bis zum **Bruch**. Die wichtigsten Festigkeitswerte sind im Einzelnen:

**Elastizitätsmodul** *E*, auch Zugmodul genannt, ist das Verhältnis aus der Spannung zur auftreten den Dehnung im linear-elastischen, sog. Hookeschen Bereich der Spannungs-Dehnungs-Kurve. Er besitzt die gleiche Einheit wie die mechanische Spannung: N/mm<sup>2</sup> oder auch MPa. Je größer der E-Modul ist, desto fester ist ein Material, man benötigt also mehr Kraft, um den Werkstoff elastisch zu verformen.

**Streckgrenze** *R***e**, oder auch Fließgrenze genannt, ist die Spannung, bei der keine dauerhafte plastische Verformung stattfindet. Manche Werkstoffe bilden eine obere ( $R_{\text{ell}}$ ) und untere ( $R_{\text{el}}$ ) Streckgrenze aus. Die Einheit ist wieder die der mechanischen Spannung N/mm<sup>2</sup>. Bei manchen Werkstoffen ist die Streckgrenze nicht bestimmbar. Als alternativer Wert wird die Dehngrenze bestimmt.

0,2-%-Dehngrenze  $R_{p0.2}$  kann eindeutig aus dem Zugversuch bestimmt werden. Die bleibende Dehnung nach der Entlastung beträgt 0,2 %. Die Einheit ist wieder die der mechanischen Spannung N/mm2.

**Zugfestigkeit** *R***m** ist die maximale ertragbare Zugspannung. Sie ist das Maximum der Spannungs-Dehnungs-Kurve. Die Einheit ist ebenfalls N/mm2 oder MPa.

**Bruchdehnung** *A* gibt die bleibende Verlängerung der Probe nach dem Bruch an.

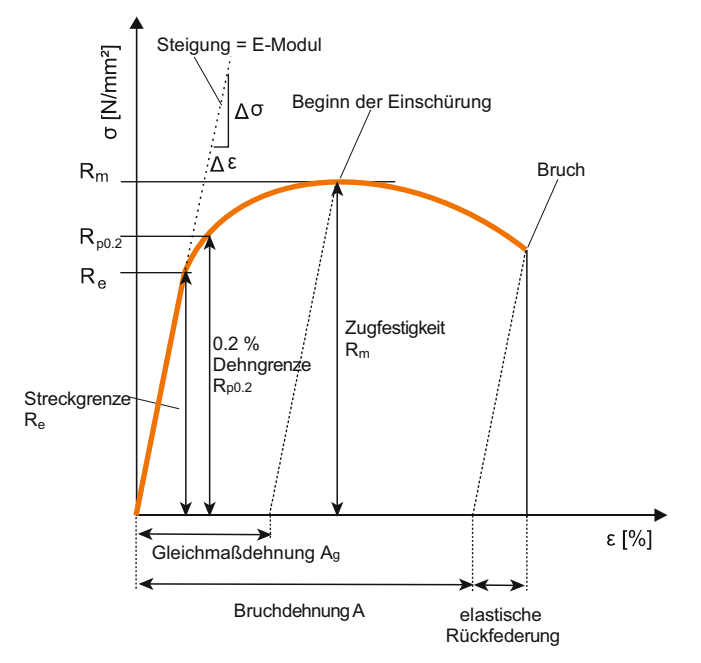

**Bild 2.24** Spannungs-Dehnungs-Diagramm mit den wichtigsten Festigkeitskennwerten

Analog zu den Kennwerten aus dem Zugversuch können für Druck, Biegung und Torsion aus entsprechenden Belastungsversuchen belastungsabhängige Kennwerte ermittelt werden.

#### **Dynamische Beanspruchung**

Die eben diskutierten Festigkeitswerte gelten für eine rein statische Beanspruchung des Bauteils. Im Regelfall werden Bauteile jedoch dynamisch beansprucht, sei es durch wechselnde Kräfte oder auftretende Schwingungen im Gesamtsystem. Dabei ist es möglich, dass ein Bruch des Bauteils eintritt, obwohl die Zugfestigkeit noch lange nicht erreicht wurde. Die dynamische Festigkeit kann durch Kerbwirkung, Umgebungseinflüsse wie Temperatur oder Korrosion zusätzlich negativ beeinflusst werden. Für diese Fälle werden daher andere Materialversuche zur Vorhersage der Bauteilfestigkeit verwendet. Das wichtigste Diagramm in diesem Zusammenhang ist das Wöhlerdiagramm. Der Ingenieur **August Wöhler** untersuchte 1875 den Eisenbahnunfall von Timelkam. Ein Zug entgleiste aufgrund eines Radreifenbruchs, obwohl kein Materialfehler vorlag. Wöhler entdeckte, dass eine schwingende Belastung zum Bruch führen kann, obwohl diese unterhalb der ertragbaren statischen Beanspruchung liegt. Daraufhin entwickelte er die nach ihm benannte Wöhlerlinie, welche den Zusammenhang zwischen Bruchlastspielzahl und Ausschlagsspannung darstellt. Hierzu wird eine Werkstoffprobe in der Regel sinusförmig wechselnd beansprucht und der Zusammenhang zwischen Spannungsamplitude  $σ_4$  und der Anzahl der wechselnden Belastungen, der Schwingspielzahl *N*<sub>B</sub>, dokumentiert. Die Art der Belastung (Zug/Druck, Biegung, Torsion) kann frei gewählt werden, sollte jedoch der tatsächlichen Belastung entsprechen. Der Ausschlag der Spannung, ob schwellende Druckbelastung, schwellende Zugbelastung oder wechselnde Zug-Druck-Belastung, ist ebenfalls wählbar. Meist wird wechselnde Beanspruchung verwendet, da diese das Bauteil am stärksten schädigt. Der Versuch wird bis zum Bruch oder bis zur maximalen Schwingspielanzahl durchgeführt. Wie viele Lastwechsel ein Werkstoff ertragen kann, hängt im Wesentlichen vom Werkstoffgefüge ab. Die Prüfung erfolgt bei Werkstoffen, die im Dauerfestigkeitsbereich im Wöhlerdiagramm ein asymptotisches Verhalten zeigen, bis  $10^7$  Schwingspiele (Typ-I-Werkstoffe). Dies sind beispielweise ferritisch-perlitische Stähle. Die Spannungsamplitude, die ohne Werkstoffversagen bis zu dieser Schwingspielzahl ertragen wird, ist die sogenannte Dauerfestigkeit. Werkstoffe, deren Eigenschaften sich über die Dauer der Belastung konstant weiter verschlechtern, wie austenitische Stähle und Aluminiumlegierungen, werden auf 108 Lastwechsel geprüft (Typ-II-Werkstoffe). Bei diesen Werkstoffen liegt aber nie ein wirklicher Dauerfestigkeitswert vor.

Das Wöhlerdiagramm wird logarithmisch aufgetragen und in drei Bereiche unterteilt. Der erste Bereich ist die **statische Festigkeit** mit 101 Lastwechseln, hierfür gelten die Kennwerte der statischen Festigkeit. Danach kommt die **Kurzzeitfestigkeit** von 104 bis 105 Lastwechseln. Der nächste Bereich ist die Zeitfestigkeit (oder auch **Betriebsfestigkeit** genannt) von 104 bis 2 · 106 Lastwechseln. Der das Diagramm abschließende Bereich ist die **Dauerfestigkeit** ab 1 . . . 5 · 106 Lastwechseln (Bild 2.25).

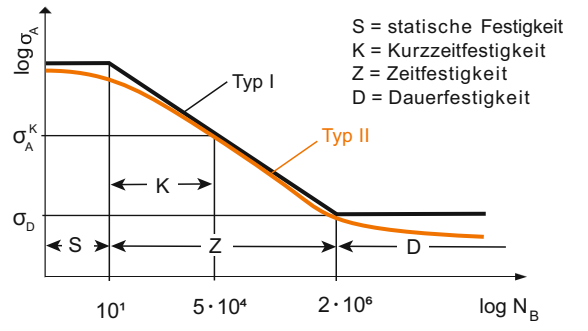

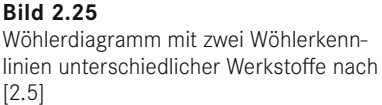

Die Wöhlerkurve wird bei konstanter Mittelspannung (statische Ruhelast) aufgenommen. Die Schwingfestigkeit eines Bauteils ist jedoch stark von der Mittelspannung *σ*m abhängig. Um diesen Einfluss zu berücksichtigen, wurden verschiedene Dauerfestigkeitsschaubilder entwickelt. Die bekanntesten sind das Smith-Diagramm und das Haigh-Diagramm. Die experimentelle Ermittlung der Dauerfestigkeitsschaubilder ist sehr aufwendig, weshalb die Diagramme vereinfacht aus wenigen Festigkeitswerten konstruiert werden. Die genaue Konstruktion ist in Kapitel 3 beschrieben.

Das Smith-Diagramm gibt die ertragbare Ober- und die Unterspannung für die jeweilige Mittelspannung wieder. Für verschiedene Belastungsarten werden analoge Dauerfestigkeitsschaubilder verwendet. Das Haigh-Diagramm ist zum Smith-Diagramm äquivalent verwendbar. Es wird die Mittelspannung über der Ausschlagsspannung σ<sub>Δ</sub> aufgetragen (Bild 2.26).

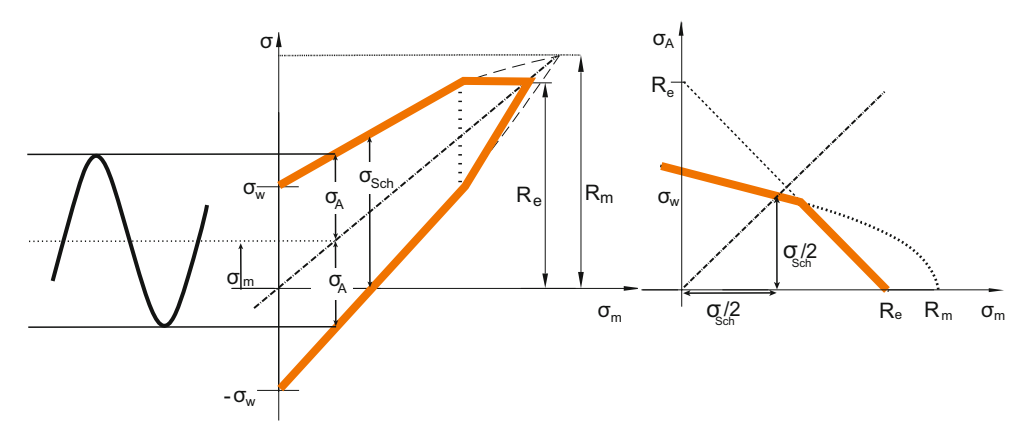

**Bild 2.26** Dauerfestigkeitsschaubilder: Smith-Diagramm (links) und Haigh-Diagramm (rechts)

#### **Bauteilkennwerte**

Reale Bauteile unterscheiden sich in ihrer Größe, der Oberflächenbeschaffenheit und der Beanspruchung erheblich von den zur Kennwertidentifizierung verwendeten Materialprüfungen an Normprüfkörpern. Sowohl die Herstellung und Nachbearbeitung als auch der Einbau hat jedoch einen Einfluss auf die Bauteileigenschaften. Im Allgemeinen wird ein Bauteil in verschiedenen Richtungen belastet und nicht definiert wie im Versuch. Es kommt infolge der Belastungen zu Spannungsspitzen. Ein Bauteil kann im Einbau missbräuchlich behandelt werden, beispielsweise mit Hammerschlägen, wenn der Einbausitz nicht schnell genug erreicht werden kann. Zusätzlich können Schmiermittel, die als korrosive Medien wirken, verwendet werden, und es treten Verunreinigungen auf, beispielsweise Späne, Abrieb oder Schmutz. Alle Werkstoffe unterliegen einem Größeneinfluss, das heißt, die Festigkeitskennwerte sind von der Größe des Bauteils abhängig. Diesen Zusammenhang verdeutlichen Bild 2.27 bis Bild 2.29.

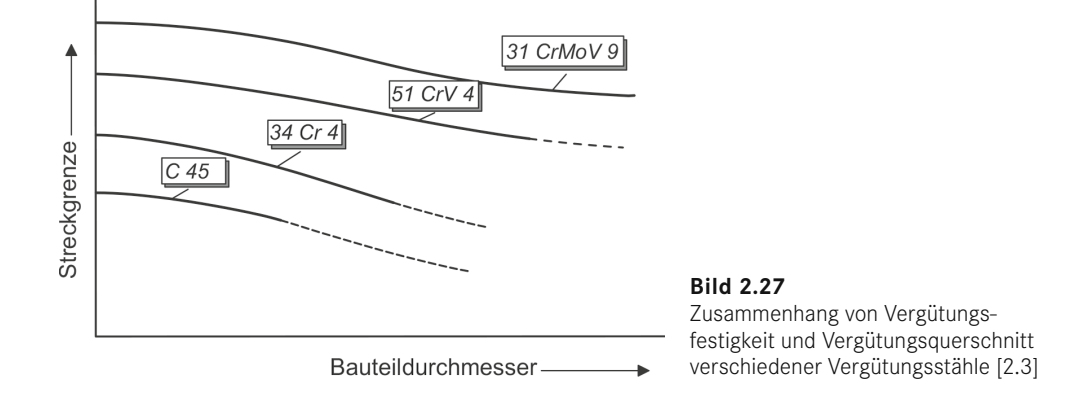

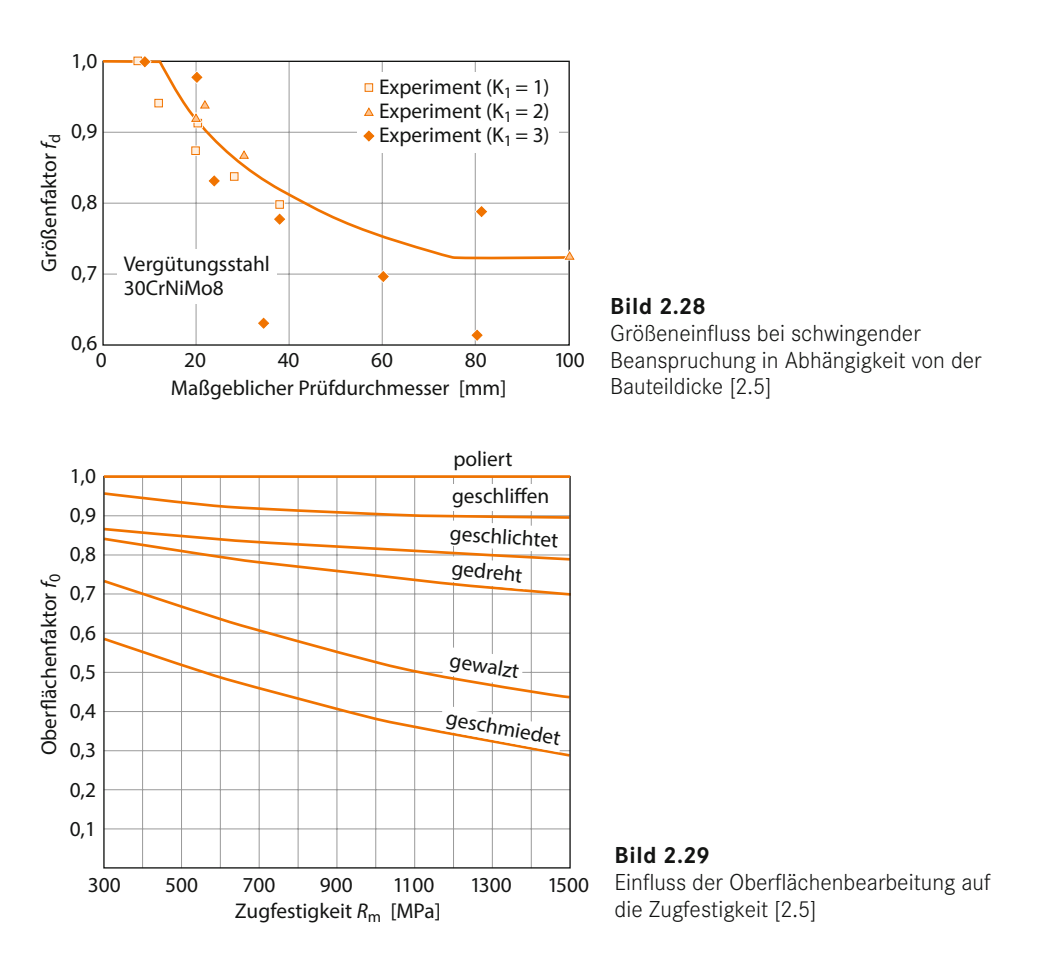

Um diesen Einflüssen Rechnung zu tragen und das Gefährdungspotenzial eines Bauteils für die Konstruktion zu minimieren, werden Sicherheitsbeiwerte bei der Berechnung verwendet. Es gibt nicht "den" Festigkeitswert für alle Maschinenelemente für einen Werkstoff. Ferner werden die Materialkennwerte für jedes Maschinenelement auf den entsprechenden Anwendungsfall angepasst. Die Zugfestigkeit einer Schraube darf also nicht für die Festigkeitsberechnung einer Welle verwendet werden. In Abschnitt 3.8 werden für die Festigkeit relevante Bauteilkennwerte erklärt.

# **■ 2.5 Welche Werkstoffkennwerte wofür verwenden?**

Die meisten Maschinenelemente werden nach einer DIN-Vorschrift ausgelegt. Dort ist genau verzeichnet, welcher Festigkeitskennwert zur Dimensionierung verwendet werden soll. Meist sind bereits Werkstoffkennwerte in der Norm mit angegeben. Diese sind bezüglich Probenform und Dicke auf den Anwendungsfall abgestimmt. So kann es sein, dass für ein und denselben Werkstoff in den folgenden Kapiteln verschiedene Festigkeitswerte verwendet werden. Es ist darauf zu achten, zuerst die Kennwerte des jeweiligen Kapitels zu verwenden. Nur wenn dort keine Materialwerte angegeben sind, kann man die allgemeinen Tabellen dieses Kapitels verwenden. Als Übersicht, welche Werkstoffwerte wo zu finden sind, dient Bild 2.30.

| Maschinenelemente |                            | Materialkennwert                                                                                                    | Kap.<br>Tab. |                                                                                                  | Diagr.        |
|-------------------|----------------------------|----------------------------------------------------------------------------------------------------|--------------|--------------------------------------------------------------------------------------------------|---------------|
|                   | Schmelzschweißverbindungen | zulässige Schweißnahtspannungen<br>Festigkeitskennwert K                                                                                                    | 4            | 4.4 4.7 4.8<br>4.17 4.18                                                                         |               |
|                   | Punktschweißverbindungen   | zulässige Schweißnahtspannungen                                                                                                    | 5            | 5.2                                                                                              |               |
|                   | Lötverbindungen            | Zugscherfestigkeit $\tau_{\text{th}}$<br>Zugfestigkeit $R_m$<br>٠.<br>zulässige Spannungen                                                                                                    | 6            | 6.2                                                                                              |               |
|                   | Klebeverbindungen          | Zugscherfestigkeit $\tau_{\kappa h}$<br>٠                                                                                                    | 7            | 7.1 7.2                                                                                          |               |
|                   | Nieten                     | zulässige Spannungen<br>zulässige Aluminiumwerkstoffe<br>Mindestfestigkeitswerte $R_m$ und $R_{p0,2}$                                                                                                    | 8            | 8.2 8.3 8.5 8.7                                                                                  |               |
|                   | Pressverbände              | E-Modul E<br>۰<br>Querkontraktionszahl v<br>٠<br>Wärmedehnzahl a<br>٠                                                                                                    | 9            | 9.2                                                                                              |               |
|                   | Schrauben                  | Zugfestigkeit $R_m$<br>Streckgrenze $R_e$ oder $R_{n0.2}$<br>٠<br>zulässige Flächenpressung <i>p<sub>Bzul</sub></i><br>٠<br>Vorspannung $\sigma_{v}$<br>zulässige Scherspannung $\tau_{qzul}$<br>٠<br>zulässige Leibung $\tau_{lzul}$<br>zulässige Vergleichsspannung                                                               | 10<br>11     | 10.2   10.12<br>10.13   10.14<br>11.2                                                            |               |
|                   | Stifte / Bolzen            | Bewegungsschrauben $\sigma_{vzul}$<br>zulässige Beanspruchungen                                                                                                    | 13           | 13.1                                                                                             |               |
|                   | Federn                     | Zugfestigkeit $R_m$<br>Streckgrenze $R_e$ oder $R_{p0.2}$<br>E-Modul E<br>Schubmodul G<br>٠<br>zulässige Schubspannung $\tau_{\text{zul}}$<br>Zeitfestigkeit TkU zul<br>٠<br>Hubfestigkeit<br>zulässige Biegespannung $\sigma_{h\,zul}$                                                                                             | 14           | 14.1   14.2   14.3<br>14.4   14.5   14.6<br>14.7   14.8   14.9<br>14.11   14.20   14.23<br>14.24 | 14.1<br>14.12 |
|                   | Achsen / Wellen            | ٠<br>Zugfestigkeit $R_m$<br>Streckgrenze $R_e$ oder $R_{p0.2}$<br>Biegegrenze $\sigma_{bf}$<br>٠<br>Zug-Druck-Wechselfestigkeit $\sigma_{w}$<br>٠<br>Schubwechselfestigkeit $\tau_w$<br>٠<br>Dynamische Stützziffer n <sub>x</sub><br>Oberflächenbeiwert $b_1$<br>٠                                                                 | 15           | 15.1                                                                                             | 15.1<br>15.2  |
|                   | Gleitlager                 | Dehngrenze $R_{p0.2}$                                                                                                    | 17           | 17.6 17.7                                                                                        |               |
|                   | Zahnräder                  | Schwell-Dauerfestigkeit $\sigma_{\rm FF}$<br>Dauerfestigkeit Flankenpressung $\sigma_{\!H\,lim}$<br>Größenfaktor Zahnfuß-/Flankenfestigkeit<br>٠<br>Lebensdauerfaktoren $Y_{NT}$ und $Z_{NT}$<br>E-Modul E/Elastizitätsfaktoren $Z_F$<br>Zeitschwellfestigkeit $\sigma_{\text{\tiny{FN}}}$<br>Zeitwälzfestigkeit $\sigma_{HN}$<br>٠ | 23           | 23.15   23.16   23.17<br>23.18 23.23 23.25                                                       |               |
|                   | Schneckengetriebe          | Zugfestigkeit $R_m$<br>Streckgrenze $R_e$ oder $R_{n0.2}$<br>E-Modul E<br>٠<br>Elastizitätsfaktoren Z <sub>E</sub><br>٠<br>Wälzfestigkeit $\sigma_{H\,lim}$                                                                                                    | 24           | 24.6                                                                                             |               |
|                   | Rohrleitungen              | Festigkeitskennwert K<br>٠                                                                                                    | 29           | 29.14 29.15                                                                                      |               |

**Bild 2.30** Übersicht über die Materialkennwerte in den einzelnen Kapiteln und ihre Fundstellen

# **■ 2.6 Verständnisfragen**

- 1. Nennen Sie beispielhafte Möglichkeiten zur Einteilung von Stählen.
- 2. Nennen Sie ein Beispiel für den Einsatz von Kunststoffen in Maschinenelementen.
- 3. Aus welchen Elementen setzen sich Eisenwerkstoffe zusammen? Wie nennt man einen Eisenwerkstoff mit hohem Kohlenstoffgehalt?
- 4. Zeichnen Sie die Kurven eines gehärteten, eines vergüteten sowie eines weichgeglühten Stahls in ein Spannungs-Dehnungs-Diagramm.
- 5. Welche Struktur besitzen Keramiken und welche Eigenschaften resultieren daraus?
- 6. Nennen Sie jeweils zwei Vor- und Nachteile von Kompositwerkstoffen.
- 7. Erklären Sie grob den Vorgang des Glühens von Stahl. Warum wird das Verfahren angewendet?
- 8. Was ist der Elastizitätsmodul und welche Bauteileigenschaft kann daraus abgeleitet werden?
- 9. Wozu wird ein Wöhler-Diagramm verwendet und warum?

#### Literatur

- [2.1] *Ashby, M. F.:* Materials Selection in Mechanical Design. 4. Auflage. Oxford: Butterworth-Heinemann, 2010
- [2.2] *Moeller, E.:* Handbuch Konstruktionswerkstoffe. Auswahl, Eigenschaften, Anwendung. 1. Auflage. München: Carl Hanser Verlag, 2008
- [2.3] *Bergmann, W.:* Werkstofftechnik 2. Werkstoffherstellung Werkstoffverarbeitung Werkstoffanwendung. 4., aktualisierte Auflage. München: Carl Hanser Verlag, 2009
- [2.4] *Rieg, F.:* Schweißen für Hobbyschlosser und Oldtimerfans. 1. Auflage. Aachen: Shaker Verlag, 2015
- [2.5] *Roos, E.; Maile, K.:* Werkstoffkunde für Ingenieure. Grundlagen, Anwendung, Prüfung. 5. Auflage. Berlin/Heidelberg: Springer Vieweg, 2015
- [2.6] *Bergmann, W.:* Werkstofftechnik 1. Struktureller Aufbau von Werkstoffen Metallische Werkstoffe Polymerwerkstoffe – Nichtmetallisch-anorganische Werkstoffe. 7., neu bearbeitete Auflage. München: Carl Hanser Verlag, 2013
- [2.7] *Rieg, F.; Kaczmarek, M.:* Taschenbuch der Maschinenelemente. 1. Auflage. München: Carl Hanser Verlag, 2006
- [2.8] *Kammer, K.; Läpple, V.:* Werkstoffkunde für Praktiker. 6. Auflage. Haan-Gruiten: Europa Lehrmittel Verlag, 2009
- DIN 17014 Ausgabe: 1988-08. Wärmebehandlung von Eisenwerkstoffen; Begriffe
- DIN EN 10020 Ausgabe: 2000-07. Begriffsbestimmungen für die Einteilung der Stähle

# **3 Festigkeitsberechnungen**

# **■ 3.1 Einführung**

Für die Einführung in die Festigkeitslehre sollen in diesem Kapitel – soweit sie für die Behandlung der Maschinenelemente wichtig ist – einige Begriffe und Regeln der Technischen Mechanik wiederholt werden, was ein gründliches Studium der Technischen Mechanik und der einschlägigen Lehrbücher selbstverständlich nicht ersetzen kann.

# **1. Kräfte**

Den Begriff der Kraft benutzt jedermann im Alltag, aber was sind Kräfte eigentlich genau? Zunächst ist für sie typisch, dass man sie – wie viele physikalische Größen bzw. Phänomene, etwa Elektrizität, Schwerkraft, Röntgen- und radioaktive Strahlung – selbst nicht sehen kann, sondern nur ihre Auswirkungen. Um sie einer Berechnung zuführen zu können, muss man sie sichtbar machen. Dies geschieht durch *Freischneiden* (Bild 3.1). Man schneidet also dort, wo man etwas sehen will, durch und macht damit die Kräfte sichtbar. Dies ist ein grundlegendes Vorgehen in der Technischen Mechanik.

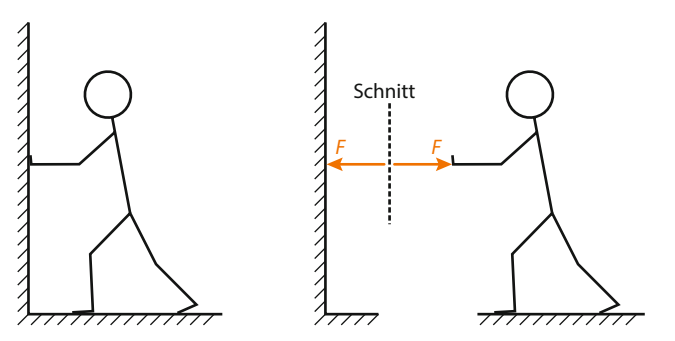

**Bild 3.1** Sichtbarmachen einer Druckkraft durch *Freischneiden*, nach [3.1]

Aus Bild 3.1 kann man drei typische Kennzeichen einer Kraft ableiten. Es kommt an auf:

- die *Größe* Kräfte werden nach dem internationalen Einheitensystem in *Newton* N gemessen
- die *Richtung*
- den *Angriffspunkt*

Sie drücken mit z. B. 100 N (Größe) auf die Wand. Sie drücken genau waagrecht (Richtung) und Sie drücken mit Ihren Händen auf einen Punkt der Wand, der, sagen wir, 1,20 m über dem Fußboden liegt (Angriffspunkt). Physikalisch bedeutet das, dass Kräfte wegen der Kennzeichen Größe und Richtung *Vektoren* sind. Damit gelten bei mehreren Kräften die mathematischen Gesetze der Vektoralgebra. Doch Bild 3.1 macht noch eine fundamentale Tatsache deutlich: Auf die Hand wirkt dieselbe Kraft wie auf die Wand, und diesen Zusammenhang hat bereits *Isaac Newton* im 17. Jahrhundert herausgefunden:

$$
Actio = Reactio
$$

Eine Kraft bedingt also immer auch eine Gegenkraft. Ebenfalls hat *Newton* die grundlegende Beziehung für die Kraft entdeckt: Die Kraft *F* ist das Produkt aus der Masse *m* und ihrer Beschleunigung *a*, also:

$$
F = m \cdot a \tag{3.1}
$$

Daraus kann man sofort die Gewichtskraft *F<sub>G</sub>*, volkstümlich nur einfach Gewicht genannt, definieren, wobei *g* die Fallbeschleunigung mit  $g = 9.81 \frac{\text{m}}{c^2} \approx 10 \frac{\text{m}}{c^2}$  ist:

 $F_{\rm G} = m \cdot g$ 

Zur Verdeutlichung sei ein Beispiel genannt: Sie hängen sich in Ihrem Fitness-Studio an ein Seil (Bild 3.2).

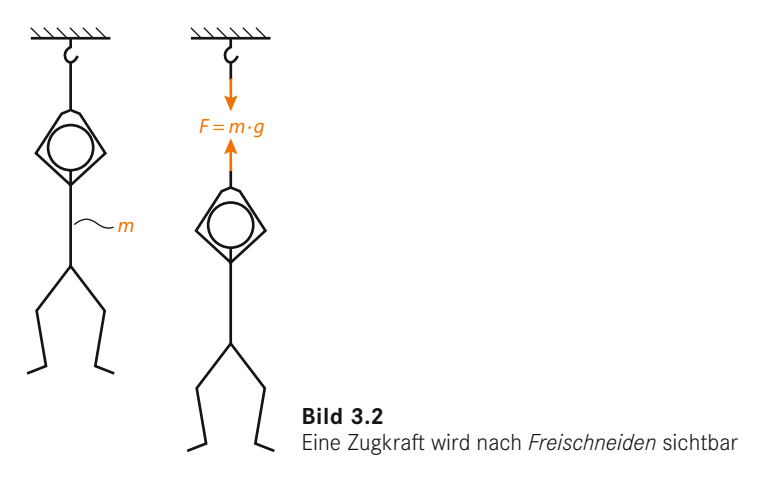

Mal angenommen, Sie wiegen 75 kg (das ist Ihre Masse *m*), dann wirkt im Seil eine *Zugkraft* von

$$
F = F_{\rm G} = m \cdot g = 75 \,\text{kg} \cdot 9.81 \frac{\text{m}}{\text{s}^2} = 736 \frac{\text{kg} \cdot \text{m}}{\text{s}^2} = 736 \,\text{N}
$$

Es gibt also Zug- und Druckkräfte. Was tun, wenn mehrere Kräfte angreifen? Stellen Sie sich eine Szene aus der *Schatzinsel* vor: *Jim Hawkins* und *Long John Silver* wollen eine Schatzkiste wegziehen, um sie aufs Schiff zu bringen (Bild 3.3). Dabei ziehen sie jeweils unter einem Winkel  $\alpha$ , damit sie sich nicht gegenseitig im Weg sind. Damit es etwas einfacher wird, sei  $\alpha = 90^{\circ}$ .

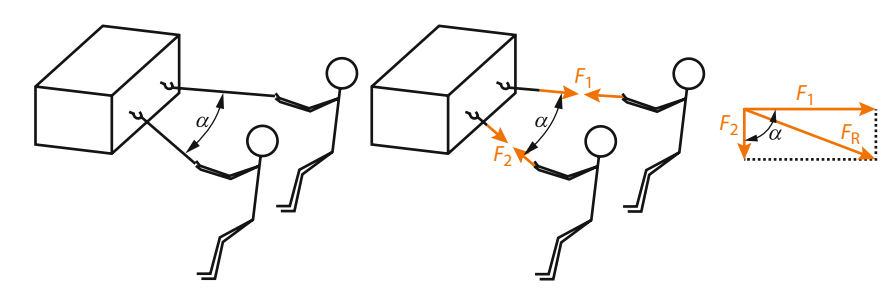

**Bild 3.3** Die Addition zweier Kräfte in einer Ebene

Die Addition der beiden Kräfte *F*1 (Jim Hawkins) und *F*2 (Long John Silver) kann nun entweder *grafisch* erfolgen, indem man beide Kräfte mit dem jeweiligen Winkel maßstäblich auf Karopapier aufträgt und die Resultierende  $F_R$  abliest (das wurde früher sehr häufig gemacht, als es noch keine Taschenrechner gab) oder *rechnerisch* nach den Regeln der Vektoraddition, und *α* soll ja 90° sein; damit können wir den Satz des Pythagoras anwenden (andernfalls müssten wir den Kosinussatz nutzen):

$$
F_{\rm R}^2 = F_{\rm I}^2 + F_{\rm 2}^2 \rightarrow F_{\rm R} = \sqrt{F_{\rm I}^2 + F_{\rm 2}^2} \tag{3.2}
$$

Die Skizze in Bild 3.3 mit den beiden Kräfte  $F_1$  und  $F_2$  nennt man den Lageplan. Da man Vektoren bekanntlich im Raum verschieben kann, kann man die Situation auch in Form des sogenannten Kräfteplans darstellen (Bild 3.4).

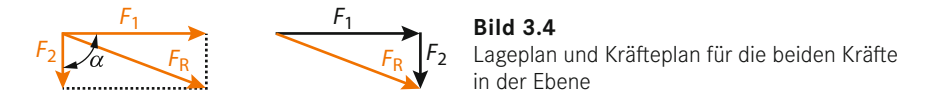

Nun spielt sich die Berechnung von Maschinenelementen zum sehr großen Teil in der *XY*-Ebene ab, im Falle von z. B. Getriebewellen dann auch in mehreren, voneinander getrennt zu betrachtenden Ebenen *XY, XZ* etc., sodass wir die weiteren Betrachtungen ohne Weiteres in der Ebene durchführen können.

Damit der jeweilige Körper in Ruhe bleibt, müssen jeweils die Summen der horizontalen Kräfte  $F_X$  und der vertikalen Kräfte  $F_Y$  null sein:

$$
\sum F_X = 0
$$
  

$$
\sum F_v = 0
$$

*Nach dem Newton'schen Axiom bleibt ein Körper in Ruhe oder dem Zustand der gleichförmigen Bewegung, wenn keine Kräfte auf ihn wirken.*

Wir müssen aber diese beiden Gleichgewichtsbedingungen sofort um eine weitere ergänzen.

#### **2. Momente**

Betrachten wir einen Schwimmer der Masse *m* auf einem Sprungbrett (Bild 3.5). Der Schwimmer übt eine Gewichtskraft *F* auf das Sprungbrett aus. Dies nennt man eine *äußere Kraft*. Um die Belastungen des Sprungbretts an der Einspannstelle *A* zu sehen, müssen wir dort das Sprungbrett durchschneiden, also *freischneiden*. Damit sieht man die *inneren Kräfte*, die *Schnittkräfte*. Da wir die Betrachtung in der Ebene ausführen, kann es Kräfte in horizontaler Richtung *AX* und in vertikaler Richtung *AY* geben. Am Schnittbild erkennen wir, dass es keine äußeren Kräfte, also aufgeprägte Lasten in *X*-Richtung gibt; daher müssen die Schnittkräfte in horizontaler Richtung  $A<sub>y</sub>$  null sein, denn wo sollen sie herkommen?

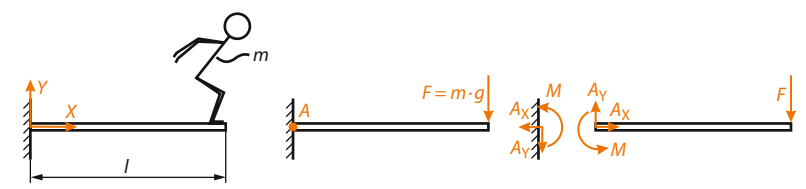

**Bild 3.5** Schwimmer auf einem Sprungbrett, nach [3.2]

Wir können also festhalten:

$$
\sum F_X = 0 = A_X \longrightarrow A_X = 0
$$
  

$$
\sum F_Y = 0 = A_Y - F \longrightarrow A_Y = F
$$

Nun gibt es eine weitere Kraft, eine Drehkraft, ein sogenanntes *Moment*. Ein Moment ist das Produkt aus Kraft und Hebelarm. Hier ist die Kraft *F* und der Hebelarm ist *l*. Da dieses Moment – wie jeder weiß (vgl. Bild 3.6) – das Sprungbrett durchbiegen will, nennt man es in der Technischen Mechanik ein *Biegemoment* und kürzt es üblicherweise mit *M* ab. Aus Sicht der Technischen Mechanik ist unser Sprungbrett ein sog. *Biegebalken*, genau genommen, ein einseitig eingespannter Biegebalken.

$$
M = F \cdot l \tag{3.3}
$$

Nehmen wir einmal an, dass der Schwimmer 80 kg wiegt und das Sprungbrett eine Länge *l* von 3 m haben möge, dann ergeben sich folgende Zahlenwerte für die Kräfte und das Biegemoment an der Einspannstelle des Sprungbretts:

$$
Horizontalkraft: A_x = 0
$$
  

$$
Vertkalkraft: A_y = F = m \cdot g = 80 \text{ kg} \cdot 9,81 \frac{\text{m}}{\text{s}^2} = 785 \frac{\text{kg} \cdot \text{m}}{\text{s}^2} = 785 \text{ N}
$$
  

$$
Biegemoment: M = F \cdot l = 785 \text{ N} \cdot 3 \text{m} = 2355 \text{ N} \cdot \text{m}
$$

Damit ein Körper in Ruhe bleibt, müssen die jeweiligen Summen der Kräfte und der Biegemomente null sein, und es gilt für die Ebene:

 $\sum F_{v} = 0$  $\sum F_{V} = 0$  $\sum M = 0$ 

Dabei ist mit *M* das Biegemoment um die *Z*-Achse gemeint (Bild 3.6). Genau genommen müsste man daher  $M_z$  schreiben, aber da in der *XY*-Ebene sowieso nichts Anderes möglich ist, schenkt man sich diesen zusätzlichen Index *Z*.

Im Raum gibt es dann zusätzlich Biegemomente um die *X*- und um die *Y*-Achse. Damit kann man sofort die sechs Gleichgewichtsbedingungen für den Raum aufstellen; aber das wird bei den Maschinenelementen eher weniger gebraucht, weil man die meisten Berechnungen auf die Ebenen reduzieren kann:

$$
\sum F_X = 0 \quad \sum F_Y = 0 \quad \sum F_Z = 0 \tag{3.4}
$$

$$
\sum M_X = 0 \quad \sum M_Y = 0 \quad \sum M_Z = 0 \tag{3.5}
$$

Damit ist nach wie vor das Newton'sche Axiom erfüllt, denn Momente sind Drehkräfte.

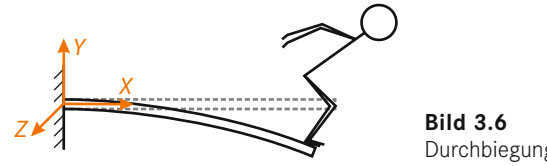

Durchbiegung des Sprungbretts

Nun will man sehr oft den Verlauf der Kräfte und Momente längs der Balkenachse wissen. Diese trägt man in den sogennanten *N*-, *Q*- und *M*-Linien auf (Bild 3.7). Dabei steht *N* für *Normalkräfte*, d. h. die Kräfte, die senkrecht (mathematisch nennt man das "normal") zum Balkenquerschnitt stehen, *Q* für *Querkräfte*, d. h. Kräfte, die quer zur Balkenachse liegen.

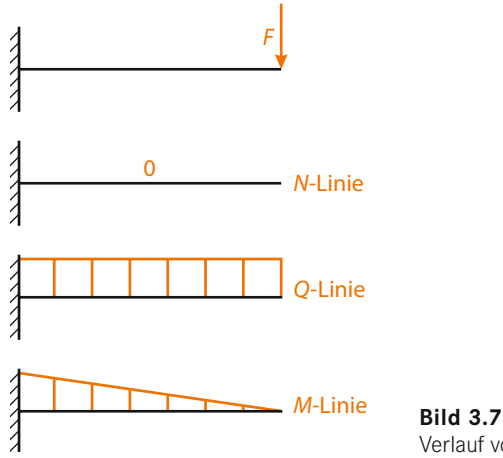

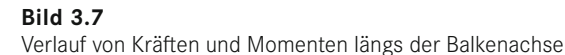

Wie kommt man auf diese Verläufe? Das ist leicht: Man schneidet einfach den Balken an ausgewählten Stellen durch. Die inneren Kräfte müssen an beiden Schnittufern gleich sein, denn der Balken ist ja an dieser Stelle in Ruhe. Betrachten wir Bild 3.8: Wir schneiden unser Sprungbrett, den Biegebalken, in der Mitte durch bei  $x = \frac{l}{2}$ . Wieder müssen die Summen aller Kräfte und Momente null sein:

Horizontalkraft:  $N_e = 0$ 

Vertikalkraft:  $Q_s = F = m \cdot g = 80 \text{ kg} \cdot 9.81 \frac{\text{m}}{\text{s}^2} = 785 \frac{\text{kg} \cdot \text{m}}{\text{s}^2} = 785 \text{ N}$ *Biegemoment*:  $M_s = F \cdot \frac{l}{2} = 785 \text{N} \cdot 1,5 \text{m} = 1178 \text{Nm}$ 

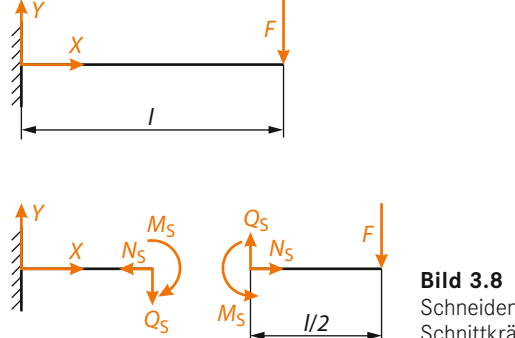

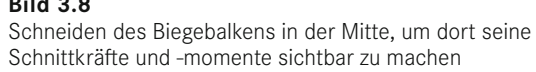

Das kann man an jeder beliebigen Stelle machen und kann so die Verläufe punktweise konstruieren. Später, wenn man die Technische Mechanik gründlich studiert und eine Reihe von Übungsaufgaben gerechnet hat, weiß man in vielen Fällen bereits die Verläufe und braucht nur noch ein, zwei Eckdaten zu berechnen.

Nun kann man noch Vorzeichenregeln definieren. Diese Vorzeichenregeln sind "Tradition" in der Technischen Mechanik und entsprechen nicht unbedingt dem, was man zunächst vermuten würde [3.3]: Die Balkenachse entspricht der *X*-Achse, *X* zählt positiv nach rechts, und senkrecht nach unten zeigt die *Z*-Achse! *Q* ist dann positiv, wenn am positiven Schnittufer – dort, wo +*X* die Normale ist – *Q* nach unten zeigt, also in positiver *Z*-Richtung. Bei der Biegemomentenlinie legt man sich auf die Ober- oder die Unterseite des Balken fest (meist ist es die Unterseite, aber das bestimmen Sie), und wenn diese gerade von Ihnen definierte Seite unter der Last gezogen wird, dann zählt das Moment als positiv. Diese sogenannten *gezogene Faser* kennzeichnet man in der Skizze mit einer gestrichelten Linie (Bild 3.9). Bei Normalkräften ist es einfach: Zugkräfte sind positiv, Druckkräfte negativ. Bild 3.10 fasst die Vorzeichenregeln zusammen.

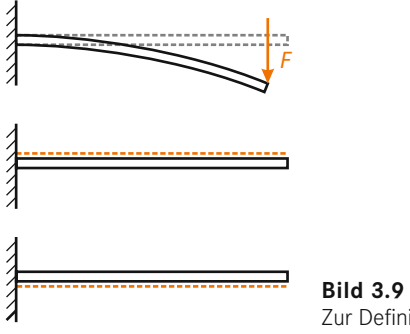

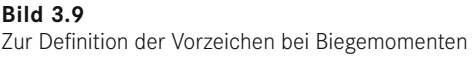

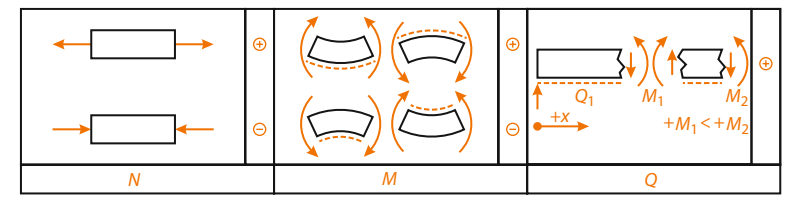

**Bild 3.10** Vorzeichenregeln für Biegebalken, nach [3.2]

Wenn wir bei unserem Beispiel des Sprungbretts die gezogene Faser – wie meist üblich – auf der Unterseite festlegen, dann sehen die Vorzeichen so wie in Bild 3.11 aus.

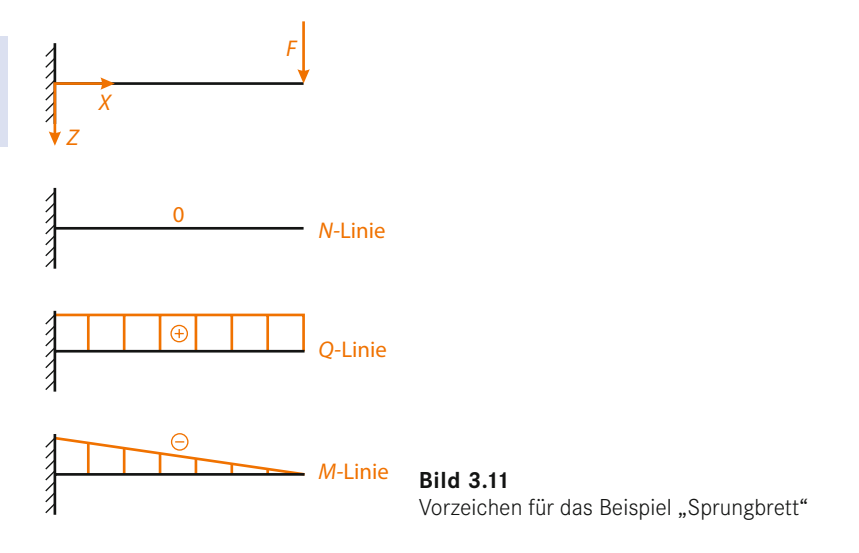

## **3. Lager**

Bei dem Beispiel des Sprungbretts wurde die linke Seite fest eingespannt, also z. B. in eine Wand eingemauert oder an einer Stahlkonstruktion festgeschweißt. Um derartige Balken – und typische Maschinenelemente wie Getriebewellen, Nockenwellen und Kurbelwellen sind nichts Anderes als Biegebalken – zu lagern, gibt es in der Technischen Mechanik vier idealisierte Typen von möglichen Einspannungen, nämlich:

- gelenkige Einspannungen, horizontal verschieblich: *Loslager*
- gelenkige Einspannungen, horizontal nicht verschieblich: *Festlager*
- verschiebliche Einspannungen
- $\blacksquare$  feste Einspannungen

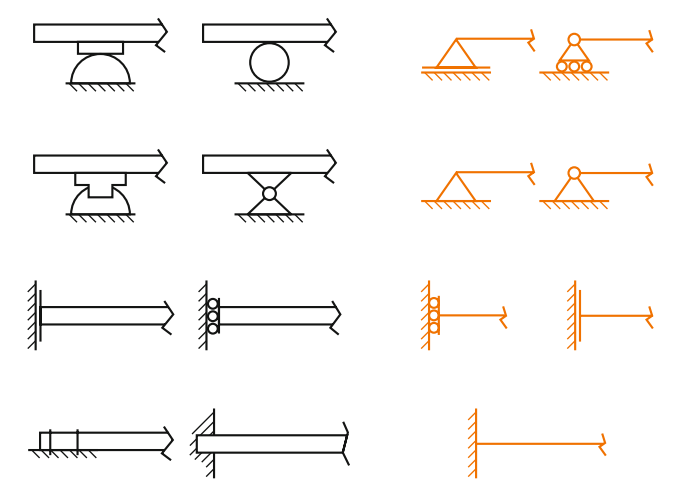

**Bild 3.12** Die vier idealisierten Lager für Biegebalken

Reale Lager im Bauwesen können dagegen wie Bild 3.13 oder Bild 3.14 aussehen. Anhand dieser Abbildungen wird auch deutlich, woher die Symbole für Fest- und Loslager in der Technischen Mechanik kommen.

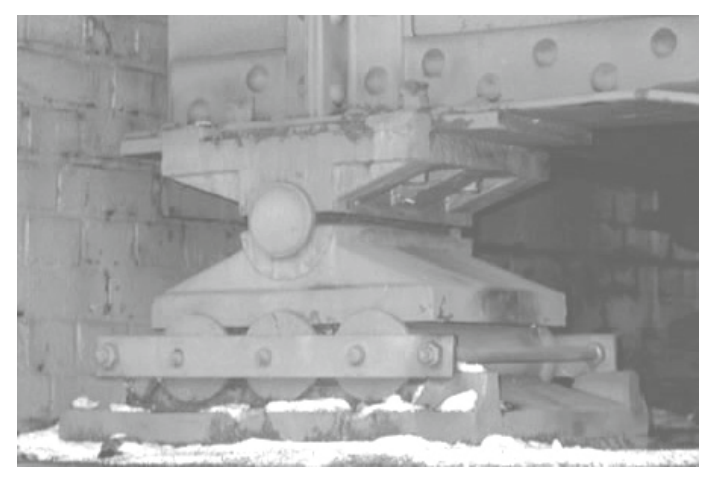

**Bild 3.13** *Loslager*: Die Abbildung zeigt ein altes Mehrrollenbrückenlager an einer Eisenbahnbrücke über die Spree in Cottbus [3.4]. Dabei sorgt der obere zentrale Bolzen für die Kippbeweglichkeit und die unteren drei Rollen für die horizontale Verschieblichkeit.

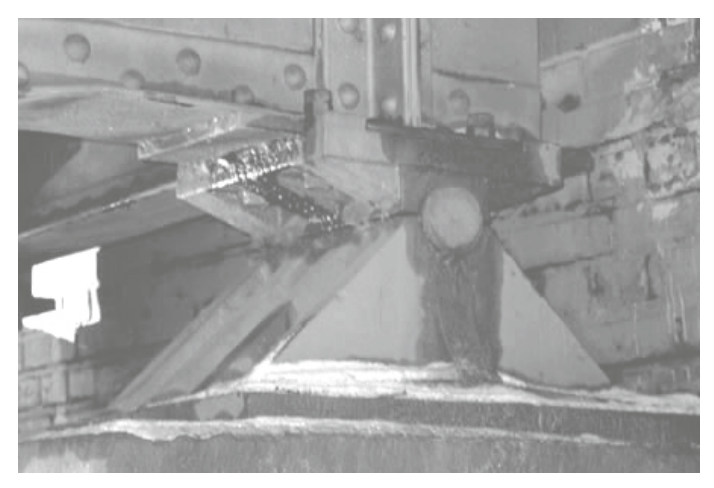

**Bild 3.14** *Festlager*: Die Abbildung zeigt ein altes Einrollenbrückenlager an einer Eisenbahnbrücke über die Spree in Cottbus [3.5]. Dabei sorgt der obere zentrale Bolzen für die Kippbeweglichkeit. Der untere Teil ist fest und hat keine horizontale Verschieblichkeit.

Im Maschinenbau ist das Erkennen von Lagern etwas subtiler und für den Anfänger nicht immer ganz einfach (Bild 3.16 und Bild 3.17). Zum Verständnis soll daher zunächst ein Kugellager betrachtet werden (Bild 3.15): Der Innenring ist üblicherweise auf die Welle aufgepresst und gegebenenfalls noch mit Seegerringen seitlich fixiert. Der Außenring sitzt üblicherweise mit einer Übergangspassung im Gehäuse, und dazwischen rollen die Kugeln ab. Durch das für eine einwandfreie Funktion notwendige Spiel zwischen Innenring, Kugeln und Außenring hat das Lager in sich eine gewisse Winkelbeweglichkeit. Diese Winkelbeweglichkeit ist an sich klein und beträgt bei Standard-Kugellagern bis ca. 15 Winkelminuten, aber das reicht, um eine Kippbeweglichkeit analog Bild 3.13 und Bild 3.14 sicherzustellen. Der Konstrukteur muss beim Entwurf der Lagerung sicherstellen, dass die Biegewinkel der Wellen an den Lagerstellen durch die elastische Verformung der Wellen nicht größer sind als die zulässige Kippbeweglichkeit der jeweiligen Lagertypen. Andernfalls wird auf z. B. Pendelkugellager, Pendelrollenlager und Tonnenlager (vgl. Kapitel 18) ausgewichen, die größere Kippwinkel durch ihre Bauart erlauben.

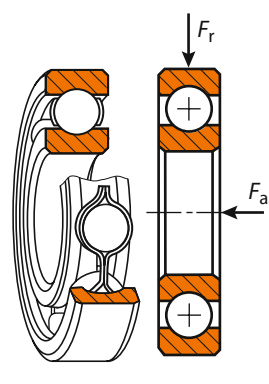

**Bild 3.15**  Ein Kugellager, genauer: ein Rillenkugellager

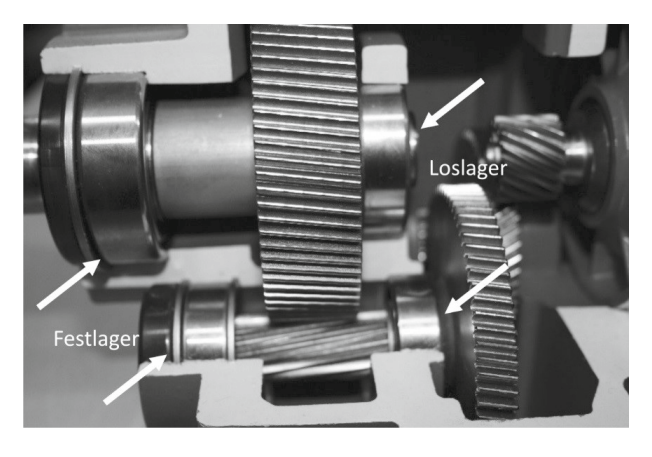

**Bild 3.16** 

Wellen mit Zahnrädern eines Getriebemotors von SEW-EURODRIVE: Bei beiden Wellen sitzen die Festlager jeweils links (die Lageraußenringe sind unverschieblich) und die Loslager jeweils rechts (die Lageraußenringe sind verschieblich).

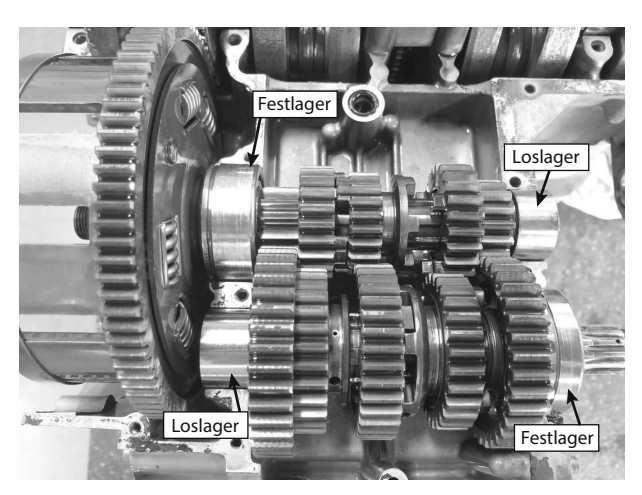

#### **Bild 3.17**

Geöffneter Motor-Getriebe-Block einer Kawasaki Z900 aus dem Jahr 1977: Bei der Getriebeeingangswelle in der Bildmitte sitzt das Festlager links (der Lageraußenring wird mit einem Halbmondring und Nut festgehalten) und das Loslager rechts. Dabei handelt es sich um ein Rollenlager, das in sich selbst verschieblich ist. Bei der Getriebeausgangswelle unten in der Abbildung ist die Anordnung genau umgekehrt.

Bild 3.18 führt die Kapitel "Kräfte" und "Lager" anhand eines realen Beispiels zusammen. Die Abbildung zeigt oben links einen Hallenkran, der links ein Festlager und rechts ein Loslager aufweist und der eine Abdeckhaube an einem Seil hebt. Im Folgenden ist dieses Realbeispiel ingenieurstechnisch aufzubereiten. Die Traverse des Krans stellt nichts anderes als einen Balken dar. Die Lager können nach dem Abschnitt Lager vereinfacht dargestellt werden und an dem Seil hängt einen Masse *m* (Bild 3.18 oben rechts). Das letztendlich aufbereitete Berechnungsmodell mit resultierender Biegelinie befindet sich in Bild 3.18 unten mittig. Der zuvor noch breite Balken reduziert sich auf eine Linie und die Masse *m* auf eine Kraft *F*. Die resultierende Biegelinie ist gestrichelt dargestellt.

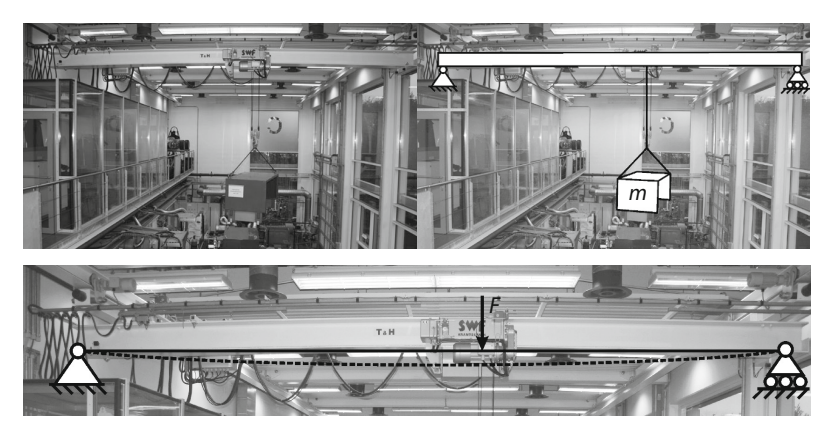

**Bild 3.18** Hallenkran der Universität Bayreuth (links oben); erste schematische Vereinfachung des Realmodells (rechts oben); technische Darstellung des Biegebalkens mit Biegelinie (unten)

# **4. Allgemeine Festigkeitsberechnung**

Die Festigkeitsrechnung dient im Allgemeinen der Auslegung von Maschinenelementen und Bauteilen. Zur Kosteneinsparung und Minimierung von Prüfstandsversuchen werden hauptsächlich rechnerische Festigkeitsnachweise durchgeführt. Diese sollen unter Berücksichtigung von auftretenden ruhenden oder auch dynamischen Belastungen den sicheren Betrieb von Bauteilen oder Konstruktionen gewährleisten.

Ist ein Bauteil in Ruhe, d. h., das Bauteil wird nicht beschleunigt, befinden sich innere und äußere Kräfte im Gleichgewicht. Wie bereits eingangs beschrieben, können durch das sogenannte Freischneiden (Bild 3.1) die im Inneren wirkenden Kräfte an einer gedanklichen Schnittfläche über statische Gleichgewichtsbedingungen sichtbar gemacht werden. Gleiches gilt für die im Folgenden beschriebenen Spannungen (Bild 3.19).

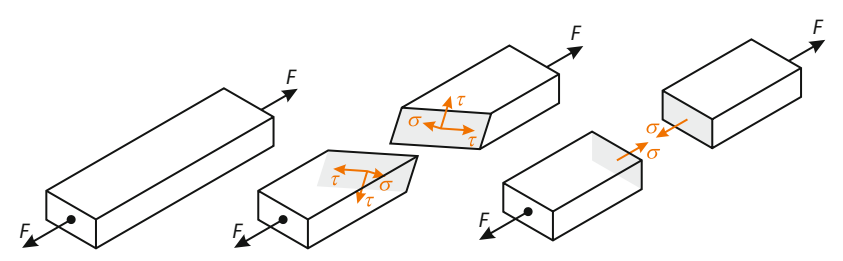

**Bild 3.19** Schnittkräfte eines Zugstabs

Wird eine Konstruktion im Einsatz stärker belastet (zunehmende Belastung), nehmen sowohl die äußeren als auch die entgegenwirkenden inneren Kräfte zu. Der Bezug der inneren Kräfte auf deren Wirkfläche liefert nach folgender Gleichung:

$$
Spannung \quad \sigma = \frac{F}{A} \tag{3.6}
$$

Folglich ist die Spannung *σ* ein Maß für die Beanspruchung und kann als mechanische bzw. technische Spannung interpretiert werden. Stellt die Wirkfläche den unverformten Ausgangsquerschnitt dar, erhält man die sogenannte Nennspannung. Um den Begriff der Spannung zu veranschaulichen, ist in Bild 3.20 ein Zugstab mit der wirkenden Kraft *F* und der runden Querschnittsfläche *A* dargestellt. Die Kraft wirkt senkrecht zum Querschnitt *A* des Stabes und wird daher auch als Normalkraft bezeichnet. Die resultierende Zugspannung ergibt sich wie folgt:

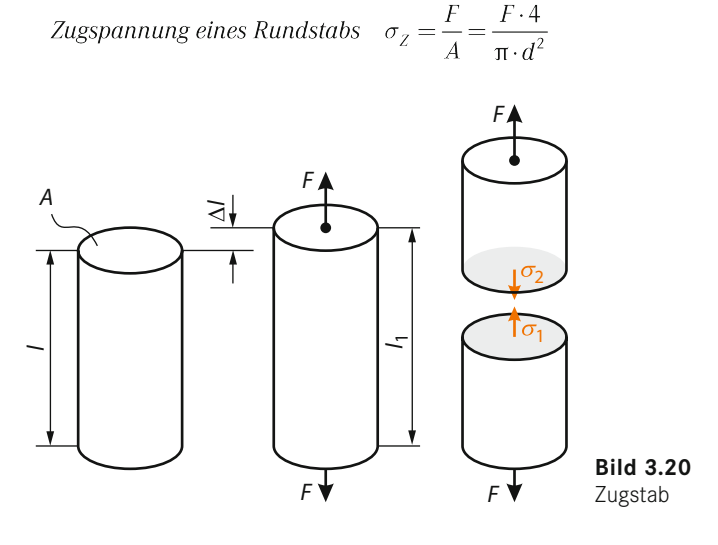

In der ingenieurwissenschaftlichen Praxis besteht die Notwendigkeit, Bauteile und Konstruktionen dahingehend zu untersuchen, ob sie unter ihrer Beanspruchung zerstört bzw. funktionsbeeinträchtigend verformt werden. Um dies zu verhindern, darf die maximale Beanspruchbarkeit keinesfalls überschritten werden. Genauer darf die vorhandene Spannung σ<sub>vorh</sub> eine bestimmte zulässige Spannung σ<sub>zul</sub> nicht überschreiten.

$$
\sigma_{\text{vorh}} \leq \sigma_{\text{zul}}
$$

Demzufolge kann die zulässige Spannung auch als Festigkeitsgrenze angesehen werden. Festigkeitskennwerte werden im Rahmen der Werkstoffprüfung durch Versuche ermittelt und sind materialabhängig. Die Einheit der entsprechenden Festigkeitskennwerte ist ebenfalls N/mm2. Während des Berechnungsprozesses müssen zur Berechenbarkeit des Realmodells ingenieurmäßige Vereinfachungen getroffen werden, die natürlich zu gewissen Unsicherheiten führen. Um dies zu berücksichtigen, wird die Werkstofffestigkeit bzw. der Werkstoffkennwert *K* durch eine Sollsicherheit *S* (üblicherweise *S* > 1) korrigiert. Als Werkstoffkennwert *K* dient abhängig vom Belastungsfall beispielsweise die Streckgrenze  $R_{\rm e}$  oder  $R_{\rm p0.2}$  sowie die Zugfestigkeit  $R_{\rm m}$ .

$$
\sigma_{\rm vorh} \leq \sigma_{\rm zul} = \frac{K}{S}
$$

Ein weiterer wichtiger Aspekt – neben der Beurteilung der Tragfähigkeit eines Bauteils – ist die unter Belastung auftretende Verformung. Die Verformung (z. B. Verlängerung eines Stabes infolge der Zugkraft – Δ*l* in Bild 3.20) bezogen auf den Ausgangszustand (Ausgangslänge des Stabes -  $l_0$  in Bild 3.20) liefert ein dimensionsloses Maß für die auftretende Verformung, die sogenannte Dehnung *ε*:

$$
\varepsilon = \frac{\Delta l}{l_0} = \frac{l_1 - l_0}{l_0} \tag{3.7}
$$

Der Zusammenhang zwischen der Beanspruchung, also der inneren Spannung *σ*, und der Dehnung *ε* wird durch ein Stoffgesetz beschrieben. Im Falle eines isotropen, linear-elastischen Materials gilt beispielsweise:

(3.8)  $\sigma = E \cdot \varepsilon$ 

*E* beschreibt hierbei das Elastizitätsmodul, auch E-Modul genannt. Das Stoffgesetz ist werkstoffabhängig, kann experimentell bestimmt und in einem Spannungs-Dehnungs-Diagramm dargestellt werden. Dies ist ebenfalls Gegenstand dieses Kapitels.

# **5. Vorgehensweise bei einer Festigkeitsberechnung**

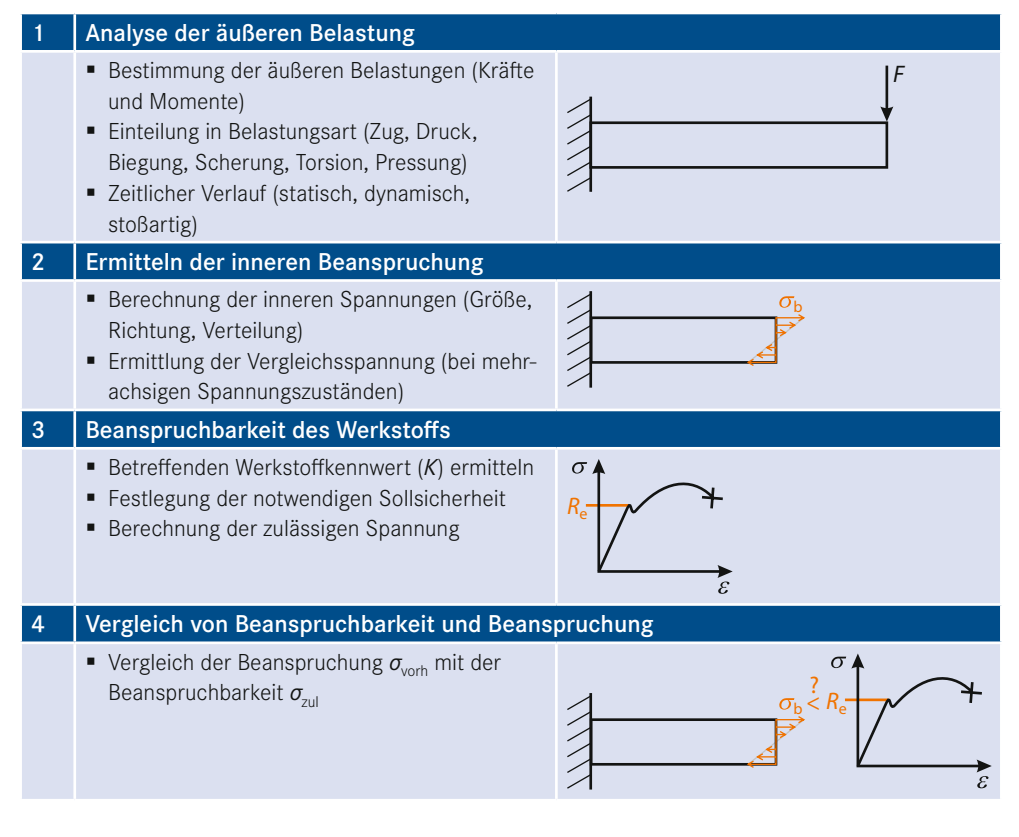

#### **6. Beanspruchungen**

Im Betrieb unterliegen Bauteile häufig komplexen Belastungszuständen, welche sich unter anderem aus den Grundbeanspruchungen Zug, Druck, Biegung, Torsion und Schub zusammensetzen (Bild 3.21). Zur Erläuterung und Veranschaulichung der Beanspruchungen dient nachfolgend beispielhaft ein Stab bzw. Balken.

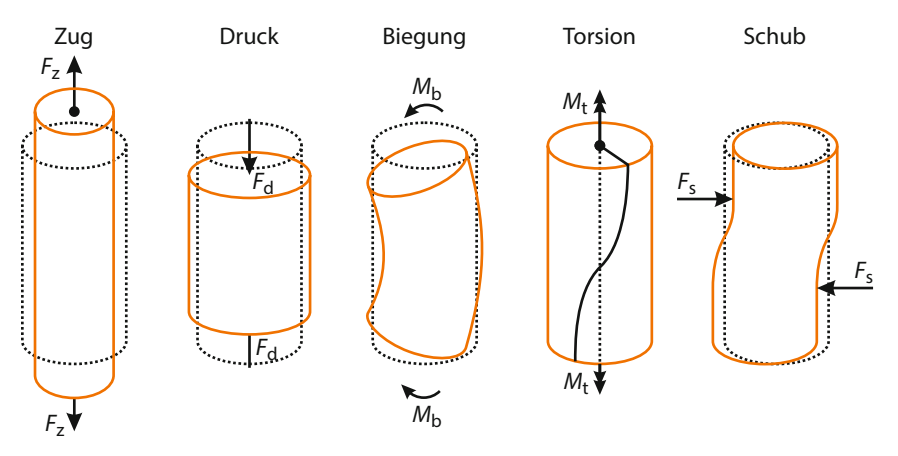

**Bild 3.21** Grundbeanspruchungsarten nach [3.6]

Die Berechnung der inneren Spannung erfolgt für gewöhnlich am höchstbelasteten Querschnitt. Dementsprechend muss auch das Freischneiden an genau dieser Stelle stattfinden. In Abhängigkeit von Belastung und Schnittfläche können also Spannungen senkrecht zur Schnittfläche, sogenannte Normalspannungen *σ*, und Schubspannungen *τ*, welche in der Schnittebene liegen, auftreten (Bild 3.19). Normalspannungen *σ* treten infolge von Normalkräften *F*<sub>N</sub> (oder *N*), die bei Zug-, Druck- und Biegebeanspruchung wirken, auf. Schubspannungen *τ* hingegen sind ein Resultat vorherrschender Querkräfte  $F<sub>Q</sub>$  (oder *Q*), hervorgerufen durch Scher- und Torsionsbeanspruchung. Neben der Richtungsabhängigkeit ist der zeitliche Verlauf der Belastung von entscheidender Bedeutung. Diesbezüglich findet im Anschluss an die Behandlung der Grundbeanspruchungsarten eine Thematisierung der Auswirkung von ruhenden, schwellenden und wechselnden Beanspruchungen sowie deren Einfluss auf die Beanspruchbarkeit statt.

#### **Zugbeanspruchung**

Bauteile wie beispielsweise Seile oder auch Fachwerkstäbe, welche unter dem Einfluss einer Zuglast stehen, unterliegen ausschließlich einer Zugspannung σ<sub>z</sub>. Dabei wird vorausgesetzt, dass die Schnittebene senkrecht zur Wirklinie der Kraft liegt (Bild 3.22 Mitte). Für diesen Fall gelten die unter den allgemeinen Festigkeitsrechnungen dargelegten Beziehungen für die Spannung *σ* und die Dehnung *ε*. Ist die Schnittführung jedoch nicht senkrecht zur Wirklinie der Kraft angelegt (Bild 3.22 rechts), teilt sich die Kraft in Komponenten normal zur Schnittebene und parallel dazu auf. Ergebnis der Aufteilung ist das zusätzliche Auftreten von in der Schnittebene liegenden Schubspannungen *τ*.

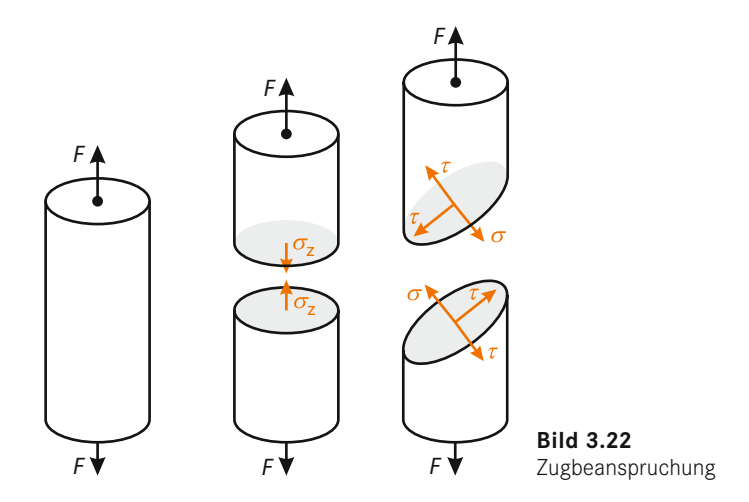

#### **Druckbeanspruchung**

Liegt die Belastung ebenfalls in der Stablängsachse, führt jedoch nicht zu einer Längung, sondern zu einer Stauchung des Stabes, spricht man von einer Druckbeanspruchung. Es wird davon ausgegangen, dass sich die auftretende *Druckkraft F*<sub>D</sub> gleichmäßig über den Querschnitt *A* verteilt. Dementsprechend wird die Druckspannung  $\sigma_{\rm D}$  wie folgt berechnet:

$$
\sigma_{\rm D} = \frac{F_{\rm D}}{A}
$$

Es zeigt sich die Analogie zur Berechnung der Zugbeanspruchung. Unterschieden werden die auftretenden Spannungen anhand des Vorzeichens. Zugspannungen sind stets mit positiven Vorzeichen, Druckspannungen mit negativen Vorzeichen zu behandeln (analog Abschnitt 3.1, Absatz "1. Kräfte"). Weiterhin können auch Druckspannungen in Normal- und Schubspannungsanteil zerlegt werden. Außerdem ist zu beachten, dass sehr schlanke druckbeanspruchte Bauteile im Zuge des Festigkeitsnachweises auch unter dem Aspekt der Knickung zu analysieren sind.

Bauteile, die über Berührflächen in Kontakt stehen (beispielsweise ein Träger auf einem Fundament), unterliegen ebenfalls einer Druckbeanspruchung, der *Flächenpressung*. Hierbei wird angenommen, dass die aus einer Kraft *F* hervorgerufene Pressung *p* über der Berührfläche *A* gleichmäßig verteilt ist.

$$
p = \frac{F}{A} \tag{3.9}
$$

Insofern zylindrische Berührflächen vorliegen (beispielsweise ein Zapfen in einer Lagerschale, Bild 3.23), wird als Berührfläche die in Kraftrichtung projizierte Fläche A<sub>proi</sub> angenommen.

$$
p = \frac{F}{A_{\text{proj}}} \tag{3.10}
$$

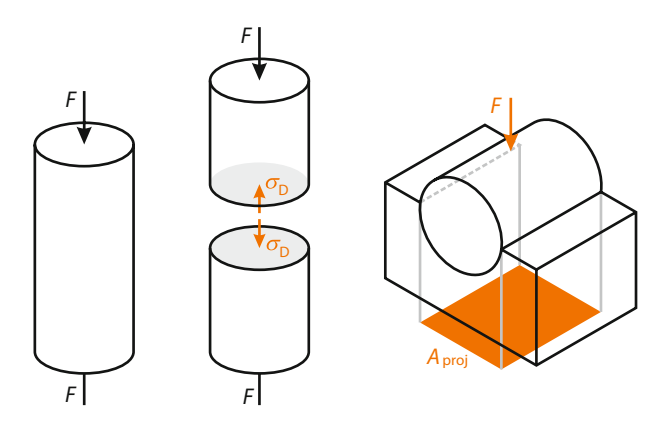

**Bild 3.23** Druckbeanspruchung und Flächenpressung

#### **Biegebeanspruchung**

Eine weitere wichtige Grundbeanspruchungsart ist die Biegebeanspruchung. Diese tritt beispielsweise bei der Kurbelwelle eines Verbrennungsmotors auf. Wird ein Balken infolge äußerer Kräfte oder Momente gebogen, unterliegt er einer Biegebeanspruchung. Der Balken zeichnet sich unter anderem dadurch aus, dass sein Querschnitt stets kleiner als seine Länge ist und die Übertragung von Querkräften sowie Momenten erlaubt. Hingegen diente zur vorangegangenen Erläuterung der Zug- und Druckbeanspruchung jeweils ein Stab. Dieser hat die Eigenschaft, dass er lediglich Belastungen in Stablängsachse übertragen kann.

Tritt eine Biegung infolge von Querkräften oder auch Biegemomenten auf, ist zwischen der geraden und der schiefen Biegung zu unterscheiden. Fällt der resultierende Momentenvektor mit einer der Hauptachsen zusammen, wird von einer geraden Biegung gesprochen. Die schiefe Biegung zeichnet sich dadurch aus, dass der Momentenvektor nicht mit einer der Hauptachsen zusammenfällt. Dies kann aus einer unsymmetrischen Belastung oder auch einem unsymmetrischen Balkenquerschnitt resultieren. Ein weiteres Unterscheidungskriterium stellt die Balkenstatik dar. Hier ist zwischen der klassischen Balkentheorie nach *Bernoulli* und der Theorie nach *Timoshenko* zu unterscheiden. Die Bernoulli-Theorie geht hierbei von einem schubstarren Balken aus, d. h., die Schubverformung infolge des Querkrafteinflusses wird vernachlässigt. Veranschaulicht bedeutet dies, dass ein Balkenquerschnitt, der vor der Verformung senkrecht zur Balkenlängsachse stand, auch durch die Verformung senkrecht bleibt. Hingegen erlaubt die schubweiche Timoshenko-Theorie eine Verdrehung der Balkenquerschnitte durch die Verformung [3.7; 3.8].

Die im Folgenden zu untersuchende Spannungsverteilung beruht auf den Annahmen nach *Bernoulli* und dem Beispiel einer geraden Balkenbiegung. Bild 3.24 zeigt schematisch einen Balken mit einem eingeprägten Biegemoment. Diese Art der Belastung führt zu inneren Kräften, die paarweise in entgegengesetzter Richtung auftreten. Der Balken ist somit sowohl Zug- als auch Druckspannungen ausgesetzt. Im Schnittpunkt der Hauptträgheitsachsen, der sogenannten neutralen Faser, ist die Biegespannung null. Die Analyse des Spannungsverlaufs über den Balkenquerschnitt zeigt einen linearen Verlauf. In Richtung des Randes steigt die Spannung bis zum Maximum an. Der formelmäßige Zusammenhang der Biegespannung  $\sigma_{h}$  wird anhand eines eingespannten Balkens mit der Querschnittsfläche *A* erläutert. Als äußere Kraft wirkt am freien Ende ein Biegemoment *M*<sub>b</sub> um die *y*-Achse. Die Normalspannung σ<sub>b</sub> über den Balkenquerschnitt ergibt sich wie folgt:
$$
\sigma_{\rm b}(z) = \frac{M_{\rm b}}{I_{\rm v}} \cdot z \tag{3.11}
$$

*I*y beschreibt das Flächenträgheitsmoment des Balkenquerschnittes um die *y*-Achse. Hierbei handelt es sich um ein Moment zweiter Ordnung. Wirkt das Biegemoment  $M_h$  um die *z*-Achse, muss dementsprechend auch das Flächenträgheitsmoment *I*z um die *z*-Achse berechnet und angewandt werden. Die Dimension des Flächenträgheitsmomentes ist (Länge)<sup>4</sup>, SI-Einheit m<sup>4</sup>.

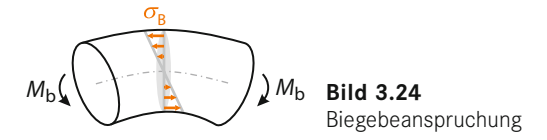

Die Berechnung der betragsmäßig maximalen Biegespannung ist demzufolge eine Auswertung der vorangegangenen Gleichung an der Stelle  $z_{\text{max}}$ .

$$
\left|\sigma_{\rm b,max}\left(z_{\rm max}\right)\right| = \left|\frac{M_{\rm b}}{I_{\rm y}} \cdot z_{\rm max}\right|
$$

Meist ist lediglich die maximale Biegespannung von Interesse. Dann findet das Biegewiderstandsmoment W<sub>b</sub> Anwendung, das durch den Quotienten aus entsprechenden Flächenträgheitsmoment und maximalen Randabstand  $z_{\text{max}}$  definiert ist.

$$
W_{b,y} = \frac{I_y}{z_{\text{max}}}
$$
  
\n
$$
\sigma_{b,\text{max}} = \frac{M_b}{W_{b,y}}
$$
\n(3.12)

Die *Flächenträgheitsmomente* I<sub>v</sub> und I<sub>z</sub> werden nach [3.7] folgendermaßen berechnet:

$$
I_y = \int z^2 dA
$$

$$
I_y = \int v^2 dA
$$

Demzufolge sind die Flächenträgheitsmomente von der Lage des Koordinatensystems abhängig. Tabelle 3.2 enthält für häufig vorkommende Querschnittsflächen Gleichungen zur Berechnung des Biegewiderstandsmoments  $W<sub>b</sub>$ , des axialen Flächenträgheitsmoments *I* und des Abstands  $e(=z_{\text{max}})$  des Flächenrands von der neutralen Faser. Für Achsen- und Wellenquerschnitte liegt eine detaillierte Aufstellung in Tabelle 15.2 (mit  $I_{\rm b}=I$ ) vor. Ist eine Querschnittsfläche nicht tabelliert, setzt sich aber aus mehreren elementaren Querschnittsflächen zusammen, kann das resultierende Flächenträgheitsmoment unter Anwendung des Satzes von *Steiner* berechnet werden. Hierfür ist zunächst aus der Gesamtfläche, den Teilflächen und den Teilflächenschwerpunkten der Gesamtflächenschwerpunkt zu ermitteln. Anschließend kann unter Verwendung der Flächenträgheitsmomente der elementaren Teilquerschnittsflächen das gesamte Flächenträgheitsmoment bestimmt werden [3.7].

Resultiert das Biegemoment aus einer Querkraft, ist es nicht über die Balkenlänge konstant. Für diese Fälle sind meist mehrere Freischnitte nötig und es empfiehlt sich, einen sogenannten Momentenverlauf, wie zu Beginn beschrieben, grafisch darzustellen. Somit können Maximalwerte besser erkannt werden. Für einige Standardfälle sind in Tabelle 3.1 sowohl die Querkraftals auch die Biegemomentenverläufe dargestellt. Weiterhin sind in dieser Tabelle die Gleichungen zur Berechnung der Lagerkräfte und der maximalen Biegemomente angegeben.

## **Schubbeanspruchung**

Eine Schubbeanspruchung liegt vor, sobald beispielsweise ein Bolzen, eine Welle oder auch ein Balken mit einer Querkraft *Q* belastet wird. Diese innere Querkraft führt in der Schnittebene zu einer Schubspannung *τ*. Biegebalken sind meist ebenfalls Schubbeanspruchungen ausgesetzt. Hier kann sie jedoch bei großem Längen-zu-Durchmesser-Verhältnis aufgrund der überwiegenden Biegebeanspruchung vernachlässigt werden. Zur Erläuterung der formelmäßigen Zusammenhänge wird ein Balken mit der Querschnittsfläche *A*\* herangezogen (Bild 3.25).

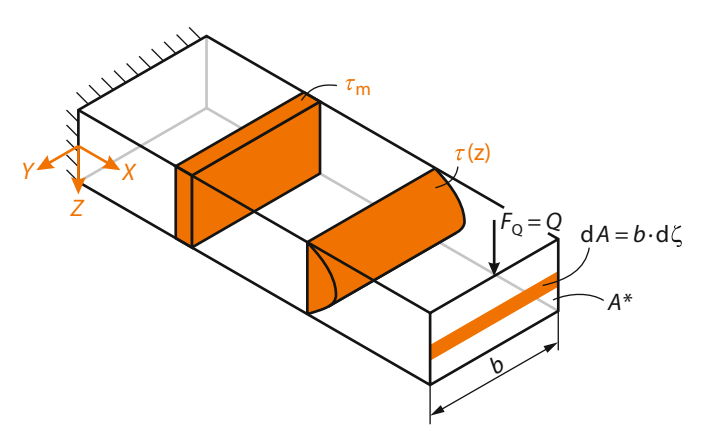

**Bild 3.25** Balken unter dem Einfluss einer Querkraft

Dieser wird mit einer zur Balkenlängsachse senkrecht stehenden Querkraft *Q* (oder  $F_0$ ) belastet. Die Summation der resultierenden Schubspannung *τ* über die Schnittfläche liefert die Querkraft *Q*:

$$
Q = \int \tau \, dA
$$

Im Allgemeinen hat die Schubspannung *τ* einen nichtlinearen Verlauf über die Schnittfläche. Ihre Einheit ist N/mm2 und wird nach [3.8] wie folgt ermittelt:

$$
\tau(z) = \frac{Q \cdot S_y(z)}{I_y \cdot b(z)}
$$

Vereinfachend wird in den meisten Fällen eine über den Querschnitt konstante Schubspannung *τ*m angenommen.

$$
\tau_{\rm m} = \frac{Q}{A} \tag{3.13}
$$

Durch diese Annahme wird jedoch die Schubspannung in der Balkenlängsachse unter und an den Rändern überbewertet. Dies soll folgend für das vorangegangene Beispiel unter Auswertung von *τ*(*z*) gezeigt werden. *Q* beschreibt die wirkende Querkraft, *I*y das Flächenträgheitsmoment,  $b(z)$  die Breite in Abhängigkeit von der Richtung *z* und *S*<sub>v</sub>(*z*) das statische Moment abhängig von *z*. Der vorangehend aufgeführte Balken besitzt eine konstante Breite. Somit vereinfacht sich die Gleichung:

$$
\tau(z) = \frac{Q \cdot S_y(z)}{I_y \cdot b}
$$

Das Flächenträgheitsmoment kann wie folgt berechnet werden:

$$
I_y = \frac{b \cdot h^3}{12}
$$

Abschließend wird nach [3.8] das statische Moment *S*y(*z*) über die Teilfläche *A*\* wie folgt ermittelt:

$$
S_{y}(z) = \int \zeta dA = \int_{z}^{h/2} \zeta \left(b d\zeta\right) = \frac{b}{2} \left[\zeta^{2}\right]_{z}^{h/2} = \frac{b \cdot h^{2}}{8} \left(1 - \frac{4 \cdot z^{2}}{h^{2}}\right)
$$

Zusammengefasst ergibt sich somit aus den drei vorangegangenen Bezeichnungen folgender Zusammenhang für die Schubspannung:

$$
\tau(z) = \frac{Q \cdot S_y(z)}{I_y \cdot b} = \frac{Q \cdot 12 \cdot b \cdot h^2}{b \cdot b \cdot h^3 \cdot 8} \left[1 - \frac{4 \cdot z^2}{h^2}\right] = \frac{3}{2} \frac{Q}{b \cdot h} \left[1 - \frac{4 \cdot z^2}{h^2}\right]
$$

Es zeigt sich ein parabolischer Verlauf der Schubspannung. Das Maximum liegt auf der Balkenlängsachse mit *z* gleich null.

$$
\tau(z=0) = \frac{3}{2} \frac{Q}{b \cdot h} = \frac{3}{2} \frac{Q}{A} = \frac{3}{2} \tau_{m}
$$

Der berechnete Maximalwert der Schubspannung ist um das 1,5-fache höher als der zuvor angenommene Wert infolge der Annahme einer konstanten Schubspannung über den Querschnitt.

Einen Sonderfall der Schubbeanspruchung stellt die Scherbeanspruchung nach Bild 3.26 dar. Sie tritt dann auf, wenn die äußeren Kräfte paarweise entgegengesetzt zur Balkenlängsachse angreifen. Einer derartigen Beanspruchung sind beispielsweise Niete, Stifte, Bolzen oder Werkstücke im Schneidprozess ausgesetzt.

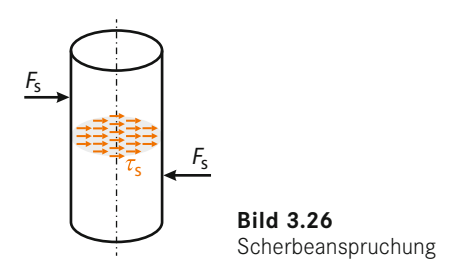

# **Torsionsbeanspruchung**

Eine Torsionsbeanspruchung liegt vor, sobald ein Bauteil durch ein Drehmoment (auch Torsionsmoment genannt) belastet wird. Typische torsionsbeanspruchte Bauteile sind beispielsweise Wellen oder Schraubenfedern. Das als äußere Kraft eingebrachte Drehmoment  $M_{\rm t}$  (oder *T*) führt zu inneren, in der Schnittebene liegenden Tangentialkräften. Die Kräfte treten paarweise in einer senkrecht zur Balkenlängsachse liegenden Querschnittsebene auf. Die Tangentialkräfte führen letztlich zur Torsionsspannung  $\tau_{\mathfrak{t}}$ . Bild 3.27 stellt die Spannungsverhältnisse in der Schnittebene dar. Anhand des in Bild 3.27 dargestellten Balkens mit kreisförmigen Querschnitt wird der Spannungsverlauf deutlich. Kreisförmige Querschnitte zeigen einen linearen Verlauf der Torsionsspannungen von der Balkenmitte hin zum Rand:

$$
\tau_{\rm t}(z) = \frac{M_{\rm t}}{I_{\rm t}} \cdot z \tag{3.14}
$$

3

Die Torsionsspannung ist eine dimensionsbehaftete Größe mit der Einheit N/mm<sup>2</sup>. *I<sub>t</sub> beschreibt* ein Flächenmoment zweiter Ordnung und trägt die Bezeichnung Torsionsflächenträgheitsmoment bzw. polares Flächenträgheitsmoment *I*p. Die Berechnung des polaren Flächenträgheitsmomentes erfolgt nach [3.7] mittels eines Flächenintegrals über das Abstandsquadrat:

$$
I_p = \int r^2 dA = \int (z^2 + y^2) dA
$$

Dies angewandt auf das Beispiel mit rundem Querschnitt liefert folgendes Torsionsflächenträgheitsmoment:

 $\sim$  4

$$
I_{p} = \int r^{2} dA = \int_{0}^{R} \int_{0}^{2\pi} r^{3} d\varphi dr = \frac{R^{4} \cdot 2\pi}{4} = \frac{\left(\frac{D}{2}\right)^{4} \cdot \pi}{2} = \frac{D^{4} \cdot \pi}{32}
$$

Folglich geht in das Torsionsflächenträgheitsmoment der Durchmesser in vierter Potenz ein. Folglich ist die Einheit des Torsionsflächenträgheitsmomentes m4. Analog zur Biegebeanspruchung interessiert meist lediglich die maximale Torsionsspannung. Diese liegt beim größten Randfaserabstand. Bezogen auf das Beispiel bedeutet dies *z* = *D*/2. Zusammen mit der vorangegangenen Gleichung ergibt sich die maximale Torsionsspannung τ<sub>t max</sub>:

$$
\tau_{t, \max} \left( z = \frac{D}{2} \right) = \frac{M_t}{I_t} \cdot \frac{D}{2} = \frac{M_t}{W_t}
$$
\n(3.15)

 $W_{\rm t}$  ist das Torsionswiderstandsmoment und lautet für das Beispiel:

$$
W_{\rm t} = \frac{2 \cdot I_{\rm t}}{D}
$$

Nachdem das Torsionsflächenträgheitsmoment mit der Dimension (Länge)4 behaftet ist und zur Berechnung des Torsionswiderstandsmomentes durch den Durchmesser dividiert wird, ergibt sich für eben dieses die Einheit m3.

In Tabelle 15.2 sind Gleichungen zur Berechnung von  $W_{\rm t}$  für weitere kreisförmige Flächen hinterlegt. Auf die Verformung infolge Torsionsbeanspruchung sowie den Verdrehwinkel wird in Abschnitt 14.8 und Abschnitt 15.7 näher eingegangen.

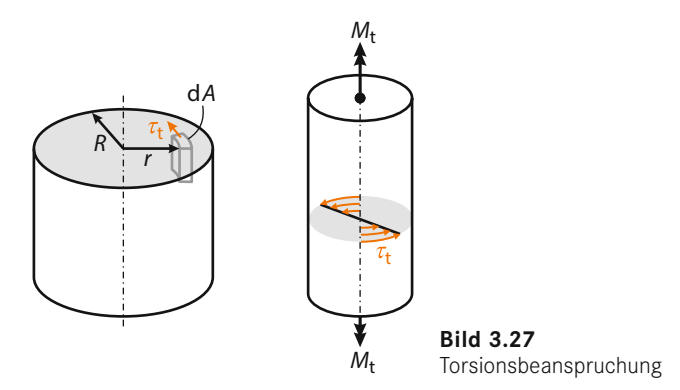

## **Zusammengesetzte Beanspruchung**

In den vorangegangenen Abschnitten wurde auf die einzelnen isoliert auftretenden Belastungen eingegangen. In den meisten realen technischen Anwendungen treten diese Grundbeanspruchungsarten jedoch selten einzeln, sondern als Kollektiv auf. So liegt beispielsweise neben der Zug-/Druckbeanspruchung zusätzlich eine Biegebelastung vor.

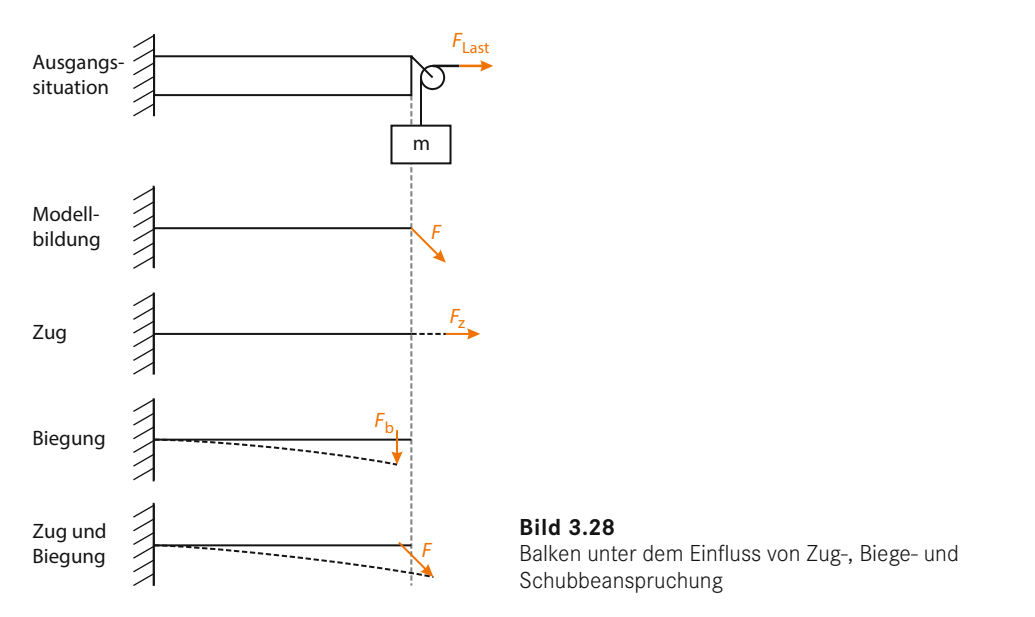

Das Resultat eines Belastungskollektivs ist letztlich ein mehrachsiger Spannungszustand innerhalb des Bauteils. Bild 3.29 zeigt ein infinitesimales Volumenelement eines derartig belasteten Bauteils mit den resultierenden Spannungskomponenten des räumlichen Spannungszustandes.

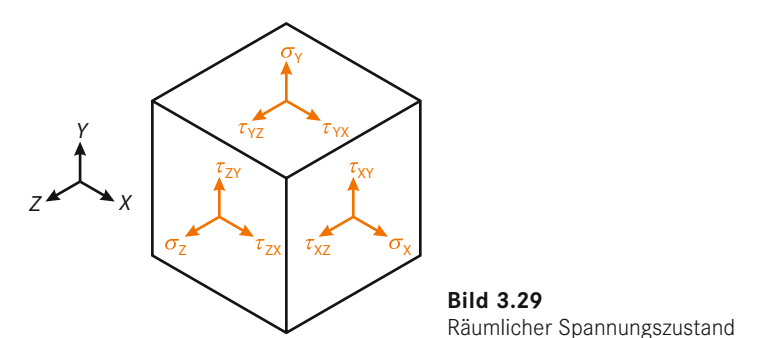

*σ<sub>x</sub>*, *σ<sub>y</sub>*, *σ<sub>z</sub>* stellen die Normalspannungen und *τ*<sub>xy</sub>, *τ*<sub>yx</sub>, *τ*<sub>yx</sub>, *τ*<sub>zy</sub>, *τ*<sub>xz</sub>, *τ*<sub>zx</sub> die Schubspannungen dar. Aufgrund der Gleichheit der Schubspannungen gilt [3.9]:

$$
\boldsymbol{\tau}_{\boldsymbol{\mathrm{x}}\boldsymbol{\mathrm{y}}}=\boldsymbol{\tau}_{\boldsymbol{\mathrm{y}}\boldsymbol{\mathrm{x}}},\boldsymbol{\tau}_{\boldsymbol{\mathrm{y}}\boldsymbol{\mathrm{z}}}=\boldsymbol{\tau}_{\boldsymbol{\mathrm{z}}\boldsymbol{\mathrm{y}}},\boldsymbol{\tau}_{\boldsymbol{\mathrm{z}}\boldsymbol{\mathrm{x}}}=\boldsymbol{\tau}_{\boldsymbol{\mathrm{x}}\boldsymbol{\mathrm{z}}}
$$

Dementsprechend kann der räumliche Spannungszustand durch jeweils drei Normalspannungs- und Schubspannungskomponenten beschrieben werden. Liegt ein ebener Spannungszustand vor, treten lediglich noch eine Normalspannungskomponente und zwei in der Ebene liegende Schubspannungskomponenten auf. Analoge Überlegungen gelten für die Betrachtung des Dehnungszustandes. Für den räumlichen Fall setzt sich dieser aus den drei Normaldehnungen *ε*x, *ε*y, *ε*z und den sogenannten Scherdehnungen (auch Gleitungen) *γ*xy, *γ*yz, *γ*zx zusammen.

Für nachfolgenden Berechnungen sind neben den Normal- und Schubspannungen noch die Hauptspannungen (Hauptnormalspannungen) von Interesse. Diese sind nach [3.9] wie folgt definiert: Jeder Punkt eines Körpers, der einem Spannungszustand unterworfen ist, hat drei zueinander senkrechte Schnittebenen, auf welchen die Schubspannungen zu null werden und demzufolge die Spannungsvektoren senkrecht auf den Schnittebenen stehen. Eine detaillierte Herleitung hierzu befindet sich in [3.8]. Bild 3.30 links stellt den ebenen Spannungszustand (links) und die Hauptspannungen *σ*<sub>1</sub>, *σ*<sub>2</sub> sowie das zugehörige Hauptachsensystem (rechts) dar.

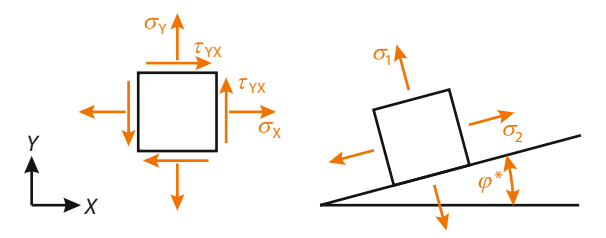

**Bild 3.30** Ebener Spannungszustand (links) und Hauptnormalspannungen mit Hauptachsensystem (rechts) nach [3.7]

Nach [3.8] berechnen sich die Hauptspannungen im ebenen Spannungszustand wie folgt:

$$
\sigma_1 = \frac{\sigma_x + \sigma_y}{2} + \sqrt{\left(\frac{\sigma_x - \sigma_y}{2}\right)^2 + \tau_{xy}^2}
$$
\n
$$
\sigma_2 = \frac{\sigma_x + \sigma_y}{2} - \sqrt{\left(\frac{\sigma_x - \sigma_y}{2}\right)^2 + \tau_{xy}^2}
$$
\n(3.16)

Die Berechnung des Winkels *ϕ*\* für die Hauptrichtungen stellt in der Festigkeitsrechnung eine untergeordnete Rolle dar. Hierfür sei auf [3.7] und [3.8] verwiesen.

Grundsätzlich muss zur Durchführung eines Festigkeitsnachweises ein Vergleich der vorhandenen Spannung mit der zulässigen Spannung erfolgen. Die zulässige Spannung, die einen Werkstoffkennwert darstellt, ist letztlich aus Versuchen ermittelt, die auf einen einachsigen Spannungszustand zurückzuführen sind. Um schließlich einen aussagekräftigen Vergleich der mehrachsigen Beanspruchung mit der einachsigen Beanspruchbarkeit durchführen zu können, ist es daher notwendig, den mehrachsigen Spannungszustand in einen einachsigen Spannungszustand zu überführen.

Die Art und Weise der Überführung des mehrachsigen Spannungszustands in den einachsigen ist abhängig von der Richtung der Spannungskomponenten. Sind die Komponenten gleichgerichtet, wie es der Fall bei auftretender Zug-/Druck- zusammen mit Biegebeanspruchung ist, können die Spannungskomponenten mit dem aus der Mechanik bekannten Superpositionsprinzip zusammengefasst werden.

$$
\sigma_{\text{max}} = \sigma_{Z} + \sigma_{\text{b,max}}
$$

$$
\sigma_{\text{min}} = \sigma_{Z} - \sigma_{\text{b,max}}
$$

Sind die Spannungskomponenten nicht gleich gerichtet, d. h., es treten beispielsweise Zug-/ Druck-, Biege- und Torsionsbelastung in Kombination auf, so ist dieser mehrachsige Beanspruchungszustand mithilfe der sogenannten Festigkeitshypothesen in einen einachsigen Beanspruchungszustand zu überführen. Die Festigkeitshypothesen berücksichtigen den Versagensmechanismus des Werkstoffs und haben ihren Ursprung in der Kontinuumsmechanik. Das Ergebnis der Festigkeitshypothese ist die Vergleichsspannung  $\sigma_{V}$ , die den mehrachsigen Beanspruchungszustand auf eine einachsige Vergleichsspannung reduziert. Grundsätzlich gibt es eine Reihe von Festigkeitshypothesen [3.7; 3.9], in der Praxis haben sich jedoch folgende Hypothesen bewährt:

- $\blacksquare$  Normalspannungshypothese (NH)
- $\blacksquare$  Schubspannungshypothese (SH)
- Gestaltänderungsenergiehypothese (GEH)

Welche dieser Festigkeitshypothesen im Einzelfall verwendet werden muss, hängt von dem zu erwartenden Werkstoffversagen ab. Mithilfe der Normalspannungshypothese können in guter Näherung sog. Sprödbrüche abgebildet werden. Hierbei tritt das Versagen unter vernachlässigbarer Verformung auf. Der resultierende Bruch verläuft senkrecht zur Richtung der größten Normalspannung. Ist hingegen Fließen oder Schubbruch als Versagen des Werkstoffs detektiert, findet die Schubspannungshypothese Anwendung. Sie kann sowohl für spröde als auch für verformungsfähige Werkstoffe genutzt werden. Dennoch hat sich im Maschinenbau vorwiegend die Gestaltänderungsenergiehypothese für duktile Werkstoffe durchgesetzt. Im Folgenden werden die formelmäßigen Zusammenhänge der einzelnen Festigkeitshypothesen erläutert.

### *Normalspannungshypothese*

Beschreibt das Werkstoffversagen einen Bruch, der senkrecht zur Richtung der größten Normalspannung verläuft, ist die Normalspannungshypothese (NH, *Rankine* 1861) anzuwenden. Dies tritt vor allem bei spröden Materialien wie beispielsweise Grauguss auf. Bei Anwendung der Normalspannungshypothese ist die Vergleichsspannung gleich der größten wirkenden Hauptspannung [3.9]. Die Hauptspannungen werden nachfolgend mit  $\sigma_1$ ,  $\sigma_2$  und  $\sigma_3$  bezeichnet und sind absteigend sortiert, sodass *σ*<sub>1</sub> die größte Hauptspannung darstellt. Für die Vergleichsspannung gilt somit:

$$
\sigma_{\rm V} = |\sigma_{\rm I}| < K \tag{3.18}
$$

Das Bauteil versagt, sobald der Werkstoffkennwert *K* durch die Vergleichsspannung überschritten wird. Hierbei wird mit dem Werkstoffkennwert *K* die gleiche Festigkeitsgrenze für Zug- bzw. Druckbeanspruchung unterstellt. Führt die Beanspruchung zu einem ebenen Spannungszustand, ist die Vergleichsspannung nach Formel 3.16 zu ermitteln.

## *Schubspannungshypothese*

Ist hingegen das Werkstoffversagen auf die größte wirkende Schubspannung τ<sub>max</sub> zurückzuführen, ist die Vergleichsspannung nach der Schubspannungshypothese (SH, *Tresca*, 1868) zu berechnen. Das Werkstoffversagen äußert sich in Form eines Gleitbruches, welcher nach Überschreiten der Gleitfestigkeit eintritt. Die Festigkeitshypothese findet sowohl bei verformungsfähigen als auch bei spröden Werkstoffen Anwendung [3.8]. Die Vergleichsspannung im mehrachsigen Spannungszustand ermittelt sich aus der Differenz von größter Hauptspannung *σ*max und kleinster σ<sub>min</sub>:

$$
\sigma_{\rm V} = \sigma_{\rm max} - \sigma_{\rm min} = 2 \cdot \tau_{\rm max}
$$

Die maximale Schubspannung lautet demzufolge:

$$
\tau_{\text{max}} = \frac{1}{2} \cdot (\sigma_{\text{max}} - \sigma_{\text{min}})
$$

Für den einfacheren einachsigen Spannungszustand lautet der Zusammenhang:

$$
\sigma_{\rm V} = \sigma_{\rm max} = 2 \cdot \tau_{\rm max} \tag{3.19}
$$

Im Maschinenbau findet die Schubspannungshypothese wenig Anwendung. Grund hierfür ist, dass die folgende Gestaltänderungsenergiehypothese ähnliche Ergebnisse liefert und im Bereich der duktilen Werkstoffe verbreitet angewandt wird [3.10].

## *Gestaltänderungsenergiehypothese*

Die Gestaltänderungsenergiehypothese (GEH, *v. Mises* 1913), die aus der Fließbedingung nach *von Mises* ableitbar ist und daher auch als "Von-Mises-Hypothese" bezeichnet wird, findet Anwendung zur Berechnung von zähen Werkstoffen (z. B. Stahl). Nach der GEH lässt sich das Versagen auf plastische Deformation zurückführen, d. h., entscheidend für die Werkstoffbeanspruchung ist die gespeicherte Gestaltänderungsenergie [3.11]. Für den räumlichen Spannungszustand ergibt sich die Vergleichsspannung wie folgt:

$$
\sigma_{\rm V} = \sqrt{\sigma_{\rm x}^2 + \sigma_{\rm y}^2 + \sigma_{\rm z}^2 - \left(\sigma_{\rm x} \cdot \sigma_{\rm y} + \sigma_{\rm y} \cdot \sigma_{\rm z} + \sigma_{\rm x} \cdot \sigma_{\rm z}\right) + 3 \cdot \left(\tau_{\rm xy}^2 + \tau_{\rm yz}^2 + \tau_{\rm zx}^2\right)}
$$
(3.20)

Die Vergleichsspannung für den zwei- und einachsigen Spannungszustand vereinfacht sich zu folgenden Gleichungen:

$$
\sigma_{\rm V} = \sqrt{\sigma_{\rm x}^2 + \sigma_{\rm y}^2 - \sigma_{\rm x} \cdot \sigma_{\rm y} + 3 \cdot \tau_{\rm xy}^2}
$$
\n(3.21)

$$
\sigma_{\rm V} = \sqrt{\sigma_{\rm x}^2 + 3 \cdot \tau_{\rm xy}^2} \tag{3.22}
$$

Die Gestaltänderungsenergiehypothese ist sowohl für ruhende als auch für schwingende Beanspruchungen anwendbar.

### **Knickung**

In den vorangegangenen Abschnitten wurden die Grundbeanspruchungsarten und deren Kombinationen im Hinblick auf die Festigkeitsrechnung diskutiert. Diese Berechnungen berücksichtigen jedoch keine Stabilitätsprobleme wie beispielsweise die Knickung. Knickung kann bei schlanken (wesentlich kleinere Querschnittsfläche im Vergleich zur Stablänge) druck- und/ oder torsionsbelasteten Stäben auftreten. Beispielsweise muss der Pleuel eines Verbrennungsmotors auf Knickung untersucht werden. Infolge des Verbrennungsdrucks wirkt auf den Pleuel eine Druckkraft, unter der die Gefahr besteht, dass der Pleuel seine nichtausgeknickte Gleichgewichtslage verlässt. Maßgeblich beeinflusst wird die Knickung von der Querschnittsfläche und vom Flächenträgheitsmoment *I*, woraus sich der Trägheitsradius *i* ergibt [3.8]:

$$
i = \sqrt{\frac{I}{A}} \tag{3.23}
$$

Ist das Ausknicken um zwei Achsen möglich, sind durch Einsetzen des entsprechenden Flächenträgheitsmomentes beide Richtungen auf Knickung zu untersuchen. Unter Verwendung des Trägheitsradius *i* und der freien Knicklänge  $l_k$  erfolgt die Berechnung des Schlankheitsgrads *λ*:

$$
\lambda = \frac{l_{\kappa}}{l} \tag{3.24}
$$

Je höher die Gefahr des Ausknickens und je schlanker ein Bauteil ist, desto höher ist der Schlankheitsgrad *λ*. Die freie Knicklänge *l<sub>K</sub>* stellt eine von der Einspannung abhängige Größe dar. Bild 3.31 zeigt die vier unterschiedlichen Fälle nach *Euler* [3.7], wobei mit *l* die Ausgangslänge bezeichnet wird.

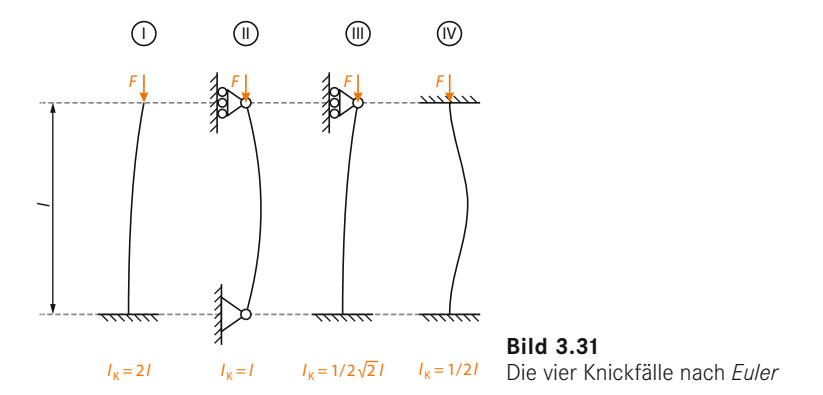

Im Anschluss an die Berechnung des Schlankheitsgrads ist zum Vergleich der Grenzschlankheitsgrad  $λ$ <sub>Grenz</sub> zu ermitteln:

$$
\lambda_{\text{Grenz}} = \pi \sqrt{\frac{E}{\sigma_{\text{p}}}}
$$
\n(3.25)

*E* stellt hierbei das Elastizitätsmodul und  $\sigma_{\rm p}$  die Proportionalitätsgrenze dar. Ist die Proportionalitätsgrenze unbekannt, dient an deren Stelle häufig die Dehngrenze R<sub>p0,2</sub> oder die Streckgrenze *R*<sub>e</sub>. Unter Verwendung des Schlankheitsgrads *λ* und des Grenzschlankheitsgrads  $λ$ <sub>Grenz</sub> erfolgt die Differenzierung zwischen der elastischen Knickung nach *Euler* und der unelastischen Knickung nach *Tetmajer* [3.8]:

$$
\lambda < \lambda_{\text{Grenz}}: Knickung nach Tetmajer
$$
\n(3.26)

$$
\lambda \ge \lambda_{\text{Crenz}}; Knickung nach Euler \tag{3.27}
$$

Nach der Identifikation des Knickfalls (*Euler* oder *Tetmajer*) ist die Knickspannung σ<sub>K</sub> zu ermitteln. Dies ist die Spannung, ab der die Gefahr des Ausknickens vorhanden ist. Kann für den vorliegenden Knickfall eine elastische Knickung nach *Euler* angenommen werden, ermittelt sich die Knickspannung $\sigma_{\rm K}$  wie folgt:

$$
\sigma_{\rm K} = \sigma_{\rm K, Euler} = \frac{\pi^2 \cdot E}{\lambda^2} \tag{3.28}
$$

Im Falle unelastischer Knickung nach *Tetmajer* ergeben sich folgende materialabhängige Zusammenhänge [3.12]:

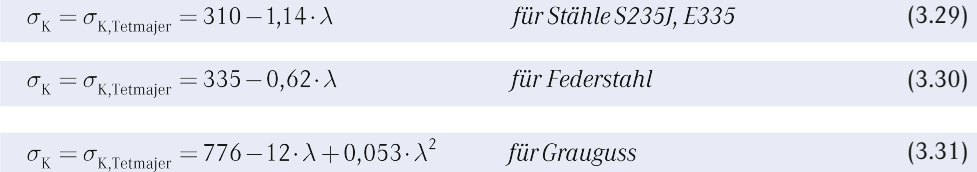

Die nach einer der vorangegangenen Gleichungen ermittelte Knickspannung σ<sub>K</sub> dient abschließend dem Knicknachweis. In diesem Zusammenhang ist die vorhandene Spannung *σ*vorh mit der Knickspannung  $\sigma_k$  und einer Sicherheit *S* (abhängig vom Knickfall) zu vergleichen [3.12]:

$$
S = \frac{\sigma_{K}}{\sigma_{\text{vorh}}} = \frac{\sigma_{K}}{\sigma_{d}} > 5...10
$$
 *Knickfall nach Euler*  
3...8 *Knickfall nach Tetmajer* (3.32)

Im Falle der Knickung setzt sich die vorhandene Spannung meist lediglich aus einer Druckspannung *σ*d zusammen. Die Berechnung des Ausknickens zeigt eine starke Divergenz zwischen Theorie und Praxis. Aufgrund dessen werden dem Knicknachweis die hohen Sicherheiten zugrunde gelegt.

Stabilitätsprobleme können unter anderem auch bei Schalen oder Platten vorkommen. In diesem Zusammenhang wird von Beulen anstelle von Knickung gesprochen.

# **Hertz'sche Pressung**

Die Theorie von *Heinrich Rudolf Hertz* (1857 – 1894) beschreibt die Verhältnisse im Kontaktbereich zweier Körper mit gekrümmter Fläche, auf die eine Druckkraft *F* wirkt. Beispiele hierfür sind die Kontaktzone zweier Zahnflanken oder auch der Kontakt zwischen Wälzkörpern und deren Laufbahn. Ersteres führt zu einem linienförmigen und Letzteres zu einem punktförmigen Kontakt. Theoretisch betrachtet existiert somit keine Kontaktfläche, sodass die Berechnung der Normalspannung im Kontakt nicht angewandt werden kann. Allerdings führt die auf die Körper wirkende Druckkraft zu einer Abplattung im Kontaktbereich, wodurch kreis-, ellipsenoder rechteckförmige Berührflächen entstehen. Die Theorie von *Hertz* erlaubt die Berechnung von Verformung und Spannung unter folgenden Voraussetzungen:

- homogenes und isotropes Material
- in der Berührfläche ausschließlich Druckspannungen
- ausschließlich elastische Verformung

Die auf die Berührfläche wirkende Pressung zieht Schubspannungen nach sich, deren Maximum nicht auf der Bauteiloberfläche, sondern im Inneren erzielt wird. Die Schubspannungen führen somit zu einer Schädigung unterhalb der Bauteiloberfläche. Nachfolgend werden die Berührungszustände Kugel gegen Kugel, Kugel gegen Ebene, Zylinder gegen Zylinder und Zylinder gegen Ebene formelmäßig diskutiert.

# *Kugel gegen Kugel*

Mittels einer Druckkraft *F* werden zwei Kugeln mit dem Radius  $r_1$  und  $r_2$  aufeinandergepresst (Bild 3.32).

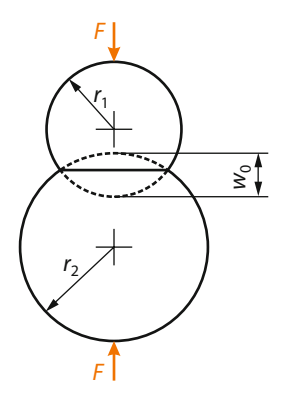

**Bild 3.32**  Hertz'sche Pressung zwischen zwei Kugeln nach [3.12]

Dies führt zu einer Abplattung in der Berührzone. Die somit entstandene Berührfläche beschreibt einen Kreis mit dem Radius *a* [3.14]:

$$
a = \sqrt[3]{\frac{1, 5 \cdot F \cdot (1 - \nu^2)}{E \cdot \varrho}}
$$
\n(3.33)

Die Krümmung *ϱ* ist der reziproke Wert des Radius *r* und berechnet sich aus den Einzelkrümmungen der Kugeln [3.12]:

$$
\varrho=\varrho_1+\varrho_2
$$

Die durch die Druckkraft resultierende Druckspannung σ<sub>d</sub> bildet sich halbkreisförmig aus. Ihr Maximum  $\sigma_{d, max}$  ist mittig in der Berührfläche und wird als  $p_0$  bezeichnet [3.12].

$$
p_0 = \frac{1, 5 \cdot F}{A} = \frac{1, 5 \cdot F}{\pi \cdot a^2}
$$
  

$$
\sigma_{d, \max} = -\varrho_0 = \frac{1}{\pi} \sqrt[3]{\frac{1, 5 \cdot F \cdot E^2 \cdot \varrho^2}{\left(1 - \nu^2\right)^2}}
$$
(3.34)

Neben der senkrecht auf der Kontaktzone stehenden Druckspannung wirken zusätzlich in der Druckfläche die Spannungen *σ*<sub>r</sub> und *σ*<sub>t</sub>. Im Falle des Kontakts zwischen zwei Kugeln sind diese betragsmäßig gleich groß. Ihr Maximum ist in der Mitte der Druckfläche vorzufinden.

$$
\sigma_{\rm r}=\sigma_{\rm t}=\frac{\sigma_{\rm d,max}}{2}\big(1+2\nu\big)
$$

Des Weiteren ergibt sich die maximale Abplattung *ω*<sub>o</sub> nach [3.13].

$$
\omega_{o} = \sqrt[3]{\frac{2,25 \cdot F^{2} \cdot (1 - \nu^{2})^{2} \cdot \varrho}{E^{2}}}
$$
\n(3.35)

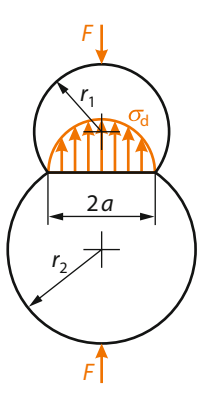

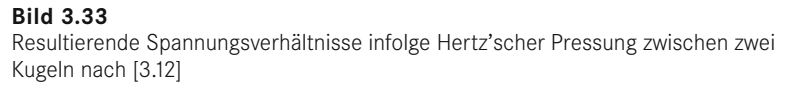

#### *Kugel gegen Ebene*

Im Falle eines Kugel-Ebene-Kontakts ist lediglich die Krümmung  $\varrho_2$  der Ebenen null zu setzen (eine Ebene besitzt einen unendlich großen Radius). Der Spannungsverlauf *σ<sub>d</sub>* besitzt folglich weiterhin seine Gültigkeit. Außerdem können die Gleichungen für die Spannungen  $\sigma_\mathrm{r}$  und  $\sigma_\mathrm{t}$ , die maximale Abplattung ω<sub>0</sub> sowie für den Radius *a* übernommen werden. Neben der Gültigkeit der Formeln des Kugel-Kugel-Kontakts treten im Kugel-Ebene-Kontakt infolge der Pressung Schubspannungen unterhalb der Berührzone auf (Bild 3.34).

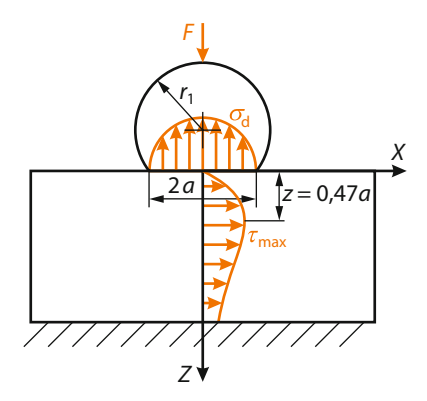

**Bild 3.34**  Resultierende Spannungsverhältnisse infolge Hertz'scher Pressung zwischen einer Kugel und einer Ebene nach [3.12]

Die maximalen Schubspannung  $τ_{max}$  und deren Ort *z* ist wie folgt gegeben [3.13]:

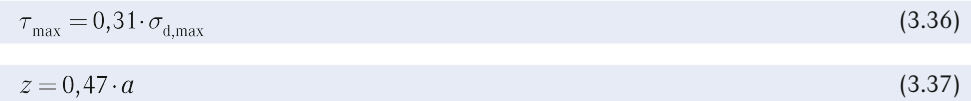

## *Zylinder gegen Zylinder*

Analog zu der vorangegangenen Beschreibung der Abplattung tritt diese auch im Zylinder-Zylinder-Kontakt auf. Die resultierende Berührzone bildet jedoch keinen kreisförmigen, sondern einen rechteckförmigen Bereich. Grundlage der folgenden Darstellungen ist die Berührung unendlich langer Zylinder. Dennoch kann die Theorie nach *Hertz* in Näherung auf endlich lange Zylinder mit der Berührlänge *l* angewandt werden. Nach Bild 3.35 wirkt auf zwei Zylinder die Druckkraft *F*.

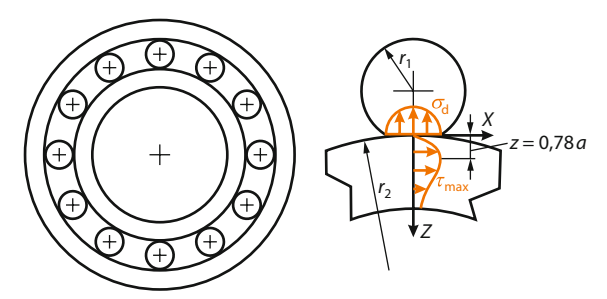

**Bild 3.35** Resultierende Spannungsverhältnisse infolge Hertz'scher Pressung zwischen zwei Zylindern am Beispiel eines Wälzlagers

Infolgedessen entsteht eine Linienlast, die gleichmäßig verteilt ist. Die Breite 2*a* der resultierenden rechteckförmigen Berührfläche lautet formelmäßig:

$$
a = \sqrt{\frac{8 \cdot F \cdot (1 - \nu^2)}{\pi \cdot E \cdot l \cdot \varrho}}
$$
\n(3.38)

Der Druckspannungsverlauf ist auch bei dem Zylinder-Zylinder-Kontakt halbkreisförmig. Die maximale Druckspannung  $\sigma_{\text{d,max}}$  bzw.  $p_0$  bildet sich in der Mitte der Berührfläche aus [3.12].

$$
p_0 = \frac{4 \cdot F}{\pi \cdot A} = \frac{4 \cdot F}{\pi \cdot 2 \cdot a \cdot l} = \frac{2 \cdot F}{\pi \cdot a \cdot l}
$$
  

$$
\sigma_{\text{d,max}} = -p_0 = -\sqrt{\frac{F \cdot E \cdot \varrho}{2 \cdot \pi \cdot l \cdot (1 - \nu^2)}}
$$
(3.39)

Zusätzlich treten in der Berührfläche Spannungen in Längsrichtung  $\sigma_{\rm x}$  und in Querrichtung  $\sigma_{\rm y}$ auf. Sie betragen in der Zylindermitte:

$$
\sigma_x = 0, 6 \cdot \sigma_{d, \text{max}}
$$

$$
\sigma_y = \sigma_z = \sigma_{d, \text{max}}
$$

Wie beim Kugel-Ebene-Kontakt treten auch bei dieser Konfiguration Schubspannungen unterhalb der Oberfläche auf. Ihr Maximum liegt bei

$$
z = 0.78 \cdot a \tag{3.40}
$$

und beträgt

$$
\tau_{\text{max}} = 0.30 \cdot \sigma_{\text{d,max}} \tag{3.41}
$$

Die endlichen Zylinderlänge *l* verkompliziert die Berechnung der Abplattung infolge der Druckkraft. Daher wird diese nach der Theorie von *Hertz* nicht berechnet [3.14].

## *Zylinder gegen Ebene*

Für die Kontaktkonfiguration Zylinder gegen Ebene kann der komplette Formelsatz des Zylinder-Zylinder-Kontakts übernommen werden. Lediglich die Krümmung  $\varrho$  der Ebenen ist null zu setzen.

## **7. Beanspruchbarkeit**

Der vorangegangene Abschnitt behandelte die Beanspruchung und somit die Berechnung der vorhandenen Spannung innerhalb eines Bauteils. Diese auf ein Material einwirkende Beanspruchung muss durch dieses selbst kompensiert bzw. ertragen werden. Kommt es zur Überschreitung der sogenannten Festigkeitsgrenzen, tritt das Versagen des Bauteils ein. Die Festigkeitsgrenzen sind abhängig vom Material, der Belastungsart (Zug/Druck, Biegung und Torsion) und dem Lastfall (statisch, dynamisch). Die Bestimmung der Werkstoffkennwerte, die anschließend zum Vergleich der Beanspruchung mit der Beanspruchbarkeit notwendig sind, erfolgt in entsprechenden Werkstoffprüfversuchen nach DIN- und ISO-Standards. Der folgende Abschnitt thematisiert die notwendigen Festigkeitskennwerte im Falle statischer und dynamischer Beanspruchung.

## **Ruhende Beanspruchung**

Folgt eine Belastung dem zeitlichen Verlauf nach Bild 3.36, so ist eine ruhende oder auch statische Beanspruchung gegeben.

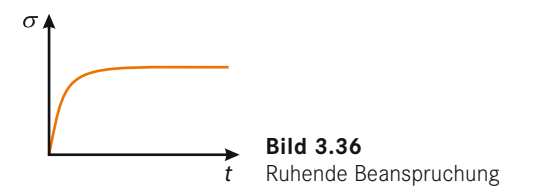

Die Beanspruchung unterliegt keiner Schwankung, sondern wirkt konstant über einen langen Zeitraum auf das Bauteil ein. Die für den Festigkeitsnachweis notwendigen Festigkeitskennwerte werden mittels eines Zugversuches nach DIN EN 10002 ermittelt. Resultat dieses Versuches ist zunächst ein Kraft-Weg-Diagramm. Eine genormte Zugprobe erfährt eine konstante Geschwindigkeit, welche bis zum Bruch wirkt. Gleichzeitig erfasst ein Messinstrument die wirkende Kraft. Infolge der Prüfung kommt es zum einen zu einer Dehnung *ε* der Probe und zum anderen zu einer Querdehnung *ε*q. Ausgehend von der Verlängerung Δ*l* berechnet sich die Dehnung *ε* nach Formel 3.7. Für die Querdehnung  $ε<sub>α</sub>$  mit dem Probenausgangsdurchmesser  $d<sub>0</sub>$  und der Durchmesseränderung Δ*d* gilt:

$$
\varepsilon_{\rm q} = \!\frac{\Delta d}{d_{\rm 0}}
$$

Das Verhältnis aus Dehnung zu Querdehnung beschreibt die *Querkontraktionszahl* oder *Poissonzahl* (Poisson's Ratio) *v*:

$$
V=\frac{\varepsilon_{\rm q}}{\varepsilon}
$$

Der Bezug der ermittelten Kraft *F* zur Ausgangsfläche *A*0 liefert die Spannung. Anhand dieser Größen kann das Kraft-Weg-Diagramm in das Spannungs-Dehnungs-Diagramm überführt werden. Bild 3.37 zeigt schematische Spannungs-Dehnungs-Diagramme mit den darin ableitbaren Festigkeitskennwerten. Das Verhältnis von Spannung *σ* zu Dehnung *ε* steigt zunächst linear an. Diese Gerade wird auch *Hooke'sche Gerade* genannt, mit der Steigung

$$
E=\frac{\sigma}{\varepsilon}
$$

*E* beschreibt hierbei den werkstoffabhängigen *Elastizitätsmodul*. Die Streckgrenze *R*<sub>c</sub> (oder *σ*<sub>c</sub>) stellt den maximal erreichbaren Spannungswert innerhalb des linear-elastischen Bereichs dar. Sinkt die Spannung anschließend ab, unterteilt sich die Streckgrenze in obere R<sub>eH</sub> und untere  $R_{el}$  Streckgrenze auf (siehe Tabelle 2.2). Ist keine ausgeprägte Streckgrenze des Werkstoffs vorhanden, ist die Dehngrenze R<sub>p0,2</sub> zum Festigkeitsnachweis heranzuziehen. Die Durchführung eines Zugversuches liefert weiterhin die Zugfestigkeit R<sub>m</sub>, die Gleichmaßdehnung und die Bruchdehnung. Alle Festigkeitskennwerte werden mit genormten Proben und unter definierten Bedingungen ermittelt. Allerdings zeigen die ermittelten Werte eine Vielzahl von Abhängigkeiten. Zum Beispiel weisen viele Eisenwerkstoffe bei zunehmender Bauteildicke eine abfallende Zugfestigkeit und Streckgrenze auf (siehe Tabelle 2.2 und Tabelle 2.5). Hohe Temperaturen führen ebenfalls zu einer sinkenden Streckgrenze. Daher ist bei hohen Betriebstemperaturen die Warmstreckgrenze von Interesse (siehe Tabelle 4.17 und Tabelle 4.18).

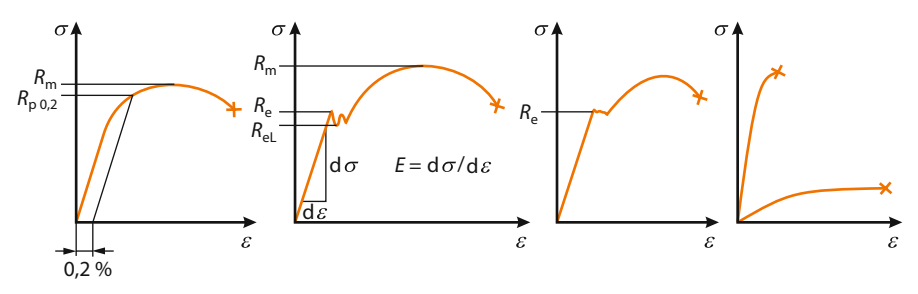

**Bild 3.37** Spannungs-Dehnungs-Diagramm

Wie bereits erwähnt, basieren die gewonnenen Festigkeitskennwerte auf einem Zugversuch. Korrespondierende Festigkeitswerte für Druck, Biegung oder Torsionsbelastung können aus entsprechenden Belastungsversuchen ermittelt werden. Zur Vermeidung derartiger Versuche erfolgt die Definition sogenannter Ersatzwerte, welche auf Zugversuchen basieren (siehe Tabelle 2.9). Die bei Druckbeanspruchung notwendige Quetschgrenze  $\sigma_{\text{dF}}$  entspricht der Streckgrenze und die Druckfestigkeit σ<sub>dB</sub> der Zugfestigkeit R<sub>m</sub>. Im Falle von Biegebeanspruchung lässt sich die Biegefließgrenze  $\sigma_{\rm bF}$  und die Biegefestigkeit  $\sigma_{\rm bB}$  definieren. Beide Festigkeitskennwerte sind abhängig vom verwendeten Querschnitt. Die Querschnittsformzahl *f*q (Tabelle 2.10) berechnet sich aus dem Verhältnis von  $\sigma_{\text{bf}/R_{\text{e}}}$  bzw.  $\sigma_{\text{bb}}/R_{\text{m}}$  und ist bei der Berechnung der Ersatzwerte (Tabelle 2.9) zu berücksichtigen. Liegt Torsionsbeanspruchung vor, ist die Torsionsfestigkeitsgrenze τ<sub>tF</sub> oder die Torsionsfestigkeit τ<sub>τB</sub> anstelle der Streckgrenze und Zugfestigkeit zu verwenden. Scherbeanspruchung ist gegen die Scherfestigkeit τ<sub>aB</sub> auszulegen.

#### **Dynamische Beanspruchung**

Im Betrieb unterliegen die wenigsten Bauteile einer ruhenden bzw. statischen Belastung. Vielmehr wirken zeitlich veränderliche Lasten auf das Bauteil ein. Die dynamische Last, welche meist regellose Schwingungen darstellen, werden näherungsweise durch eine statische *Mittelspannung σ*m und eine dynamische *Ausschlagspannung σ*a zusammengesetzt. Diese führen zu einem früheren Bauteilversagen als bei statischer Beanspruchung. Neben der Höhe der Mittelund Ausschlagspannung ist die Anzahl der Lastzyklen – auch *Schwingspiele* oder *Lastspiele* genannt – entscheidend für die Lebensdauer der Bauteile. Der bei dynamischer Belastung durchzuführende Festigkeitsnachweis bedarf gesonderter Festigkeitskennwerte, welche aus Dauerschwingversuchen nach DIN 50100 ermittelt werden. Analog der ruhenden Beanspruchung sind somit die Festigkeitskennwerte für jeden Belastungsfall (Zug/Druck, Torsion, Biegung) ermittelbar. Im Dauerschwingversuch unterliegen die Prüfkörper einer periodischen Belastung nach Bild 3.38, obwohl technische Bauteile im Allgemeinen regelloser Schwingungen ausgesetzt sind. Bild 3.38 zeigt den Verlauf eines Lastwechsels (komplettes Schwingspiel) mit den darin enthaltenen wichtigen Kenngrößen.

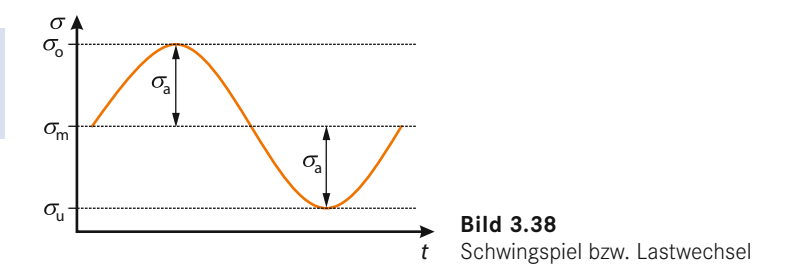

Die Mittelspannung *σ*<sub>m</sub> ist aus der *Oberspannung σ*<sub>o</sub> und der *Unterspannung σ*<sub>u</sub> berechenbar:

$$
\sigma_{\rm m} = \frac{\sigma_{\rm o} + \sigma_{\rm u}}{2} \tag{3.42}
$$

Anhand der gleichen Größen kann die Ausschlagspannung  $\sigma$ <sub>a</sub> ermittelt werden:

$$
\sigma_{\rm a} = \frac{\sigma_{\rm o} - \sigma_{\rm u}}{2} \tag{3.43}
$$

Sind hingegen die Mittelspannung und die Ausschlagspannung bekannt, ist über folgende Beziehungen die Oberspannung  $\sigma$ <sub>o</sub> und die Unterspannung  $\sigma$ <sub>u</sub> feststellbar:

$$
\sigma_{\rm o} = \sigma_{\rm m} + \sigma_{\rm a} \tag{3.44}
$$

$$
\sigma_{\rm u} = \sigma_{\rm m} - \sigma_{\rm a} \tag{3.45}
$$

Eine weitere Kenngröße zur Charakterisierung dynamischer Beanspruchungen stellt das Spannungsverhältnis *R* dar:

$$
R = \frac{\sigma_{\rm u}}{\sigma_{\rm o}}\tag{3.46}
$$

Der in Bild 3.38 darstellte Lastfall zeigt lediglich ein exemplarisches Beispiel eines Schwingspiels. *Carl Julius von Bach* (1847 – 1931) unterteilte die Schwingspiele in die drei im Folgenden idealisierten Lastfälle.

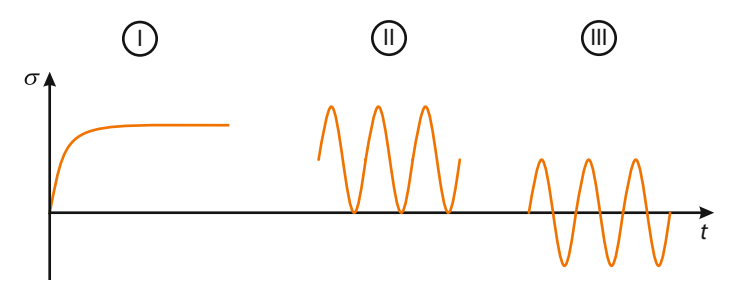

**Bild 3.39** Lastfälle nach *Bach* – ruhende Beanspruchung (I), schwellende Beanspruchung (II) und wechselnde Beanspruchung (III)

Lastfall (I) beschreibt die ruhende Belastung. Unter Berücksichtigung von Formel 3.42 bis Formel 3.46 zeichnet sie sich dadurch aus, dass die Oberspannung *σ*<sub>o</sub> gleich der Unterspannung *σ*<sub>u</sub> ist. Folglich gilt für die wirkende Spannung *σ*:

$$
\sigma=\sigma_{\rm m}=\sigma_{\rm o}=\sigma_{\rm u}
$$

Rein schwellende Belastung, beschrieben durch den zweiten Lastfall nach *Bach*, definiert sich durch eine Unterspannung von null. Es ergibt sich die Oberspannung σ<sub>o</sub>:

$$
\sigma_{\rm o}=2\cdot\sigma_{\rm m}
$$

Die Ausschlagspannung σ<sub>a</sub> entspricht der Mittelspannung:

$$
\sigma_{\rm a}=\sigma_{\rm m}
$$

Der dritte Lastfall behandelt rein wechselnde Belastung, welche definitionsgemäß eine Mittelspannung *σ*m von null aufweist. Dementsprechend ergeben sich folgende Beziehungen für die die Oberspannung σ<sub>o</sub> und die Unterspannung σ<sub>u</sub>:

$$
\begin{aligned} \sigma_{_0} & = \sigma_{_a} \\ \sigma_{_u} & = -\sigma_{_i} \end{aligned}
$$

Der nach *Bach* definierte Lastfall (I) stellt die zuvor beschriebene ruhende Beanspruchung dar. Hingegen beschreiben die Lastfälle (II) und (III) Sonderfälle des allgemeinen dynamischen Lastfalls, der sogenannten schwingenden Belastung, dem sogenannten Lastfall (IV) nach Bild 3.40.

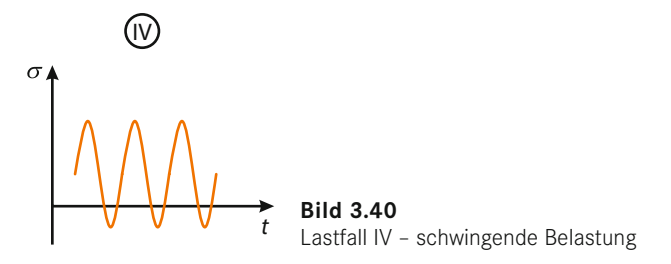

Dieser allgemeine Fall stellt keine gesonderten Ansprüche an die Mittelspannung σ<sub>m</sub>. Die Spannung pendelt zwischen der Oberspannung  $\sigma_{0}$  und der Unterspannung  $\sigma_{0}$ , bei einem beliebigen Mittelspannungswert σ<sub>m</sub>.

Wie bereits zu Beginn dieses Abschnitts erwähnt, tritt das Bauteilversagen bei dynamischer Belastung früher auf. Eine Aussage diesbezüglich liefert das sogenannte Wöhlerdiagramm.

## *Wöhlerdiagramm*

Prüfstäbe werden bei einer konstanten Mittelspannung σ<sub>m</sub> und unterschiedlichen Ausschlagspannungen *σ*a oder auch Spannungsverhältnissen *R* bis zum Bruch einem Schwingversuch unterzogen. Jede Probe wird so lange belastet, bis sie bricht. Die Auftragung der Messergebnisse, auf der Abszisse die Schwingspielzahl *N* und auf der Ordinate die Ausschlagspannung *σ*a, liefert die Wöhlerkurve bzw. das Wöhlerdiagramm (Bild 3.41).

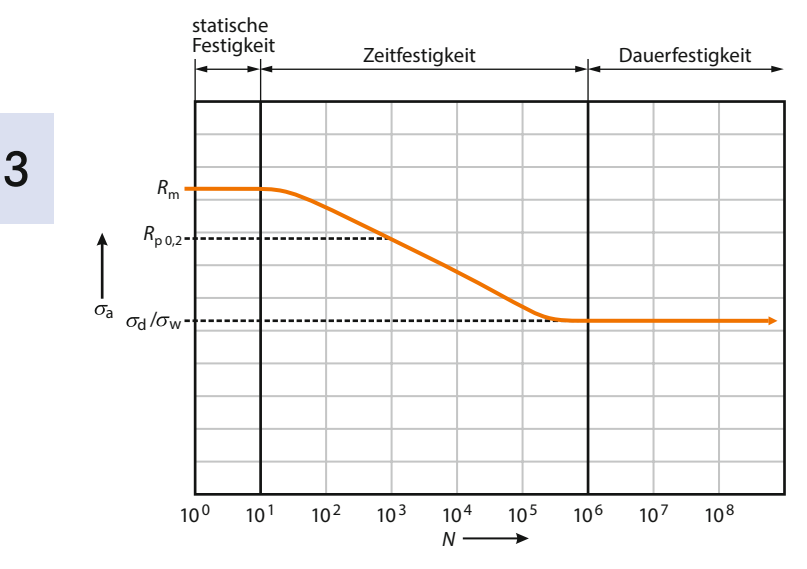

**Bild 3.41** Wöhlerdiagramm nach [3.11]

Bereits ingenieurtechnische Vorüberlegungen lassen vermuten, dass bei geringen Ausschlagspannungen eine höhere Schwingspielzahl als bei hohen Ausschlagspannungen erreicht wird. Genau dies spiegelt sich anhand des Wöhlerdiagramms wieder. Wird die Schwingspielzahl logarithmisch aufgetragen, zeigen sich in der Wöhlerkurve zudem drei nahezu lineare Bereiche. Im Schwingspielzahlbereich von ca.  $10<sup>1</sup>$  bis  $10<sup>2</sup>$  können die aus der statischen Festigkeitsrechnung bekannten Festigkeitskennwerte angewandt werden. An diesen Bereich anschließend folgt die Zeitfestigkeit. Innerhalb dieses Schwingspielfensters erträgt der Werkstoff in Abhängigkeit von der Ausschlagspannung zwischen  $10<sup>1</sup>$  und  $10<sup>6</sup>$  Lastwechsel. Der letzte Abschnitt innerhalb des Diagramms verläuft waagerecht zur Abszisse und wird als Dauerfestigkeitsbereich bezeichnet. Wird die sogenannte Grenzlastwechselzahl erreicht, hält der Werkstoff eine beliebig weitere Anzahl an Lastwechseln aus, er ist dauerfest. Bei Stählen beträgt die Grenzlastwechselzahl etwa  $2 \cdot 10^6$  bis  $10^7$  Lastwechsel. Die zugehörige Grenzspannung wird als Dauerschwingfestigkeit bzw. Dauerfestigkeit *σ*<sub>D</sub> bezeichnet.

$$
\sigma_{\rm n} = \sigma_{\rm m} \pm \sigma_{\rm a}
$$

(3.47)

Alle dargestellten Übergänge zwischen den Bereichen stellen keine scharfen Kanten dar, sondern vielmehr Bänder, innerhalb derer die einzelnen Bereiche ineinander übergehen. Das Wöhlerdiagramm ist abhängig vom verwendeten Material, von der Probengeometrie, der Beanspruchung, aber auch den Umgebungsbedingungen.

### *Dauerfestigkeitsschaubild nach Smith*

Die Ermittlung der Wöhlerkurve kommt, wie zuvor beschrieben, durch das Testen mehrerer Prüfstäbe bei konstanter Mittelspannung *σ*<sub>m</sub> und unterschiedlichen Ausschlagspannungen *σ*<sub>a</sub> bzw. Spannungsverhältnissen *R* zustande. Die somit festgestellten Dauerfestigkeitswerte können in Form eines Dauerfestigkeitsschaubilds nach *J. H. Smith* (Smith-Diagramm) abhängig von der Mittelspannung dargestellt werden. Bild 3.42 zeigt schematisch zwei Konstruktionsmöglichkeiten eines Dauerfestigkeitsschaubilds (DFS) nach *Smith*: links auf Basis der Wechselfestigkeit σ<sub>w</sub>, der Streckgrenze R<sub>e</sub> sowie der Zugfestigkeit R<sub>m</sub>, und rechts mittels der Schwellfestigkeit  $\sigma_{\rm sch}$  anstelle der Zugfestigkeit  $R_{\rm m}$ . Grundsätzlich ist auf der Abszisse die Mittelspannung  $\sigma_{\rm m}$ 

und auf der Ordinate die Dauerfestigkeit  $\sigma_{\rm D}$  aufgetragen. Für die vereinfachte Konstruktion ist zunächst die Winkelhalbierende des ersten Quadranten zu zeichnen. Als horizontale Begrenzung dient die Streck- bzw. Dehngrenze. Eine weitere horizontale Hilfslinie zwischen der Winkelhalbierenden auf Höhe der Zugfestigkeit (Bild 3.42, links) dient zum Eintragen der Geraden für die Oberspannung *σ*<sub>o</sub> zwischen der Wechselfestigkeit (bei einer Mittelspannung von null) und der Streck- bzw. Dehngrenze. Sie schneiden sich im halben Abstand der Wechselfestigkeit *σ*w. Zur Konstruktion der beiden Geraden unterhalb der 45°-Linie für die Unterspannung *σ*<sup>u</sup> wird der Abstand zwischen Winkelhalbierender und Übergang zur Streckgrenze nach unten angetragen. Ausgehend von der negativen Wechselfestigkeit erfolgt eine Verbindung zum zuvor entstandenen Punkt. Abschließend ist eine weiterführende Gerade zum Schnittpunkt der Streckgrenze mit der Winkelhalbierenden zu zeichnen. Die Gerade der Oberspannung σ<sub>o</sub> kann ebenfalls durch Verwendung der Schwellfestigkeit σ<sub>sch</sub> (Unterspannung gleich null) konstruiert werden. In den meisten Werkstofftabellen ist die Schwellfestigkeit σ<sub>sch</sub> kleiner als die Wechselfestigkeit σ<sub>w</sub>. Dies liegt daran, dass nach FKM-Richtlinie [3.17] die Schwellfestigkeit σ<sub>sch</sub> als Amplitudenwert definiert ist. Aus Gründen der Übersichtlichkeit wird der Wert der Schwellfestigkeit nach Tabelle 2.8 demzufolge mit  $\sigma_{\rm sch,a}$  bezeichnet. Im Falle reiner schwellender Beanspruchung ist die Mittelspannung  $\sigma_{\rm m}$  gleich der Amplitude der Schwellfestigkeit  $\sigma_{\rm sch,a}$ .

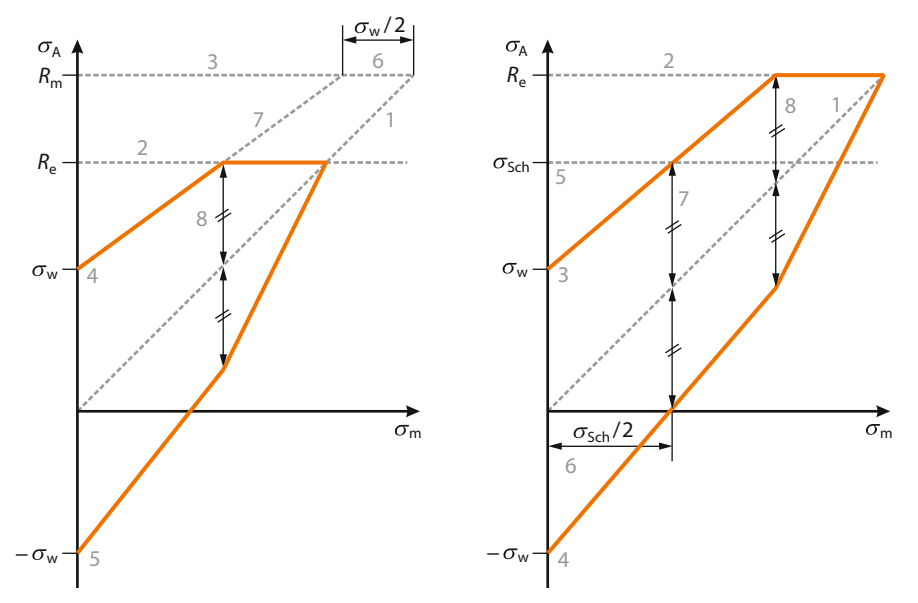

**Bild 3.42** Dauerfestigkeitsschaubild nach *Smith*

Anhand des Smith-Diagramms wird deutlich, dass mit zunehmender Mittelspannung σ<sub>m</sub> lediglich noch kleine Ausschlagspannungen *σ*a für den Werkstoff ertragbar sind. DFS sind nicht nur auf Zug-/Druckbelastung, sondern auch auf Biege- und Torsionsbelastung anwendbar.

# *Dauerfestigkeitsschaubild nach Haigh*

Das nach *B. P. Haigh* benannte Dauerfestigkeitsschaubild stellt eine alternative Darstellungsweise zum zuvor beschriebenen Smith-Diagramm dar. Es bietet die Möglichkeit, die Ausschlagspannungen *σ*a zum einen für den Dauerfestigkeitsbereich, aber zum anderen auch für den Zeitfestigkeitsbereich in Abhängigkeit von der Mittelspannung σ<sub>m</sub> und dem Spannungsverhältnis *R* zu ermitteln. Analog zum Smith-Diagramm liegt beim Haigh-Diagramm die Mittelspannung  $σ<sub>m</sub>$  auf der Abszisse, hingegen ist auf der Ordinate die Ausschlagspannung  $σ<sub>a</sub>$  aufgetragen.